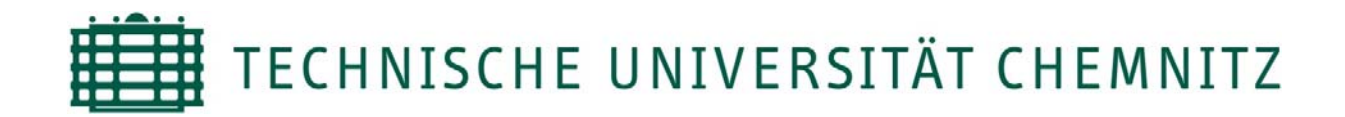

# Fakultät für Elektrotechnik und Informationstechnik Professur Kommunikationsnetze

# **Diplomarbeit**

# Vergleich von QoS- und Mobilitätsmechanismen in Backhaul-Netzen für 4G Mobilfunk

Autor: Gerd Windisch geb. am 17.07.1984

 Betreuer: Prof. Dr.-Ing. Thomas Bauschert Dipl.-Ing. Thomas Martin Knoll verantwortlicher Hochschullehrer: Prof. Dr.-Ing. Thomas Bauschert

Chemnitz, den 13. November 2008

# **Selbständigkeitserklärung**

Hiermit erkläre ich, dass ich die vorliegende Arbeit selbstständig angefertigt, nicht anderweitig zu Prüfungszwecken vorgelegt und keine anderen als die angegebenen Hilfsmittel verwendet habe. Sämtliche wissenschaftlich verwendete Textausschnitte, Zitate oder Inhalte anderer Verfasser wurden ausdrücklich als solche gekennzeichnet.

Chemnitz, den 13. November 2008

Gerd Windisch

 $\_$ 

# **Bibliographische Angaben**

Vergleich von QoS- und Mobilitätsmechanismen in Backhaul-Netzen für 4G Mobilfunk

Gerd Windisch

Anzahl Seiten: 147; Anzahl Abbildungen: 85; Anzahl Tabellen: 11

Technische Universität Chemnitz Fakultät für Elektrotechnik und Informationstechnik Professur Kommunikationsnetze

Diplomarbeit, 13. November 2008

# **Kurzreferat**

Die vorliegende Diplomarbeit behandelt den Vergleich von QoS- und Mobilitätsmechanismen in der LTE/SAE-Architektur.

Nach der Einführung in die LTE/SAE-Architektur wird dargestellt, wie die QoS und die Mobilität im Standard des 3GPP gewährleitet wird. Danach erfolgt eine Untersuchung der Technologien PMIP, Ethernet und MPLS, ob sie sich als Alternativen für die standardisierten Mechanismen eignen. In einem weiteren Kapitel wird ein eigenes Konzept zur QoS- und Mobilitätsverwaltung vorgestellt, und es erfolgen erste Betrachtungen. Abschließend wird ein Ausblick gegeben, wie das vorgestellte eigene Konzept weiter ausgebaut werden könnte.

# **Inhaltsverzeichnis**

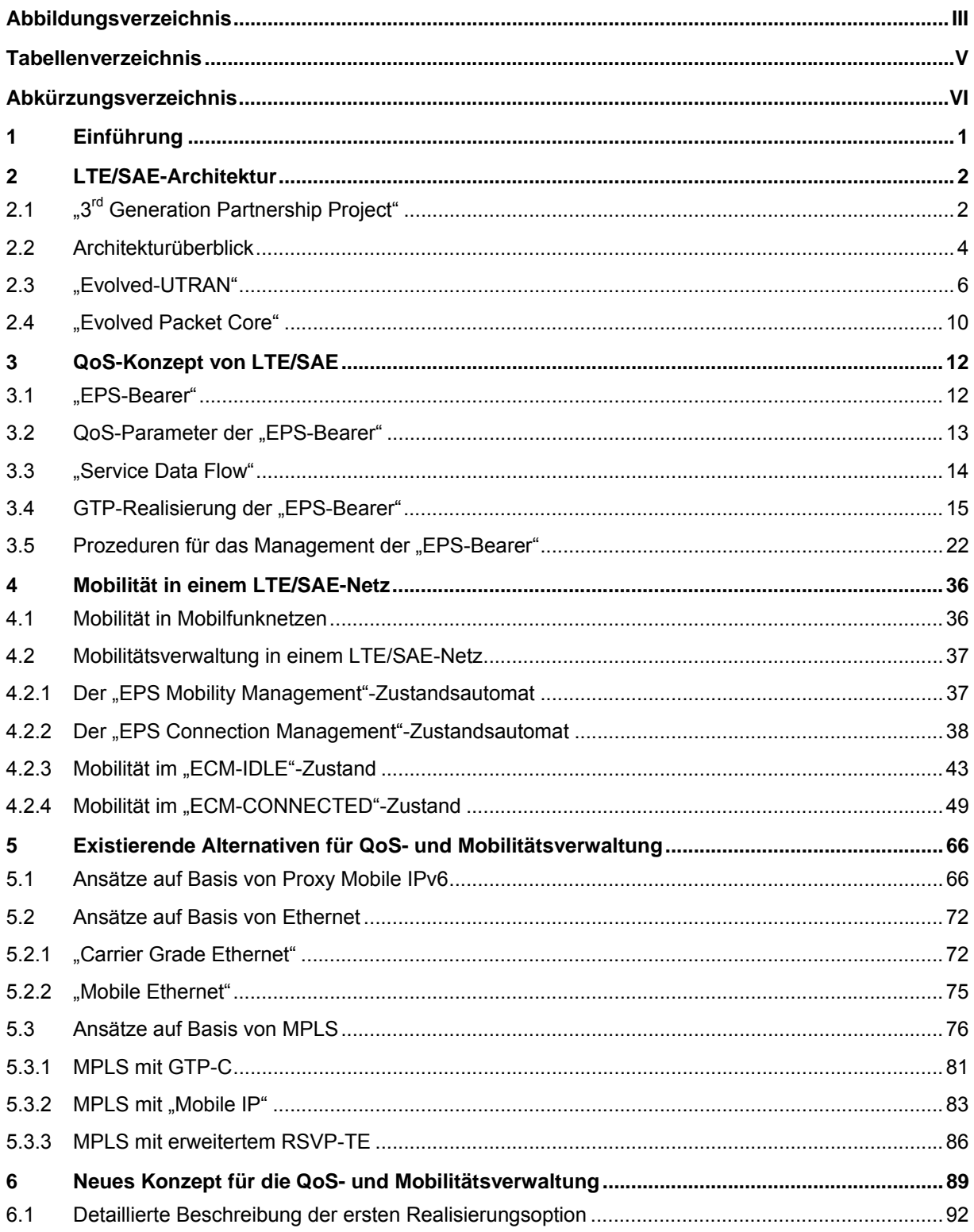

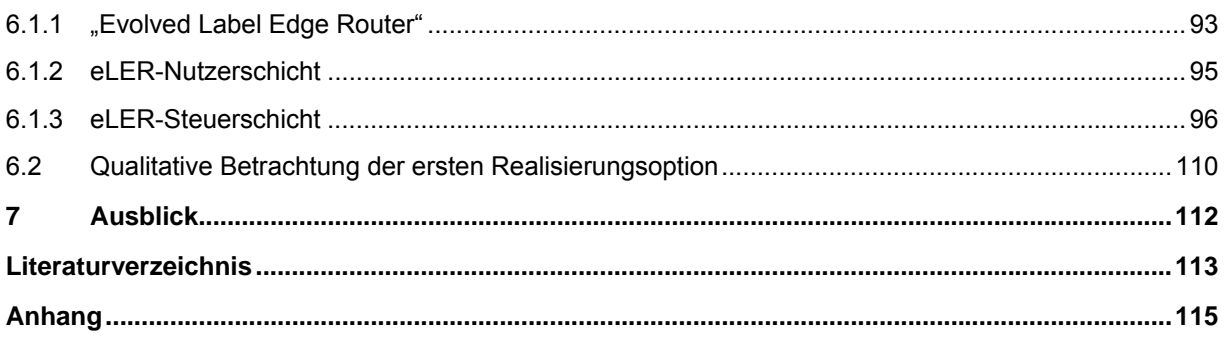

# **Abbildungsverzeichnis**

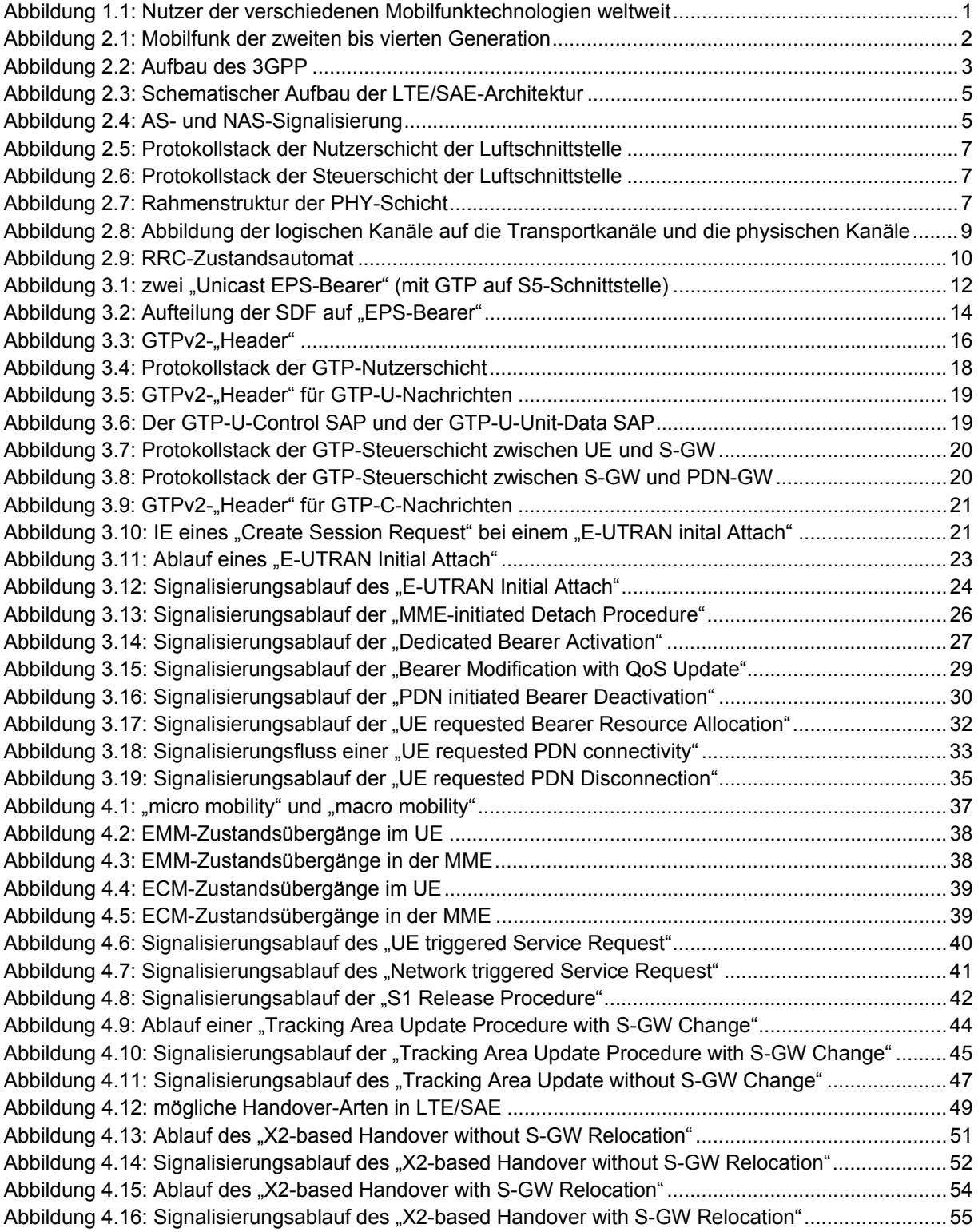

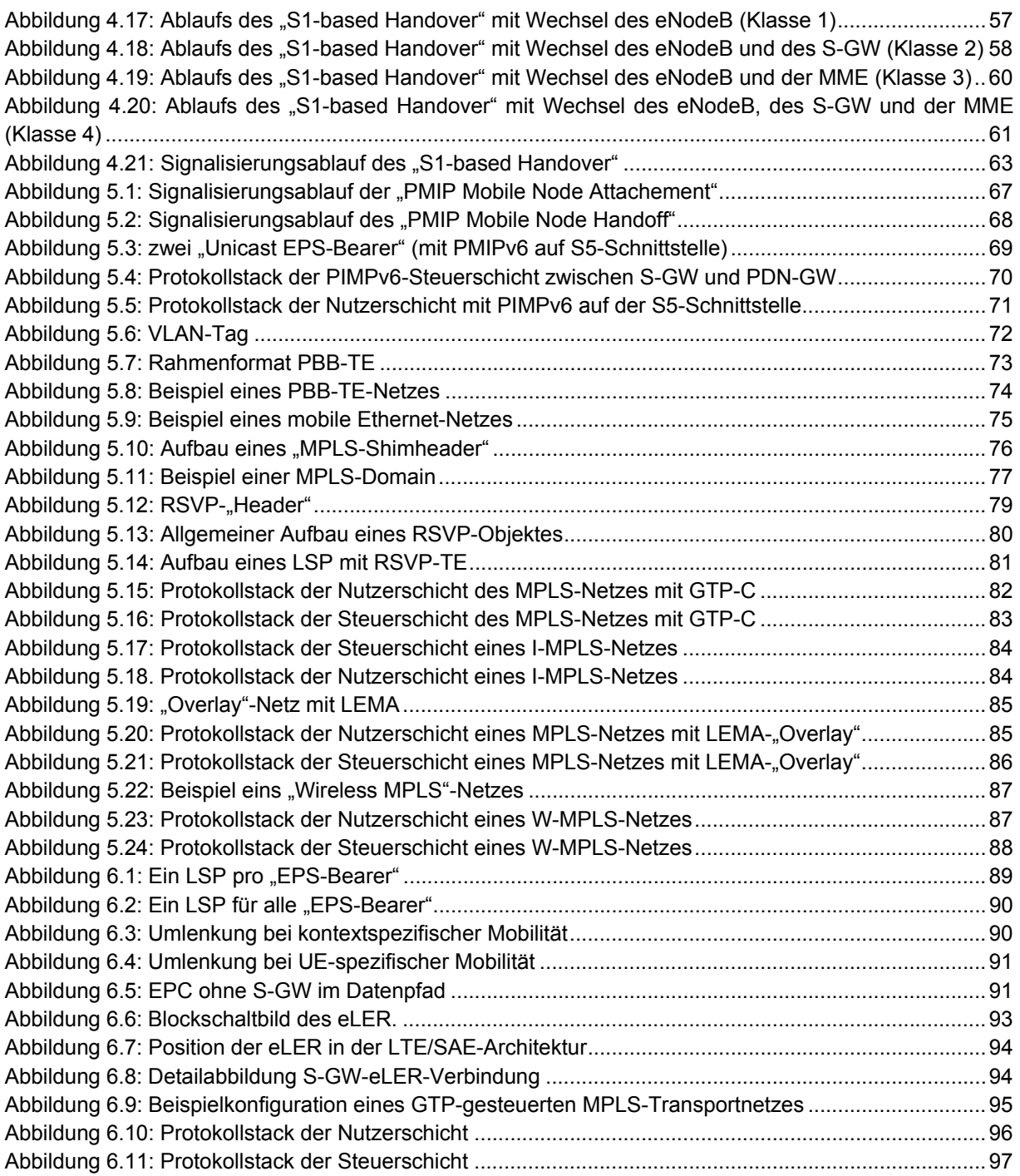

# **Tabellenverzeichnis**

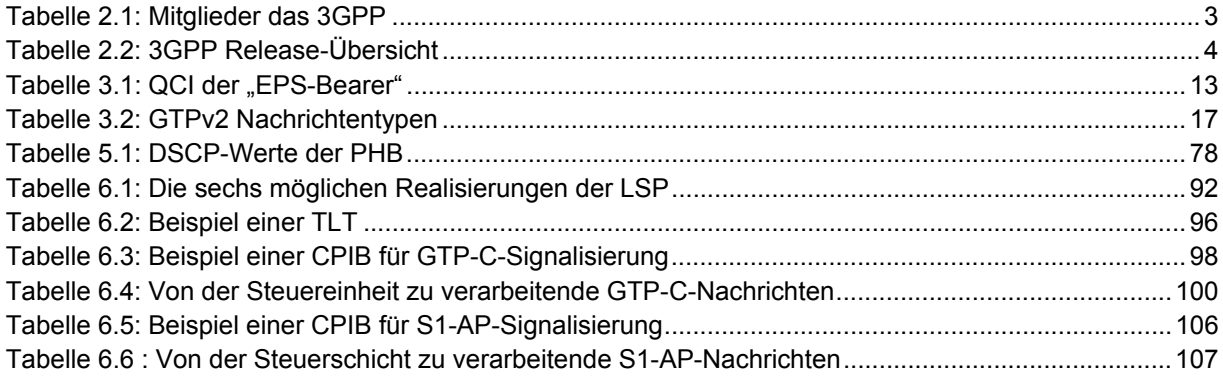

# **Abkürzungsverzeichnis**

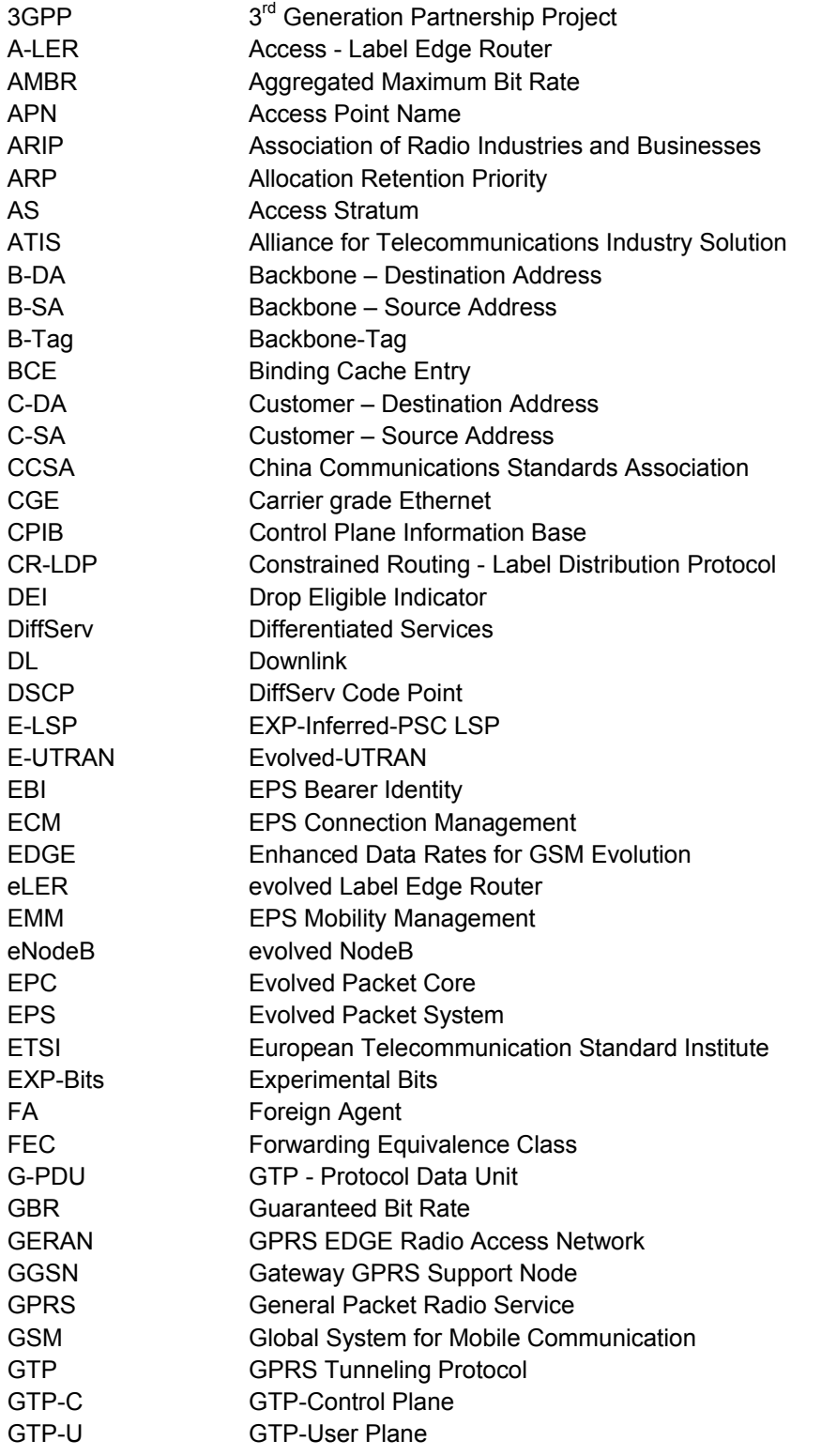

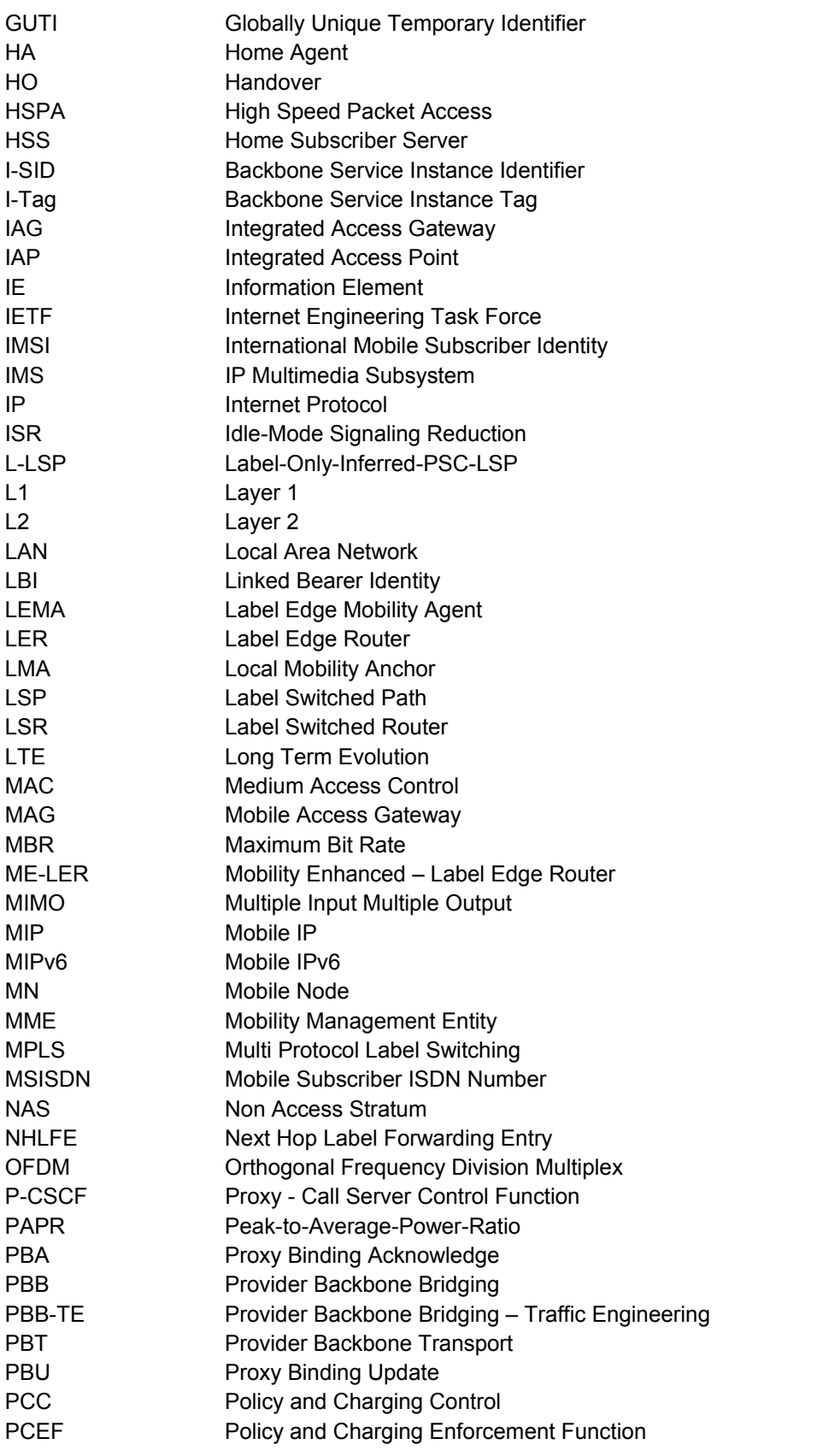

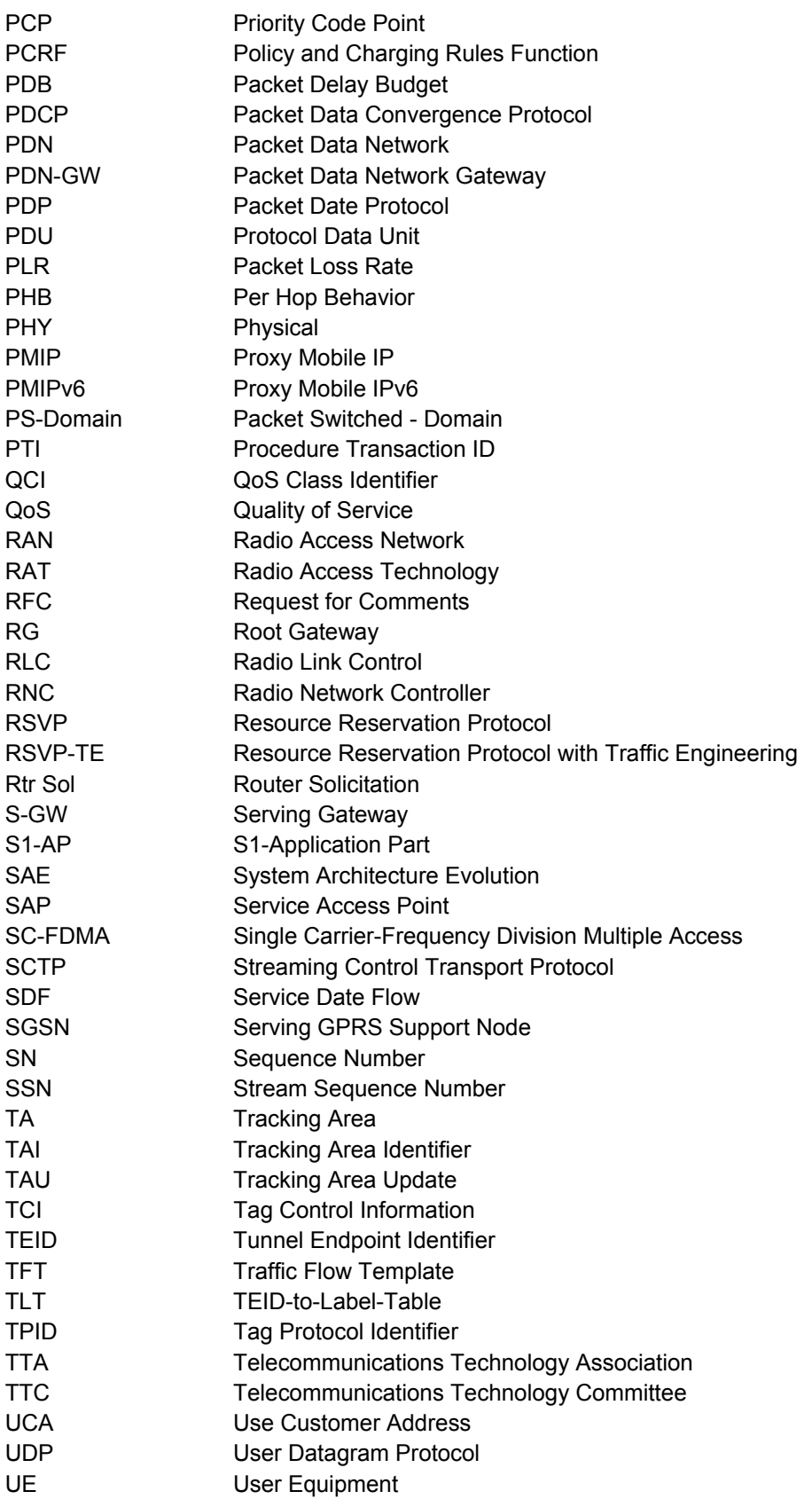

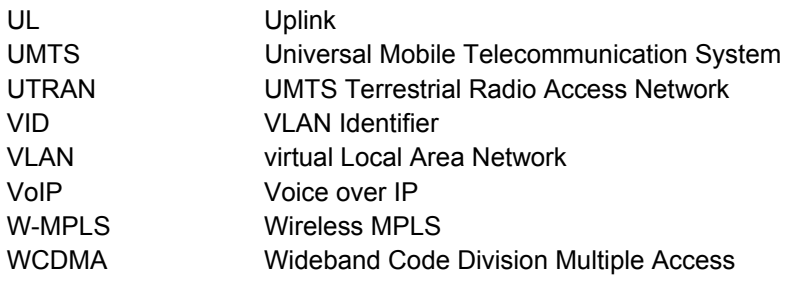

### **1 Einführung**

Mobilfunknetze sind heutzutage ein wichtiges Kommunikationsmittel. Weltweit gibt es über 3,5 Milliarden Mobilfunkkunden. Abbildung 1.1 zeigt den Kundenanteil der einzelnen Mobilfunktechnologien weltweit.

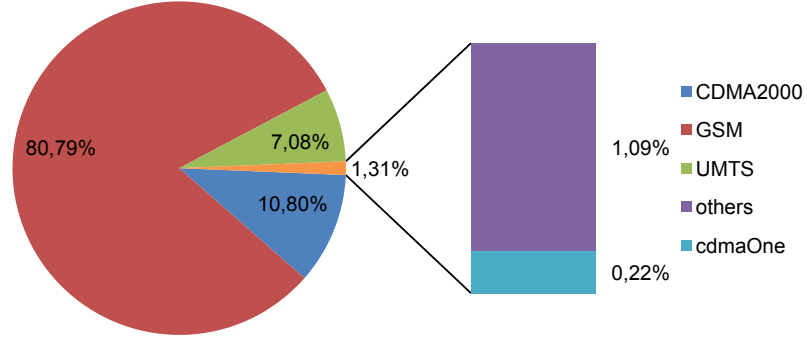

Total: 3,665,389,343 Subscriber

*Abbildung 1.1: Nutzer der verschiedenen Mobilfunktechnologien weltweit<sup>1</sup>*

Wie in der Abbildung zu sehen, ist das "Global System for Mobile communications (GSM)", mit über 2,9 Milliarden Nutzern, die verbreitetste Technologie. Es wird von 740 Betreibern in 219 Ländern eingesetzt. GSM ist seit 1991 in Betrieb und gehört zur GSM Technologie Familie. Weitere Vertreter dieser Familie sind "Universal Mobile Telecommunication System (UMTS)" und das noch nicht fertig standardisierte "Long Term Evolution (LTE)". UMTS ist seit 2003 verfügbar und es existieren 187 UMTS-Netze in 87 Ländern.

GSM ist eine Technologie, die für Sprachverbindungen ausgelegt wurde. Der Mobilfunkmarkt bewegt sich aber immer weiter in Richtung Datendienste. UMTS wurde entwickelt, um höhere Datenraten zur Verfügung zu stellen. Neue Trends, wie mobiles Internet und das "all-IP-Network", verlangen neben einer noch höheren Datenrate auch niedrigere Latenzzeiten. Um diese Ziele zu erreichen und gleichzeitig die Kosten der Netzbetreiber zu senken, arbeitet das "3<sup>rd</sup> Generation Partnership Project (3GPP)" an dem Nachfolger von UMTS, dem LTE.

Bei LTE werden neuen Technologien, wie "Orthogonal Frequency Division Multiplex (OFDM)" und "Multiple Input Multiple Output" (MIMO) eingesetzt. Weiterhin ist eine Bandbreite von maximal 20MHz auf der Luftschnittstelle vorgesehen. Mit diesen Verbesserungen sollen Datenraten von maximal 100MBit/s im "Downlink (DL)" und 50MBit/s im "Uplink (UL)" auf der Luftschnittstelle möglich sein. Im Kernnetz und Zugangsnetz sollen zudem die Anzahl der verschiedenen Netzelemente reduziert werden, um eine niedrigere Latenzzeit zu gewährleisten. Es ist angestrebt, eine Ende-zu-Ende Latenzzeit von 150ms zu erreichen.

Neben LTE existieren noch andere Technologien für breitbandigen Mobilfunk, wie "mobile WiMAX" und "Ultra Mobile Broadband". Im Rahmen dieser Arbeit wird nur LTE thematisiert.

<sup>1</sup> Vergl. [WIRE08]

 $\overline{a}$ 

## **2 LTE/SAE-Architektur**

Die LTE/"System Architecture Evolution (SAE)"-Architektur ist eine Technologie für den Mobilfunk der vierten Generation (4G). Die erste Generation Mobilfunk basierte auf Analogtechnik, z.B. das A-Netz in Deutschland. Vertreter der zweiten Generation sind GSM in Europa und IS-95 in Nord Amerika. Vertreter der dritten Generation des Mobilfunkes sind UMTS und CDMA2000. Abbildung 2.1 zeigt die Evolution von 2G GSM zu 4G LTE. Die Jahreszahlen geben die kommerzielle Verfügbarkeit an.

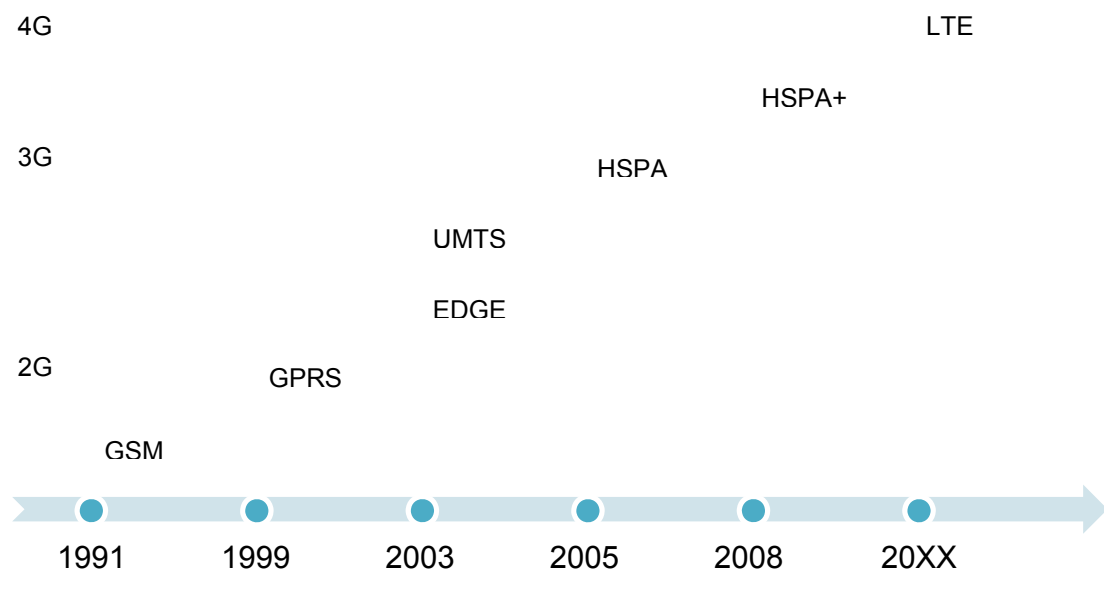

*Abbildung 2.1: Mobilfunk der zweiten bis vierten Generation*

LTE/SAE hat gegenüber UMTS eine höhere Bandbreite, eine niedrigere Latenz und eine vereinfachte Struktur. Eine weitere Neuerung gegenüber GSM und UMTS ist, dass keine "Circuit Switched Domain" mehr existiert. Alle Services werden über den "Evolved Packet Core (EPC)" erbracht. Dieser stellt eine Weiterentwicklung der "Packet Switched (PS)"-Domain dar.

# **2.1 "3rd Generation Partnership Project"**

Das "3<sup>rd</sup> Generation Partnership Project (3GPP)" ist für die Standardisierung der LTE/SAE-Architektur verantwortlich. Diese Organisation wurde 1998 gegründet, um den UMTS-Standard zu entwickeln. Sie übernahm auch die Pflege des GSM-Standards von der ETSI. Das 3GPP hat die in Tabelle 2.1 gelisteten Mitglieder.

| <b>Name</b> | Vollständiger Name                                | Land          |
|-------------|---------------------------------------------------|---------------|
| <b>ARIB</b> | Association of Radio Industries and Businesses    | Japan         |
| <b>ATIS</b> | Alliance for Telecommunications Industry Solution | North America |
| <b>CCSA</b> | China Communications Standards Association        | China         |
| <b>ETSI</b> | European Telecommunication Standard Institute     | Europe        |
| <b>TTA</b>  | Telecommunications Technology Association         | Korea         |
| <b>TTC</b>  | <b>Telecommunications Technology Committee</b>    | Japan         |

Tabelle 2.1: Mitglieder das 3GPP<sup>2</sup>

Das 3GPP teilt sich in mehrere Arbeitsgruppen auf, diese sind in Abbildung 2.2 dargestellt.

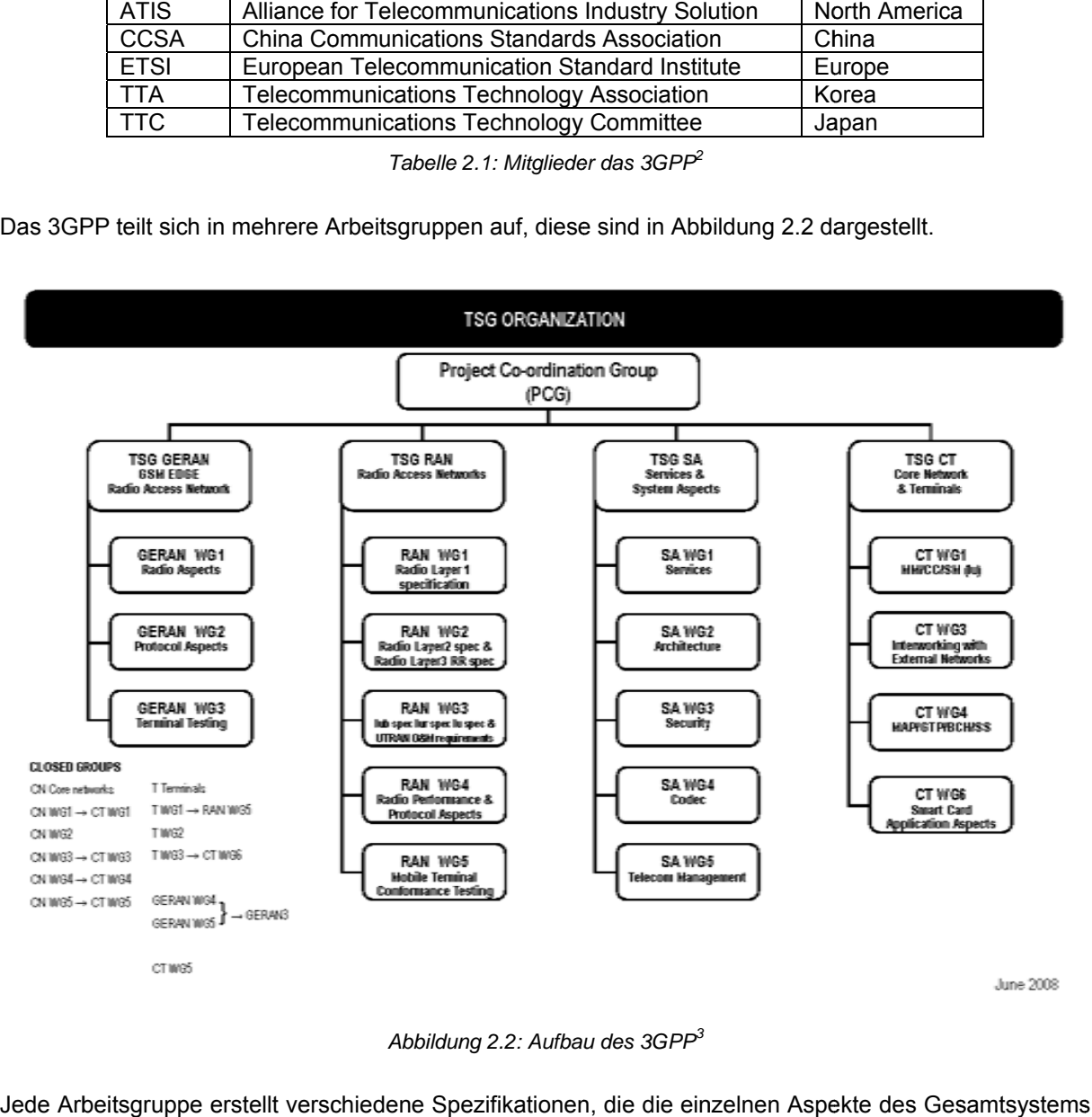

*Abbildun ng 2.2: Aufbau u des 3GPP<sup>3</sup>*

Jede Arbeitsgruppe erstellt verschiedene Spezifikationen, die die einzelnen Aspekte des Ges behandeln. Diese Spezifikationen werden zu Releases zusammengefasst. Ein Release stellt eine stabile Version des Standards dar. Bis zum nächsten Release werden diese Spezifikationen erweitert. Die Zugehörigkeit einer Spezifikation zu einem Release spiegelt sich in seiner Versionsnummer wieder Jedem Hersteller steht es frei, ein Release in seinen Produkten zu implementieren. Daher muss jedes neue Release abwärtskompatibel sein. Bis jetzt wurden fünf Releases von dem 3GPP veröffentlicht und eins befindet sich in der Vorbereitung. Das Release 99 war das erste Release, welches von dem 3GPP veröffentlicht wurde. Es beinhaltet die grundlegenden Funktionen von UMTS und baut auf den GSM-Spezifikationen auf, z.B. wurde das Kernnetz weiterverwendet und erweitert. Dieses Release war auch see.<br>eer. s<br>id<br>1-

 $\frac{1}{2}$  Vergl.  $\overline{a}$ [LESC08] S. l . 14; Tabelle 1.2

<sup>&</sup>lt;sup>3</sup> Vergl. [3GPP08]-> "Technical Bodies"

das Einzige, welches die Jahreszahl im Namen trug. Alle nachfolgenden Releases werden durchnummeriert. Tabelle 2.2 listet alle Releases mit den wichtigsten Neuerungen auf.

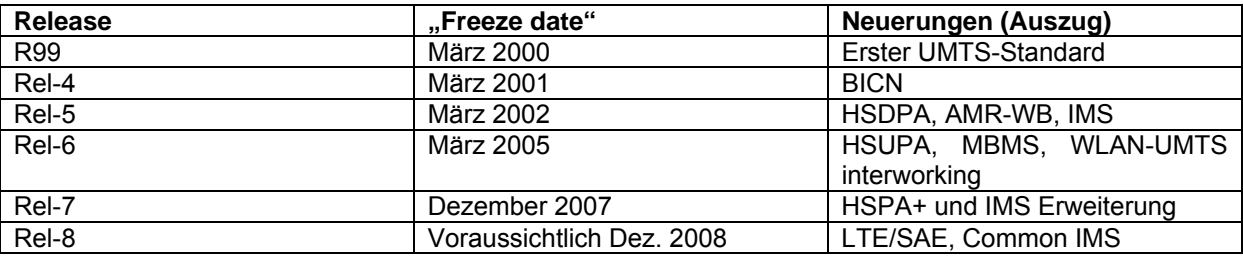

*Tabelle 2.2: 3GPP Release-Übersicht* 

Die Beschreibung der LTE/SAE-Architektur ist Teil des Release 8. Die wichtigsten Spezifikationen sind dabei:

- TS 23.401: "General Packet Radio Service (GPRS) enhancements for Evolved Universal Terrestrial Radio Access Network (E-UTRAN) access"
- TS 23.402: "Architecture enhancements for non-3GPP accesses"
- TS 24.301: "Non-Access-Stratum (NAS) protocol for Evolved Packet System (EPS)"
- TS 29.274: "Evolved GPRS Tunneling Protocol for EPS (GTPv2)"
- TS 36.300: "Evolved Universal Terrestrial Radio Access (E-UTRA) and Evolved Universal Terrestrial Radio Access (E-UTRAN); Overall description; Stage 2"
- TS 36.401: "Evolved Universal Terrestrial Radio Access Network (E-UTRAN); Architecture description"
- TS 36.413: "Evolved Universal Terrestrial Radio Access Network (E-UTRAN); S1 Application Protocol (S1AP)"

### **2.2 Architekturüberblick**

Die LTE/SAE-Architektur besteht aus zwei wesentlichen Teilen, dem "Evolved UMTS Terrestrial Radio Access Network (E-UTRAN)" und dem "Evolved Packet Core (EPC)". Abbildung 2.3 zeigt die Elemente und Schnittstellen eines LTE/SAE-Netzes.

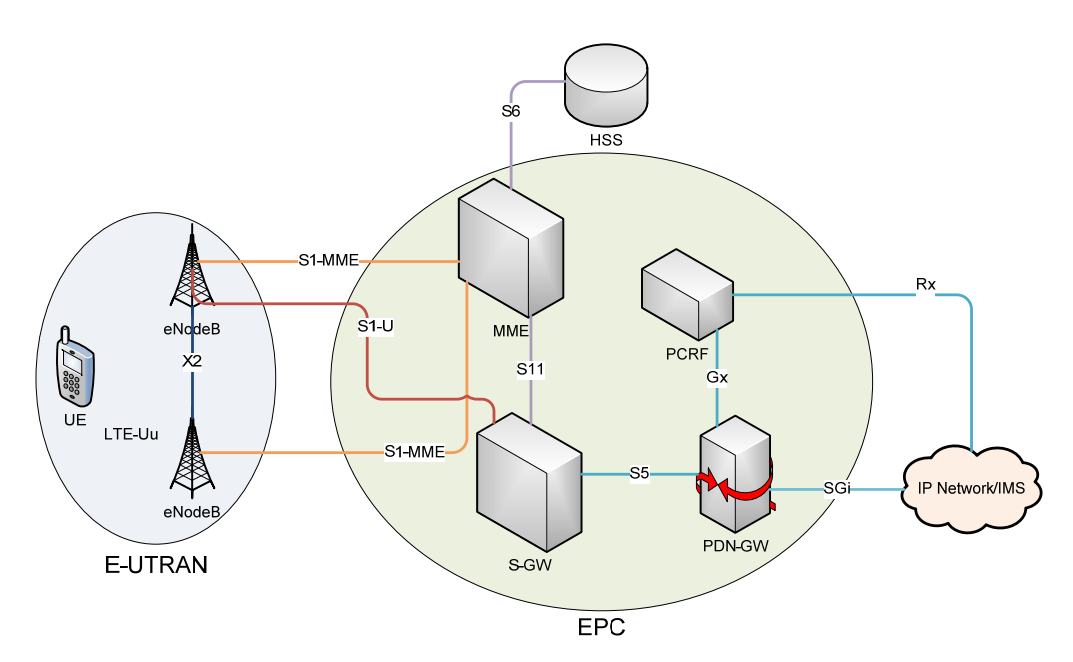

*Abbildung 2.3: Schematischer Aufbau der LTE/SAE-Architektur* 

Auf die einzelnen Elemente und Schnittstellen wird in den Kapiteln 2.3 und 2.4 eingegangen.

Im Gegensatz zu GSM und UMTS existiert keine "Circuit Switched Domain" mehr. Telefonanrufe werden über das "Internet Protocol (IP) Multimedia Subsystem (IMS)" mit "Voice over IP (VoIP)" realisiert.

#### **"Access Stratum"/"Non Access Stratum"**

Die Unterscheidung zwischen "Access Stratum"(AS)" und "Non Access Stratum (NAS)" gibt es bereits seit GSM. Eine Differenzierung ist besonders wichtig im Hinblick auf die Signalisierung. Das AS beschreibt Funktionalitäten des "Radio Access Network (RAN)", in LTE/SAE z.B. das "Radio Bearer Management". Die NAS beinhaltet Funktionen, die von der "Radio Access Technology (RAT)" unabhängig sind. Dies können z.B. "Session Management", "Charging" und "Subscriber Management" sein.

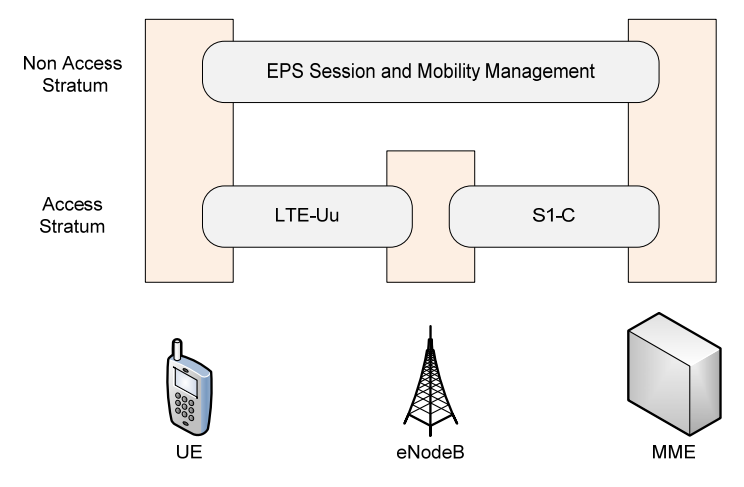

*Abbildung 2.4: AS- und NAS-Signalisierung* 

Abbildung 2.4 zeigt den Geltungsbereich von NAS und AS. Es ist zu sehen, dass bei einem NAS-Signalisierungsvorgang das "User Equipment (UE)" direkt mit der "Mobility Management Entity (MME)" kommuniziert. Diese Nachrichten sind für das E-UTRAN transparent. Bei einer AS-Signalisierung werden Nachrichten zwischen UE und "evolved NodeB (eNodeB)" bzw. eNodeB und MME ausgetauscht.

## **2.3 "Evolved-UTRAN"**

Das E-UTRAN besteht nur aus einem Element, dem eNodeB. Im Gegensatz zu UMTS gibt es keinen "Radio Network Controller (RNC)" mehr. Die Funktionen des RNC sind bei LTE/SAE zum Großteil im eNodeB integriert und zu einem kleinen Teil im EPC. Diese Vereinfachung der RAN-Struktur soll einen kostengünstigeren Betrieb und niedrigere Latenzzeiten gewährleisten. Es soll eine Latenz von 5ms erreicht werden. Im eNodeB wird die Schicht 1- und Schicht 2-Verbindung mit dem UE terminiert.

Der eNodeB erfüllte folgende Funktionen im E-UTRAN:

- Nach einem Handover (ist der neue eNodeB dafür verantwortlich), die Pakete der neuen S1-Verbindung und die weitergeleiteten Pakete der X2-Verbindung in der richtigen Reihenfolge an das UE zu senden
- Ressourcenzuteilung auf der Luftschnittstelle
- Verwaltung der "Radio Bearer", dies wird während des Sitzungsaufbaus, –abbaus und –modifikation von der MME kontrolliert
- Senden und Empfangen der Pakete auf der Luftschnittstelle, sowie deren Modulierung/Demodulierung und die Codierung/Decodierung, die wichtigste Aufgabe ist dabei das Scheduling der Pakete
- "Radio Mobility Management" in "EPS Connection Management (ECM)-CONNECTED"-Zustand, inklusive die Kontrolle der Messungen des UE und die Entscheidung über ein Handover
- Auswahl der MME bei der Anmeldung des UE an das Netz
- IP-"Header"-Komprimierung der Nutzdaten
- Routing der Nutzerdaten zum "Serving–Gateway (S-GW)"
- Senden der "Broadcast"- und "Paging"-Information, diese werden von der MME bereitgestellt

Ein eNodeB kann sich über die "S1-Flex" genannte Funktionalität zu mehreren MME verbinden.

Um das Netzmanagement zu vereinfachen, werden die eNodeB zu "Tracking Areas (TA)" zusammengefasst. Ein UE kann in mehreren TA registriert sein. Bei einem "Paging" z.B. wird das UE in diesem registrierten Gebiet gerufen.

Die X2-Schnittstelle verbindet zwei eNodeB. Sie wird bei Handover genutzt, um zwischengespeicherte Pakete vom alten zum neuen eNodeB weiterzuleiten. Sie ist optional und muss daher nicht zwangsläufig vorhanden sein.

Die S1-Schnittstelle teilt sich in zwei Teile, die S1-MME, über diese werden Signalisierungsnachrichten übertragen, und die S1-U, diese ist für den Transport der Nutzerdaten verantwortlich.

#### **Aufbau der Luftschnittstelle**

Die Luftschnittstelle in der LTE/SAE-Architektur basiert nicht mehr auf "Wideband Code Division Multiple Access (WCDMA)", wie in UMTS. Es kommt OFDM zum Einsatz. Diese neue Technologie ermöglicht es, die Bandbreite in den Schritten 1.25MHz, 2.5MHz, 5MHz, 10MHz und 20MHz zu skalieren. Die maximale Übertragungsrate im 20MHz Spektrum ist 100MBit/s im Downlink und 50MBit/s im Uplink.

Die neue Luftschnittstelle ist auf eine UE-Geschwindigkeit von weniger als 15km/h optimiert. Eingeschränkt ist ein Service bis zu einer Geschwindigkeit von 350km/h möglich.

Abbildung 2.5 und Abbildung 2.6 zeigen den Protokollstack der Luftschnittstelle für die Nutzer- und Steuerschicht. Dabei korrespondiert die "Physical (PHY)"-Schicht der Abbildungen mit der Schicht 1 im OSI-Referenzmodell und die "Medium Access Control (MAC)"-, "Radio Link Control (RLC)"- und "Packet Data Convergence Protocol (PDCP)"-Schicht bilden zusammen die Schicht 2.

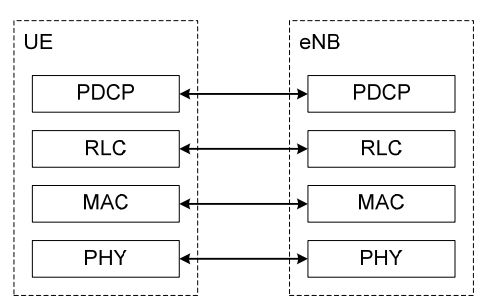

*Abbildung 2.5: Protokollstack der Nutzerschicht der Luftschnittstelle<sup>4</sup>*

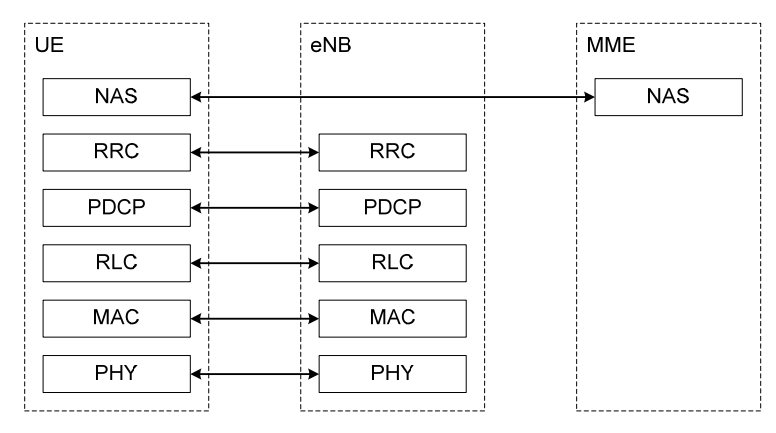

*Abbildung 2.6: Protokollstack der Steuerschicht der Luftschnittstelle5*

Die Schichten von der untersten beginnend beschrieben.

#### **"Physical"-Schicht**

Abbildung 2.7 zeigt die allgemeine Rahmenstruktur der PHY-Schicht. Ein "Frame" umfasst 10ms und ist in 5 "Sub-Frame" unterteilt, welche wiederum in 2 "Slot" geteilt sind. Jeder "Sub-Frame" kann entweder dem "Uplink" oder "Downlink" zugeteilt werden.

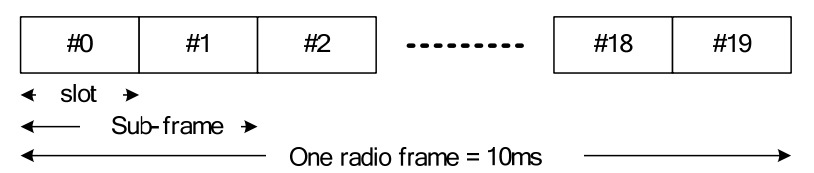

*Abbildung 2.7: Rahmenstruktur der PHY-Schicht<sup>6</sup>*

 4 Vergl. [TS36.300] S. 18; Abbildung 4.3.1-1

<sup>5</sup> Vergl. [TS36.300] S.19; Abbildung 4.3.2-1

<sup>6</sup> Vergl. [TS36.300] S.19: Abbildung 5-1

#### 2. LTE/SAE-Architektur

Als Kanalcodierungschema im "Downlink" wird OFDM verwendet. Dies hat den Vorteil, dass es hohe Datenraten und flexible Bandbreiten unterstützt, sowie gut für MIMO geeignet ist.

Der "Sub-Carrier"-Abstand beträgt 15kHz. 12 aufeinanderfolgende "Sub-Carrier" in einem "Slot" bilden einen Ressourcenblock.

Da aber OFDM einen hohen "Peak-to-Average-Power-Ratio (PAPR)" besitzt, werden gute und leistungsfähige Verstärker benötigt. Diese sind in einem eNodeB integrierbar, in einem UE werden jedoch energiesparendere Verfahren benötigt. Daher ist für den "Uplink" "Single Carrier-Frequency Division Multiple Access (SC-FDMA)" vorgesehen, dieses bietet einen niedrigeren PAPR.

Es existieren 9 physische Kanäle in LTE, davon gehören sechs zum "Downlink" und drei zum "Uplink". Diese Kanäle werden in Ressourcenblöcke abgebildet.

- "Physical broadcast channel (PBCH)" Dieser transportiert Systeminformationen, die für alle UE einer Zelle relevant sind
- "Physical downlink control channel (PDCCH)" Dieser enthält die zugewiesenen Ressourcen für den "Uplink", sowie Information über den DL-SCH und PCH,
- "Physical control channel (PCFICH)" Dieser enthält die Anzahl an OFDM-Symbolen, die im PDCCH-Kanal verwendet werden
- "Physical Hybrid ARQ Indicator channel (PHICH)" Transportiert das HARQ-Acknowldege/ NotAknowledge der "Uplink"-Übertragung,
- "Physical downlink shared channel (PDSCH)": Transportiert die Nutzerdaten und die Signalisierung höherer Schichten
- "Physical multicast channel (PMCH)" Transportiert die "Multicast"- und "Broadcast"-Informationen
- "Physical uplink control channel (PUCCH)" Transportiert die HARQ-Acknowldege/ NotAcknowledge der "Downlink"-Übertragung, sowie Ressourcenanfragen
- "Physical uplink shared channel (PUSCH)" Transportiert die Nutzerdaten und die Signalisierung höher Schichten
- "Physical random access channel (PRACH)" Transportiert die "random access preamble"

Auf die physischen Kanäle werden die Transportkanäle abgebildet. Diese Kanäle sind zur Schicht 2 hin sichtbar. Sie definieren, wie die Daten übertragen werden, z.B. welcher Fehlerschutzmechanismus verwendet wird. Es gibt vier "Downlink"- und zwei "Uplink"-Kanäle:

- "Broadcast Channel (BCH)"
- "Downlink Shared Channel (DL-SCH)"
- "Paging Channel (PCH)"
- "Multicast Channel (MCH)"
- "Uplink Shared Channel (UL-SCH)"
- "Random Access Channel (RACH)"

#### **"Medium Access Control"-Schicht**

Die MAC-Schicht bildet logische Kanäle auf die Transportkanäle der PHY-Schicht ab. Es sind sieben logische Kanäle definiert. Diese sind in fünf Steuerkanäle und 2 Nutzkanäle unterteilt:

- Broadcast Control Channel (BCCH)
- Paging Control Channel (PCCH)
- Common Control Channel (CCCH)
- Multicast Control Channel (MCCH)
- Dedicated Control channel (DCCH)
- Dedicated Traffic Channel (DTCH)
- Multicast Traffic Channel (MTCH

Abbildung 2.8 zeigt, wie die logischen Kanäle auf die Transportkanäle und diese wiederum auf die physischen Kanäle abgebildet werden.

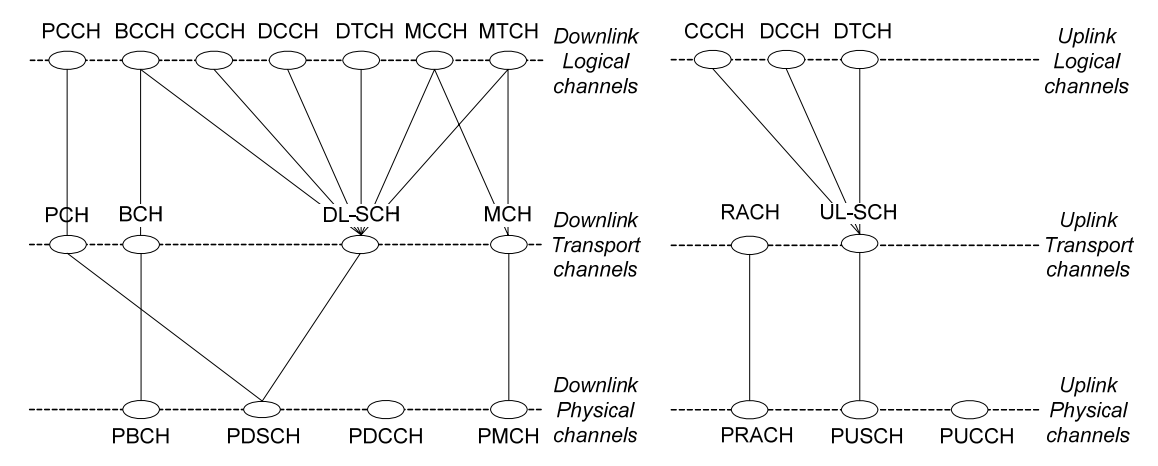

*Abbildung 2.8: Abbildung der logischen Kanäle auf die Transportkanäle und die physischen Kanäle* 

Neben dem Abbilden der logischen Kanäle beinhaltet die MAC-Schicht einen Fehlerkorrekturmechanismus und die Prioritätsverwaltung der UE einer Zelle.

#### **"Radio Link Control"-Schicht**

Die RLC-Schicht hat die Aufgabe, die Datenpakete der höheren Schichten zu segmentieren und sie beim Empfang wieder zusammenzuführen. Desweiteren ist sie für das Erkennen von Duplikaten und das Ordnen der empfangenen Pakete verantwortlich.

#### **"Packet Data Convergence Protocol"-Schicht**

Die PDCP-Schicht ist für die Verschlüsselung der Datenpakete und die "Header Compression" verantwortlich.

#### **"Radio Ressource Control"-Schicht**

Die RRC-Schicht hat folgende Funktionen:

- "Paging"
- "Broadcast" von Systeminformationen für die NAS und AS
- Aufbau, Abbau und Verwaltung der RRC-Verbindung zwischen UE und E-UTRAN
- Mobilitätsfunktionen:
	- o Inter-Cell-Handover
	- o UE Verbindungsqualitätsmessung
	- o UE Zellenauswahl
- "Quality of Service (QoS)"-Verwaltungsfunktionen

#### **RRC-Zustandsautomat**

In dem RRC-Zustandsautomat existieren zwei Zustände: "RRC IDLE" und "RRC CONNECTED". Abbildung 2.9 zeigt die zwei Zustände und mit welchen Prozeduren sie gewechselt werden.

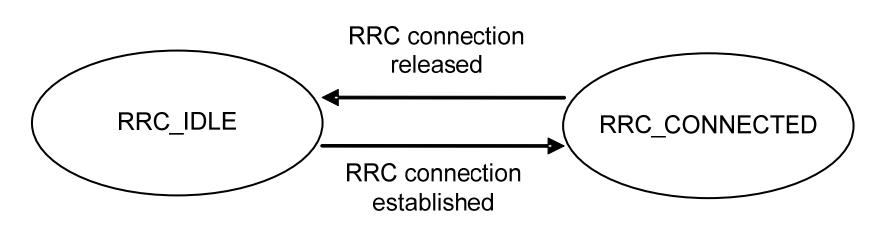

*Abbildung 2.9: RRC-Zustandsautomat* 

Bei einem Wechsel von "RRC\_CONNECTED" zu "RRC\_IDLE" "campt" das UE auf der letzten Zelle, in der es im "RRC\_CONNECTED"-Zustand war.

In "RRC\_IDLE" existieren keine RRC-Informationen für das UE im eNodeB und die Mobilität wird durch "cell reselection" gewährleistet. Bei der "cell reselection" misst das UE die Signalstärke seiner aktuellen Zelle und der Nachbarzellen. Wenn die Signalstärke einer Nachbarzelle einen Schwellwert übersteigt, "campt" das UE auf dieser neuen Zelle.

In "RRC\_CONNECTED" besteht eine RRC-Verbindung zwischen UE und eNodeB, und es können Daten zwischen Netz und UE ausgetauscht werden.

#### **"Non-Access Stratum"-Schicht**

Die NAS-Schicht terminiert im MME, und nicht wie die anderen Schichten im eNodeB. Sie wird in Kapitel 3.5 und 4.2 behandelt, da sie Bestandteil der Signalisierungsprozeduren und der Mobilitätsverwaltung ist.

### **2.4 "Evolved Packet Core"**

Der EPC besteht aus folgenden Elementen:

- "Mobility Management Entity (MME)"
- "Serving Gateway (S-GW)"
- "Packet Data Network Gateway (PDN-GW)"
- "Policy and Charging Rules Function (PCRF)"

#### **MME**

Die MME verwaltet die Informationen der angemeldeten UE. Sie realisiert auf der Netzseite die Terminierung der NAS-Signalisierung und die NAS-Sicherheit. Sie ist verantwortlich für das "Idle-Mode Location Management", d.h. wenn das UE in "ECM-IDLE" ist, wird die TA gespeichert in der sich das UE befindet. Bei einem Wechsel der TA wird die MME informiert.

Weiterhin erfüllt es folgende Funktionen im EPC:

- Verwaltung der TA-Listen
- Auswahl eines PDN-GW und S-GW bei der Anmeldung des UE ans Netz
- MME Auswahl bei einem Handover
- "EPS-Bearer Management"
- Anforderung eines "dedicated EPS-Bearer", bei Bedarf

Über die S6-Schnittstelle ist die MME mit dem "Home Subscriber Server" verbunden. Dieser hält alle Daten der Nutzer, wie gebuchte Services, "International Mobile Subscriber Identity (IMSI)", "Mobile Subscriber ISDN Number (MSISDN)", die Schlüssel für die Verschlüsselungsmechanismen usw.

#### **S-GW**

Das S-GW erfüllt folgende Funktionen im EPC:

- Ankerpunkt für ein "Inter-eNodeB-Handover"
- Terminierung die Nutzerdatenverbindung zum E-UTRAN
- Zwischenspeicherung von Datenpaketen, wenn sich ein UE in "ECM-IDLE" befindet
- "Packetrouting" und "Packetforwarding"
- Unterstützung des eNodeB beim Ordnen von Datenpaketen bei einem Handover, durch das Senden von "End Marker".

#### **PDN-GW**

Das PDN-GW terminiert die Datenverbindung zum "Packet Data Network (PDN)". Es beinhaltet üblicherweise eine "Policy and Charging Enforcement Funktion (PCEF)". Nur das PDN-GW kann den Aufbau eines neuen "EPS-Bearer" veranlassen. Andere Netzelemente und das UE können nur eine "Service Data Flow (SDF)"-Anforderung an das PDN-GW stellen. Wenn ein UE mehrere aktive PDN-Verbindungen hat, ist es möglich, dass jede Verbindung von einem anderen PDN-GW betreut wird.

Weiterhin erfüllt es folgende Funktionen im EPC:

- Zuweisung der IP-Adresse für eine PDN-Verbindung an das UE
- Filterung des DL-Datenverkehrs
- Filterung des UL-Datenverkehrs, dies geschieht schon im UE, aber durch die nochmalige Filterung wird sichergestellt, dass sich das UE korrekt verhält
- Sicherstellen, dass ein Datenstrom seine zugewiesen QoS-Parameter einhält, wie z.B. die Bitrate

#### **PCRF**

Das PCRF überwacht die Berechnung von entstandenen Kosten auf SDF-Ebene. Es steuert das PCEF im PDN-GW durch "Policy and Charging Control (PCC)-Rule". Wenn ein PDN-GW einen neuen SDF aufbauen möchte, startet es zuerst eine Anfrage an das PCRF. Dieses autorisiert die QoS-Forderung des SDF anhand der "Subscriber Information" des UE. Wenn die geforderte QoS möglich ist, gibt es eine positive Antwort.

#### **Schnittstellen im EPC**

Die Elemente des EPC werden über folgende Schnittstellen miteinander und nach außen verbunden:

- S1 Diese Schnittstelle verbindet das S-GW und die MME mit dem eNodeB
- S5 Diese Schnittstelle verbindet das S-GW mit dem PDN-GW
- S6 Diese Schnittstelle verbindet die MME mit dem "Home Subscriber Server (HSS)"
- S10 Diese Schnittstelle verbindet zwei MME miteinander
- S11 Diese Schnittstelle verbindet das S-GW mit der MME
- SGi Diese Schnittstelle verbindet das PDN-GW mit einem externen Netz z.B. Internet oder IMS
- Gx Diese Schnittstelle verbindet das PDN-GW mit dem PCRF
- Rx Diese Schnittstelle verbindet das PCRF mit dem "Proxy Call Server Control Function (P-CSCF)" eines IMS

# **3 QoS-Konzept von LTE/SAE**

Der Kern des QoS-Konzeptes von LTE/SAE ist der "EPS-Bearer". Über diesen werden die QoS-Forderungen eines Datenstromes realisiert.

## **3.1 "EPS-Bearer"**

Ein "EPS-Bearer" ist für den Transport von Nutzerdaten in einem LTE/SAE-Netz verantwortlich. Er entspricht dem "Packet Data Protocol (PDP)"-Kontext der PS-Domain in einem 2G/3G-Netz. Er ist ein logischer Kanal und erstreckt sich vom UE bis zum PDN-GW.

Es existieren zwei Arten von "EPS-Bearer": Der "default EPS-Bearer" wird erstellt, wenn sich das UE in das Netz einbucht und bleibt bestehen, bis es sich ausbucht. Er ermöglicht die "allways-on"-Konnektivität eines UE. Ein "dedicated EPS-Bearer" wird bei Bedarf erstellt. Der Aufbau eines "dedicated EPS-Bearer" kann nur vom PDN-GW veranlasst werden. Es existiert ein "default EPS-Bearer" pro PDN-Verbindung, es können aber mehrere "dedicated EPS-Bearer" existieren.

Abbildung 3.1 zeigt den schematischen Aufbau des "EPS-Bearer" im Falle der "GPRS Tunneling Protocol (GTP)"-Realisierung des "S5-Bearer". Im weiteren Verlauf der Arbeit ist der "S1-" und der "S5-Bearer" von besonderen Interesse, da sich der "S5-Bearer" im EPC befindet und der "S1-Bearer" an der Schnittstelle zwischen E-UTRAN und EPC.

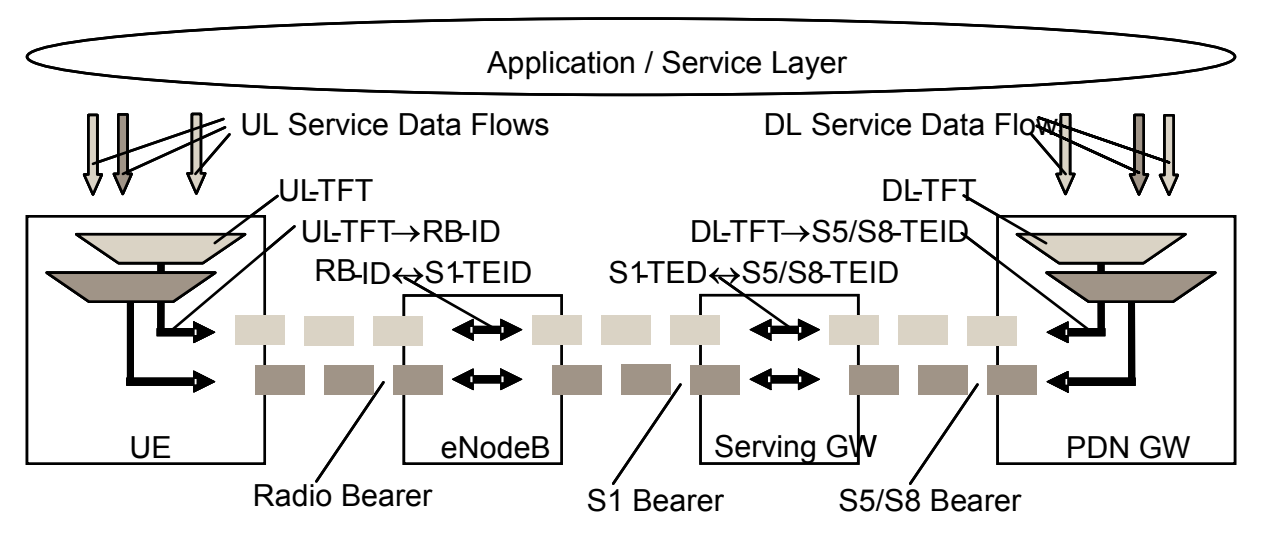

Abbildung 3.1: zwei "Unicast EPS-Bearer" (mit GTP auf S5-Schnittstelle)<sup>7</sup>

Ein "EPS-Bearer" besteht aus den folgenden Elementen:

- UL-"Traffic Flow Template (TFT)" Dieser weist im UE einem SDF einem "EPS-Bearer" zu; Die UL-TFT werden im UE gespeichert
- "Radio-Bearer" Dieser ist die Verbindung zwischen UE und eNodeB, es existiert genau ein "Radio Bearer" pro "EPS-Bearer"
- Eins-zu-Eins-Zuweisung eines "Radio-Bearer" auf einen "S1-Bearer", im eNodeB

<sup>1</sup> <sup>7</sup> Vergl. [TS23.401] S. 31; Abbildung 4.7.2.2-1

- "S1-Bearer" Dieser verbindet den eNodeB mit dem S-GW; Es existiert genau ein "S1-Bearer" pro "EPS-Bearer"
- Eins-zu-Eins-Zuweisung zwischen "S1-Bearer" und "S5-Bearer", im S-GW
- "S5-Bearer" Dieser verbindet das S-GW mit dem PDN-GW
- DL-TFT Dieser weist im PDN-GW ein SDF einem "EPS-Bearer" zu die DL-TFT werden im PDN-GW gespeichert.

### **3.2 QoS-Parameter der "EPS-Bearer"**

Ein "EPS-Bearer" kann nur über einen Satz von QoS-Parametern verfügen. Die QoS-Parameter eines "EPS-Bearer" werden vom PDN-GW beim Aufbau festgelegt. Es wird keine Verhandlung über QoS-Parameter zwischen EPC und E-UTRAN unterstützt.

Folgende QoS-Parameter werden von einem "EPS-Bearer" unterstützt: "Allocation Retention Priority (ARP)", "Guaranteed Bit Rate (GBR)", "Maximum Bit Rate (MBR)", "Aggregate Maximum Bit Rate (AMBR)" und "QoS Class Identifier (QCI)".

Der QCI definiert verschiedene Klassen mit unterschiedlichen QoS-Parametern. Tabelle 3.1 listet die Klassen mit ihren zugehörigen Parametern auf. Es wird generell zwischen zwei Arten von "EPS-Bearer" unterschieden, mit einer garantierten Bitrate und ohne eine garantierte Bitrate. Ein "default EPS-Bearer" kann zum Beispiel nur ein "non-GBR-Bearer" sein.

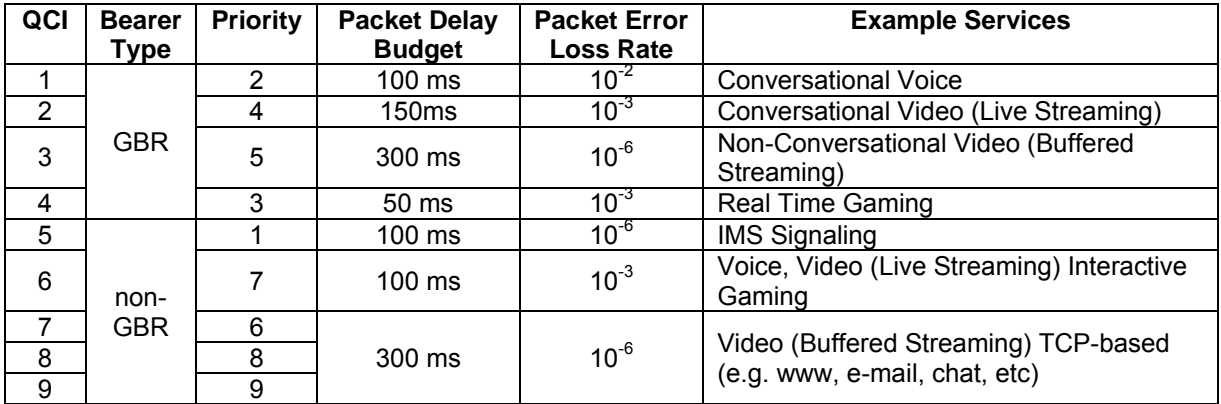

*Tabelle 3.1: QCI der "EPS-Bearer"<sup>8</sup>*

Die Werte des "Packet Delay Budget (PDB)" oder der "Packet Error Loss Rate (PELR)" werden nicht übertragen. Es wird vorausgesetzt, dass jedem Netzelement die Werte eines QCI bekannt sind. Die Priorität ist relevant, wenn das Netz überlastet ist und so die PDB der "EPS-Bearer" nicht mehr eingehalten werden können. In diesem Fall wird der "EPS-Bearer" mit der höheren Priorität bevorzugt weitergeleitet.

Wenn nicht genug Ressourcen zur Verfügung stehen, kann der ARP dazu genutzt werden, um zu entscheiden, ob der Aufbau oder die Modifikation von einem "EPS-Bearer" gestattet werden soll. Er wird nur beim Aufbau oder beim Handover einer Verbindung berücksichtigt. Sobald ein "EPS-Bearer" aufgebaut ist, hat sein ARP-Wert keinen Einfluss darauf, wie der "EPS-Bearer" behandelt wird. Bei einer Videoverbindung kann z.B der Sprach- und der Bildkanal zwei unterschiedliche ARP haben. Bei einem Handover in eine Zelle mit limitierten Ressourcen kann die Sprachverbindung erhalten werden, aber die Videoverbindung wird beendet.

 8 Vergl. [TS23.203] S. 27; Tabelle 6.1.7

Vergleich von QoS- und Mobilitätsmechanismen in Backhaul-Netzen für 4G Mobilfunk Seite 13

Die GBR gibt die zugesicherte Bitrate an. Dieser Wert trifft nur auf "EPS-Bearer" zu, die vom Typ "GBR-Bearer" sind.

Der MBR gibt die maximale Bitrate an. Wenn dieser Wert überschritten wird, kann das EPC-Netz "Trafficshaping"-Funktionen anwenden. Laut [TS23.401] soll der MBR gleich dem GBR für ein "GBR-Bearer" sein.

Es gibt zwei Typen der AMBR, die "Access Point Name (APN)"-AMBR und die UE-AMBR. Die APN-AMBR gibt die maximale Bitrate an, die mehreren "non-GBR-Bearer", einer PDN-Verbindung maximal zur Verfügung steht. Jeder "EPS-Bearer" in dieser Gruppe kann die volle APN-AMBR nutzen, solange kein anderer "EPS-Bearer" in dieser Gruppe Kapazität nutzt. Die UE-AMBR ist die Summe aller APN-AMBR und gibt die maximale Bitrate an die ein "non-GBR-Bearer" pro UE nutzen kann, wenn kein anderer "non-GBR-Bearer" Bandbreite benötigt.

### **3.3 "Service Data Flow"**

Ein SDF ist ein Nutzdatenpaketfluss zwischen PDN und dem UE. Sie werden durch TFT voneinander getrennt. Jedes TFT enthält mehrere Filter, mit diesem kann ein Datenfluss eindeutig einem SDF zugeordnet werden. Ein TFT ist unidirektional, es existiert daher ein "UL-TFT und ein DL-TFT. Abbildung 3.2 zeigt für die DL-Richtung wie die SDF den "EPS-Bearer" zugwiesen werden.

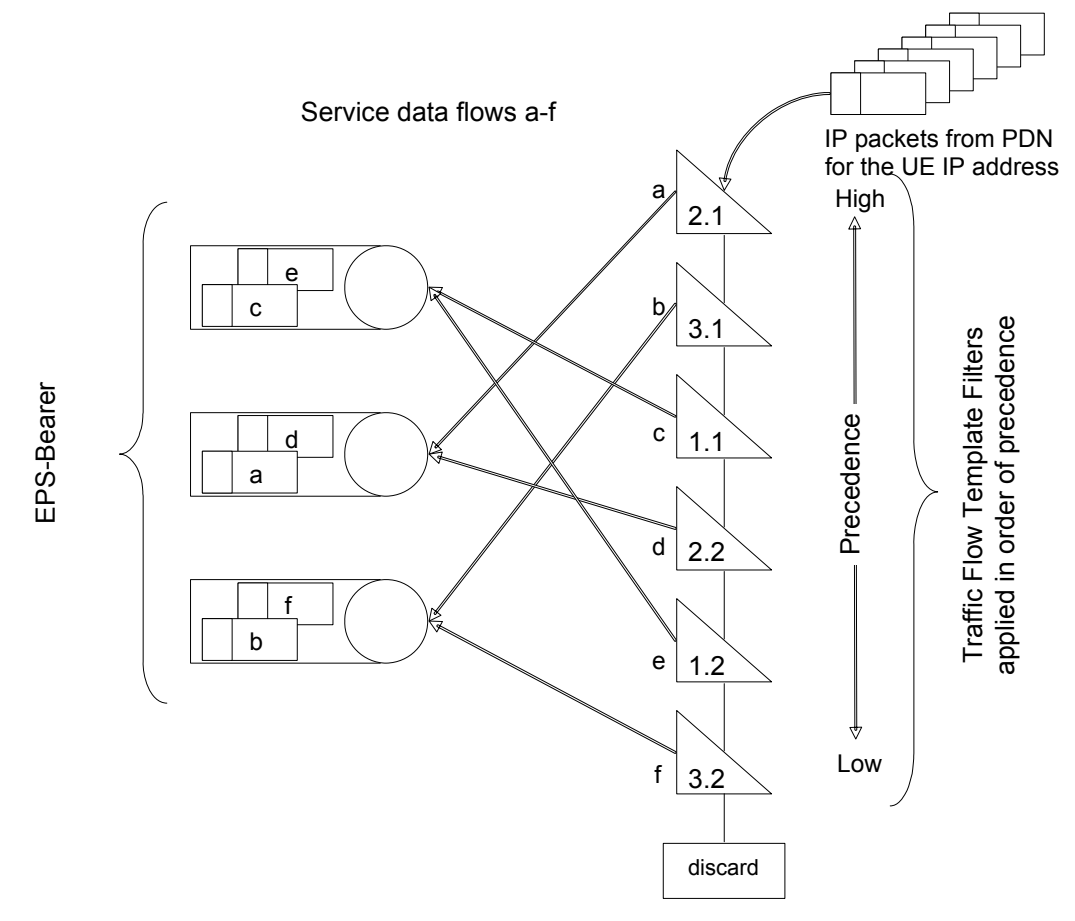

*Abbildung 3.2: Aufteilung der SDF auf "EPS-Bearer"<sup>9</sup>*

 9 Vergl.[TS23.203] S. 38; Abbildung 6.4

Die Abbildung zeigt drei "EPS-Bearer" mit jeweils zwei Filtern pro TFT. TFT-Filter 1.1. und 1.2 sind die Filter des DL-TFT des ersten "EPS-Bearer". Die Position der Filter in der Entscheidungskette hängt von ihrer Priorität ab. Wenn kein Filter auf ein Paket aus dem PDN passt, wird dieses über den "EPS-Bearer" gesendet, dem kein TFT zugeordnet wurde. Falls ein solcher "EPS-Bearer" nicht existiert, wird das Paket verworfen.

SDF besitzen die gleichen Arten von QoS-Parametern wie "EPS-Bearer". Die Erstellung eines SDF wird vom PCEF veranlasst. Es können mehrere SDF in einem "EPS-Bearer" übertragen werden. Voraussetzung dafür ist, dass sie zum gleichen UE gehören und die gleichen QoS-Parameter besitzen. Beim Aufbau wird geprüft, ob die QoS-Parameter eines SDF mit den Parametern eines bereits vorhandenen "EPS-Bearer" übereinstimmen, wenn ja wird der SDF in diesem "EPS-Bearer" übertragen. Ist kein geeigneter "EPS-Bearer" vorhanden, wird ein neuer aufgebaut.

SDF sind für das Transportnetz transparent, da dies nur auf "EPS-Bearer"-Level unterscheidet.

### **3.4 GTP-Realisierung der "EPS-Bearer"**

Das 3GPP schlägt in [TS23.401] für die Realisierung der "S1-" und "S5-Bearer" das "GPRS Tunneling Protocol Version 2" (GTPv2) vor. GTPv2 ist eine Weiterentwicklung von GTPv1, welches in der PS-Domain von GSM und UMTS genutzt wird. GTPv2 wird in [TS29.274] spezifiziert. Als Transportschicht unterhalb von GTPv2 ist "User Datagram Protocol (UDP)"/IP definiert.

GTP unterteilt sich in zwei Schichten der "GTP - Control Plane (GTP-C)" und "GTP – User Plane (GTP-U)". GTP-C wird als Signalisierungsprotokoll im EPC verwendet. GTP-U wird für den Transport von Nutzerdaten in der LTE/SAE-Architektur verwendet.

Über einen GTP-Tunnel werden Daten zwischen zwei Netzelementen ausgetauscht. Er erstreckt sich zwischen zwei "Tunnel Endpoint". Diese sind eindeutig durch einen "Tunnel Endpoint Identifier (TEID)", eine IP-Adresse und einen UDP-Port identifiziert.

Der TEID wird immer von der korrespondierenden "Entity" ausgewählt. Sie teilt damit mit, an welchem Tunnel-Endpunkt die Datenpakete geschickt werden sollen. Ein TEID-U werden pro "EPS-Bearer" vergeben. Auf der S5-Schnittstelle existiert ein TEID-C pro PDN-Verbindung und auf der S11- Schnittstelle ein TEID-C pro UE.

Ein GTP-Tunnel ist bidirektional. Zwei Ausnahmen bilden die Nutzerschicht der X2-Schnittstelle und die Nutzerschicht auf der S1-Schnittstelle, wenn sie zum Weiterleiten bei einem Handover genutzt wird.

#### GTPv2-"Header"

Der GTPv2-"Header" wird sowohl von GTP-C als auch von GTP-U genutzt. Er hat eine variable Länge, die immer ein Vielfaches von 4 Oktetten betragen muss. Abbildung 3.3 zeigt den allgemeinen Aufbau eines GTP-"Header".

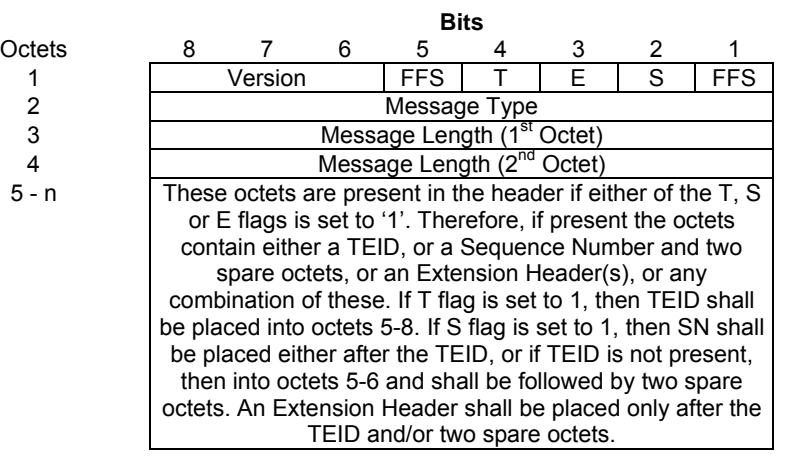

*Abbildung 3.3: GTPv2-"Header"10* 

Das erste Oktett ist in mehrere Felder unterteilt:

- Bit 6-8 Enthalten die Versionsnummer, für GTPv2 ist das "010"
- Bit 4 Wenn e gesetzt ist, ist ein TEID im "Header" vorhanden; Wenn ein TEID vorhanden ist, folgt er direkt nach den zwei Oktetts der Länge
- Bit 3 Wenn es gesetzt ist bedeutet dies, dass ein "Extension Header" vorhanden ist; Er folgt dem TEID oder, wenn vorhanden, der "Sequence Number (SN)"
- Bit 2 Wenn es besetzt ist bedeutet dies, dass eine "Sequence Number" und zwei leere Oktetts vorhanden sind; Sie folgen dem TEID, wenn vorhanden, oder direkt der Länge

Oktett 2 enthält den Typ der GTP-Nachricht. Alle möglichen Typen sind in Tabelle 3.2 aufgeführt.

 $\overline{a}$  $10$  Vergl. [TS29.274] S. 13; Abbildung 5.1

### 3. QoS-Konzept von LTE/SAE

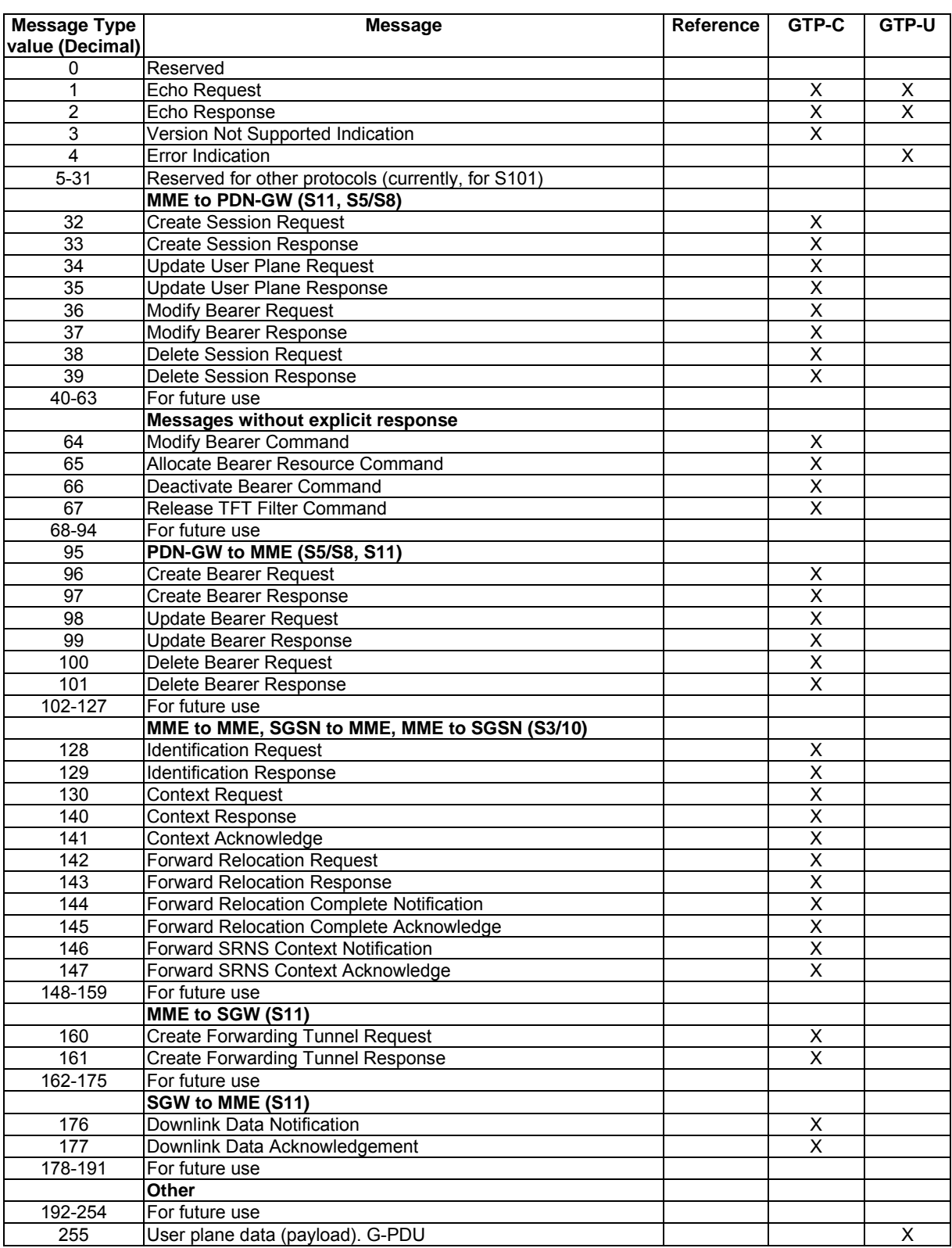

*Tabelle 3.2: GTPv2 Nachrichtentypen* 

Oktett 3 und 4 enthalten die Länge der GTP-Nachricht inklusive "Header" in Vielfachen von 4 Oktetten.

In [TS29.274] wird ein "Extension Header" definiert, aber es werden noch keine Typen und Anwendungen beschrieben. Daher wird auf den "Extension Header" nicht näher eingegangen.

Es existieren zwei Arten von GTP-Nachrichten: Signalisierungsnachrichten und "GTP – Protocol Data Unit (G-PDU)". Signalisierungsnachrichten sind alle GTP-C-Nachrichten und die GTP-U-Nachrichten "Echo Request", "Echo Response" und "Error Indication". G-PDU-Nachrichten werden nur auf der Nutzerschicht versendet und beinhalten die Nutzerdaten.

Die SN ist für den zuverlässigen Transport von GTP-Signalisierungsnachrichten verantwortlich. Jeder "Request" eines GTP-Endpunktes hat eine eindeutige SN. Die "Response" zu diesem "Request" enthält dieselbe SN. Wenn eine Signalisierungsnachricht gesendet wird, wird ein "Timer" gestartet, bis wann eine "Response" empfangen werden muss. Wenn der "Timer" ausläuft, wird der "Request" noch einmal gesendet. Wie oft die "Request" wiederholt werden, ist abhängig vom Netzbetreiber.

#### Die Nutzerschicht der "EPS-Bearer" mit GTP

Die Nutzerschicht ist für den Transport der Nutzdaten zuständig. Sie wird zwischen UE und PDN-GW aufgebaut. Abbildung 3.4 zeigt den Protokollstack der Nutzerschicht.

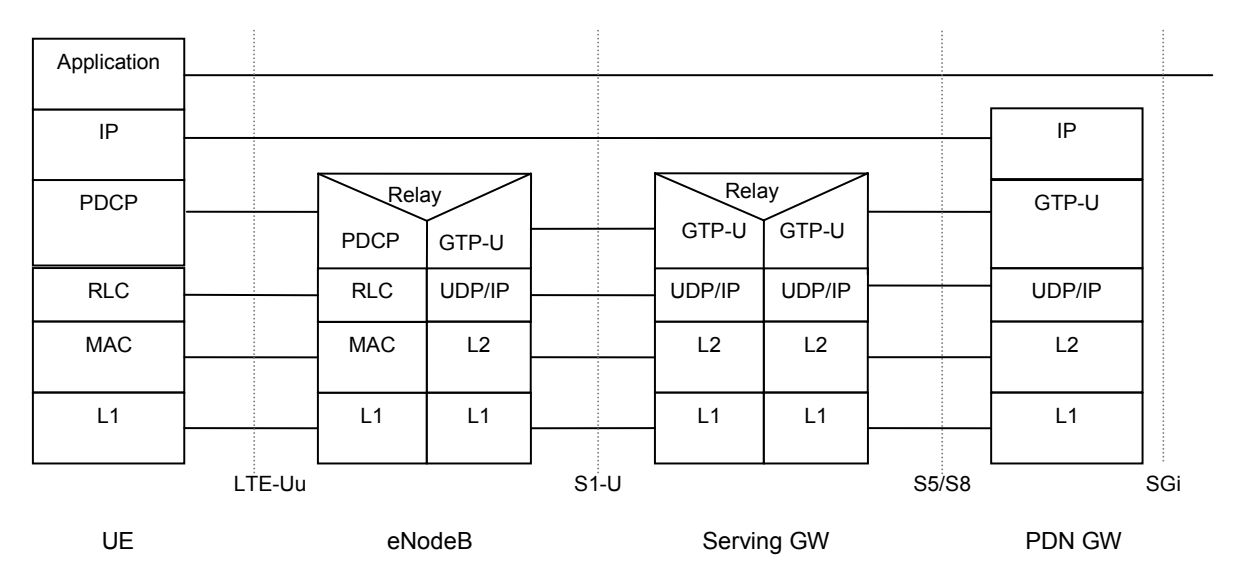

*Abbildung 3.4: Protokollstack der GTP-Nutzerschicht<sup>11</sup>*

Um während der Datenübertragung die signalisierte QoS zu gewährleisten, werden die "Differentiated Services Code Point (DSCP)" des IP-"Header" verwendet. In [TS36.314] wird für die Nutzerschicht des "S1-Bearer" die Verwendung von DSCP vorgeschlagen. In [TS23.401] wird davon ausgegangen das ein S-GW und ein PDN-GW in der Regel die Markierung von Nutzerdatenverkehr mit DSCP unterstützen.

Ein "EPS-Bearer" ist zwischen zwei GTP-Endpunkten durch ein 4-Tupel aus Quell-TEID, Ziel-TEID, Quell-IP-Adresse und Ziel-IP-Adresse eindeutig beschrieben.

Der GTPv2-"Header" für die Nutzerschicht ist nicht in [TS29.274] beschrieben. Daher wird davon ausgegangen, dass er gemäß Abbildung 3.5 aufgebaut ist.

 $\overline{a}$ 11 Vergl. [TS23.401] S.39: Abbildung 5.1.2.1-1

Vergleich von QoS- und Mobilitätsmechanismen in Backhaul-Netzen für 4G Mobilfunk Seite 18

|                                                                 | <b>Bits</b>                                                                                                    |                                                    |   |            |     |    |   |            |  |
|-----------------------------------------------------------------|----------------------------------------------------------------------------------------------------|----------------------------------------------------|---|------------|-----|----|---|------------|--|
| Octets                                                          | 8                                                                                                    |                                                    | 6 | 5          |     | 3  | 2 |            |  |
|                                                                 |                                                                                                    | Version                                            |   | <b>FFS</b> | T=1 | F. | S | <b>FFS</b> |  |
| 2                                                               |                                                                                                    | Message Type                                       |   |            |     |    |   |            |  |
| 3                                                               |                                                                                                    | Message Length (1 <sup>st</sup> Octet)             |   |            |     |    |   |            |  |
| $\overline{4}$                                                  |                                                                                                    | Message Length (2 <sup>nd</sup> Octet)             |   |            |     |    |   |            |  |
| 5                                                               |                                                                                                    | Tunnel Endpoint Identifier (1 <sup>st</sup> Octet) |   |            |     |    |   |            |  |
| 6                                                               |                                                                                                    | Tunnel Endpoint Identifier (2 <sup>nd</sup> Octet) |   |            |     |    |   |            |  |
|                                                                 |                                                                                                    | Tunnel Endpoint Identifier (3rd Octet)             |   |            |     |    |   |            |  |
| 8                                                               |                                                                                                    | Tunnel Endpoint Identifier (4 <sup>th</sup> Octet) |   |            |     |    |   |            |  |
| 9 - n                                                           | These octets are present in the header if either of the S or                                                                      |                                                    |   |            |     |    |   |            |  |
| E flags is set to '1'. Therefore, if present the octets contain |                                                                                                    |                                                    |   |            |     |    |   |            |  |
|                                                                 | either a Sequence Number and two spare octets, or an                                                                              |                                                    |   |            |     |    |   |            |  |
| Extension Header(s), or any combination of these. If S flag     |                                                                                                    |                                                    |   |            |     |    |   |            |  |
|                                                                 | is set to 1, then SN shall be placed either after the TEID                                                                        |                                                    |   |            |     |    |   |            |  |
|                                                                 | and shall be followed by two spare octets. An Extension<br>Header shall be placed only after the TEID and/or two<br>spare octets. |                                                    |   |            |     |    |   |            |  |
|                                                                 |                                                                                                    |                                                    |   |            |     |    |   |            |  |
|                                                                 |                                                                                                    |                                                    |   |            |     |    |   |            |  |

*Abbildung 3.5: GTPv2-"Header" für GTP-U-Nachrichten* 

Eine GTP-U-Nachricht ist entweder eine GTP-U-Signalisierungsnachricht (Nachrichtentyp 1,2 oder 4) oder eine G-PDU (Nachrichtentyp 255). Eine G-PDU enthält einen GTP-U-"Header" und die Pakete des Nutzers, die T-PDU. Eine T-PDU kann z.B. ein IP-Datagramm sein.

Die Gesamtlänge einer GTP-U-Nachricht beträgt 65536 Bytes. Davon sind mindestens 8 Byte für den GTP-U-"Header" abzuziehen.

#### **"GTP-U Protocol Entity"**

Da keine Beschreibung der "GTP-U Protocol Entity" in [TS29.274] vorhanden ist, wird auf die Beschreibung in [TS29.060] zurückgegriffen. In [TS29.060] ist GTPv1 spezifiziert und es wird davon ausgegangen, dass die dort gemachte Definition der "GTP-U Protocol Entity" auch für GTPv2 gültig ist.

Die "GTP-U Protocol Entity" empfängt und sendet GTP-U-Nachrichten. Es existiert eine "GTP-U Protocol Entity" pro IP-Adresse des Netzelementes.

Der TEID wird benutzt, um den einkommenden Datenverkehr zu demultiplexen. Zwei korrespondierende "GTP-U Protocol Entity" dürfen nicht an denselben TEID senden, außer es handelt sich um ein Handover.

Die "GTP-U Protocol Entity" ist durch "Service Access Point" (SAP) an eine übergeordnete "Control plane entity" und eine übergeordnete "User plane entity" angebunden. Diese übergeordneten Elemente steuern die "GTP-U Protocol Entity" mithilfe von Dienstprimitiven. Abbildung 3.6 zeigt die Position der "GTP-U-Control SAP" und der "GTP-U-Unit-Data SAP".

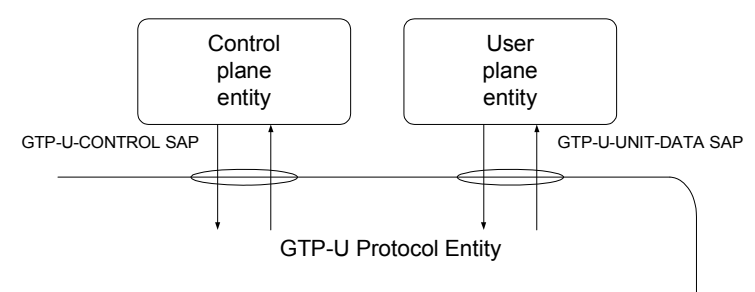

*Abbildung 3.6: Der GTP-U-Control SAP und der GTP-U-Unit-Data SAP* 

#### Die Steuerschicht der "EPS-Bearer" mit GTP

Die Steuerschicht ist für den Auf- und Abbau, sowie für die Modifikation der "EPS-Bearer" verantwortlich. Abbildung 3.7 und Abbildung 3.8 zeigen den Protokollstack der Steuerschicht.

|             |        |        |       |        | Relay |            |     |                |
|-------------|--------|--------|-------|--------|-------|------------|-----|----------------|
| NAS         |        | Relay  |       |        | NAS   |            |     |                |
| RRC         |        | RRC    | S1-AP |        | S1-AP | GTP-C      |     | GTP-C          |
| PDCP        |        | PDCP   | SCTP  |        | SCTP  | <b>UDP</b> |     | <b>UDP</b>     |
| RLC         |        | RLC    | ΙP    |        | ΙP    | ΙP         |     | ΙP             |
| <br><br>MAC |        | MAC    | L2    |        | L2    | L2         |     | L <sub>2</sub> |
| L1          |        | L1     | L1    |        | L1    | L1         |     | L1             |
| UE          | LTE-Uu | eNodeB |       | S1-MME |       | MME        | S11 | S-GW           |

*Abbildung 3.7: Protokollstack der GTP-Steuerschicht zwischen UE und S-GW* 

| <b>GTPC</b>    |          | <b>GTPC</b>    |
|----------------|----------|----------------|
| UDP            |          | UDP            |
| IP             |          | IP             |
| L <sub>2</sub> |          | L <sub>2</sub> |
| l 1            |          | L1             |
| S-GW           | S5 or S8 | P-GW           |

*Abbildung 3.8: Protokollstack der GTP-Steuerschicht zwischen S-GW und PDN-GW12*

Die Signalisierung zum Aufbau eines GTP-U Tunnels zwischen S-GW und PDN-GW kann direkt von diesen zwei Netzelementen ausgetauscht werden. Beim Aufbau des "S1-Bearer" erfolgt die Signalisierung indirekt über die MME. Die detaillierte Beschreibung dieses Vorganges erfolgt im Kapitel 3.5 z.B. unter "Dedicated Bearer Activation".

Abbildung 3.9 zeigt den "Header" für eine Nachricht der Steuerschicht. Es müssen ein TEID und eine SN vorhanden sein. Ein "Extension Header" kann optional vorhanden sein.

 $\overline{a}$ 12 Vergl. [TS23.401] S.37: Abbildung 5.1.1.6-1

|        | <b>Bits</b>                                |                                                                |   |     |              |   |         |            |  |
|--------|--------------------------------------------|----------------------------------------------------------------|---|-----|--------------|---|---------|------------|--|
| Octets | 8                                          |                                                                | 6 | 5   |              | 3 | 2       |            |  |
|        |                                            | Version                                                        |   | FFS | T=1          | F | $S = 1$ | <b>FFS</b> |  |
| 2      |                                            |                                                                |   |     | Message Type |   |         |            |  |
| 3      |                                            | Message Length (1 <sup>st</sup> Octet)                         |   |     |              |   |         |            |  |
| 4      |                                            | Message Length (2 <sup>nd</sup> Octet)                         |   |     |              |   |         |            |  |
| 5      |                                            | Tunnel Endpoint Identifier (1 <sup>st</sup> Octet)             |   |     |              |   |         |            |  |
| 6      |                                            | Tunnel Endpoint Identifier (2 <sup>nd</sup> Octet)             |   |     |              |   |         |            |  |
|        |                                            | Tunnel Endpoint Identifier (3rd Octet)                         |   |     |              |   |         |            |  |
| 8      |                                            | Tunnel Endpoint Identifier (4th Octet)                         |   |     |              |   |         |            |  |
| 9      | Sequence Number (1 <sup>st</sup> Octet)    |                                                                |   |     |              |   |         |            |  |
| 10     | Sequence Number (2 <sup>nd</sup> Octet)    |                                                                |   |     |              |   |         |            |  |
| 11     | Spare                                      |                                                                |   |     |              |   |         |            |  |
| 12     | Spare                                      |                                                                |   |     |              |   |         |            |  |
| 13 - n |                                            | These octets are present in the header if E flag is set to '1' |   |     |              |   |         |            |  |
|        | and contain one or more Extension Headers. |                                                                |   |     |              |   |         |            |  |

Abbildung 3.9: GTPv2-"Header" für GTP-C-Nachrichten<sup>13</sup>

Eine Ausnahme bilden die "Echo Request/Response" und "Version not Supported"-Nachrichten. Bei diesen ist nur die SN vorhanden. Das TEID- und "Extension Header"-Bit muss auf Null gesetzt werden.

Jeder Signalisierungsnachricht folgt nach dem "Header" eine definierte Anzahl von "Information Elements (IE)". Diese sind entweder "mandatory", "conditional" oder "optional" für eine GTP-Nachricht. "Mantatory" bedeutet, dass dieses IE vorhanden sein muss. Fehlt es, wird vom Empfänger ein Fehler zurückgegeben. "Conditonal" bedeutet, dass das IE in bestimmten Fällen nötig ist und in anderen optional. Wenn es nötig ist und fehlt, wird ein Fehler zurückgegeben. "Optional" bedeutet, dass das IE vorhanden sein kann, aber nicht muss.

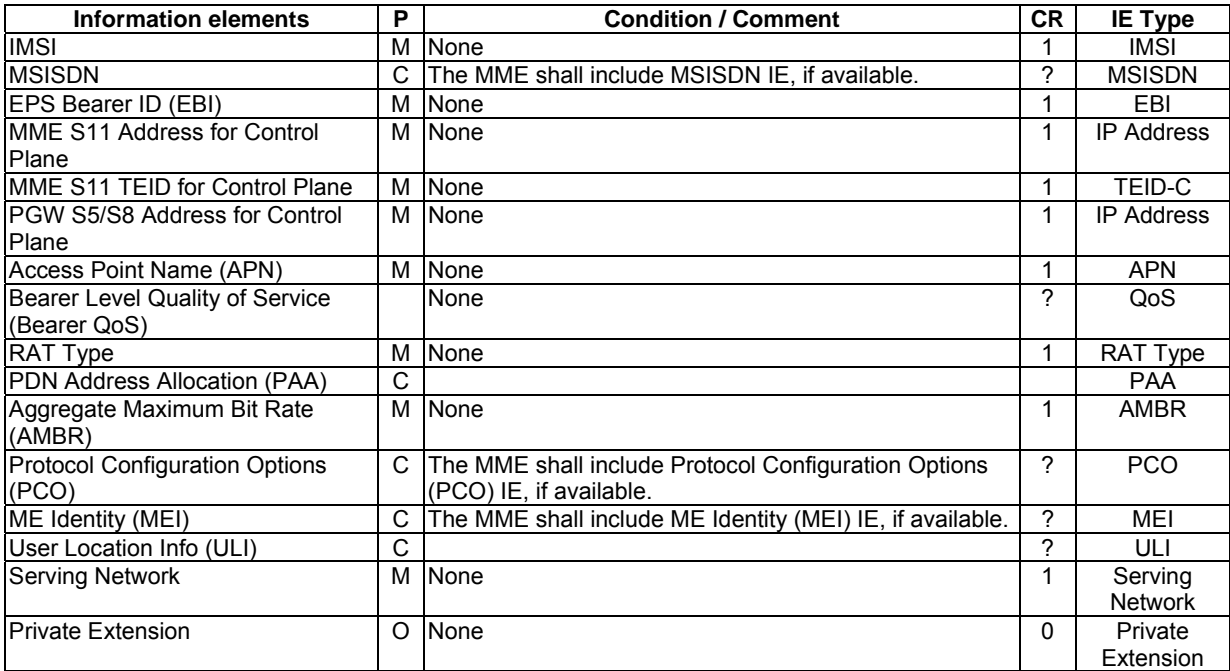

*Abbildung 3.10: IE eines "Create Session Request" bei einem "E-UTRAN inital Attach"<sup>14</sup>*

 $\overline{a}$ <sup>13</sup> Vergl. [TS29.274] S. 16; Abbildung 5.2.2 In Abbildung 3.10 sind beispielhaft alle IE aufgeführt, die ein "Create Session Request" bei einem "E-UTRAN initial Attach" benötigt. Dieser "Request" wird von der MME zum S-GW gesendet.

#### **"GTP-C-Protocol Entity"**

Über den Aufbau und die Funktion der "GTP-C-Protocol Entity" wurden in [TS29.060] und in [TS29.274] keine Angaben gemacht. Sie wird jeweils am Anfang der Spezifikationen erwähnt, wenn die Funktion des TEID erläutert wird. Es wird angenommen, dass sie identisch mit der "Control Plane Entity" ist oder dieser zumindest eine Schnittstelle zur Verfügung stellt, um GTP-C-Nachrichten zu senden und zu empfangen.

### 3.5 Prozeduren für das Management der "EPS-Bearer"

#### **"E-UTRAN Initial Attach"**

In Abbildung 3.11 wurde der Ablauf eines "E-UTRAN Initial Attach" graphisch aufbereitet. Ein detaillierter Ablauf befindet sich in Abbildung 3.12.

Die Anmeldung startet in Teil A) der Abbildung 3.11, indem das UE sich an die MME anmeldet (1). Diese meldet die Anmeldung des UE an das HSS (2&3) und weist das S-GW an, einen GTP-Tunnel zum PDN-GW aufzubauen (4&7, 5&6). Nach erfolgreichem Aufbau dieses Tunnels, sendet die MME dem eNodeB in Teil B) der Abbildung 3.11 eine Nachricht (8). Diese veranlasst das eNodeB einen "Radio Bearer" zum UE aufzubauen (9). Durch den Aufbau des "Radio Bearer" wird auch die Anmeldung an das Netz bestätigt (10). In Teil C) der Abbildung 3.11 wird die Anmeldung abgeschlossen, indem der "S1-Bearer" aufgebaut wird. Da der eNodeB nicht direkt mit dem S-GW Signalisierungsverkehr austauscht, erfolgt der Aufbau über die MME (11,12&13).

 <sup>14</sup> Vergl. [TS29.274] S. 22; Tabelle 7.2.1.1

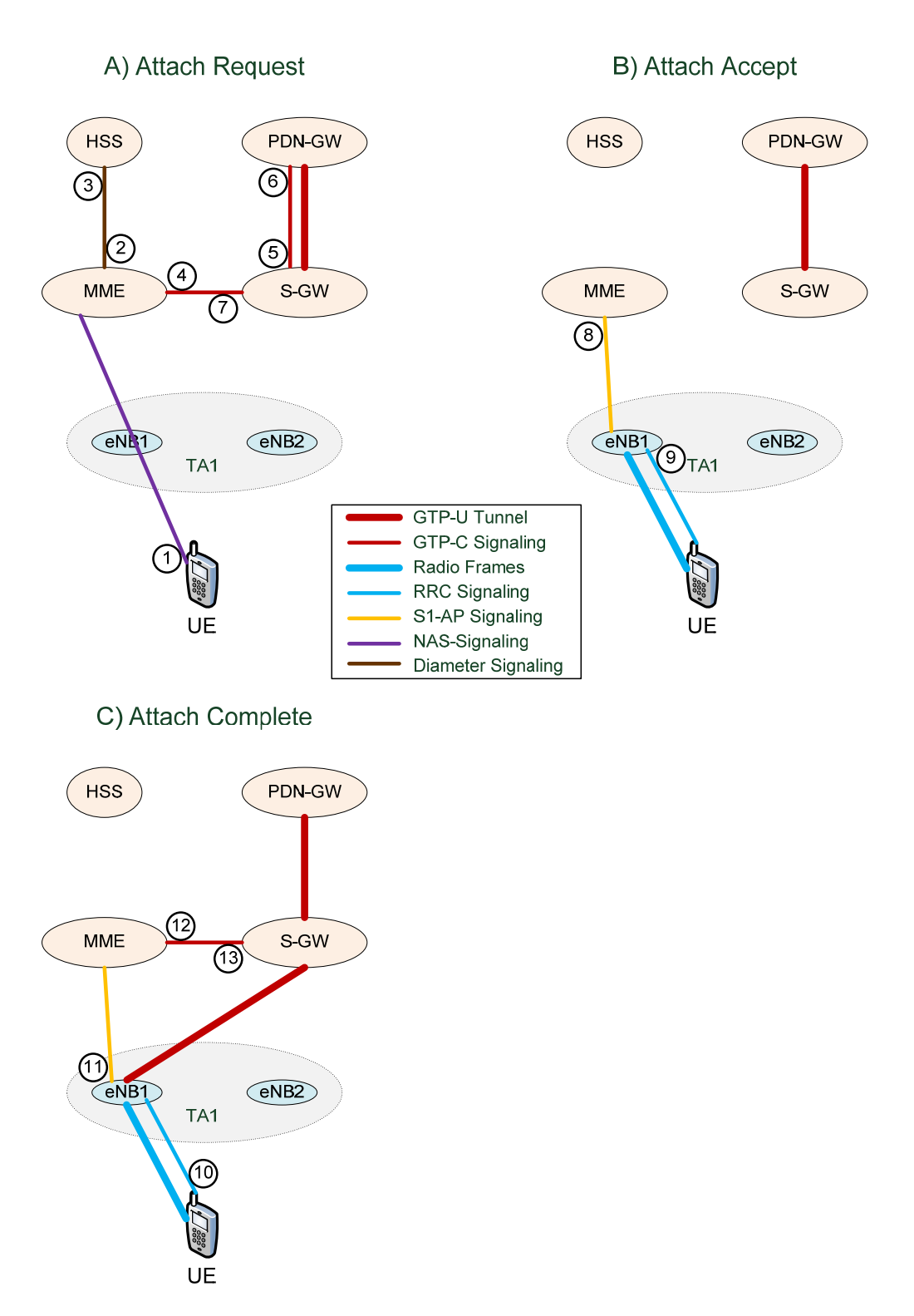

Abbildung 3.11: Ablauf eines "E-UTRAN Initial Attach"

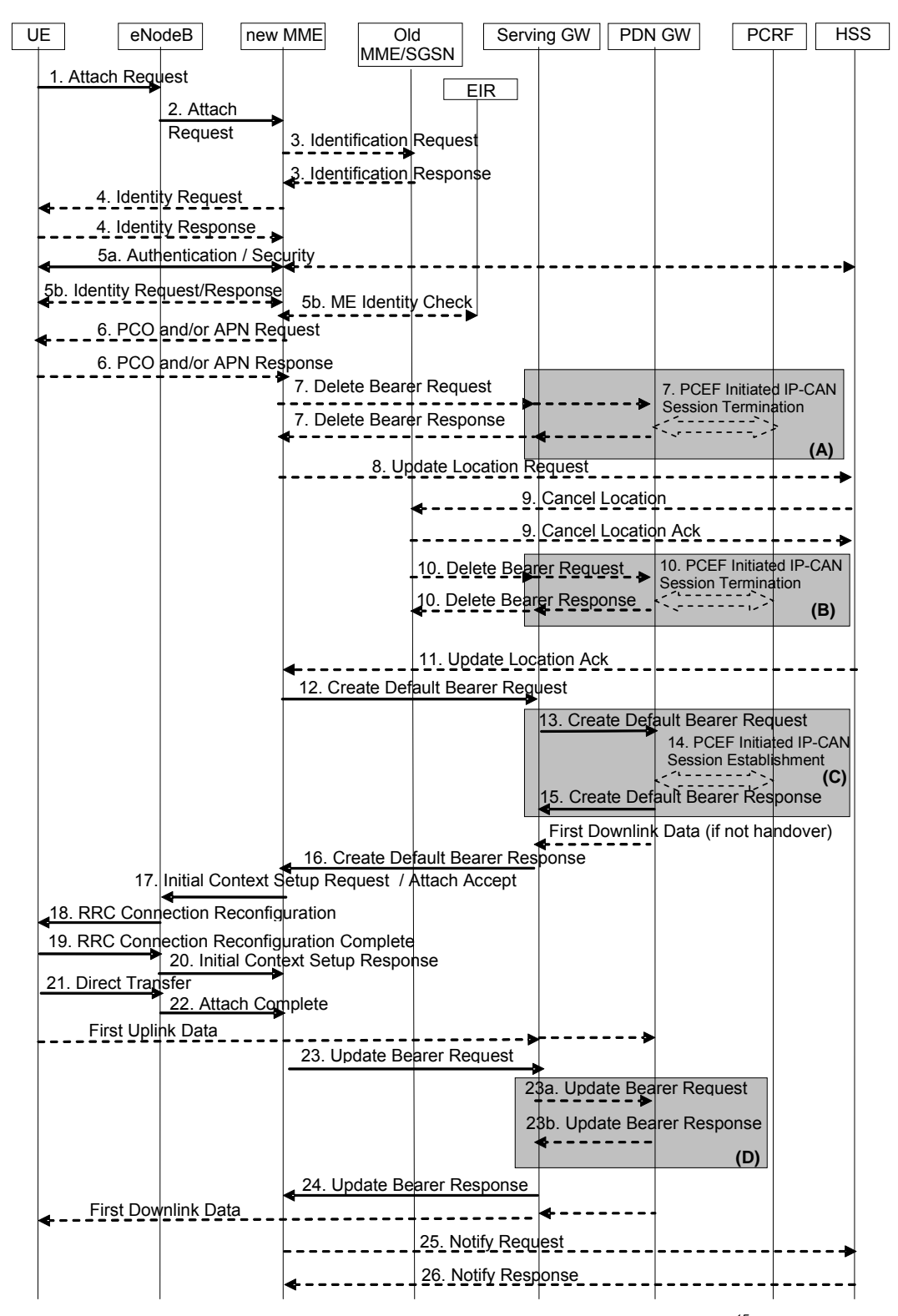

*Abbildung 3.12: Signalisierungsablauf des "E-UTRAN Initial Attach"<sup>15</sup>*

 $\overline{a}$ 15 Vergl. [TS23.401] S. 51; Abbildung 5.3.2.1-1
Im Folgenden werden nur die wichtigsten Schritte erläutert. Eine ausführliche Beschreibung aller Schritte befindet sich in [TS23.401] unter 5.3.2.1.

Die gestrichelten Pfeile in der Abbildung 3.12 stehen für Nutzerdatenverkehr und die durchgezogenen Pfeile für Signalisierungsverkehr.

- 1. Das UE sendet einen "Attach Request" an den eNodeB. Dieser enthält unter anderem die Verschlüsselungsalgorithmen für AS und NAS die vom UE unterstützt werden und die "PDN Address Allocation", dies zeigt an, ob während der Anmeldung eine IP Adresse für die PDN Verbindung zugewiesen werden soll.
- 2. Wenn das UE kein "Globally Unique Temporary Identifier (GUTI)" übertragen hat, aus dem die MME bestimmt wird, wählt der eNodeB eine MME aus. Der eNodeB sendet eine S1-Nachricht vom Typ "Initial UE message" zur MME.
- 3. Die Feststellung der Identität des UE wird nur durchgeführt, wenn sich die MME seit der letzten Abmeldung geändert hat.
- 7. Falls das UE sich nicht korrekt abgemeldet hatte und daher noch "EPS-Bearer" existieren, werden diese gelöscht.
- 8.- 10. Falls eine neue MME verwendet wird, werden in diesen Schritten die Infos aus der alten MME gelöscht und die neue MME dem HSS gemeldet.
- 12. Wenn kein PDN-GW vom HSS spezifiziert wurde, legt die MME ein geeignetes fest. Weiterhin legt es ein S-GW fest und vergibt eine "EPS Bearer Identity (EBI)" für den "default EPS-Bearer". Danach sendet sie einen "Create default Bearer Request" über die S11-Schnittstelle an das S-GW. Dieser enthält die Adresse des PDN-GW, eine PDN-Adresse, die QoS-Parameter des "default EPS-Bearer", die EBI, den TEID der MME-Steuerschicht, das Protokoll, welches für die S5-Schnittstelle verwendet wird, und den "PDN Type". Die PDN-Adresse enthält eine IPv4-Adresse oder ein IPv6-Präfix, falls dem Nutzer eine feste IP-Adresse zugewiesen wurde.
- 13. Das S-GW legt einen Eintrag in seiner "EPS-Bearer"-Tabelle an und sendet einen "Create Default Bearer Request" an das PDN-GW. Dieser enthält die "Bearer QoS", den "PDN Type", die PDN-Adresse, die EBI, die Adresse des S-GW und den S5-TEID für die Nutzerschicht, sowie die Adresse und den S1-TEID für die Steuerschicht. Ab diesem Punkt puffert das S-GW alle DL-Pakete, die für diese Verbindung empfangen werden.
- 14. Wenn dynamisches PCC implementiert ist, fragt das PDN-GW das PCRF ab, ob Standard- "PCC-Rule" für das UE vorhanden sind. Dies kann zur Folge haben, dass der Aufbau von "dedicated EPS-Bearer" veranlasst wird.
- 15. Das PDN-GW schickt eine "Create Default Bearer Response" an das S-GW. Diese enthält das UL-TFT, die "PDN Address Information", die IP-Adresse des PDN-GW und den S5-TEID für die Nutzerschicht, sowie die IP-Adresse und den S1-TEID für die Steuerschicht. Die "PDN Address Information" beinhaltet eine IPv4 oder IPv6 Adresse und ein zugehöriges Präfix. Der IP-Typ hängt von den Fähigkeiten des UE ab, welche dem PDN-GW mit dem "PDN Address Allocation" mitgeteilt wurden. Ab diesem Punkt ist der GTP-U Tunnel auf der S5-Schnittstelle aufgebaut und es können Daten in DL-Richtung bis zum S-GW gesendet werden.
- 16. Das S-GW sendet eine "Create default Bearer Response" über die S11-Schnittstelle an die MME. Diese enthält die "PDN Address Information", die S-GW-IP-Adresse und den S1-TEID für die Nutzerschicht, die PDN-IP-Adresse und den S5-TEID für den UL-Datenverkehr.
- 17. Die MME erstellt eine NAS-Nachricht vom Typ "Attach Accept". Diese enthält unter anderem die "PDN Address Information", das UL-TFT und die EBI. Die MME sendet eine S1-Nachricht vom Typ "Initial Context Setup Request" an den eNodeB. Diese enthält die "Attach Accept"-Nachricht, die "Bearer QoS" und die IP-Adresse und den S1-TEID des S-GW.
- 18. Der eNodeB sendet eine "RRC Connection Reconfiguration"-Nachricht an das UE. Diese enthält die "EPS Radio Bearer Identity" und die "Attach Accept"-Nachricht.
- 19. Das UE sendet eine "RRC Connection Reconfiguration"-Nachricht an den eNodeB, um den erfolgreichen Aufbau des "Radio Bearer" zu bestätigen.
- 20. Der eNodeB sendet eine "Initial Context Response"-Nachricht an die MME. Diese enthält den S1-TEID und die IP-Adresse des eNodeB.
- 21. Das UE sendet eine "Direkt Transfer"-Nachricht an den eNodeB. Diese enthält die NAS-Nachricht "Attach Complete".
- 22. Der eNodeB leitet den "Attach Complete" an die MME weiter. Ab diesem Punkt kann das UE UL-Pakete senden, da die Tunnel in UL-Richtung komplett aufgebaut sind.
- 23. Die MME sendet einen "Update Bearer Request" an das S-GW. Dieser beinhaltet den S1-TEID und die IP-Adresse des eNodeB.
- 24. Das S-GW bestätigt mit der "Update Bearer Response" den erfolgreichen Aufbau des GTP-U Tunnels auf der S1-Schnittstelle. Damit sind alle Tunnel in beide Richtungen aufgebaut und es können auch Daten in DL-Richtung gesendet werden.

# **"Detach Procedure"**

Es gibt drei "Detach Procedure". Sie hängen davon ab, von wem die "Detach Procedure" ausgelöst wird. Es gibt die "UE-initiated-", die "HSS-initiated-" und die "MME-initiated Detach Procedure". Da diese Prozeduren sehr ähnlich sind, wird stellvertretend die "MME-initiated Detach Procedure" beschrieben.

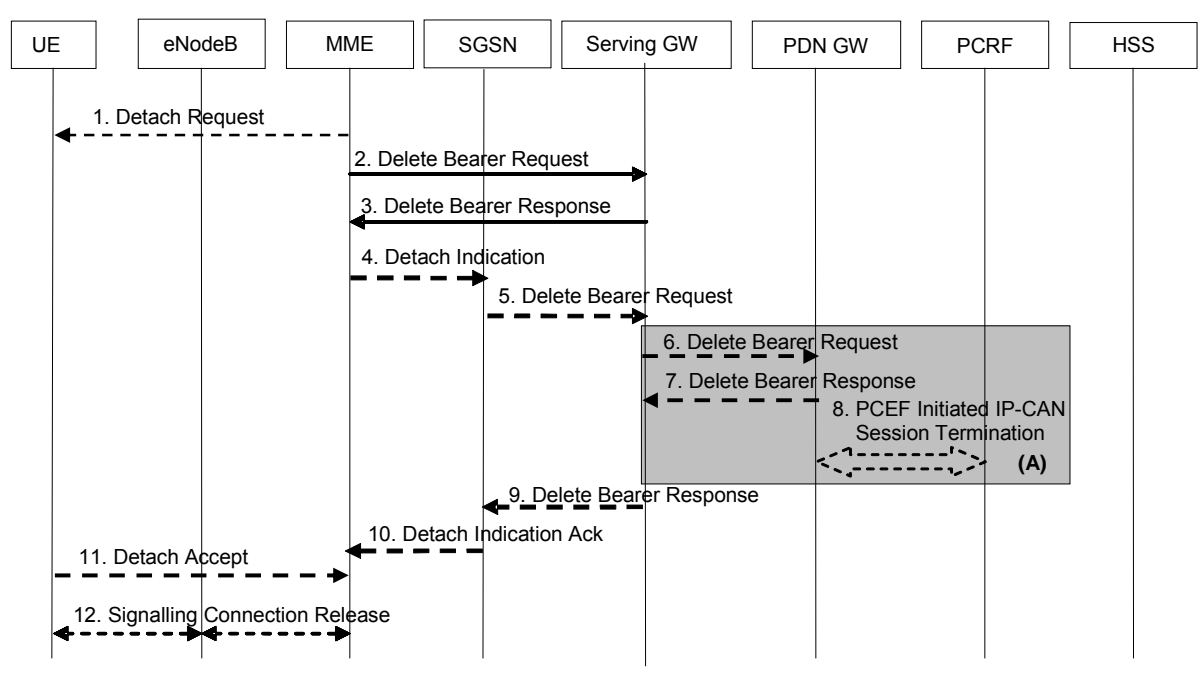

*Abbildung 3.13: Signalisierungsablauf der "MME-initiated Detach Procedure"16*

Im Folgenden werden nur die wichtigsten Schritte erläutert. Eine ausführliche Beschreibung der Prozedur befindet sich in [TS23.401] unter 5.3.8.3.

1. Die "MME-initiated Detach Procedure" ist entweder explizit oder implizit. Nur bei einem expliziten "Detach" wird der "Detach Request" an das UE gesendet.

 $\overline{a}$ 16 Vergl. [TS23.401] S. 84; Abbildung 5.3.8.3-1

- 2. Durch das Senden des "Delete Bearer Request" werden alle "EPS-Bearer" des UE im S-GW abgebaut und alle UE-spezifischen Informationen gelöscht.
- 3. Wenn "Idle-Mode Signaling Reduction (ISR)" aktiviert ist, antwortet das S-GW der MME mit einem "Delete Bearer Response". Bei deaktiviertem ISR wird Schritt sechs ausgeführt und Schritt drei in Schritt sieben abgearbeitet.
- 6. Das S-GW sendet einen "Delete Bearer Request" über die S5-Schnittstelle zum PDN-GW.
- 7. Das PDN-GW antwortet mit einem "Delete Bearer Response".
- 8. Wenn ein PCRF im Netz vorhanden ist, löst das PDN-GW eine "IP-CAN Termination Procedure" aus, um den PCRF mitzuteilen, dass die "EPS-Bearer" abgebaut wurden. Die "IP-CAN Termination Procedure" ist in [23.203] definiert.
- 11-12. Diese Schritte werden nur bei einem expliziten "Detach" durchgeführt.

Wenn mehrere PDN-Verbindungen vorhanden sind, werden laut [TS23.401] Teile dieser Prozedur mehrmals ausgeführt.

#### **"Dedicated Bearer Activation"**

Die Aktivierung eines "dedicated EPS-Bearer" kann nur vom PDN-GW initiiert werden.

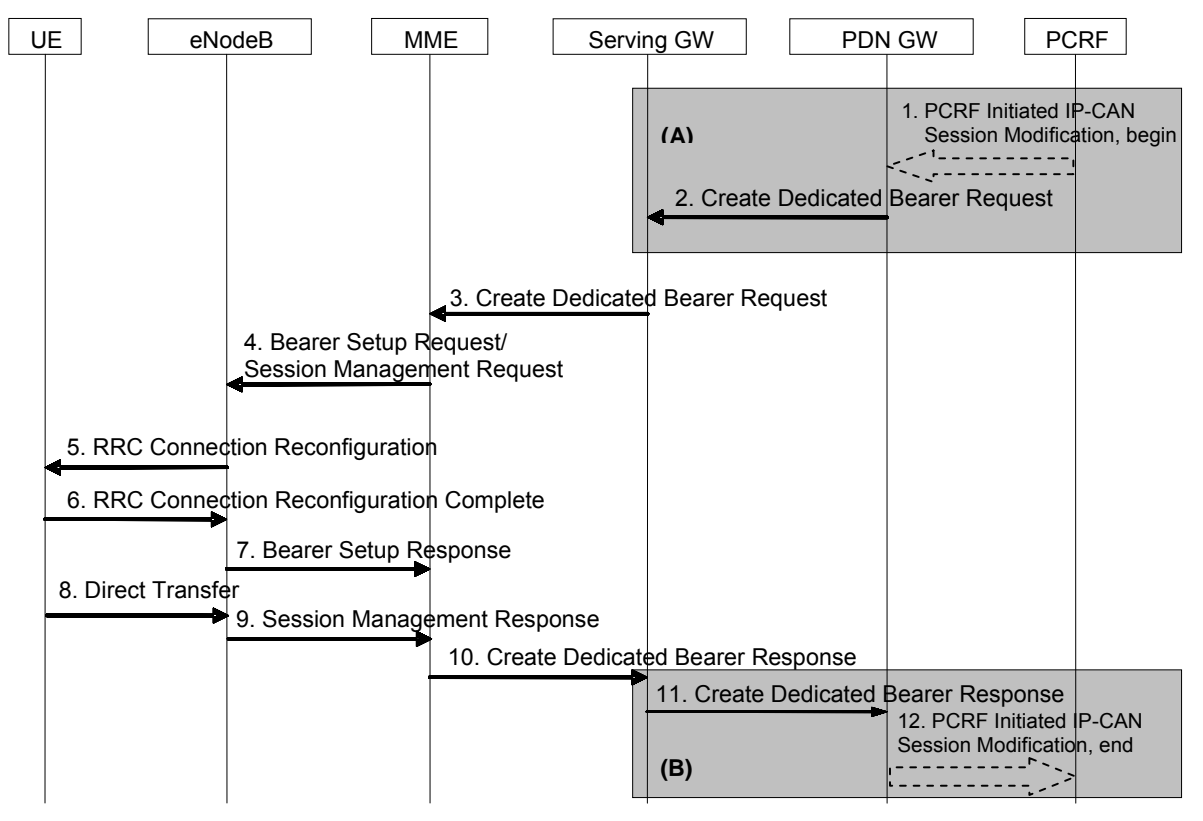

*Abbildung 3.14: Signalisierungsablauf der "Dedicated Bearer Activation"<sup>17</sup>*

Zur besseren Übersicht werden im Folgenden nur die relevanten Bestandteile der Nachrichten aufgeführt. Eine ausführliche Beschreibung aller Schritte befindet sich in [TS23.401] unter 5.4.1.

 $\overline{a}$ <sup>17</sup> Vergl. [TS23.401] S. 91; Abbildung 5.4.1-1

#### 3. QoS-Konzept von LTE/SAE

- 1. Wenn dynamisches PCC implementiert ist, wird eine "PCC-Rule" vom PCRF zum PDN-GW gesendet, dieser Schritt ist in [TS23.203] Abbildung 7.5 Schritt 1-8 beschrieben. Ohne PCC wird vom PDN-GW eine lokale "QoS-Policy" angewendet. Die "PCC-Rule" enthält neben anderen Parametern die "QoS-Policy" für die angeforderte Verbindung.
- 2. Das PDN-GW bestimmt aus der "QoS-Policy" die QoS-Parameter des "EPS-Bearer". Danach sendet das PDN-GW, über die S5-Schnittstelle, einen "Create Dedicated Bearer Request" zum S-GW. Dieser enthält die "Bearer QoS", das UL-TFT für das UE, sowie den S5-TEID am PDN-GW für den GTP-U-Tunnel. Weiterhin wird der Parameter "Linked EPS Bearer Identity (LBI)" mit gesendet, dieser ist die "Bearer Identity" des "default EPS-Bearer" der PDN-Verbindung.
- 3. Das S-GW sendet, über die S11-Schnittstelle, einen "Create Dedicated Bearer Request" an die MME. Dieser enthält die "Bearer QoS", das UL-TFT, den LBI, sowie den S1-TEID des S-GW für den GTP-U-Tunnel zwischen S-GW und eNodeB. Falls das UE im Zustand "ECM-IDLE" ist, wird die "Paging"-Prozedur gestartet.
- 4. Die MME weist dem neuen "dedicated EPS-Bearer" eine "Bearer Identity" zu. Danach erstellt sie ein "Session Management Request". Dies ist eine NAS-Nachricht und für das UE bestimmt. Der eNodeB leitet diese nur weiter. Es enthält das UL-TFT, die EBI und die LBI. Die MME sendet eine S1-Nachricht vom Typ "Bearer Setup Request" zum eNodeB. Diese beinhaltet den "Session Management Request", die "Bearer QoS", und den S1-TEID des S-GW.
- 5. Der eNodeB bildet die "Bearer QoS" auf QoS-Parameter des "Radio Bearer" ab. Danach sendet er eine "RRC Connection Reconfiguration"-Nachricht an das UE. Diese enthält die "Radio Bearer QoS", die "EPS Radio Bearer ID" und den "Session Management Request". Das UE speichert die EBI und bindet den "dedicated EPS-Bearer" an den "default EPS-Bearer" der PDN-Verbindung. Es nutzt das mit gesendete UL-TFT, um den SDF dem "dedicated EPS-Bearer" zuordnen zu können.
- 6. Das UE sendet eine "RRC Connection Reconfiguration Complete"-Nachricht an den eNodeB.
- 7. Der eNodeB bestätigt mit einer "Bearer Setup Response" der MME den erfolgreichen Aufbau des "EPS-Bearer". Diese Antwort enthält die EBI und den S1-TEID des eNodeB.
- 8. Die NAS-Schicht des UE erstellt eine "Session Management Response". Diese wird in einer "Direkt Transfer"-Nachricht an den eNodeB gesendet.
- 9. Der eNodeB leitet die Session Management Response" an die MME weiter.
- 10. Die MME sendet eine "Create Dedicated Bearer Response" an das S-GW. Diese enthält den S1-TEID des eNodeB. Damit ist der GTP-U-Tunnel auf der S1-Nutzerschnittstelle vollständig aufgebaut, und es können Daten gesendet und empfangen werden.
- 11. Das S-GW sendet eine "Create Dedicated Bearer Response" an das PDN-GW. Diese enthält den S5-TEID des S-GW, damit ist der GTP-U-Tunnel auf der S5-Nutzerschnittstelle vollständig aufgebaut, und es können Daten gesendet und empfangen werden.
- 12. Wenn der Aufbau des "dedicated EPS-Bearer" vom PCRF gestartet wurde, wird vom PDN-GW eine Nachricht gesendet, ob der Aufbau des "EPS-Bearer" erfolgreich war oder nicht. Dies entspricht Schritt 11-13 der Abbildung 7.5 in [TS23.203].

#### 3. QoS-Konzept von LTE/SAE

#### **"Bearer Modification with QoS Update"**

Diese Modifikation kann nur von einem PDN-GW ausgelöst werden. Es wird davon ausgegangen, dass sich das UE im Zustand "ECM-CONNECTED" befindet.

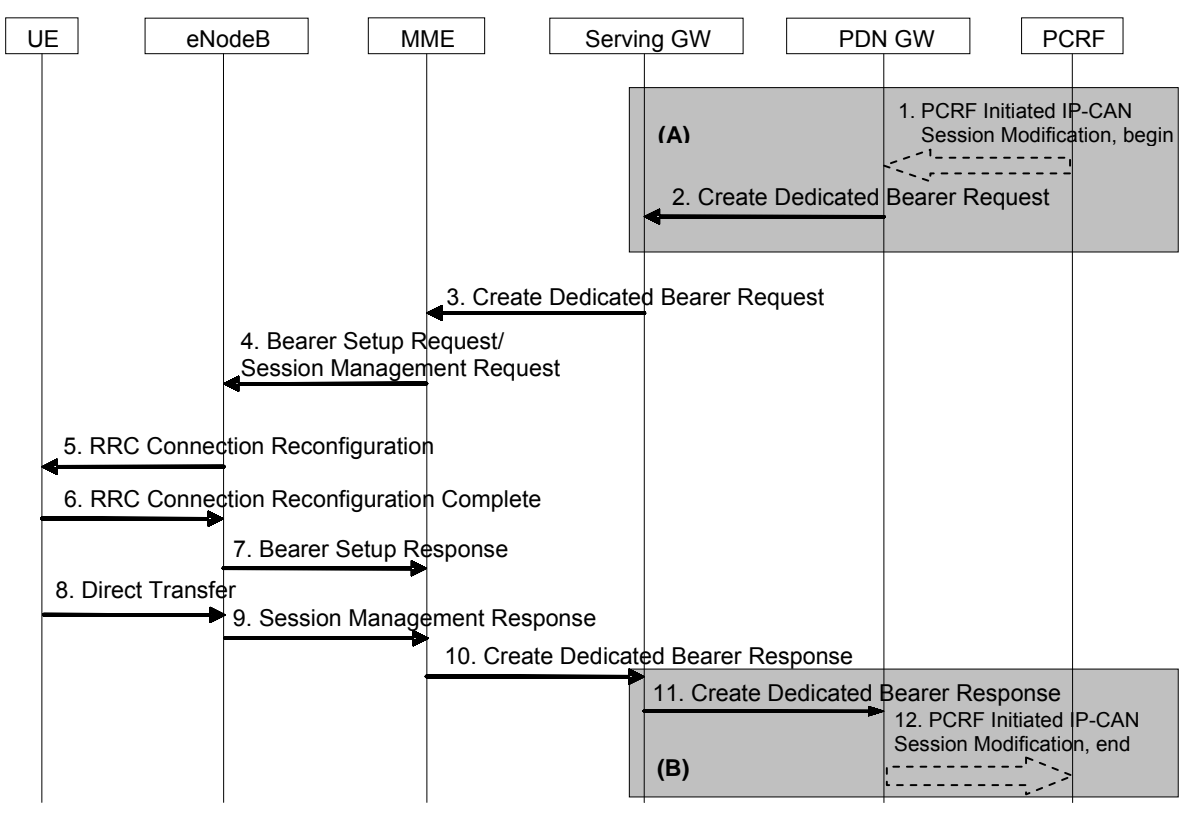

*Abbildung 3.15: Signalisierungsablauf der "Bearer Modification with QoS Update"<sup>18</sup>*

Eine ausführliche Beschreibung aller Schritte befindet sich in [TS23.401] unter 5.4.2.1.

- 1. Wenn dynamisches PCC implementiert ist, wird eine "PCC-Rule" vom PCRF zum PDN-GW gesendet, dieser Schritt ist in [TS23.203] Abbildung 7.5 Schritt 1-8 beschrieben. Die "PCC-Rule" enthält neben anderen Parametern die "QoS-Policy" für die angeforderte Verbindung. Ohne PCC wird vom PDN-GW eine lokale "QoS-Policy" angewendet.
- 2. Mit Hilfe der "QoS-Policy" bestimmt das PDN-GW, ob sich die QoS-Parameter eines SDF geändert haben oder ein SDF hinzugefügt oder entfernt wurde. Das PDN-GW erstellt ein neues UL-TFT und aktualisiert die "Bearer QoS", damit diese die neue "QoS-Policy" erfüllen. Danach sendet es einen "Update Bearer Request" über die S5-Schnittstelle zum S-GW. Diese "Request" enthält die EBI, das neue UL-TFT und die "Bearer QoS".
- 3. Das S-GW sendet einen "Update Bearer Request" über die S11-Schnittstelle zur MME. Diese enthält die gleichen IE wie der "Request" aus dem vorangegangenen Schritt.
- 4. Die MME erstellt einen "Session Management Request". Dies ist eine NAS-Nachricht und für das UE bestimmt, der eNodeB leitet diese nur weiter. Sie enthält das UL-TFT und die EBI. Die MME sendet eine S1-Nachricht vom Typ "Bearer Setup Request" zum eNodeB. Diese beinhaltet den "Session Management Request", die "Bearer QoS" und die EBI.

 $\overline{a}$ 

<sup>&</sup>lt;sup>18</sup> Vergl. [TS23.401] S. 93; Abbildung 5.4.2.1-1

Vergleich von QoS- und Mobilitätsmechanismen in Backhaul-Netzen für 4G Mobilfunk Seite 29

- 5. Der eNodeB bildet die "Bearer QoS" auf QoS-Parameter des "Radio Bearer" ab. Danach sendet es einen "RRC Connection Reconfiguration"-Nachricht an das UE. Diese enthält die "Radio Bearer QoS", die "EPS Radio Bearer ID" und den "Session Management Request". Es nutzt das mit gesendete UL-TFT, um den SDF dem "dedicated EPS-Bearer" zuordnen zu können.
- 6. Das UE sendet eine "RRC Connection Reconfiguration Complete"-Nachricht an den eNodeB.
- 7. Der eNodeB bestätigt die Modifikation mit einer "Bearer Modify Response". Diese enthält die EBI.
- 8. Die NAS-Schicht im UE erstellt eine "Session Management Response" und sendet diesen an den eNodeB.
- 9. Der eNodeB leitet den "Session Management Response" an die MME weiter.
- 10. Die MME sendet eine "Update Bearer Response" zum S-GW.
- 11. Das S-GW sendet eine "Update Bearer Response" zum PDN-GW.
- 12. Wenn die Modifikation des "dedicated EPS-Bearer" vom PCRF gestartet wurde, wird vom PDN-GW eine Nachricht gesendet, ob der Aufbau des "EPS-Bearer" erfolgreich war oder nicht. Dies entspricht Schritt 11-13 der Abbildung 7.5 in [TS23.203].

#### **"PDN-GW Initiated Bearer Deactivation"**

Es wird angenommen, dass sich das UE im Zustand "ECM-CONNECTED" befindet. Mit dieser Prozedur kann ein "EPS-Bearer" oder alle "EPS-Bearer" einer PDN-Verbindung abgebaut werden.

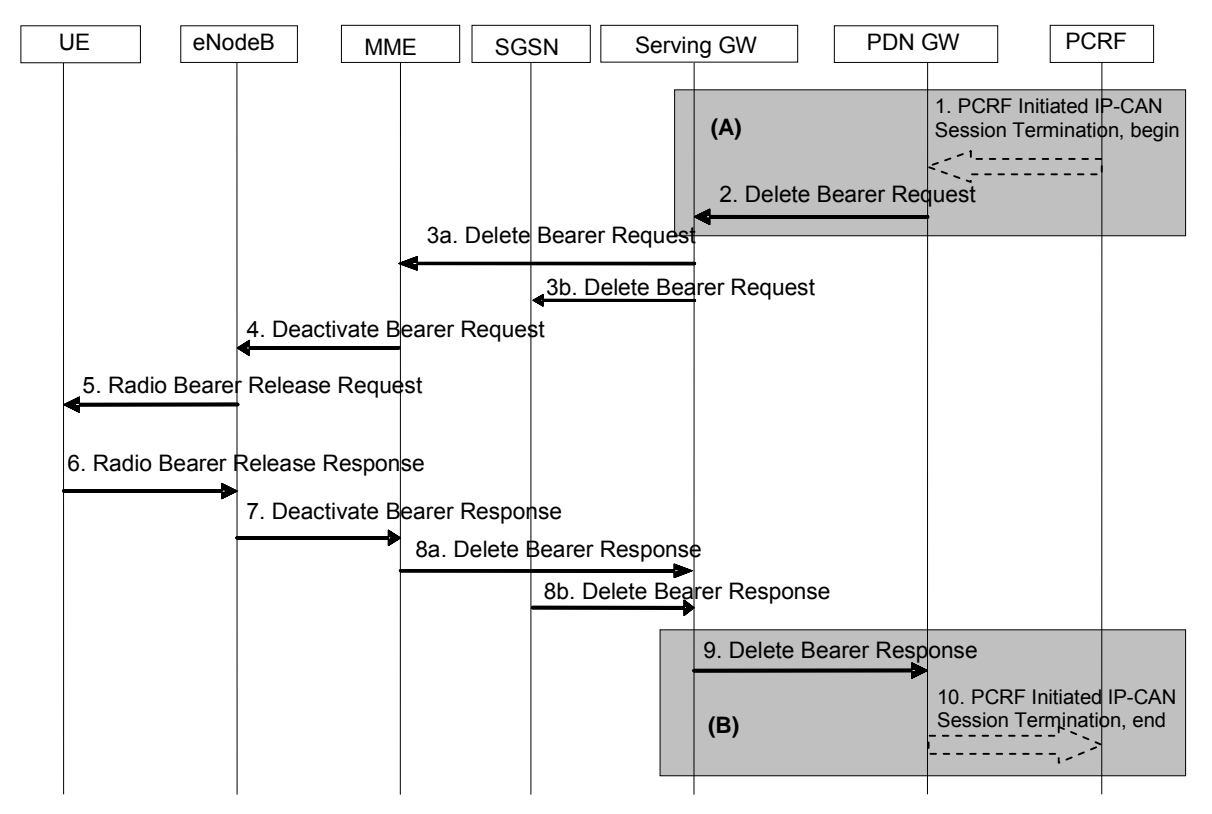

*Abbildung 3.16: Signalisierungsablauf der "PDN initiated Bearer Deactivation"<sup>19</sup>*

Zur besseren Übersicht werden im Folgenden nur die relevanten Bestandteile der Nachrichten aufgeführt. Eine ausführliche Beschreibung aller Schritte befindet sich in [TS23.401] unter 5.4.4.1.

 $\overline{a}$ <sup>19</sup> Vergl. [TS23.401] S. 97; Abbildung 5.4.4.1-1

- 1. Wenn kein dynamisches PCC implementiert ist, wird diese Prozedur entweder von einer "QoS-Policy" im PDN-GW ausgelöst oder durch die MME veranlasst. Wenn dynamisches PCC implementiert ist, wird eine Deaktivierung durch das Senden einer "QoS-Policy" vom PCRF ausgelöst.
- 2. Das PDN-GW sendet einen "Delete Bearer Request" über die S5-Schnittstelle an das S-GW. Dieser "Request" enthält unter anderem die EBI und einen Indikator der angibt, ob alle oder nur ein "EPS-Bearer" abgebaut werden sollen.
- 3. Das S-GW sendet einen "Delete Bearer Request" über die S11-Schnittstelle zu der MME. Dieser "Request" enthält unter anderem die EBI und einen Indikator, der angibt, ob alle oder nur ein "EPS-Bearer" abgebaut werden sollen.
- 4. Die MME sendet einem "S1-AP Deactivate Bearer Request" an den eNodeB. Wenn die Deaktivierung ursprünglich vom UE ausgelöst wurde, enthält der "Request" zusätzlich einen "NAS Deactivate EPS-Bearer Request".
- 5. Der eNodeB sendet eine "RRC Connection Reconfiguration"-Nachricht an das UE. Dieser enthält unter anderem den "NAS Deactivate EPS-Bearer Request".
- 6. Die RRC des UE baut die entsprechenden "Radio Bearer" ab und benachrichtigt die NAS-Schicht. Diese entfernt die UL-TFT und die EBI. Das UE bestätigt mit einer "RRC Connection Reconfiguration Complete"-Nachricht den erfolgreichen Abbau der "Radio Bearer".
- 7. Der eNodeB bestätigt der MME den erfolgreichen Abbau der "Radio Bearer" mit dem Senden der "Deactivate Bearer Response".
- 8. Die MME löscht die "Bearer"-Kontexte der deaktivierten "EPS-Bearer". Sie bestätigt dem S-GW den erfolgreichen Abbau der "EPS-Bearer" mit dem Senden einer "Delete Bearer Response".
- 9. Das S-GW löscht die "Bearer"-Kontexte der deaktivierten "EPS-Bearer". Es bestätigt dem PDN-GW den erfolgreichen Abbau der "EPS-Bearer" mit dem Senden einer "Delete Bearer Response".
- 10. Das PDN-GW löscht die "Bearer"-Kontexte der deaktivierten "EPS-Bearer". Wenn die Deaktivierung vom PCRF ausgelöst wurde, teilt das PDN-GW dem PCRF mit, ob die Deaktivierung erfolgreich war oder nicht.

#### 3. QoS-Konzept von LTE/SAE

#### **"UE requested Bearer Resource Allocation"**

Das UE kann nicht direkt den Aufbau oder die Modifizierung eines "EPS-Bearer" anfordern, sondern nur Ressourcen für einen neuen SDF. Ob ein neuer "EPS-Bearer" aufgebaut werden muss, oder ein vorhandener modifiziert werden kann, wird vom PDN-GW entschieden.

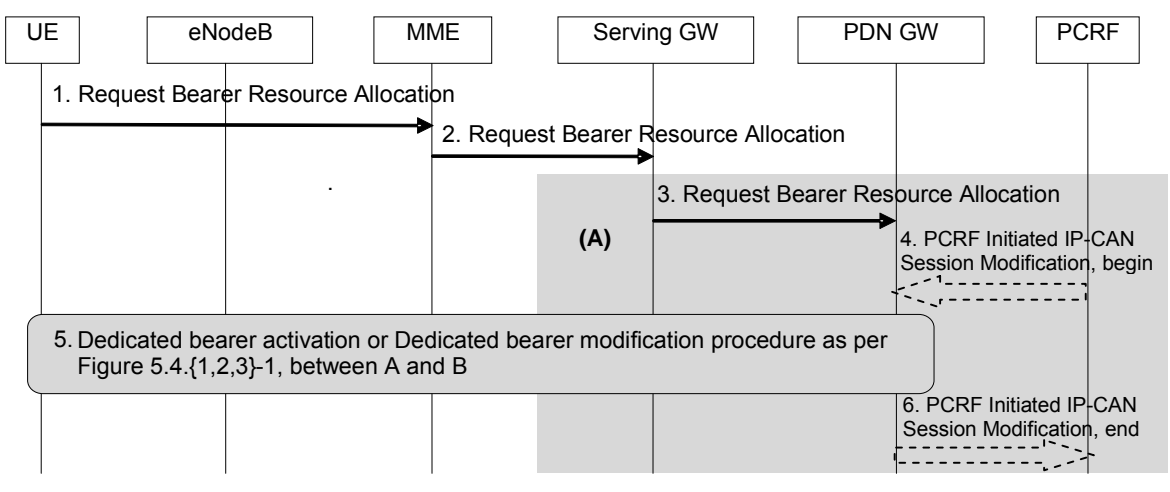

*Abbildung 3.17: Signalisierungsablauf der "UE requested Bearer Resource Allocation"<sup>20</sup>*

Eine ausführliche Beschreibung der Prozedur befindet sich in [TS23.401] unter 5.4.5.

- 1. Das UE sendet eine NAS-Nachricht vom Typ "Request Bearer Ressource Allocation" an die MME. Diese enthält die LBI, die QoS-Parameter des SDF, ein TFT und eine "Procedure Transaction ID (PTI)". Die PTI wird vom UE vergeben, um bei einer erfolgreichen Anforderung den neuen SDF einem "EPS-Bearer" zuordnen zu können. Falls sich das UE im "ECM-IDLE"-Status befindet, geht der NAS-Nachricht eine "Service Request Procedure" voran. Die QoS-Parameter bestehen aus einer QCI und gegebenenfalls einer GBR.
- 2. Die MME sendet eine "Request Bearer Ressource Allocation"-Nachricht an das S-GW über die S11-Schnittstelle. Diese enthält die gleichen Parameter wie oben. Anhand der LBI kann die MME den "default EPS-Bearer" bestimmen und verwendet für die "EPS-Bearer"-Anforderung das S-GW des "default EPS-Bearer".
- 3. Das S-GW sendet die "Request Bearer Ressource Allocation"-Nachricht an das PDN-GW über die S5-Schnittstelle. Die Parameter sind identisch mit denen in der vorangegangen Nachricht.
- 4. Das PDN-GW kann eine Abfrage an das PCRF starten oder eine lokale "QoS-Policy" anwenden.
- 5. Wenn die Anforderung akzeptiert wurde, wird entweder die Aktivierung eines "dedicated EPS-Bearer", nach Abbildung 3.14, oder die Modifikation eines vorhandenen "EPS-Bearer", nach Abbildung 3.15 ausgeführt. Der PTI wird in jedem Fall mit als Parameter übergeben, um dem UE eine Zuordnung seiner Anforderung zu dem nun folgenden "EPS-Bearer"-Aufbau oder –Modifikation zu ermöglichen.
- 6. Falls das PCRF involviert war, wird diesem der Ausgang des Aufbaus mitgeteilt.

 $\overline{a}$  $^{20}$  Vergl. [TS23.401] S. 94; Abbildung 5.4.5-1

### 3. QoS-Konzept von LTE/SAE

### **"UE requested PDN connectivity"**

Mit dieser Prozedur kann ein UE eine weitere PDN-Verbindung aufbauen. Sie wird auch genutzt, um bei einem Handover von einem "non-3GPP Access" die "EPS-Bearer" wiederaufzubauen.

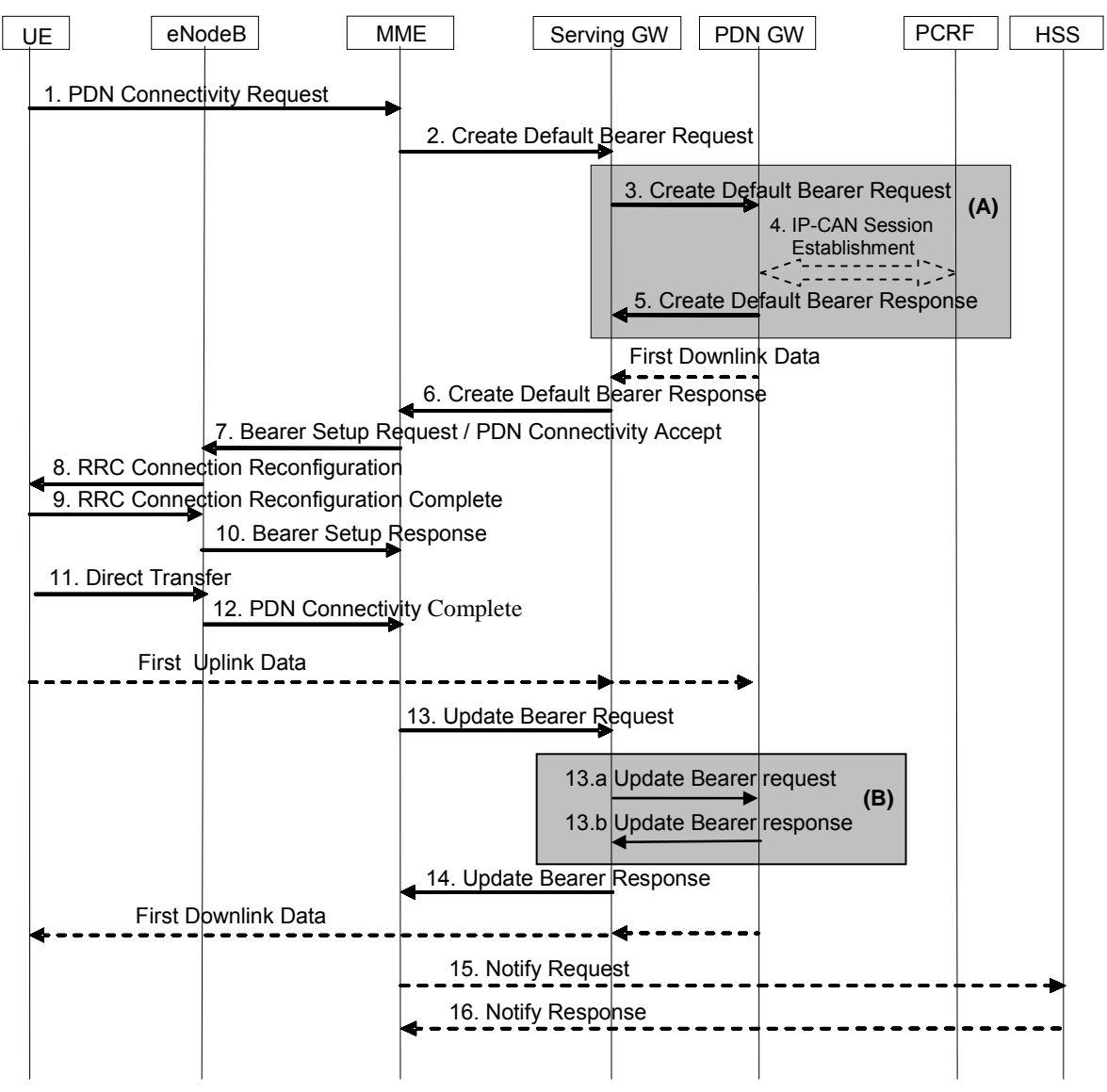

*Abbildung 3.18: Signalisierungsfluss einer "UE requested PDN connectivity"21*

Zur besseren Übersicht werden im Folgenden nur die relevanten Bestandteile der Nachrichten aufgeführt. Eine ausführliche Beschreibung aller Schritte befindet sich in [TS23.401] unter 5.10.2.

1. Das UE startet die "UE requested PDN connectivity"-Prozedur mit dem Senden eines "PDN Connectivity Request" zur MME. Dieser enthält unter anderem die APN, den "PDN Type" und den "Request Type". Der "PDN Type" gibt an, welche IP-Version benutzt werden soll. Die MME prüft, ob die APN zulässig für das UE ist. Wenn der "Request Type" "initial request" ist, handelt es sich um eine neue PDN-Verbindung. Bei "handover" handelt es sich um ein Handover von einem

 $\overline{a}$ <sup>21</sup> Vergl. [TS23.401] S. 145; Abbildung 5.10.2-1

"non-3GPP Access", und es können mehrere PDN-Verbindungen aufgebaut werden. Im Folgenden wird nur der Fall eines "initial request" betrachtet.

- 2. Die MME wählt ein PDN-GW aus, weist eine EBI für den "default EPS-Bearer" zu und sendet einen "Create Default Bearer Request" über die S11-Schnittstelle an das S-GW. Dieser enthält unter anderen den TEID und die IP-Adresse der Steuerschicht der MME, die IMSI, die QoS des "default EPS-Bearer", die PDN-GW-IP-Adresse, die EBI und den "PDN Type".
- 3. Das S-GW erstellt einen neuen Eintrag in seiner "EPS-Bearer"-Tabelle und sendet einen "Create Default Bearer Request" über die S5-Schnittstelle an das PDN-GW. Dieser enthält unter anderen die IMSI, den TEID und IP-Adresse der Steuer- und Nutzerschicht des S-GW für die S5-Schnittstelle, die QoS des "default EPS-Bearer" und den "PDN Type". Ab diesem Schritt fängt das S-GW an, alle DL-Pakete für diese PDN-Verbindungen zu puffern.
- 4. Das PDN-GW kann eine Anfrage an das PCRF machen. Dies kann dazu führen, dass der Aufbau von "dedicated EPS-Bearer" veranlasst wird.
- 5. Das PDN-GW erstellt einen neuen Eintrag in seiner "EPS Bearer Context"-Tabelle und sendet eine "Create Default Bearer Response" über die S5-Schnittstelle an das S-GW. Diese enthält unter anderem den TEID und die IP-Adresse der S5-Schnittstelle des PDN-GW, die EBI und einen "Cause".
- 6. Das S-GW sendet eine "Create Default Bearer Response" über die S11-Schnittstelle an die MME. Diese enthält unter anderem den TEID und die IP-Adresse der S1-Schnittstelle des S-GW, die EBI und einen "Cause". Ab diesem Schritt ist der S5-Bearer fertig aufgebaut.
- 7. Die MME sendet einen "Bearer Setup Request" über die S1-Schnittstelle an den eNodeB. Diese enthält unter anderem die NAS-Nachricht "PDN Connectivity Accept", den TEID und die IP-Adresse des S-GW der S1-Schnittstelle, einen "Session Management Request" und die QoS des "default EPS-Bearer". Das UL-TFT ist in dem "Session Management Request" enthalten.
- 8. Der eNodeB sendet eine "RRC Connection Reconfiguration" an das UE. Diese enthält den "Session Management Request" und den "PDN Connectivity Accept". Das UE nutzt das UL-TFT, um die Paketströme an den richtigen "EPS-Bearer" zu binden.
- 9. Das UE sendet eine "RRC Connection Reconfiguration Complete"-Nachricht an den eNodeB.
- 10. Der eNodeB sendet eine "S1-AP Bearer Setup Response" an die MME. Diese enthält dem TEID und die IP-Adresse der S1-Schnittstelle des eNodeB.
- 11. Die NAS-Schicht des UE erstellt eine "PDN Connectivity Complete"-Nachricht und sendet diese in einer "Direct Transfer"-Nachricht an den eNodeB.
- 12. Der eNodeB leitet den "PDN Connectivity Complete" an die MME weiter.
- 13. Die MME sendet einen "Update Bearer Request" an das S-GW. Dieser enthält unter anderem den TEID und die IP-Adresse der S1-Schnittstelle des eNodeB.
- 14. Das S-GW antwortet mit einer "Update Bearer Response" der MME.

## **"UE requested PDN Disconnection"**

Mit dieser Prozedur beendet das UE eine PDN-Verbindung. Dabei werden alle "EPS-Bearer" inklusive des "default EPS-Bearer" abgebaut.

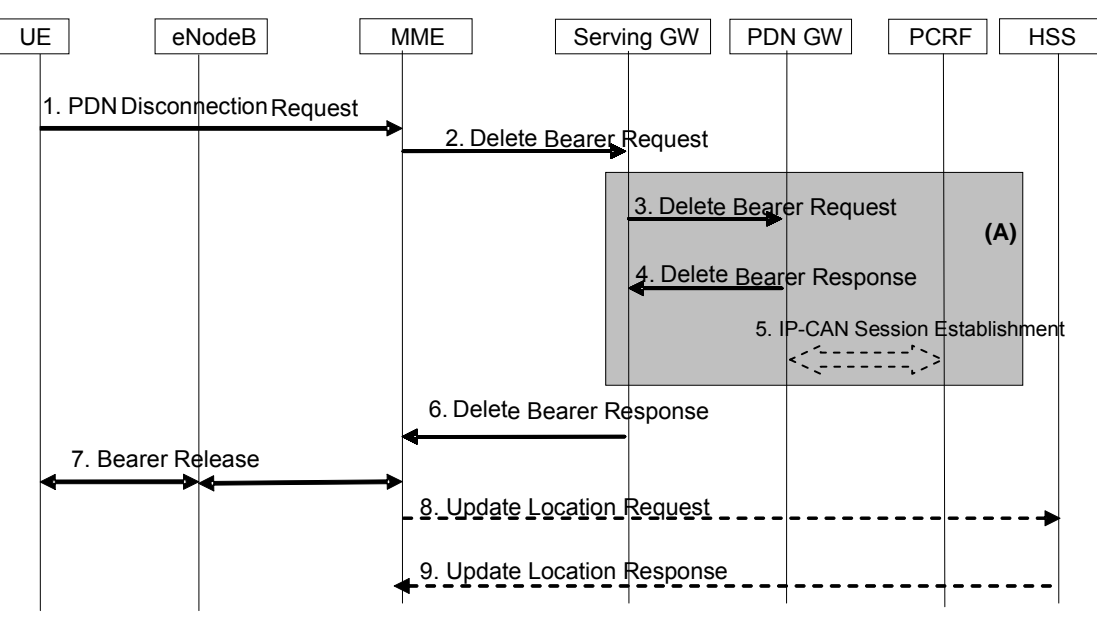

*Abbildung 3.19: Signalisierungsablauf der "UE requested PDN Disconnection"<sup>22</sup>*

Zur besseren Übersicht werden im Folgenden nur die relevanten Bestandteile der Nachrichten aufgeführt. Eine ausführliche Beschreibung aller Schritte befindet sich in [TS23.401] unter 5.10.3.

- 1. Das UE startet diese Prozedur durch das Senden eines "PDN Disconnection Request" an die MME. Dieser enthält die LBI.
- 2. Die "EPS-Bearer" der PDN-Verbindung im S-GW werden von der MME durch das Senden eines "Delete Bearer Request" abgebaut. Dieser enthält den TEID und die LBI.
- 3. Das S-GW sendet einen "Delete Bearer Request" über die S5-Schnittstelle an das PDN-GW. Dieser enthält den TEID und die LBI.
- 4. Das PDN-GW antwortet mit einem "Delete Bearer Request" dem S-GW.
- 5. Das PDN-GW startet eine "IP-CAN Session Termination" nach [TS23.203], um dem PCRF mitzuteilen, dass die PDN-Verbindung beendet wurde.
- 6. Das S-GW antwortet der MME mit einer "Delete Bearer Response".
- 7. Die MME initiiert eine Beendigung der "EPS-Bearer" im eNodeB. Der eNodeB gibt daraufhin alle Radio Ressourcen der PDN-Verbindung frei.

 $\overline{a}$ <sup>22</sup> Vergl. [TS23.401] S. 149; Abbildung 5.10.3-1

# **4 Mobilität in einem LTE/SAE-Netz**

# **4.1 Mobilität in Mobilfunknetzen**

Mobilität bedeutet, dass sich ein Nutzer, Endgerät usw. bewegen kann und dabei immer für ein anderes Netzelement erreichbar bleibt. Eine der wichtigsten Mobilitätsprozeduren ist das Handover. Dieses erfolgt, wenn z.B. ein UE die Zelle wechselt und sich so an eine neue Basisstation anmeldet. Die Mobilität in Mobilfunknetzen lässt sich nach unterschiedlichen Gesichtspunkten klassifizieren.

Zunächst lässt sich unterscheiden, wer die Mobilität benötigt. Es existieren vier Typen:

- "Network Mobility" Ein Netz wechselt seine Position und somit den Zugangspunkt zum Internet und bleibt dabei unter derselben Kennung (z.B. IP-Präfix) erreichbar
- "Terminal Mobility" Ein einzelnes Endgerät wechselt seinen Zugangspunkt zum Netz und bleibt dabei über dieselbe Kennung (z.B. IP-Adresse) erreichbar
- "Personal Mobility" Ein Nutzer wechselt das Endgerät und bleibt dabei immer durch dieselbe Kennung (z.B. Rufnummer) erreichbar
- "Application Mobility" Ein Program wechselt den Computer, auf dem es ausgeführt wird

Weithin lässt sich die Mobilität dahingehend unterscheiden, wer die Mobilitätsverwaltung übernimmt. Im Moment existieren dafür zwei Ansätze: "host based mobility" und "network based mobility".

Bei der "host based mobility" entscheidet das Endgerät, wann eine Mobilitätsprozedur (z.B. ein Handover) durchgeführt wird. Das Netz reagiert nur auf die Prozeduren und nimmt nicht an der Mobilitätssteuerung teil. Der Vorteil ist, dass ein "host based mobility"-Ansatz RAT-übergreifend eingesetzt werden kann. Ein Endgerät kann entscheiden, welche RAT es verwenden und wann es seinen Zugangspunkt wechseln will. Ein Beispiel für "host based mobility" ist Mobile IP.

Bei der "network based mobility" entscheidet ein dediziertes Netzelement, wann eine Mobilitätsprozedur durchgeführt wird. Die Vorteile sind, dass ein Endgerät keine Mobilität unterstützen muss bzw. kann die Mobilität optimiert werden, ohne das Endgerät zu ändern. Weiterhin kann das Netz Handover auch zum "load balancing" einsetzen und bestimmen, in welcher Zelle sich ein UE einbuchen soll. Da das Netz ein Handover auslöst, kann es aktiv ein Handover vorbereiten und nicht nur auf ein Handover reagieren.

Ein weiteres Unterscheidungskriterium ist, in welchen Teilen des Netzes die Mobilität verwendet wird. Im Moment existieren zwei Ansätze: "macro mobility" und "micro mobility".

"Micro mobility" ist dadurch gekennzeichnet, dass ein häufiges Umschalten erfolgt. Daher muss ein Handover schnell durchgeführt werden und keine spürbare Unterbrechung der Verbindung verursachen. Die "micro mobility" beschreibt die Mobilität innerhalb eines Zugangsnetzes. Ein Handover erfolgt dabei in der Regel zwischen zwei Basisstationen. Die "micro mobility" wird auch als "local mobility" bezeichnet. Teil A) der Abbildung 4.1 zeigt ein Beispiel für "micro mobility" im LTE/SAE-Netz.

Die "macro mobility" ist dadurch gekennzeichnet, dass ein Umschalten selten erfolgt. Sie beschreibt die Mobilität innerhalb eines Kernnetzes. Die wichtigste Prozedur ist dabei das Handover zwischen zwei Netzelementen des Kernnetzes oder ein Handover zwischen Zugangsnetzen, die an das Kernnetz angebunden sind. Bei LTE/SAE wird der Wechsel eines S-GW bzw. einer MME als "macro mobility" bezeichnet. Da die Signalisierungswege lang sind, benötigt ein Handover in der Regel mehr Zeit, als im "micro mobility"-Fall. Die "macro mobility" wird auch als "global mobility" bezeichnet. Teil B) der Abbildung 4.1 zeigt ein Beispiel für "macro mobility" im LTE/SAE-Netz.

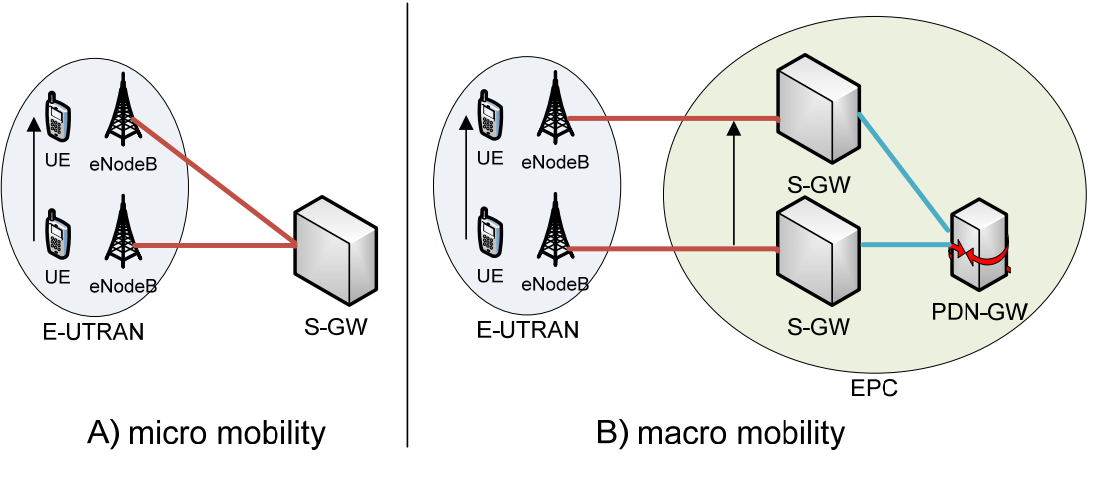

Abbildung 4.1: "micro mobility" und "macro mobility"

Bei LTE/SAE wird die Mobilität durch das GTP-C- und "S1-Application Part (S1-AP)"-Protokoll gewährleistet. Diese Protokolle lassen sich wie folgt klassifizieren:

- "Terminal mobility", da sie die Mobilität des UE verwalten.
- "Network based mobility", da die Handover-Entscheidung vom eNodeB gefällt wird.
- "Macro mobility" und "micro mobility", da sie sowohl im E-UTRAN als auch im EPC verwendet werden.

# **4.2 Mobilitätsverwaltung in einem LTE/SAE-Netz**

Die Hauptaufgabe der Mobilitätsverwaltung ist es, den Aufenthaltsort eines UE zu verfolgen. Es existieren zwei Zustandsautomaten mit jeweils zwei Zuständen für die Verwaltung der Mobilität.

# **4.2.1 Der "EPS Mobility Management"-Zustandsautomat**

Die zwei Zustände des "EPS Mobility Management (EMM)"-Zustandsautomaten sind "EMM-REGISTERED" und "EMM-DEREGISTERED". Ein Wechsel zwischen diesen zwei Zuständen erfolgt nach der Ausführung einer Mobilitätsverwaltungsprozedur, wie z.B. der Anmeldung eines UE an das Netz.

# **"EMM-DEREGISTERED"-Zustand**

Wenn sich ein UE in "EMM-DEREGISTERED" befindet, hält die MME keine gültigen Informationen über das UE, und die Position des UE ist unbekannt.

# **"EMM-REGISTERED"-Zustand**

In diesem Zustand ist das UE an der MME angemeldet und der MME ist mindestens die "Tracking Area (TA)" bekannt, in dem sich das UE befindet. Das UE kann Services nutzen, die eine Anmeldung an das Netz erfordern. In diesem Zustand muss für das UE mindestens ein "EPS-Bearer" im Netz vorhanden sein. Es ist zu beachten, dass ein "EPS-Bearer" im "ECM-IDLE"-Zustand im Netz vorhanden, aber nicht vollständig aufgebaut ist. Es fehlen die "Bearer"-Abschnitte auf der Luft- und S1-Schnittstelle.

# **Zustandsübergänge im EMM-Zustandsautomaten**

Die Zustandsübergänge im UE sind in Abbildung 4.2 dargestellt und die der MME in Abbildung 4.3.

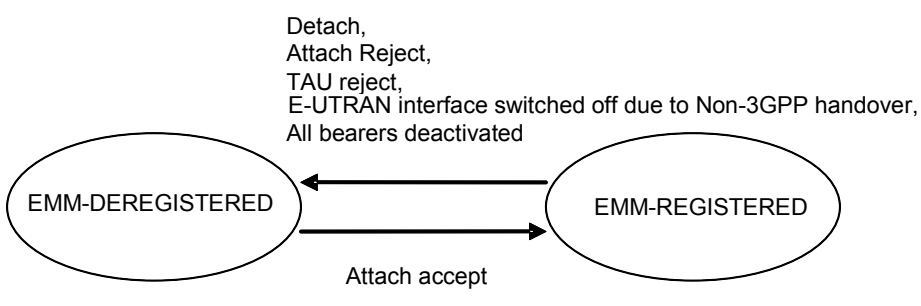

*Abbildung 4.2: EMM-Zustandsübergänge im UE<sup>23</sup>*

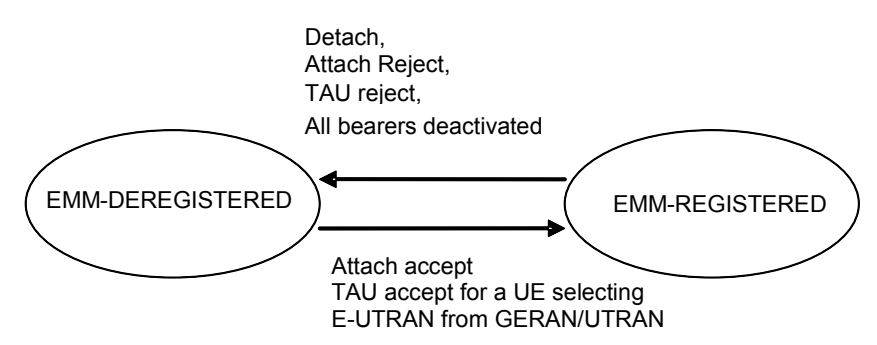

*Abbildung 4.3: EMM-Zustandsübergänge in der MME<sup>24</sup>*

Laut 3GPP soll ein UE in den Zustand "EMM-DEREGISTERD" gehen, wenn alle "EPS-Bearer" abgebaut wurden. Bei einem "Attach Reject" oder "TAU Reject" hängt die Aktion des UE und der MME von dem mit gesendetem Grund der Ablehnung ab. In den meisten Fällen haben sie aber einen Wechsel in "EMM-DEREGISTERED" zur Folge.

### **4.2.2 Der "EPS Connection Management"-Zustandsautomat**

Die zwei Zustände des "EPS Connection Management (ECM)"-Zustandsautomaten sind "ECM-IDLE" und "ECM-CONNECTED". Sie beschreiben die Signalisierungsverbindung zwischen UE und dem EPC.

### **"ECM-IDLE"-Zustand**

Wenn keine NAS-Signalisierungsverbindung zwischen UE und der MME besteht, befindet sich das UE in "ECM-IDLE". Die MME kennt nur die TA in der sich das UE befindet, eine genauere Positionsbestimmung ist nicht möglich. In diesem Zustand ist das UE im E-UTRAN unbekannt. Es existiert keine S1-Verbindung für das UE.

Wenn sich das UE in "ECM-IDLE" und "EMM-REGISTERED" befindet, führt es folgende Aktionen durch:

- "Tracking Area Update (TAU)", wenn sich das aktuelle TA nicht in der Liste der TA befindet, die es vom Netz empfangen hat
- TAU in regelmäßigen Abständen, um dem Netz mitzuteilen, dass es noch erreichbar ist
- Antworten auf für ihn bestimmte "Paging"-Rufe, indem es eine Serviceanforderungsprozedur startet
- Starten eines "UE triggered Service Request", wenn UL-Daten bereit stehen

<sup>&</sup>lt;sup>23</sup> Vergl. [TS23.401] S. 29; Abbildung 4.6.4-1

<sup>23</sup> Vergl. [TS23.401] S. 29; Abbildung 4.6.4-1 24 Vergl. [TS23.401] S. 29; Abbildung 4.6.4-2

### **"ECM-CONNECTED"-Zustand**

In diesem Zustand existiert eine NAS-Signalisierungsverbindung zwischen dem UE und der MME. Diese besteht aus einer RRC-Verbindung und einer S1-MME-Verbindung. Die MME kennt die ID des eNodeB, der die Zelle verwaltet, in dem sich das UE befindet. Die Mobilität wird durch Handover-Prozeduren gewährleistet.

Ein TAU wird im "ECM-CONNECTED"-Zustand nur dann vom UE durchgeführt, wenn es vom eNodeB, während eines Handovers, dazu aufgefordert wird. Ein Grund dafür könnte beispielsweise sein, dass die zuständige MME gewechselt wurde. Im Falle, dass ein UE seine TA verlässt ohne die MME zu wechseln, kann der eNodeB entscheiden, wann ein TAU durchgeführt wird.

### **Zustandsübergänge im ECM-Zustandsautomaten**

Die Zustandsübergänge im UE sind in Abbildung 4.4 und die der MME in Abbildung 4.5 dargestellt.

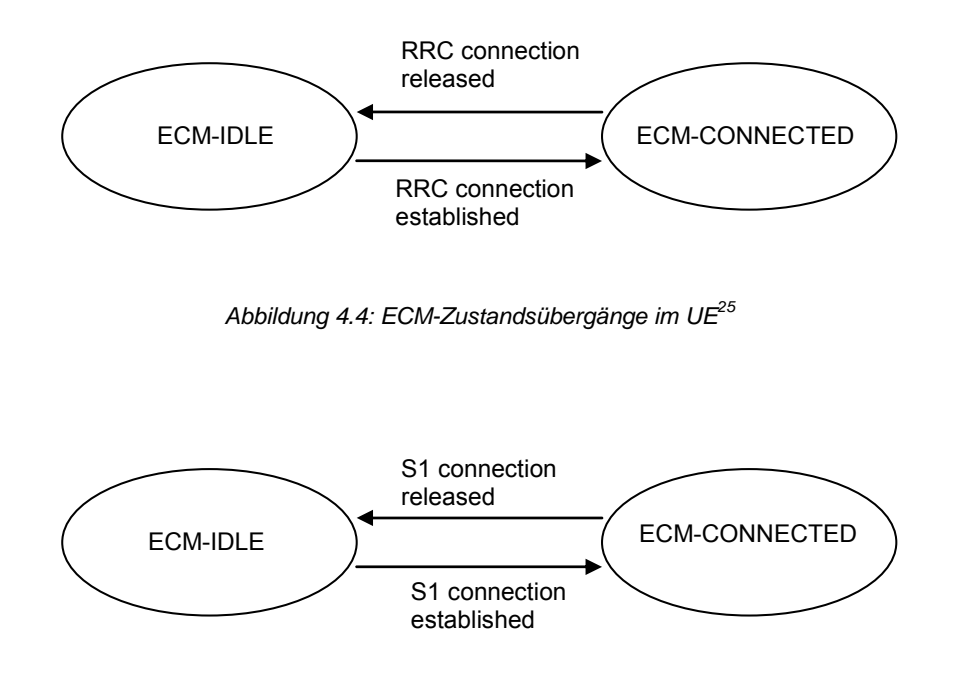

*Abbildung 4.5: ECM-Zustandsübergänge in der MME<sup>26</sup>*

Bei der "S1 Release"-Prozedur wechselt der Zustand im UE und der MME auf "ECM-IDLE". Es kann sein, dass das UE die "S1 Release"-Nachricht wegen eines Fehlers in der RRC, oder weil es sich nicht mehr im Abdeckungsbereich befindet, nicht empfängt. Dadurch kann der Zustand der Verbindung vom UE und der MME zeitweise nicht synchron sein.

Die zwei Zustandsautomaten sind unabhängig voneinander, z.B. muss eine Signalisierungsverbindung aufgebaut sein, um in den Zustand "EMM-DEREGISTERED" zu wechseln.

<sup>&</sup>lt;sup>25</sup> Vergl. [TS23.401] S. 29; Abbildung 4.6.4-3

<sup>25</sup> Vergl. [TS23.401] S. 29; Abbildung 4.6.4-3 26 Vergl. [TS23.401] S. 29; Abbildung 4.6.4-4

# **"UE triggered Service Request"**

Diese Prozedur wird gestartet, wenn ein UE Daten senden möchte. Es werden keine neuen "EPS-Bearer" erstellt oder modifiziert. Mit dieser Prozedur wechselt der Zustand des UE von "ECM-IDLE" zu "ECM-CONNECTED".

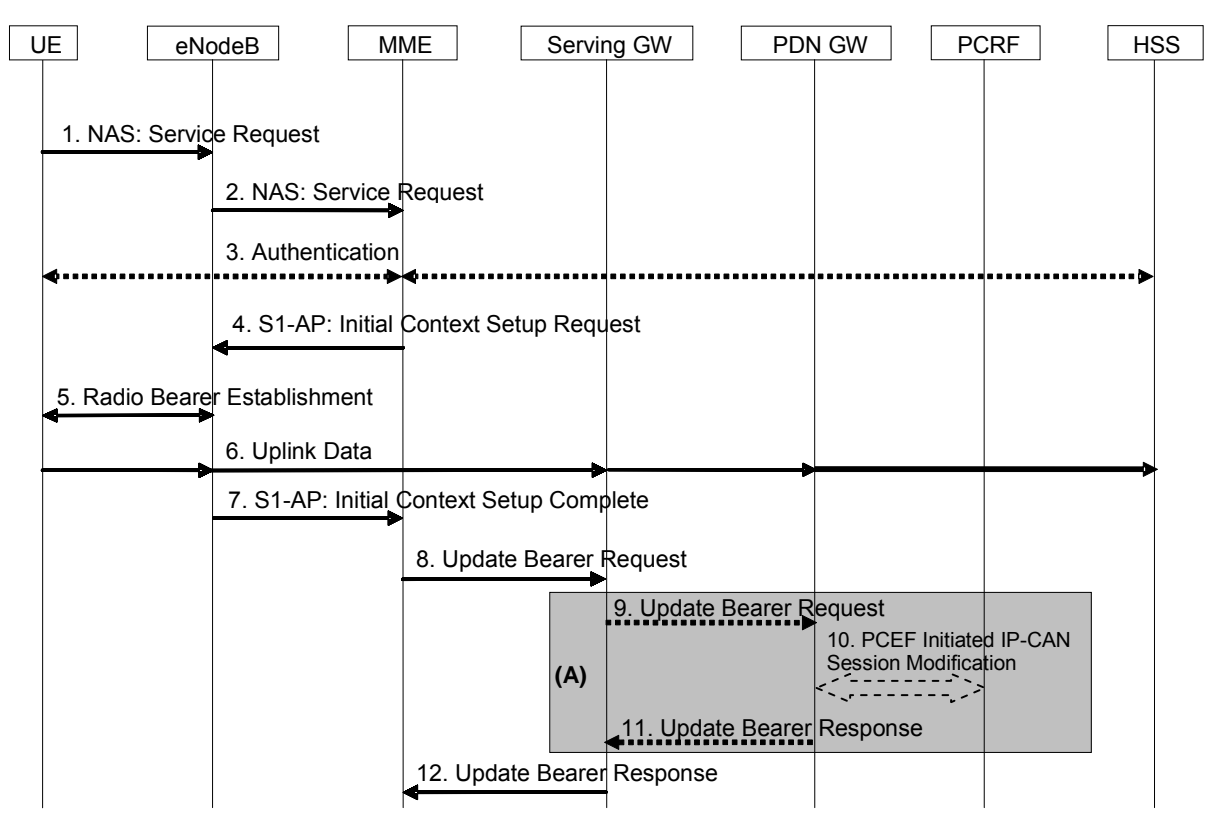

*Abbildung 4.6: Signalisierungsablauf des "UE triggered Service Request"<sup>27</sup>*

Zur besseren Übersicht werden im Folgenden nur die relevanten Bestandteile der Nachrichten aufgeführt. Eine ausführliche Beschreibung aller Schritte befindet sich in [TS23.401] unter 5.3.4.1.

- 1. Das UE sendet eine, in einer RRC-Nachricht eingeschlossene, NAS-Nachricht vom Typ "Service Request" an den eNodeB.
- 2. Der eNodeB leitet die NAS-Nachricht an die MME weiter.
- 4. Wenn ein Datenservice angefordert wird, werden alle "EPS-Bearer" eines UE wieder aktiviert. Es wird veranlasst, dass die "S1-" und "Radio-Bearer" aufgebaut werden. Dieser Aufbau erfolgt durch die S1-Nachricht "Initial Context Service Request" von der MME an den eNodeB. Diese Nachricht enthält die IP-Adresse und den S1-TEID des S-GW und die "Bearer QoS".
- 5. Der eNodeB baut die "Radio Bearer" mit dem UE auf. Dieser Schritt bestätigt implizit den "Service Request". Das UE verwirft alle "EPS-Bearer" für die kein "Radio Bearer" aufgebaut wurde.
- 6. Ab diesem Punkt können Datenpakete in die UL-Richtung gesendet werden, da dem eNodeB der S1-TEID des S-GW bekannt ist.

 $\overline{a}$  $^{27}$  Vergl. [TS23.401] S. 77; Abbildung 5.3.4.1-1

- 7. Der eNodeB sendet der MME eine S1-Nachricht vom Typ "Initial Context Setup Complete". Diese enthält den S1-TEID und die IP-Adresse des eNodeB, sowie eine Liste aller akzeptierten und abgelehnten "EPS-Bearer".
- 8. Die MME sendet mit dem "Update Bearer Request" den S1-TEID und die IP-Adresse des eNodeB an das S-GW. Damit kann das S-GW Datenpakete in DL-Richtung senden.
- 9.-12. Diese Punkte sind nur relevant, wenn sich der RAT-Typ geändert hat.

## **"Network triggered Service Request"**

Diese Prozedur wird verwendet, wenn vom PDN Daten für ein UE empfangen werden. Es werden keine neuen "EPS-Bearer" aufgebaut oder modifiziert. Mit dieser Prozedur wechselt der Zustand des UE von .ECM-IDLE" zu ..ECM-CONNECTED".

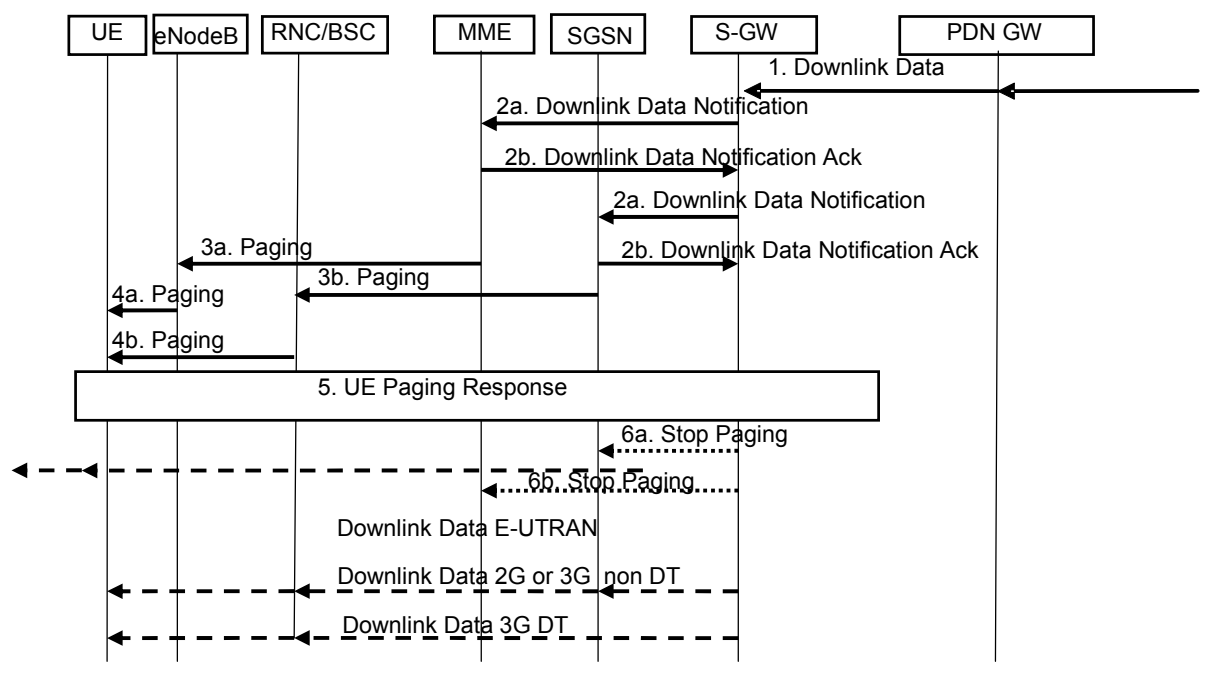

*Abbildung 4.7: Signalisierungsablauf des "Network triggered Service Request"<sup>28</sup>*

Eine ausführliche Beschreibung der Prozedur befindet sich in [TS23.401] unter 5.3.4.3.

- 1. Wenn ein S-GW Daten für das UE empfängt, während sich das UE im "ECM-IDLE"-Status befindet, speichert es die Daten zwischen und macht die zuständige MME ausfindig.
- 2. Dieser sendet das S-GW eine "Downlink Notification"-Nachricht über die S11-Schnittstelle. Die MME antwortet mit einem "Downlink Notification Ack".
- 3. (a) Die MME sendet eine "Paging"-Nachricht an jeden eNodeB, welcher sich in der TA des UE befindet. Die Schritte 3 und 4 werden nicht ausgeführt wenn die MME bereist eine S1- Signalisierungsverbindung mit dem UE hat.
- 4. (a) Die UE wird von den eNodeB gerufen.
- 5. Das UE startet eine Serviceanforderung nach Abbildung 4.6. Die "Paging"-Prozedur wird von der MME mit einem "Timer" überwacht. Wenn der "Timer" ausläuft, bevor die MME eine Antwort auf das "Paging" erhält, kann sie einen weiteren Versuch starten. Diese Wiederhohlstrategie kann

 $\overline{a}$ <sup>28</sup> Vergl. [TS23.401] S. 79; Abbildung 5.3.4.3-1

Vergleich von QoS- und Mobilitätsmechanismen in Backhaul-Netzen für 4G Mobilfunk Seite 41

vom Netzbetreiber frei gewählt werden. Wenn das "Paging" endgültig fehlschlägt, wird das S-GW mit einem "Update Bearer Request" über den Ausgang informiert.

6. Die "Stop Paging"-Nachricht ist nur relevant, wenn ISR verwendet wird.

#### **"S1 Release Procedure"**

Mit dieser Prozedur wird die Signalisierungsverbindung zwischen eNodeB und MME auf der S1- Schnittstelle, sowie alle "S1-Bearer" auf der S1-U abgebaut. Als Ausgang wechselt der Zustand des UE im UE und in der MME von "ECM-CONNECTED" zu "ECM-IDLE". Es werden alle UE-spezifischen Informationen im eNodeB gelöscht.

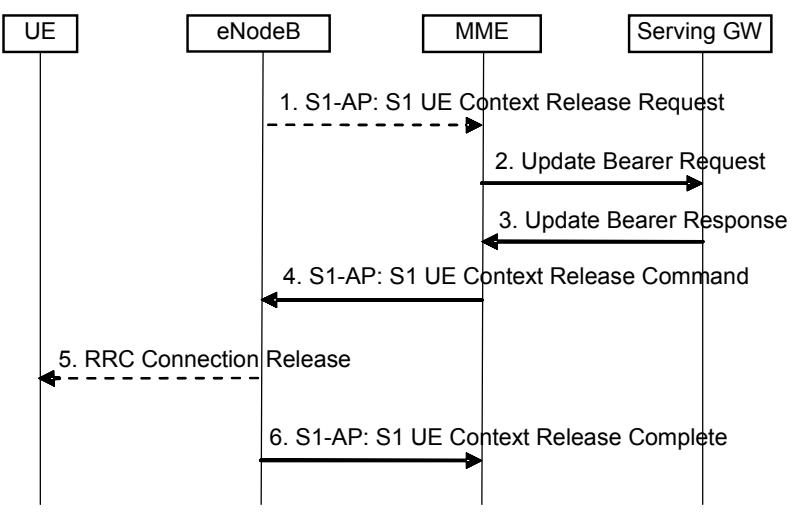

*Abbildung 4.8: Signalisierungsablauf der "S1 Release Procedure"<sup>29</sup>*

Eine ausführliche Beschreibung der Prozedur befindet sich in [TS23.401] unter 5.3.5.

- 1. Wenn der Abbau vom eNodeB ausgeht, sendet dieser ein "S1-AP: UE Context Release Request" zur MME. Andernfalls startet die Prozedur mit Schritt 2.
- 2. Die MME sendet einen "Update Bearer Request" an das S-GW über die S10-Schnittstelle.
- 3. Das S-GW löscht alle Informationen über das eNodeB, wie z.B. TEID und IP-Adressen. Alle anderen Informationen über die "S1-Bearer" bleiben erhalten. Es sendet einen "Update Bearer Response" an die MME. Von nun an puffert es alle DL-Pakete für das UE.
- 4. Die MME baut die S1-Signalisierungsverbindung durch das Senden eines "S1-AP: UE Context Release Command" an den eNodeB ab.
- 5. Falls die RRC-Verbindung noch nicht abgebaut wurde, erfolgt dies nun durch eine "RRC Connection Release"-Nachricht an das UE. Wenn das UE antwortet, werden auch alle UEspezifischen Informationen im eNodeB gelöscht.
- 6. Der eNodeB bestätigt der MME den Abbau der S1-Verbindung mit einem "S1-AP: UE Context Release Complete". Sie löscht alle Informationen über den eNodeB, der restliche Datenbestand des UE bleibt unangetastet. Falls der Grund des Abbaus z.B. der Verlust der RRC-Verbindung zum UE war, kann die MME den Abbau von "EPS-Bearer" mit garantierter Bitrate veranlassen.

Die Mobilitätsverwaltung wird in zwei Fälle unterteilt, das UE befindet sich in "ECM-IDLE" oder in "ECM-CONNECTED".

 $\overline{a}$ 

 $^{29}$  Vergl. [TS23.401] S. 81; Abbildung 5.3.5-1

#### **4.2.3 Mobilität im "ECM-IDLE"-Zustand**

In "ECM-IDLE" wird die Mobilität durch die "cell reselection"-Funktion und das TAU gewährleistet. Die "cell reselection" wird von dem UE alleine ausgeführt, das Netz ist daran nicht beteiligt. Es kann dem UE aber einen Satz Parameter (z.B. eine "area restriction list") übergeben. Dadurch ist eine Steuerung der "cell reselection" indirekt durch das Netz möglich.

Der MME ist nur der "Tracking Area Identifier (TAI)" (oder eine Liste von TAI) von der TA bekannt, in der sich das UE befindet. Stellt ein UE nach einer "cell reselection" fest, dass sich die neue Zelle in einer TA befindet, welche nicht in seiner TA-Liste enthalten ist, führt es ein TAU durch. TAU werden zudem vom UE periodisch gesendet, um dem Netz mitzuteilen, dass es sich noch in Reichweite befindet.

Eine weitere Mobilitätsfunktion in "ECM–IDLE" ist das "Paging". Dies wird von der MME ausgelöst, wenn Daten für das UE vorliegen. Das UE antwortet auf einen "Paging"-Ruf und startet den Aufbau einer Signalisierungsverbindung.

#### **"Tracking Area Update Procedure with S-GW Change"**

In Abbildung 4.9 wurde der Ablauf einer "Tracking Area Update Procedure with S-GW Change" graphisch aufbereitet. Ein detaillierter Ablauf befindet sich in Abbildung 4.10.

Teil A) der Abbildung 4.9 zeigt den Zustand vor dem TAU. Das UE ist in TA1 registriert und zwischen alten S-GW (S-GW1) und PDN-GW bestehen die "S5-Bearer" aller "EPS-Bearer". Die alte MME (MME1) hält die Informationen über das UE. Wenn das UE feststellt, dass es sich in einer Zelle befindet die nicht zu TA1 gehört, startet es ein TAU. Die Signalisierung während des TAU wird in Teil B) der Abbildung 4.9 gezeigt. Das UE sendet eine Anforderung (1) an die neue MME (MME2), um sich in TA2 zu registrieren. Wenn die neue MME die Anforderung annimmt, fordert sie die Informationen über das UE bei der alten MME an (2&3). Die alte MME startet einen "Timer". Die neue MME teilt dem neuen S-GW (S-GW2) alle Informationen über das UE mit (4&7). Das neue S-GW baut zusammen mit dem PDN-GW die "S5-Bearer" auf (5&6). In Teil C der Abbildung 4.9 wird gezeigt, wie das HSS von der neuen MME über das Tau informiert wird (8&11). Das HSS weist die alte MME an, alle UE-spezifischen Informationen zu löschen (9&10). Dies wird von der alten MME nur ausgeführt, wenn der "Timer" nicht läuft. Sonst startet der auslaufende "Timer" das Löschen aller UE-spezifischen Informationen im MME und die MME veranlasst das alte S-GW alle UE-spezifischen Informationen zu löschen (12&13). Zum Abschluss informiert die neue MME das UE über den erfolgreichen Abschluss des TAU (14).

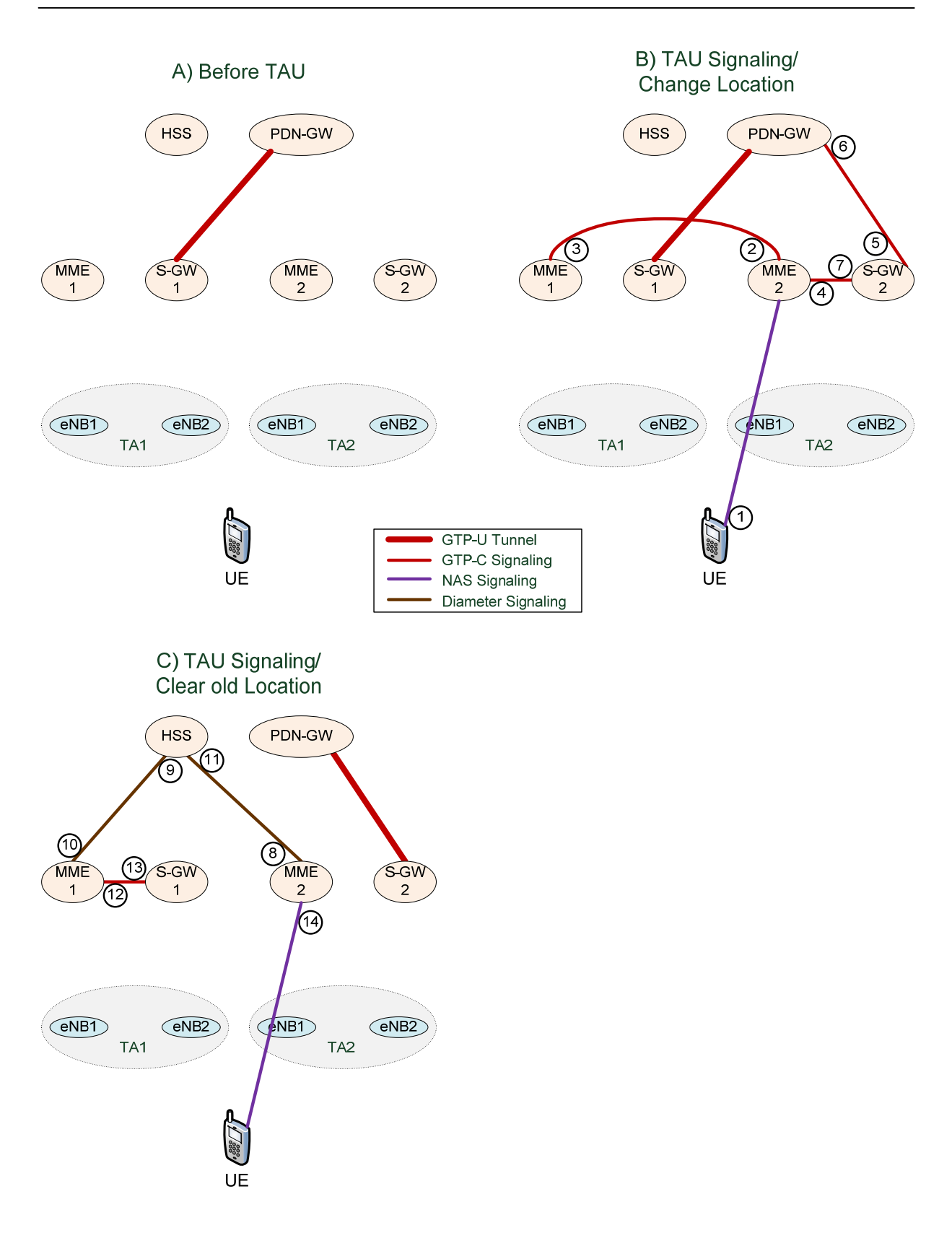

*Abbildung 4.9: Ablauf einer "Tracking Area Update Procedure with S-GW Change"* 

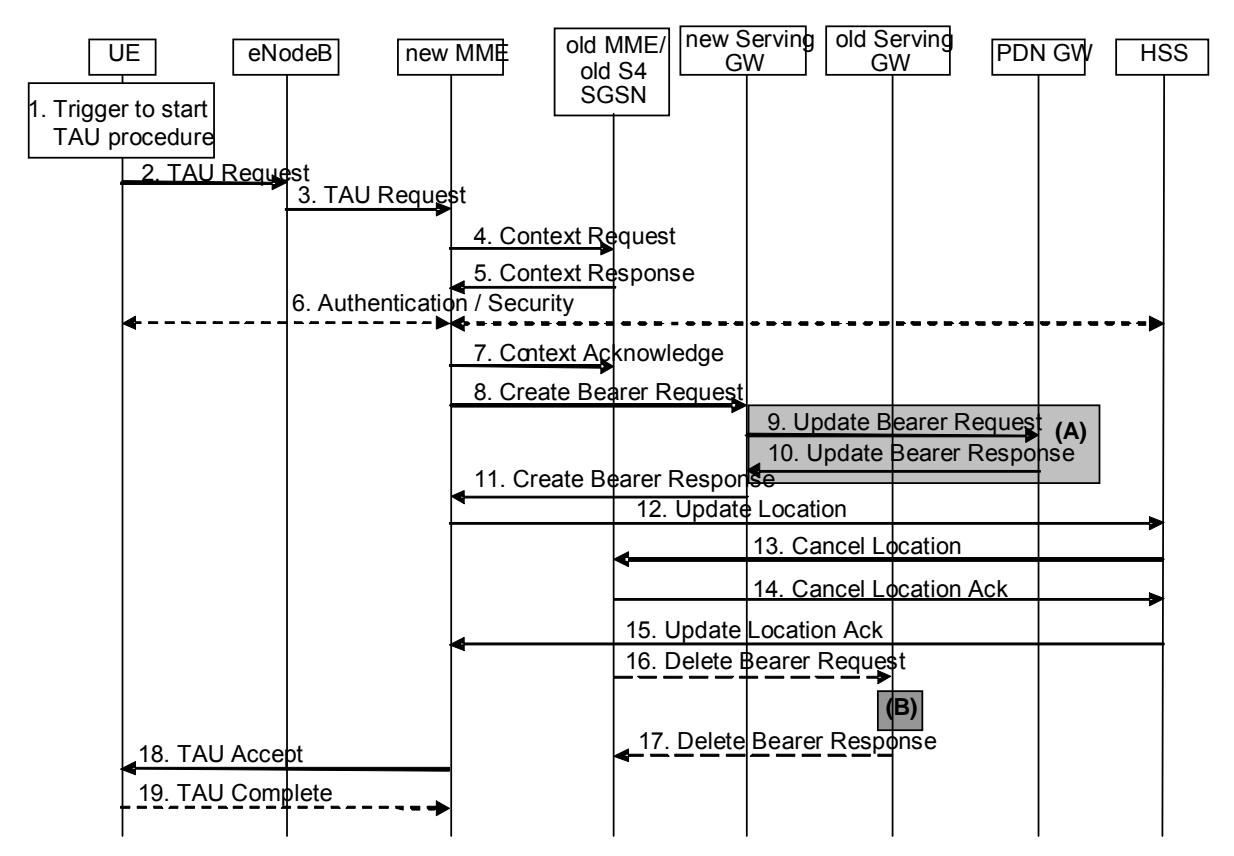

*Abbildung 4.10: Signalisierungsablauf der "Tracking Area Update Procedure with S-GW Change"<sup>30</sup>*

Eine ausführliche Beschreibung der Prozedur befindet sich in [TS23.401] unter 5.3.3.1.

- 1. Das UE stellt fest, dass es sich in einer neuen TA befindet. Dies geschieht durch den Vergleich der ID der TA mit den TAI in der TAI-Liste des UE. In der TAI-Liste befinden sich alle TA, in denen das UE registriert ist. Es kann auch in eine neue TA wechseln, wenn es zum E-UTRAN aus einem anderen RAN gewechselt ist.
- 2. Das UE beginnt das TAU, indem es einen "TAU Request" an den eNodeB schickt. Dieser enthält unter anderem den letzten TAI, den "EPS-Bearer"-Status, das "active flag" und den alten GUTI. Mit dem "active flag" signalisiert das UE, dass nach dem TAU die "EPS-Bearer" aktiviert werden sollen.
- 3. Anhand der alten GUTI ermittelt der eNodeB die MME, welche für das UE verantwortlich ist. Wenn die MME nicht mit dem eNodeB verbunden ist, wählt der eNodeB eine neue MME. Zu dieser leitet er den "TAU Request" zusammen mit einer E-UTRAN ID weiter.
- 4. Die neue MME sendet über die S1-Schnittstelle einen "Context Request" zur alten MME. Dieser enthält die alte GUTI sowie die komplette "TAU Request"-Nachricht. Die neue MME wählt die alte MME anhand der alten GUTI aus. Wenn die neue MME signalisiert, dass sie das UE authentifiziert hat oder wenn die alte MME das UE validiert hat, startet die alte MME einen "Timer".
- 5. Die alte MME antwortet mit einer "Context Response". Diese enthält den "MME Context". Dieser beinhaltet alle für die Verbindung relevanten Daten wie TEID und IP-Adressen des S-GW und PDN-GW.

 $\overline{a}$ 

 $30$  Vergl. [TS23.401] S. 58; Abbildung 5.3.3.1-1

- 6. Falls die Authentifizierung in Schritt zwei fehlschlug, muss in diesem Schritt eine Authentifizierung erfolgen.
- 7. Die neue MME entscheidet, ob ein neues S-GW gewählt werden muss oder nicht. Die neue MME sendet einen "Context Acknowledge" an die alte MME. Diese enthält nur die "S-GW Change Indication", um anzuzeigen, dass ein neues S-GW ausgewählt wurde. Dadurch markiert die alte MME, dass die Kontextinformationen in den GW und im HSS ungültig sind. Das stellt sicher, dass die alte MME die Informationen in den GW und dem HSS erneuert, wenn das TAU fehlschlägt und die UE wieder in die alte TA zurückwechselt.
- 8. Die neue MME erzeugt einen "MME Context" für das UE. Es gleicht den "EPS-Bearer"-Status, welchen es vom UE empfangen hat, mit dem ab, den es von der alten MME empfangen hat und gibt alle Ressourcen der "EPS-Bearer" frei, die im UE nicht als aktiv markiert sind. Wenn kein "EPS-Bearer" vorhanden ist, wird der "TAU Request" abgelehnt. Wenn die MME ein neues S-GW gewählt hat, sendet sie ihm ein "Create Bearer Request". Dieser enthält unter anderem die "EPS-Bearer"-Kontexte.
- 9. Das S-GW sendet einen "Update Bearer Request" an das PDN-GW. In diesem sind neue TEID und die IP-Adressen des S-GW enthalten.
- 10. Das PDN-GW aktualisiert seine "Bearer"-Kontexte und sendet dem S-GW ein "Update Bearer Response" zurück. Dieser enthält die TEID und IP-Adressen des PDN-GW.
- 11. Das S-GW aktualisiert seine "Bearer"-Kontexte und sendet der neuen MME ein "Create Bearer Response".
- 12. Die neue MME prüft, ob sie die Kundendaten des UE mit den Kontextdaten von der alten MME empfangen hat. Falls nicht, sendet sie eine "Update Location Request"-Nachricht an das HSS. Diese enthält unter anderem den "Update Type". Mit diesem wird angezeigt, dass die MME für das UE geändert werden soll. Zusätzlich kann es anzeigen, dass die andere RAT für das UE deregistriert werden soll.
- 13. Das HSS sendet eine "Cancel Location" an die alte MME.
- 14. Wenn der in Schritt vier gestartete "Timer" nicht läuft, löscht die alte MME den Kontext für das UE. Andernfalls wird der Kontext gelöscht, wenn der "Timer" ausläuft. Die alte MME antwortet dem HSS mit einem "Cancel Location Acknowledge".
- 15. Das HSS beantwortet das "Update Location Request" mit einem "Update Location Ack". Wenn die "Update Location" vom HSS abgelehnt wurde, sendet die MME eine Ablehnung des "Attach Request" an das UE. Weiterhin prüft die MME, ob sich das UE in der TA aufhalten darf oder damit eine "regional subscription restriction" oder eine "access restriction" verletzt.
- 16. Wenn der "Timer" aus Schritt vier ausläuft, gibt die alte MME alle Ressourcen frei, die für die UE-Verbindungen reserviert wurden. Falls das S-GW gewechselt wurde, sendet es ein "Delete Bearer Request" an das alte S-GW.
- 17. Das S-GW antwortet mit einem "Delete Bearer Response".
- 18. Die neue MME sendet einen "TAU Accept" an das UE. Dieser enthält unter anderem eine TAI-Liste, den "EPS-Bearer"-Status und einen GUTI. Der GUTI wird nur mit gesendet, wenn die neue MME einen neuen GUTI vergeben hat. Wenn in der "TAU Request"-Nachricht das "active flag" gesetzt wird, werden nun die "EPS-Bearer" aktiviert. Die Signalisierung erfolgt dabei wie in Abbildung 4.6 ab Schritt 4. Das UE prüft den empfangenen "EPS-Bearer"-Status und löscht alle "EPS-Bearer", die dort nicht als aktiv gekennzeichnet sind.
- 19. Wenn ein neuer GUTI vergeben wurde, antwortet das UE der MME mit einer "TAU Complete"-Nachricht.

Wenn ein TAU zu oft fehlschlägt oder die MME eine "TAU Reject" verschickt, wechselt das UE in den "EMM-DEREGISTERED"-Zustand.

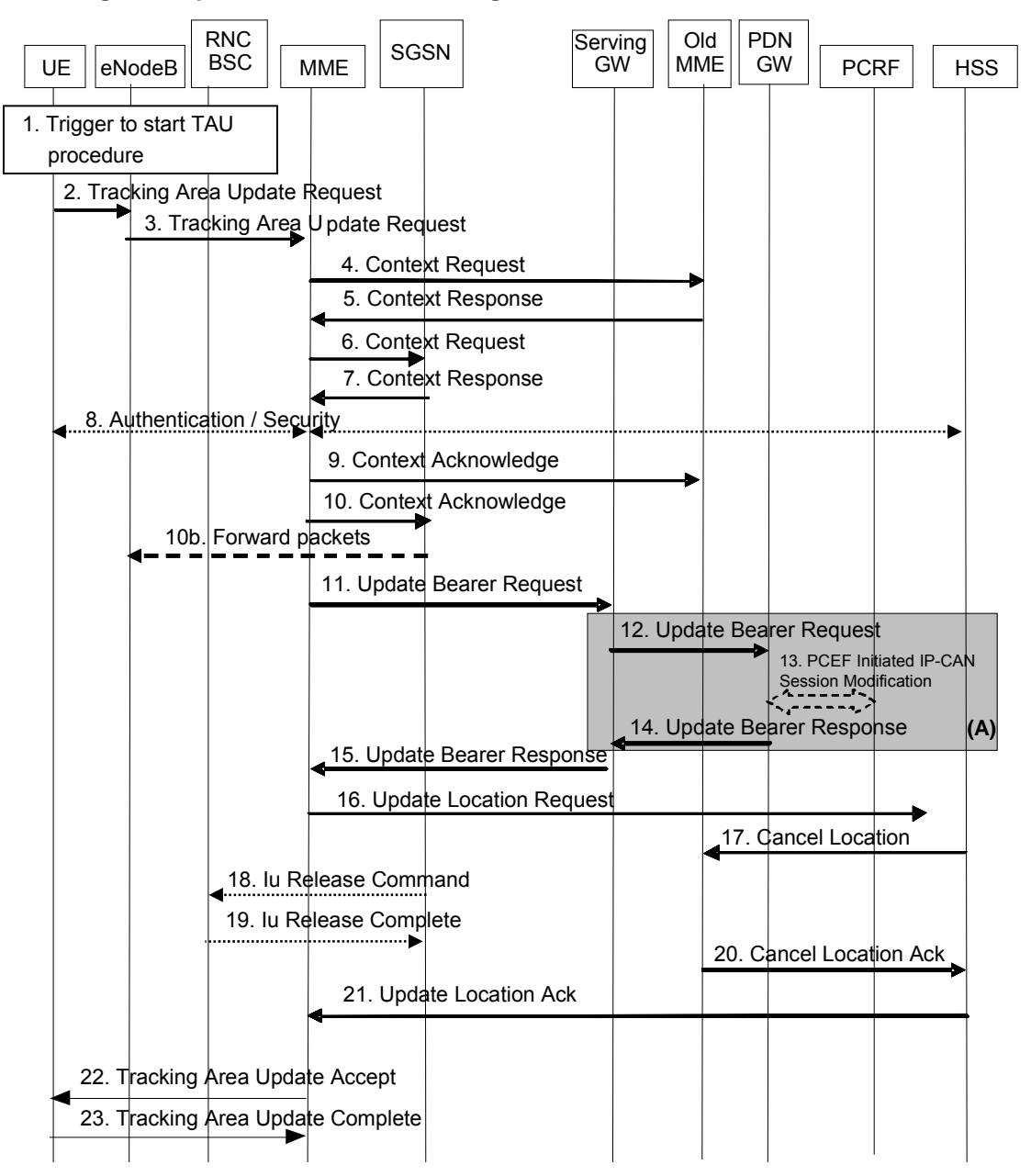

**"Tracking Area Update without S-GW Change"** 

*Abbildung 4.11: Signalisierungsablauf des "Tracking Area Update without S-GW Change"31*

Zur besseren Übersicht werden im Folgenden nur die relevanten Bestandteile der Nachrichten aufgeführt. Eine ausführliche Beschreibung der Prozedur befindet sich in [TS23.401] unter 5.3.3.2.

1. Das UE stellt fest, dass es sich in einer neuen TA befindet. Dies geschieht durch den Vergleich der ID der TA mit den TAI in der TAI-Liste des UE. In der TAI-Liste befinden sich alle TA, in denen das UE registriert ist. Es kann auch in eine neue TA wechseln, wenn es zum E-UTRAN aus einem anderen RAN gewechselt ist.

 $\overline{a}$ <sup>31</sup> Vergl. [TS23.401] S.62; Abbildung 5.3.3.2-1

- 2. Das UE beginnt das TAU, indem es einen "TAU Request" an den eNodeB schickt. Dieser enthält unter anderem den letzten TAI, den "EPS-Bearer"-Status, das "active flag" und den alten GUTI. Mit dem "active flag" signalisiert das UE, dass nach dem TAU die "EPS-Bearer" aktiviert werden sollen.
- 3. Der eNodeB ermittelt die MME, welche für das UE verantwortlich ist, anhand der alten GUTI. Wenn die MME nicht mit dem eNodeB verbunden ist, wählt der eNodeB eine neue MME. Zu dieser leitet er den "TAU Request" zusammen mit einer E-UTRAN ID weiter.
- 4. Die neue MME sendet über die S1-Schnittstelle einen "Context Request" zur alten MME. Dieser enthält die alte GUTI sowie die komplette "TAU Request"-Nachricht. Die neue MME wählt die alte MME anhand der alten GUTI aus. Wenn die neue MME signalisiert, dass sie das UE authentifiziert hat, oder wenn die alte MME das UE validiert hat, startet die alte MME einen "Timer".
- 5. Die alte MME antwortet mit einer "Context Response". Diese enthält den "MME Context". Dieser beinhaltet alle für die Verbindung relevanten Daten, wie TEID und IP-Adressen des S-GW und PDN-GW.
- 9. Die neue MME sendet einen "Context Acknowledge" an die alte MME. Wenn die Sicherheitsfunktionen fehlschlugen, wird das TAU abgelehnt und die neue MME teilt dies der alten MME mit einer "reject indication" mit.
- 11. Die neue MME erstellt einen "MME Context" für das UE. Es gleicht den "EPS-Bearer"-Status, welchen es vom UE empfangen hat, mit dem ab, den es von der alten MME empfangen hat und gibt alle Ressourcen der "EPS-Bearer" frei, die im UE nicht als aktiv markiert sind. Wenn kein "EPS-Bearer" vorhanden ist, wird der "TAU Request" abgelehnt. Sie sendet dem S-GW ein "Update Bearer Request". Dieser enthält die IP-Adresse und den TEID der MME und den "RAT-Type".
- 12. Das S-GW sendet dem PDN-GW ein "Update Bearer Request". In diesem teilt das S-GW dem PDN-GW mit, ob sich der RAT-Typ geändert hat.
- 13. Falls dynamisches PCC verwendet wird, informiert das PDN-GW den PCRF über den Wechsel der RAT.
- 14. Das PDN-GW antwortet mit einer "Update Bearer Response".
- 15. Das S-GW sendet eine "Update Bearer Response" an die neue MME.
- 16. Die neue MME prüft, ob sie die Kundendaten des UE mit den Kontextdaten von der alten MME empfangen hat. Falls nicht, sendet sie eine "Update Location Request"-Nachricht an das HSS. Diese enthält unter anderem den "Update Type". Damit wird angezeigt, dass die MME für das UE geändert werden soll.
- 17. Das HSS sendet eine "Cancel Location" an die alte MME.
- 20. Wenn der in Schritt Vier gestartete "Timer" nicht läuft, löscht die alte MME den Kontext für das UE. Andernfalls wird der Kontext gelöscht, wenn der "Timer" ausläuft. Die alte MME antwortet dem HSS mit einem "Cancel Location Acknowledge".
- 21. Das HSS beantwortet das "Update Location Request" mit einem "Update Location Ack". Wenn die "Update Location" vom HSS abgelehnt wurde, sendet die MME eine Ablehnung des "Attach Request" an das UE. Weiterhin prüft die MME, ob sich das UE in der TA aufhalten darf oder damit eine "regional subscription restriction" oder eine "access restriction" verletzt.
- 22. Die neue MME sendet einen "TAU Accept" an das UE. Diese enthält unter anderem eine TAI-Liste, den "EPS-Bearer"-Status und einen GUTI. Der GUTI wird nur mit gesendet, wenn die neue MME einen neuen GUTI vergeben hat. Wenn in der "TAU Request"-Nachricht das "active flag" gesetzt wird, werden nun die "EPS-Bearer" aktiviert. Die Signalisierung erfolgt dabei wie in Abbildung 4.6 ab Schritt 4. Das UE prüft den empfangenen "EPS-Bearer"-Status und löscht alle "EPS-Bearer", die dort nicht als aktiv gekennzeichnet sind.

23. Wenn ein neuer GUTI vergeben wurde, antwortet das UE der MME mit einer "TAU Complete"-Nachricht.

#### **4.2.4 Mobilität im "ECM-CONNECTED"-Zustand**

In "ECM-CONNECTED" wird die Mobilität durch die Handover-Prozeduren gewährleistet. Im Folgenden werden die unterschiedlichen Arten der Handover beschrieben.

#### **Handover-Prozeduren**

In der LTE/SAE Architektur wird zwischen mehreren Arten von Handover (HO) unterschieden. Abbildung 4.12 zeigt die möglichen Handover-Arten. Im Folgenden werden nur die "Intra RAT-Handover"-Typen betracht tet. et a line of the set of the set of the set of the set of the set of the set of the set of the set of the set o<br>9<br>9

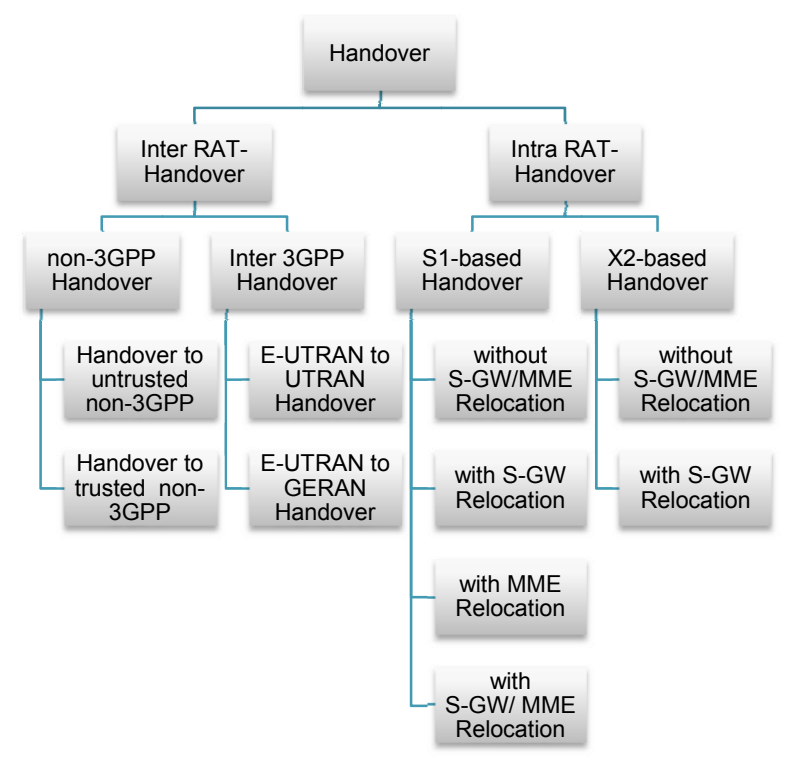

*Abbi ildung 4.12: m mögliche Hand dover-Arten in LTE/SAE*

Die "Intra RAT Handover" lassen sich in vier Klassen einteilen:

- 1. Es wird nur der eNodeB gewechselt. Es erfolgt kein Wechsel des S-GW und der MME.
- 2. Es werden der eNodeB und das S-GW gewechselt. Es erfolgt kein Wechsel der MME.
- 3. Es werden der eNodeB und die MME gewechselt, Es erfolgt kein Wechsel des S-GW.
- 4. Es werden der eNodeB, das S-GW und die MME gewechselt.

Wie aus Abbildung 4.12 ersichtlich sind bei einem "X2-based Handover" nur die Klassen 1 und 2 möglich Es unterstützt kein Wechsel der MME. Bei einem "S1-based Handover" sind alle vier Klassen möglich.

#### **"X2-based Handover without S-GW Relocation"**

Bei der folgenden Beschreibung wird davon ausgegangen, dass eine X2-Schnittstelle zwischen den zwei eNodeB besteht, sowie eine Verbindung zwischen der MME und den eNodeB aufgebaut ist. Ein Handover ist in drei Phasen eingeteilt: die Handover-Vorbereitung, die Handover-Ausführung und der Handover-Abschluss. Die Handover-Vorbereitung und –Ausführung erfolgt im E-UTRAN. Nur beim Handover-Abschluss ist das EPC involviert. Während der Ausführung werden bereits Datenpakete vom Quell-eNodeB zum Ziel-eNodeB weitergeleitet.

In Abbildung 4.13 wurde der Ablauf des "X2-based Handover without S-GW Relocation" graphisch aufbereitet. Ein detaillierter Ablauf befindet sich in Abbildung 4.14.

Teil A) der Abbildung 4.13 zeigt ein UE im "ECM-CONNECTED"-Zustand. In Teil B) der Abbildung 4.13 bereitet der Quell-eNodeB (eNB1) das Handover vor, indem er dem Ziel-eNodeB (eNB2) mitteilt, dass ein Handover nötig ist und ihm alle benötigten Informationen schickt (1). Wenn der Ziel-eNodeB positiv antwortet (2), baut der Quell-eNodeB einen Weiterleitungstunnel für DL-Pakete auf und weist das UE an, das Handover zu starten (3). Während des Handovers in Teil C) der Abbildung 4.13 sendet der QuelleNodeB dem Ziel-eNodeB die Statusinformationen des UE (4) und das UE meldet sich an den ZieleNodeB an (5). Die DL-Datenpakete werden während der Handover-Durchführung vom Quell-eNodeB zum Ziel-eNodeB weitergeleitet und die UL-Pakete werden direkt von dem Ziel-eNodeB an das S-GW gesendet. Zum Abschluss des Handovers in Teil D) der Abbildung 4.13 wird die MME über das Handover informiert (6). Diese benachrichtigt das S-GW (7&8) und veranlasst es, die DL-Pakete an den ZieleNodeB zu senden. Die MME bestätigt dem Ziel-eNodeB den erfolgreichen Wechsel des Pfades (9). Der Ziel-eNodeB weist den Quell-eNodeB an, alle UE-spezifischen Informationen zu löschen und den Weiterleitungstunnel abzubauen (10).

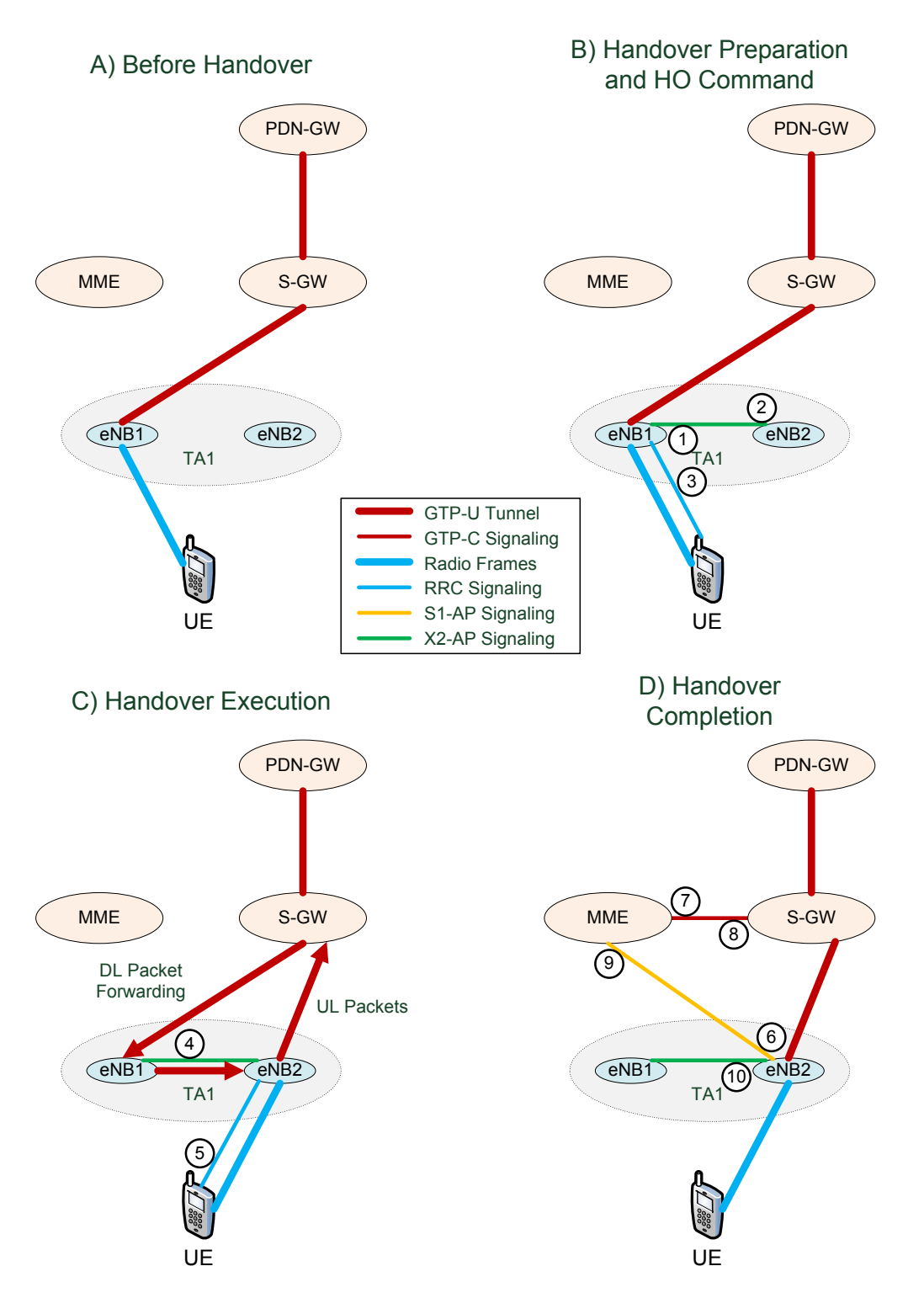

*Abbildung 4.13: Ablauf des "X2-based Handover without S-GW Relocation"* 

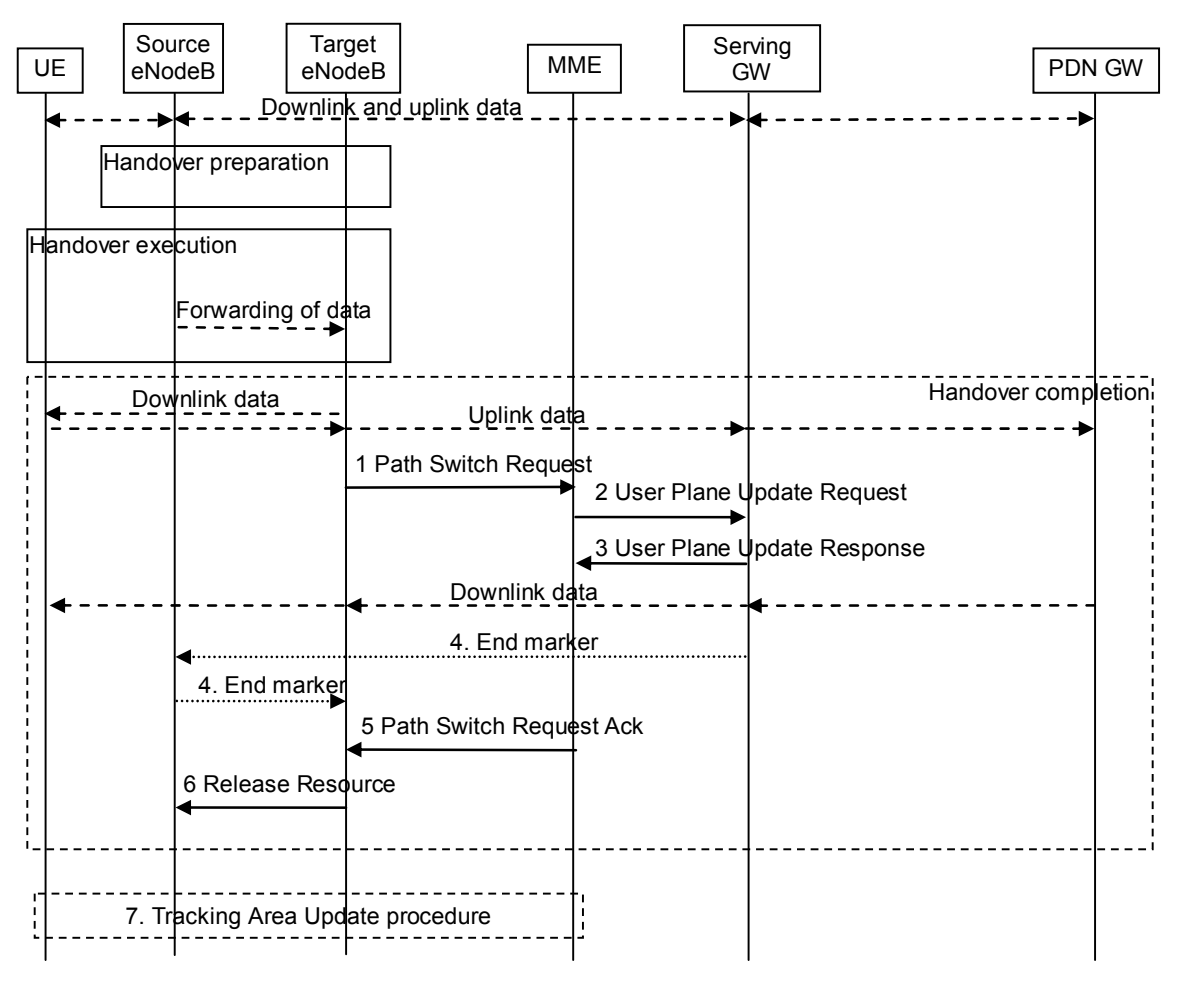

*Abbildung 4.14: Signalisierungsablauf des "X2-based Handover without S-GW Relocation"<sup>32</sup>*

Eine ausführliche Beschreibung der Prozedur befindet sich in [TS23.401] unter 5.5.1.1.2.

- 1. Nachdem sich das UE erfolgreich in der neuen Zelle eingeloggt hat, sendet der Ziel-eNodeB einen "Path Switch Request" an die MME. Diese prüft, ob ein Wechsel des S-GW nötig ist, in diesem Fall stellt es fest, dass dies nicht getan werden muss. Wenn ein S-GW Wechsel nötig ist, wird ein Handover nach Abbildung 4.16 durchgeführt. Der "Path Switch Request" enthält die "Cell Global Identity" und eine Liste von "EPS-Bearer", die bei dem Handover abgelehnt wurden.
- 2. Die MME sendet über die S11-Schnittstelle einen "User Plane Update Request" an das S-GW. Dieser enthält die IP-Adresse und den S1-TEID des Ziel-eNodeB für jeden "EPS-Bearer".
- 3. Das S-W beginnt die DL-Pakete an den Ziel-eNodeB zu senden und es schickt eine "User Plane Update Response" zur MME.
- 4. Um das Sortieren der DL-Pakete im Ziel-eNodeB zu erleichtern, sendet das S-GW direkt nach dem Umschalten des Pfades ein oder mehrere "end marker" auf dem alten Pfad. Ein "end marker" ist ein GTP-U-Nachrichtentyp und enthält keine Nutzerdaten. Dies geschieht für jeden "EPS-Bearer".
- 5. Die MME sendet dem Ziel-eNodeB eine "Path Switch Request Ack"-Nachricht über die S1-Schnittstelle.

 $\overline{a}$ <sup>32</sup> Vergl. [TS23.401] S. 102; Abbildung 5.5.1.1.2-1

- 6. Der Ziel-eNodeB sendet dem Quell-eNodeB eine "Release Resource"-Nachricht über die X2-Schnittstelle. Damit teilt er diesem mit, dass das Handover erfolgreich war und der QuelleNodeB alle UE-spezifischen Ressourcen freigeben kann.
- 7. Falls das UE bei dem Handover die TA gewechselt hat, wird es vom eNodeB veranlasst, einen TAU durchzuführen.

#### **"X2-based Handover with S-GW Relocation"**

Bei der folgenden Beschreibung wird davon ausgegangen, dass eine X2-Schnittstelle zwischen den zwei eNodeB besteht, sowie eine Verbindung zwischen der MME und den eNodeB aufgebaut ist. Es muss eine Verbindung zwischen Quell-S-GW und Ziel-eNodeB möglich sein. Falls diese Verbindung nicht möglich ist, muss ein "S1-based Handover" erfolgen. Ein Handover ist in drei Phasen eingeteilt: die Handover-Vorbereitung, die Handover-Ausführung und der Handover-Abschluss. Die Handover-Vorbereitung und –Ausführung erfolgt im E-UTRAN. Nur beim Handover-Abschluss ist das EPC involviert. Während der Ausführung werden bereits Datenpakete vom Quell-eNodeB zum Ziel-eNodeB weitergeleitet.

In Abbildung 4.15 wurde der Ablauf des "X2-based Handover with S-GW Relocation" graphisch aufbereitet. Ein detaillierter Ablauf befindet sich in Abbildung 4.16.

Für das Beispiel wird beim Wechsel des S-GW auch die TA gewechselt. In Teil A) der Abbildung 4.15 bereitet der Quell-eNodeB (eNB2 in TA1) das Handover vor, indem er dem Ziel-eNodeB (eNB1 in TA2) mitteilt, dass ein Handover nötig ist und ihm alle benötigten Informationen schickt (1). Wenn der ZieleNodeB positiv antwortet (2), baut der Quell-eNodeB einen Weiterleitungstunnel für DL-Pakete auf und weist das UE an, das Handover zu starten. Während des Handovers, wie in Teil C) der Abbildung 4.15 gezeigt, sendet der Quell-eNodeB dem Ziel-eNodeB die Statusinformationen des UE zu (4) und das UE meldet sich am Ziel-eNodeB an (5). Die DL-Datenpakete werden während der Handover-Durchführung vom Quell-eNodeB zum Ziel-eNodeB weitergeleitet und die UL-Pakete werden direkt von dem ZieleNodeB an das Quell-S-GW (S-GW1) gesendet. Wenn sich das UE erfolgreich am Ziel-eNodeB angemeldet hat, wird wie in Teil C) der Abbildung 4.15 gezeigt, die MME informiert (6). Diese startet einen "Timer", benachrichtigt das Ziel-S-GW (S-GW2) und stellt alle Informationen über den Ziel-eNodeB zur Verfügung (7&10). Das Ziel-S-GW weist das PDN-GW an, von nun an alle DL-Pakete für das UE an sich zu senden (8&9). In Teil D) der Abbildung 4.15 teilt die MME dem Ziel-eNodeB alle benötigten Informationen über das Ziel-S-GW mit (11). Damit kann der Ziel-eNodeB auch die UL-Pakete über den neuen Pfad senden. Er veranlasst zudem den Quell-eNodeB, alle UE spezifischen Informationen zu löschen und den Weiterleitungstunnel abzubauen (12). Wenn der "Timer" ausläuft, veranlasst die MME das Quell-MME, alle UE-spezifischen Informationen zu löschen (13&14).

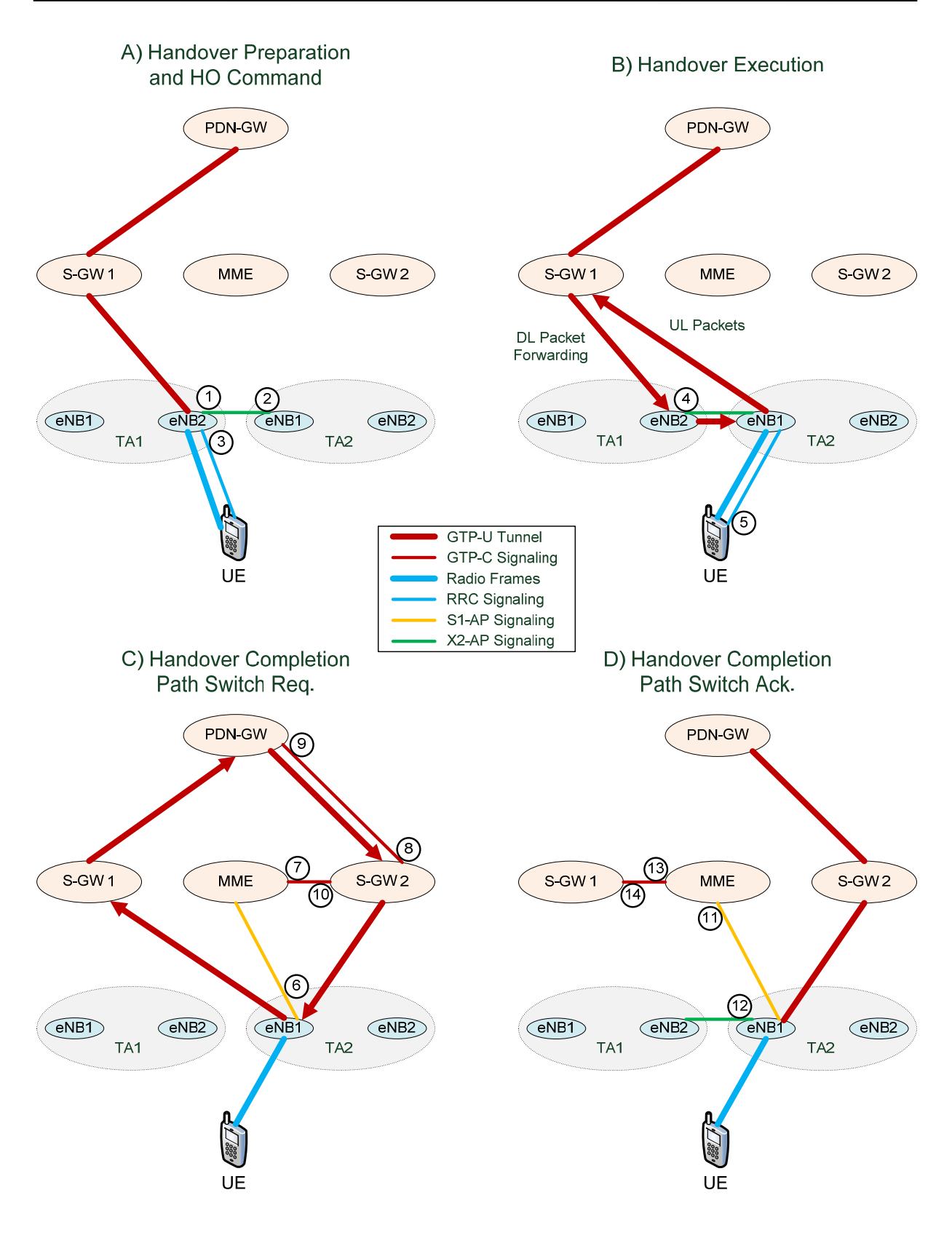

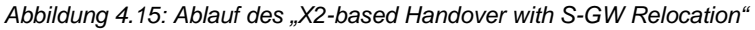

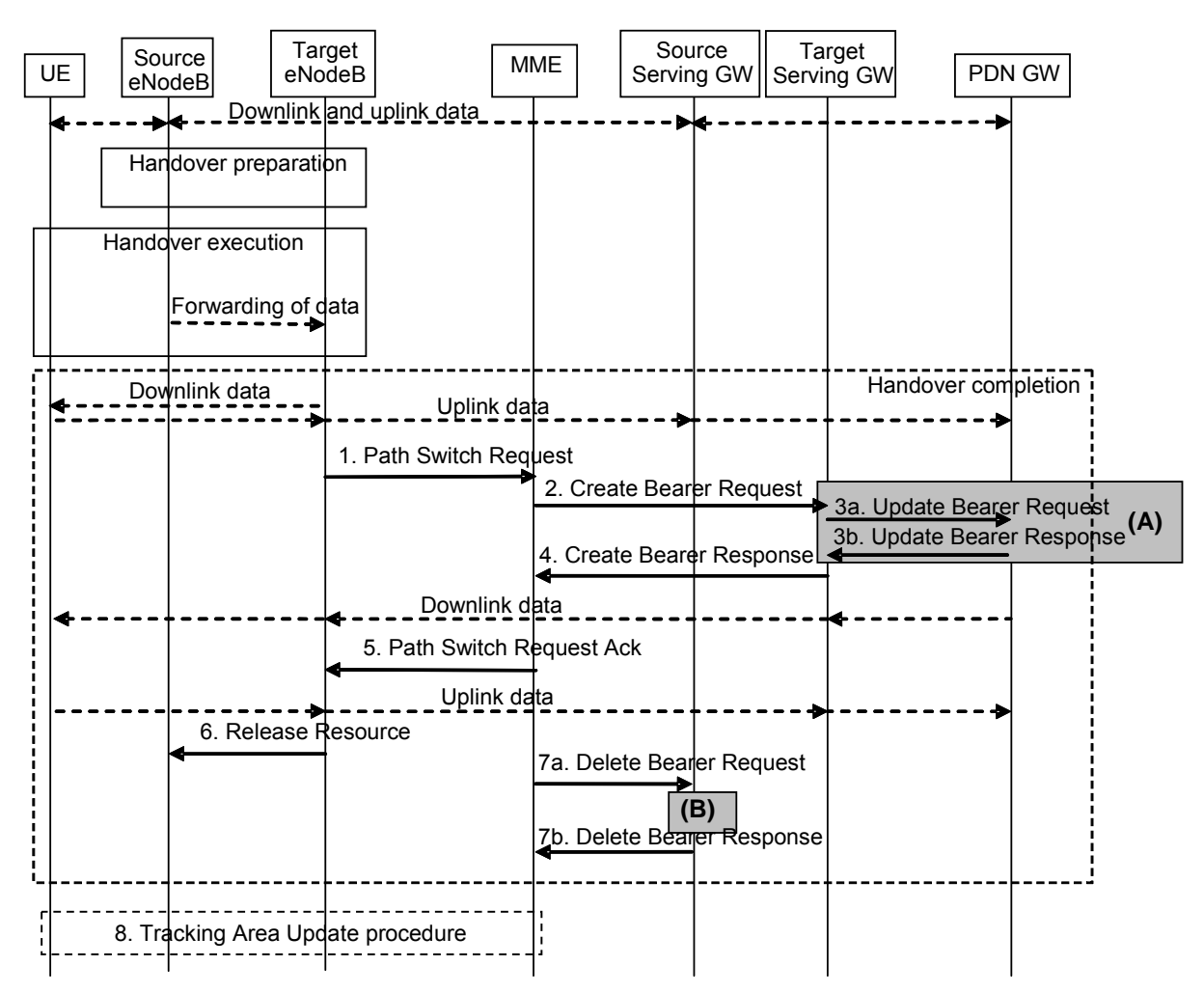

*Abbildung 4.16: Signalisierungsablauf des "X2-based Handover with S-GW Relocation"<sup>33</sup>*

Eine ausführliche Beschreibung der Prozedur befindet sich in [TS23.401] unter 5.5.1.1.3.

- 1. Nachdem sich das UE erfolgreich in der neuen Zelle eingeloggt hat, sendet der Ziel-eNodeB einen "Path Switch Request" an die MME. Der "Path Switch Request" enthält die "Cell Global Identity" und eine Liste von "EPS-Bearer" die bei dem Handover abgelehnt wurden.
- 2. Die MME sendet über die S11-Schnittstelle ein "Create Bearer Request" an das Ziel-S-GW. Dieser enthält die IP-Adressen und S5-TEID des PDN-GW und die IP-Adressen und S1-TEID des Ziel-eNodeB aller "EPS-Bearer" der PDN-Verbindung. Das Ziel-S-GW vergibt für alle "EPS-Bearer" IP-Adressen und S1-TEID für die "S1-Bearer" zum Ziel-eNodeB.
- 3. Das Ziel-S-GW vergibt für alle "EPS-Bearer" IP-Adressen und S5-TEID für die "S5-Bearer" zum PDN-GW. Diese werden mit einem "Update Bearer Request" über die S5-Schnittstelle zum PDN-GW gesandt. Wenn mehrere PDN-GW das UE bedienen, wird an jedes eine Nachricht gesandt. Das PDN-GW speichert diese und sendet dem Ziel-S-GW eine "Update Bearer Response" zurück. Ab diesem Punkt sendet das PDN-GW die DL-Pakete zum Ziel-S-GW.
- 4. Das Ziel-S-GW sendet die im Punkt zwei zugewiesenen Adressen und S1-TEID in einer "Create Bearer Response" zur MME. Die MME startet einen "Timer" für Punkt sieben.

 $\overline{a}$ <sup>33</sup> Vergl. [TS23.401] S. 98; Abbildung 5.5.1.1.3-1

- 5. Die MME sendet dem Ziel-eNodeB eine "Path Switch Request Ack"-Nachricht über die S1-Schnittstelle. Diese enthält die IP-Adressen und S1-TEID des Ziel-S-GW. Ab diesem Punkt kann der Ziel-eNodeB UL-Pakete senden.
- 6. Der Ziel-eNodeB sendet dem Quell-eNodeB eine "Release Resource"-Nachricht über die X2- Schnittstelle. Damit teilt er diesem mit, dass das Handover erfolgreich war und der Quell-eNodeB alle UE-spezifischen Ressourcen freigeben kann.
- 7. Wenn der "Timer" von Punkt vier ausgelaufen ist, sendet die MME einen "Delete Bearer Request" an das Quell-S-GW. Daraufhin gibt der Quell-S-GW alle UE-spezifischen Ressourcen frei.
- 8. Der Ziel-eNodeB kann das UE anweisen, ein TAU durchzuführen, falls bei dem Handover die TA gewechselt wurde. Es wird nicht ein komplettes TAU ausgeführt, da sich das UE bereits in "ECM-CONNECTED" befindet.

#### **"S1-based Handover"**

Dieses Handover wird verwendet, wenn die "X2-based Handover" nicht anwendbar sind.

Der Quell-eNodeB entscheidet, welche "EPS-Bearer" er während des Handovers zum Ziel-eNodeB weiterleitet. Es gibt zwei Arten der Weiterleitung: die direkte Weiterleitung erfolgt über die X2-Schnittstelle und die indirekte über das Quell- und Ziel-S-GW.

Die Abläufe der vier Klassen werden in Abbildung 4.17, Abbildung 4.18, Abbildung 4.19 und Abbildung 4.20 dargestellt. Bei allen Abläufen wird angenommen, dass die X2-Schnittstelle nicht zur Verfügung steht. Ein allgemeiner Ablauf befindet sich in Abbildung 4.21.

#### **"S1-based Handover" mit Wechsel des eNodeB (Klasse 1)**

Teil A) der Abbildung 4.17 zeigt, wie der Quell-eNodeB (eNB1) das Handover vorbreitet, indem er die MME informiert (1). Diese informiert den Ziel-eNodeB (eNB2) und teilt ihm die Informationen für die UL-Richtung mit (2&3). Danach benachrichtigt die MME das S-GW und weist es an, einen Weiterleitungstunnel zum Ziel-eNodeB (4&5) und den Quell-eNodeB einen Weiterleitungstunnel zum S-GW aufzubauen (6). Nach erfolgreichem Abschluss der Vorbereitung gibt der Quell-eNodeB dem UE das Kommando zum Handover (7). Das UE meldet sich in Teil B) der Abbildung 4.17 am Ziel-eNodeB an (8). Während des Handovers werden die DL-Pakete von dem Quell-eNodeB über das S-GW zum ZieleNodeB weitergeleitet und die UL-Pakete nehmen den Pfad über das S-GW direkt zum PDN-GW. In Teil C) der Abbildung 4.17 benachrichtigt der Ziel-eNodeB die MME über die erfolgreiche Ausführung des Handovers (9). Die MME startet einen "Timer" und veranlasst das S-GW, einen endgültigen Tunnel zum Ziel-eNodeB aufzubauen (10&11). Teil D) der Abbildung 4.17 zeigt die Freigabe der nicht mehr benötigten Ressourcen. Wenn der "Timer" in der MME ausläuft, veranlasst sie den Quell-eNodeB alle UE-spezifischen Informationen zu löschen (12&13) und den S-GW, alle Ressourcen, die für die Weiterleitung benötigt wurden, freizugeben (14&15).

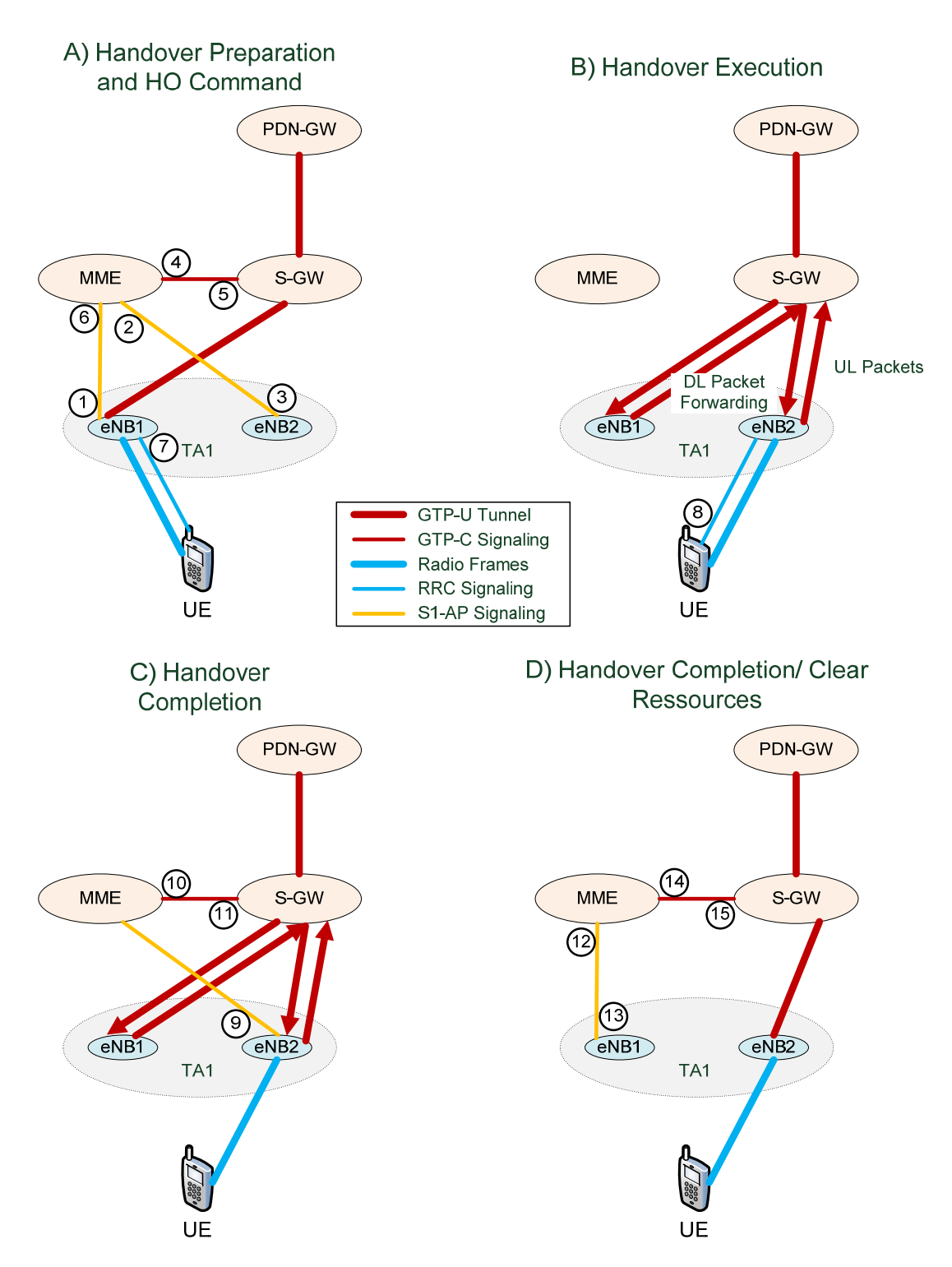

*Abbildung 4.17: Ablaufs des "S1-based Handover" mit Wechsel des eNodeB (Klasse 1)* 

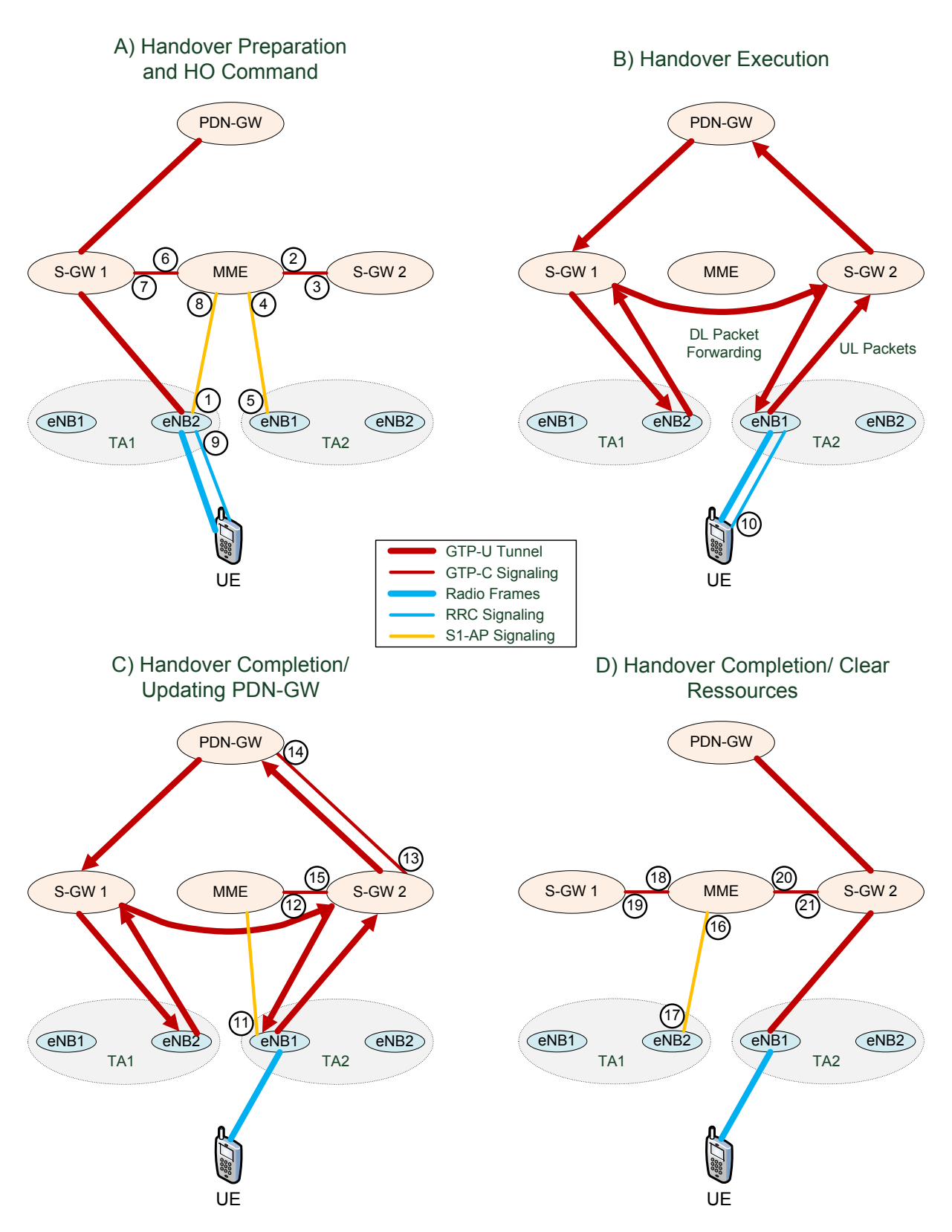

*Abbildung 4.18: Ablaufs des "S1-based Handover" mit Wechsel des eNodeB und des S-GW (Klasse 2)* 

### **"S1-based Handover" mit Wechsel des eNodeB und des S-GW (Klasse 2)**

Teil A) der Abbildung 4.18 zeigt, wie der Quell-eNodeB (eNB2 in TA1) das Handover vorbreitet, indem er die MME informiert (1). Diese informiert das Ziel-S-GW (S-GW2) (2&3) und den Ziel-eNodeB (eNB1 in TA2) (4,5) und veranlasst diese, Tunnel auf der S1-Schnittstelle für das UE aufzubauen. Wenn der Tunnelaufbau erfolgreich ist, benachrichtigt die MME das Quell-S-GW (S-GW1) und weist es an, einen Weiterleitungstunnel zum Ziel-S-GW aufzubauen (6&7), sowie den Quell-eNodeB, einen Weiterleitungstunnel zum Quell-S-GW aufzubauen (8). Nach erfolgreichem Abschluss der Vorbereitung gibt der Quell-eNodeB dem UE das Kommando zum Handover (9). Das UE meldet sich in Teil B) der Abbildung 4.18 an den Ziel-eNodeB an (10). Während des Handovers werden die DL-Pakete von dem Quell-eNodeB über das Quell-S-GW und Ziel-S-GW zum Ziel-eNodeB weitergeleitet und die UL-Pakete nehmen den Pfad über das Ziel-S-GW direkt zum PDN-GW. In Teil C) der Abbildung 4.18 benachrichtigt der Ziel-eNodeB die MME über die erfolgreiche Ausführung des Handovers (11). Die MME startet einen "Timer" und benachrichtigt das Ziel-S-GW (12&15). Dieses veranlasst das PDN-GW, den Pfad der DL-Pakete auf das Ziel-S-GW zu wechseln (13&14). Teil D) der Abbildung 4.18 zeigt die Freigabe der nicht mehr benötigten Ressourcen. Wenn der "Timer" in der MME ausläuft, veranlasst es den QuelleNodeB (16&17) und das Quell-S-GW (18&19) alle UE-spezifischen Informationen zu löschen und das Ziel-S-GW, alle Ressourcen, die für die Weiterleitung benötigt wurden, freizugeben (20&21).

#### **"S1-based Handover" mit Wechsel des eNodeB und der MME (Klasse 3)**

Teil A) der Abbildung 4.19 zeigt, wie der Quell-eNodeB (eNB2 in TA1) das Handover vorbreitet, indem er die Quell-MME (MME1) informiert (1). Die Quell-MME benachrichtigt die Ziel-MME (MME2) (2&5). Diese informiert den Ziel-eNodeB (eNB1 in TA2) (3&4). Danach benachrichtigt die Quell-MME das S-GW und weist es an, einen Weiterleitungstunnel zum Ziel-eNodeB aufzubauen (6&7), sowie den Quell-eNodeB, einen Weiterleitungstunnel zum Quell-S-GW aufzubauen (8). Nach erfolgreichem Abschluss der Vorbereitung gibt der Quell-eNodeB dem UE das Kommando zum Handover (9). Das UE meldet sich in Teil B) der Abbildung 4.19 am Ziel-eNodeB an (10). Während des Handovers werden die DL-Pakete von dem Quell-eNodeB über das S-GW zum Ziel-eNodeB weitergeleitet und die UL-Pakete nehmen den Pfad über das S-GW direkt zum PDN-GW. In Teil C) der Abbildung 4.19 benachrichtigt der Ziel-eNodeB die Ziel-MME über die erfolgreiche Ausführung des Handovers (17). Die Ziel-MME informiert die Quell-MME (12&13), woraufhin diese einen "Timer" startet. Die Ziel-MME veranlasst das S-GW, einen endgültigen Tunnel zum Ziel-eNodeB aufzubauen (14&15). Teil D) der Abbildung 4.19 zeigt die Freigabe der nicht mehr benötigten Ressourcen. Wenn der "Timer" in der Quell-MME ausläuft, veranlasst diese den QuelleNodeB, alle UE-spezifischen Informationen zu löschen (16&17) und das S-GW, alle Ressourcen, die für die Weiterleitung benötigt wurden, freizugeben (18&19).

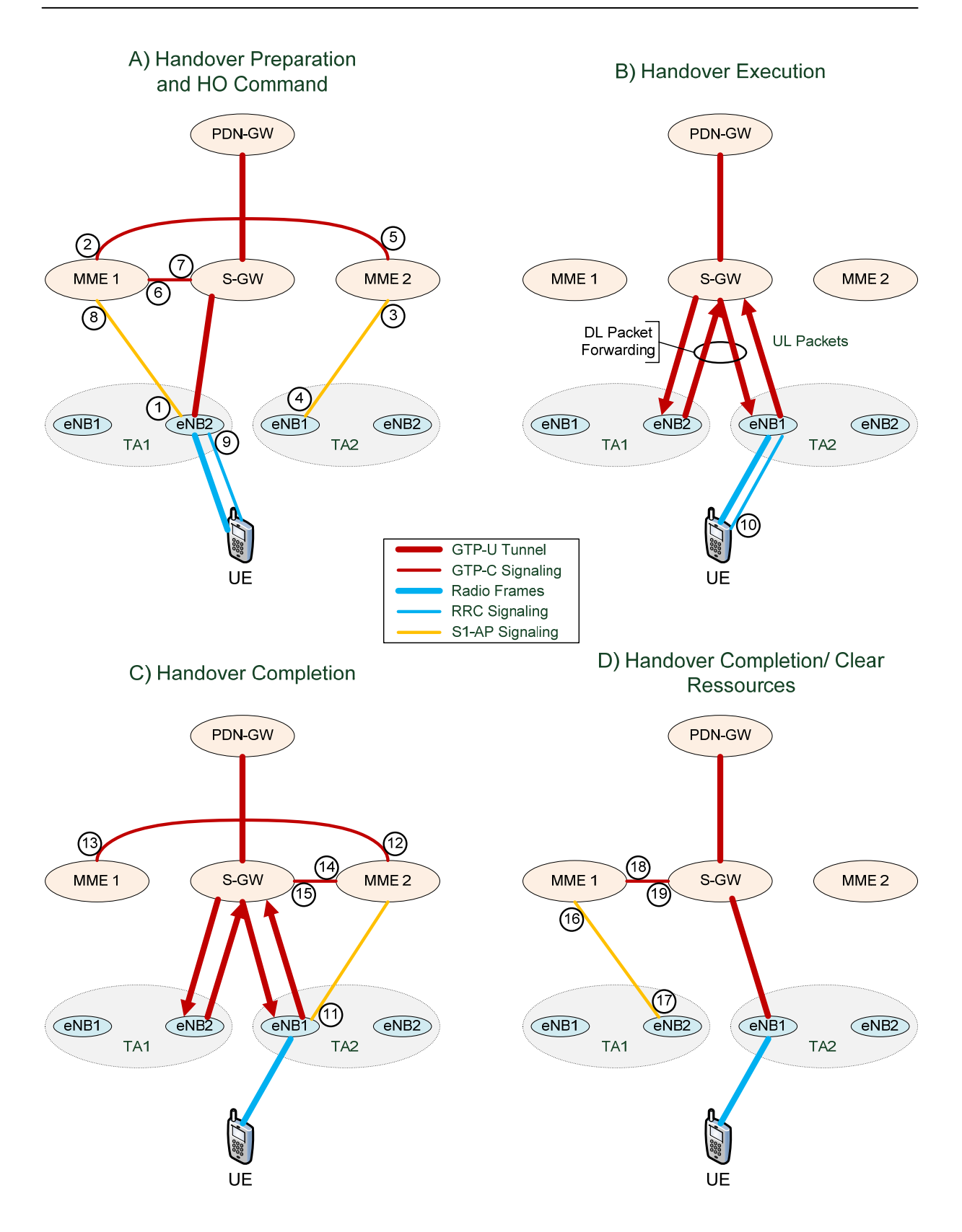

*Abbildung 4.19: Ablaufs des "S1-based Handover" mit Wechsel des eNodeB und der MME (Klasse 3)*
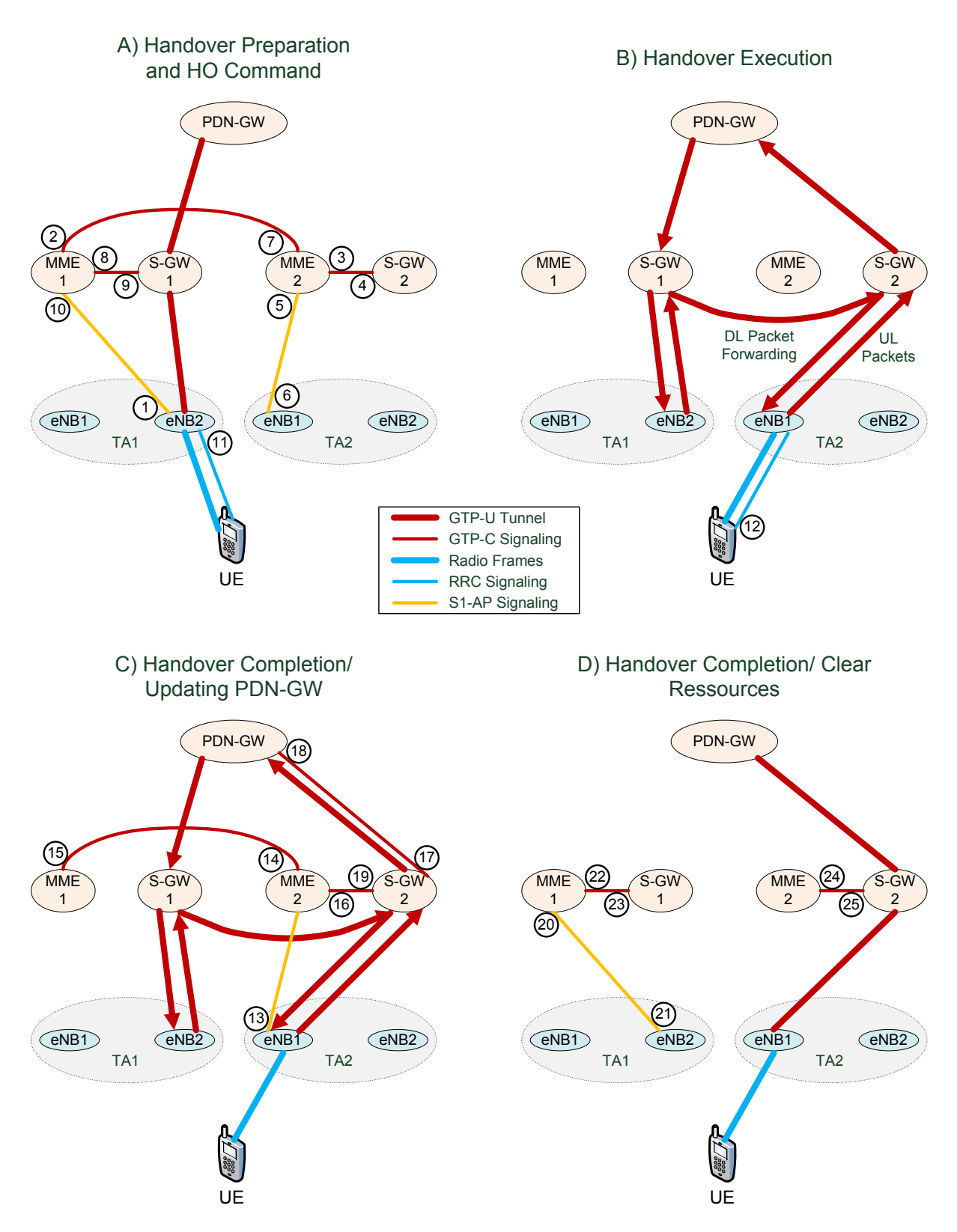

*Abbildung 4.20: Ablaufs des "S1-based Handover" mit Wechsel des eNodeB, des S-GW und der MME (Klasse 4)* 

#### **"S1-based Handover" mit Wechsel des eNodeB, des S-GW und der MME (Klasse 4)**

Teil A) der Abbildung 4.20 zeigt, wie der Quell-eNodeB (eNB2 in TA1) das Handover vorbreitet, indem er die Quell-MME (MME1) informiert (1). Die Quell-MME benachrichtigt die Ziel-MME (MME2) (2&7). Diese informiert das Ziel-S-GW (S-GW2) (3&4) und den Ziel-eNodeB (eNB1 in TA2) (5&6) und veranlasst diese, Tunnel auf der S1-Schnittstelle für das UE aufzubauen. Wenn der Tunnelaufbau erfolgreich ist, benachrichtigt die Quell-MME das Quell-S-GW (S-GW1) und weist es an, einen Weiterleitungstunnel zum Ziel-S-GW aufzubauen (8&9), sowie den Quell-eNodeB, einen Weiterleitungstunnel zum Quell-S-GW aufzubauen (10&11). Nach erfolgreichem Abschluss der Vorbereitung gibt der Quell-eNodeB dem UE das Kommando zum Handover (11). Das UE meldet sich in Teil B) der Abbildung 4.20 an den ZieleNodeB an (12). Während des Handovers werden die DL-Pakete von dem Quell-eNodeB über das Quell-S-GW und Ziel-S-GW zum Ziel-eNodeB weitergeleitet und die UL-Pakete nehmen den Pfad über das Ziel-S-GW direkt zum PDN-GW. In Teil C) der Abbildung 4.20 benachrichtigt der Ziel-eNodeB die Ziel-MME über die erfolgreiche Ausführung des Handovers (13). Die Ziel-MME informiert die Quell-MME (14&15), woraufhin beide einen "Timer" starten. Die Ziel-MME benachrichtigt das Ziel-S-GW (16&19). Dieses veranlasst das PDN-GW, den Pfad der DL-Pakete auf das Ziel-S-GW zu wechseln (17&18). Teil D) der Abbildung 4.20 zeigt die Freigabe der nicht mehr benötigten Ressourcen. Wenn der "Timer" in der Quell-MME ausläuft, veranlasst es den Quell-eNodeB (22&23) und das Quell-S-GW (20&21), alle UE-spezifischen Informationen zu löschen. Beim Auslaufen des "Timer" in der Ziel-MME veranlasst diese das Ziel-S-GW, alle Ressourcen, die für die Weiterleitung benötigt wurden, freizugeben (24&25).

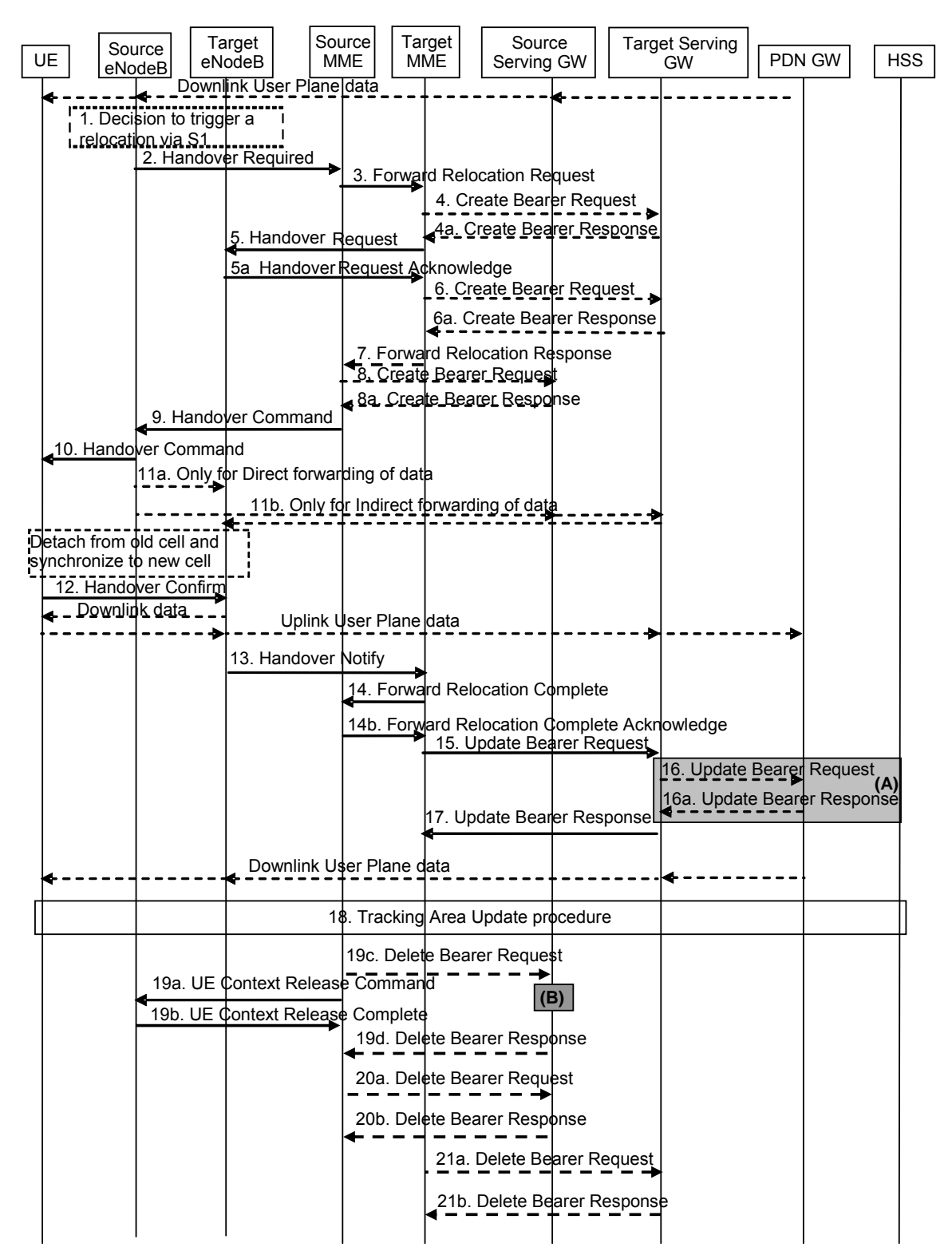

*Abbildung 4.21: Signalisierungsablauf des "S1-based Handover"<sup>34</sup>*

 34 Vergl. [TS23.401] S. 105; Abbildung 5.5.1.2-1 In der folgenden Beschreibung wird angenommen, dass direktes Weiterleiten nicht möglich ist. Eine ausführliche Beschreibung der Prozedur befindet sich in [TS23.401] unter 5.5.1.2.

- 1. Der Quell-eNodeB entscheidet, dass ein S1-based Handover erfolgen soll. In der Regel erfolgt dies, wenn keine X2-Schnittstelle vorhanden ist, ein Handover über die X2-Schnittstelle fehlgeschlagen ist oder die Entscheidung basiert auf dynamischen Information, die vom QuelleNodeB gelernt wurden.
- 2. Der Quell-eNodeB sendet eine "Handover Required"-Nachricht über die S1-Schnittstelle zur Quell-MME. Diese enthält auch Information darüber, ob eine X2-Schnittstelle zum Ziel-eNodeB besteht und welche "EPS-Bearer" während des Handovers weitergeleitet werden.
- 3. Die Quell-MME bestimmt, ob ein Wechsel der MME nötig ist. Wenn ja, wählt sie eine Ziel-MME aus und sendet dieser einen "Forward Relocation Request" über die S10-Schnittstelle. Diese Nachricht enthält die IP-Adressen und S5-TEID des PDN-GW, sowie die IP-Adressen und S1-TEID des S-GW. Sie beinhaltet weiterhin, welche Art der Weiterleitung angewendet wird.
- 4. Die Ziel-MME entscheidet, ob das Quell-S-GW weiterverwendet werden kann oder ob an ein Ziel-S-GW übergeben werden muss. Wenn ein neues S-GW gewählt wurde, sendet die Ziel-MME einen "Create Bearer Request" an das Ziel-S-GW, über die S11-Schnittstelle. Diese enthält die IP-Adressen und S5-TEID des PDN-GW. Das Ziel-S-GW vergibt IP-Adressen und S1-TEID für jeden "EPS-Bearer" und sendet diese in einer "Create Bearer Response" an die Ziel-MME zurück.
- 5. Die Ziel-MME sendet einen "Handover Request" an den Ziel-eNodeB. Dieser enthält alle vorher zugewiesenen IP-Adressen und S1-TEID. Dann sendet der Ziel-eNodeB einen "Handover Request Acknowledge" an die Ziel-MME zurück. Dieser enthält die IP-Adressen und S1-TEID des Ziel-eNodeB, sowie eine Liste von abgelehnten "EPS-Bearer".
- 6. Falls indirektes Weiterleiten verwendet wird, werden in diesem Schritt die TEID für den Quell-S-GW-Ziel-S-GW-Tunnel vergeben. Wenn das S-GW nicht gewechselt wurde, wird die Weiterleitung erst in Schritt acht aufgebaut.
- 7. Die Ziel-MME sendet eine "Forward Relocation Response" zur Quell-MME. Diese enthält die Information darüber, ob ein neues S-GW gewählt wurde. Falls indirektes Weiterleiten aktiv ist, beinhaltet diese Nachricht zudem die IP-Adressen und TEID des Ziel-S-GW für den Weiterleitungskanal.
- 8. Bei indirektem Weiterleiten und Wechsel des S-GW werden dem Quell-S-GW die IP-Adressen und TEID des Ziel-S-GW in einem "Create Bearer Request" mitgeteilt. Das Ziel-SGW antwortet mit einer "Create Session Response". Diese enthält die S1-TEID und die IP-Adressen des Ziel-S-GW für das Weiterleiten von UL-Paketen vom eNodeB.
- 9. Die Ziel-MME sendet ein "Handover Command" zum Quell-eNodeB. Dieses enthält Ziel-IP-Adressen und S1-TEID, um Datenpakete weiterleiten zu können.
- 10. Der Quell-eNodeB sendet dem UE ein "Handover Command". Das UE schließt alle "EPS-Bearer", für die es keine "Radio Bearer" in der neuen Zelle zugewiesen bekommen hat.
- 11. Der Quell-eNodeB beginnt Datenpakete weiterzuleiten, entweder direkt (11a) oder indirekt (11b).
- 12. Nachdem sich das UE erfolgreich in die neue Zelle eingeloggt hat, sendet es eine "Handover Confirm"-Nachricht an den Ziel-eNodeB. Nun kann der Ziel-eNodeB die weitergeleiteten Datenpakete an das UE senden und das UE kann mit dem Senden von UL-Paketen über das Ziel-eNodeB beginnen.
- 13. Der Ziel-eNodeB sendet eine "Handover Notify"-Nachricht zur Ziel-MME.
- 14. Die Ziel-MME sendet eine "Forward Relocation Complete"-Nachricht an die Quell-MME. Diese antwortet mit einer "Forward Relocation Complete Acknowledge" und startet einen "Timer". Wenn dieser ausläuft, werden die Ressourcen im Quell-eNodeB und Quell-S-GW freigegeben.
- 15. Die Ziel-MME sendet einen "Update Bearer Request" an das Ziel-S-GW. Dieser enthält die IP-Adressen und S1-TEID des Ziel-eNodeB, sowie die IP-Adressen und S5-TEID der PDN-GW.
- 16. Bei einem Wechsel des S-GW weist das Ziel-S-GW Adressen und S5-TEID für jeden "EPS-Bearer" zu. Diese werden dann mit einem "Update Bearer Request" an die PDN-GW gesendet. Die PDN-GW ersetzen damit ihre alten Einträge und schicken jeweils eine "Update Bearer Response" zurück. Diese enthält die IP-Adressen und den S5-TEID des jeweiligen PDN-GW. Ab diesem Punkt sendet das PDN-GW die DL-Pakete über das Ziel-S-GW.
- 17. Das Ziel-S-GW sendet eine "Update Bearer Response" an die Ziel-MME. Diese enthält die IP-Adressen und S5-TEID des PDN-GW.
- 18. Das UE sendet der Ziel-MME eine NAS-Nachricht vom Typ "Tracking Area Update Request".
- 19. Nachdem der "Timer" von Punkt 14 ausgelaufen ist, sendet die Quell-MME eine "Release Ressource"-Nachricht an den Quell-eNodeB, dieses gibt daraufhin alle UE-spezifischen Ressourcen frei. Weiterhin sendet die Quell-MME einen "Delete Bearer Request" an das Quell-S-GW, wenn ein S-GW-Wechsel erfolgt ist. Dieser enthält eine Information, dass das S-GW keinen "Delete Bearer Request" an das PDN-GW senden soll.
- 20. Das Auslaufen des "Timer" löst den Abbau der Tunnel für die indirekte Weiterleitung aus. Die Quell-MME sendet einen "Delete Bearer Request" an das Quell-S-GW, um die Tunnel abzubauen.
- 21. Das Auslaufen des "Timer" löst den Abbau der Tunnel für die indirekte Weiterleitung aus. Die Ziel-MME sendet einen "Delete Bearer Request" an das Ziel-S-GW, um die Tunnel abzubauen.

# **5 Existierende Alternativen für QoS- und Mobilitätsverwaltung**

In diesem Kapitel werden verschiedene Ansätze untersucht, um alternativ die Mobilität und QoS in einem 4G-Netz zu gewährleisten. Laut Aufgabenstellung sind dabei drei Technologien zu betrachten: "Proxy Mobile IP (PMIP)", Ethernet und "Multi Protocol Label Switching (MPLS)". Es wurde für jede Technologie die geeignetste Realisierung recherchiert und betrachtet.

## **5.1 Ansätze auf Basis von Proxy Mobile IPv6**

"Proxy Mobile IPv6 (PMIPv6)" ist eine Weiterentwicklung von "Mobile IP (MIPv6)". Die Signalisierung von MIPv6 wurde dahin gehend modifiziert, dass die Mobilitätsteuerung vom Netz übernommen wird und das UE nicht mehr involviert ist. Daher ist PMIPv6 ein "Network Based Mobility"-Ansatz und nicht, wie MIPv6, ein "Host Based Mobility"-Ansatz. PMIPv6 ist in [RFC5213] beschrieben. Es ist ein neues Protokoll, zu Beginn dieser Arbeit lag die "Request for Coments (RFC)" 5213 noch als "Draft" vor.

Momentan ist PMIPv6 für IPv6 spezifiziert, in [WAKI08] wird die Unterstützung von IPv4 beschrieben. Diese Unterstützung befindet sich aber noch im "Draft"-Status und ist daher noch kein gültiger Standard.

Das die Signalisierungsmechanismen von MIPv6 weiterverwendet werden, hat den Vorteil, dass große Teile der "Home Agent (HA)"-Funktionalität in PMIPv6 übernommen werden können. Ein HA kann damit sowohl als HA für MIPv6 als auch für PMIPv6 dienen.

In einem PMIPv6-Netz wird einem UE keine IPv6-Adresse zugewiesen, sondern ein IPv6-Präfix, aus dem sich das UE eine oder mehrere IP-Adressen aussuchen kann. Das Präfix wird exklusiv einem UE zugewiesen, daher kennen die Netzelemente in der Regel nur das Präfix eines UE und nicht die exakte IPv6-Adresse.

Die zwei Kernelemente des PMIPv6-Netzes sind der "Local Mobility Anchor (LMA)" und das "Mobile Access Gateway (MAG)". Ein LMA ist der HA eines UE innerhalb einer PMIPv6-Domain. Es ist der Ankerpunkt für das Präfix des UE und verwaltet den "Binding State" des UE. Das MAG befindet sich im "Access Router" einer PMIPv6-Domain. Es übernimmt die Mobilitätssteuerung für das UE, d.h. es überwacht die Bewegung des UE in den und aus dem Bereich des "Access Router" und signalisiert dem LMA die Bewegung.

Wenn sich ein UE erfolgreich an ein MAG einer PMIPv6-Domain angemeldet hat, bekommt es ein Präfix zugwiesen. Dieses Präfix behält das UE solange es sich in der PMIPv6-Domain befindet, auch wenn es das MAG wechselt. Die gesamte PMIPv6-Domain erscheint für das UE wie eine einzige Verbindung, es stell bei einem Handover keine Änderung in seiner Schicht 3-Verbindung fest. Nach einem Handover sendet ein neues MAG "Route Advertisement" mit den gleichen Präfixen und "Default Gateway" wie das alte MAG.

#### **Anmeldung eines MN an das Netz**

"Mobile Node (MN)" ist die Bezeichnung der "Internet Engineering Task Force (IETF)" für ein mobiles Endgerät. Es kann daher als Synonym für UE verwendet werden.

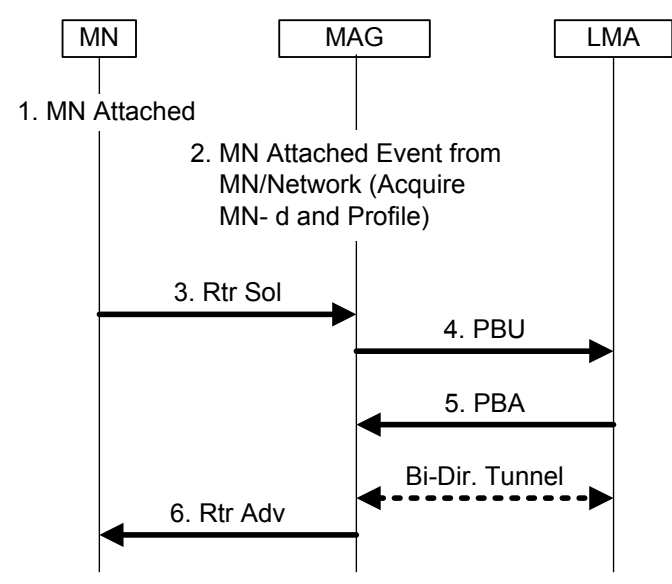

*Abbildung 5.1: Signalisierungsablauf der "PMIP Mobile Node Attachement"<sup>35</sup>*

- 1. Das MN meldet sich an das "Access Gateway" an. Dieser Vorgang unterscheidet sich je nach RAT.
- 2. Das MAG prüft die Identität des MN, und ob es sich an die PMIPv6-Domain anmelden darf.
- 3. Mit der "Router Solicitation (Rtr Sol)"-Nachricht fordert das MN eine sofortige "Route Advertisement"-Nachricht an. Das "Proxy Binding Update (PBU)" ist unabhängig von der "Router Solicitation"-Nachricht, das MAG kann eine PBU auch ohne den vorherigen Empfang der Rtr Sol senden.
- 4. Nachdem das MAG in Schritt 2 festgestellt hat, dass sich das MN an die PMIPv6-Domain anmelden darf, sendet es eine PBU-Nachricht an das LMA. Diese enthält unter anderem den "Mobile Node Identifier" und den "Handoff Indicator" mit dem Wert 1. Weiterhin ist eine "Home Network Prefix"-Option enthalten. Diese enthält entweder das Präfix des MN, wenn dies im Profil des MN abgelegt war, oder Nullen, um dem LMA mitzuteilen, dass es ein Präfix zuweisen soll.
- 5. Das LMA weist dem MN ein Präfix zu, erstellt einen "Binding Cache Entry (BCE)" und erstellt seinen Endpunkt des bidirektionalen (Bi-Dir) Tunnels. Es sendet eine "Proxy Binding Acknowledge (PBA)"-Nachricht an das MAG. Diese enthält unter anderem das dem MN zugewiesene Präfix und den "Mobile Node Identifier".
- 6. Das MAG erstellt sein Ende des bidirektionalen Tunnels und es aktiviert die Weiterleitung für die Datenpakete des MN. Es sendet eine "Router Advertisement (Rtr Adv)"-Nachricht an das MN. Diese enthält unter anderem das dem MN zugewiesene Präfix.

  $35$  Vergl. [RFC5213] S. 12, Abbildung 2

#### **Handover mit Wechsel des MAG**

Der hier verwendete Begriff "Handoff" ist gleichbedeutend mit Handover.

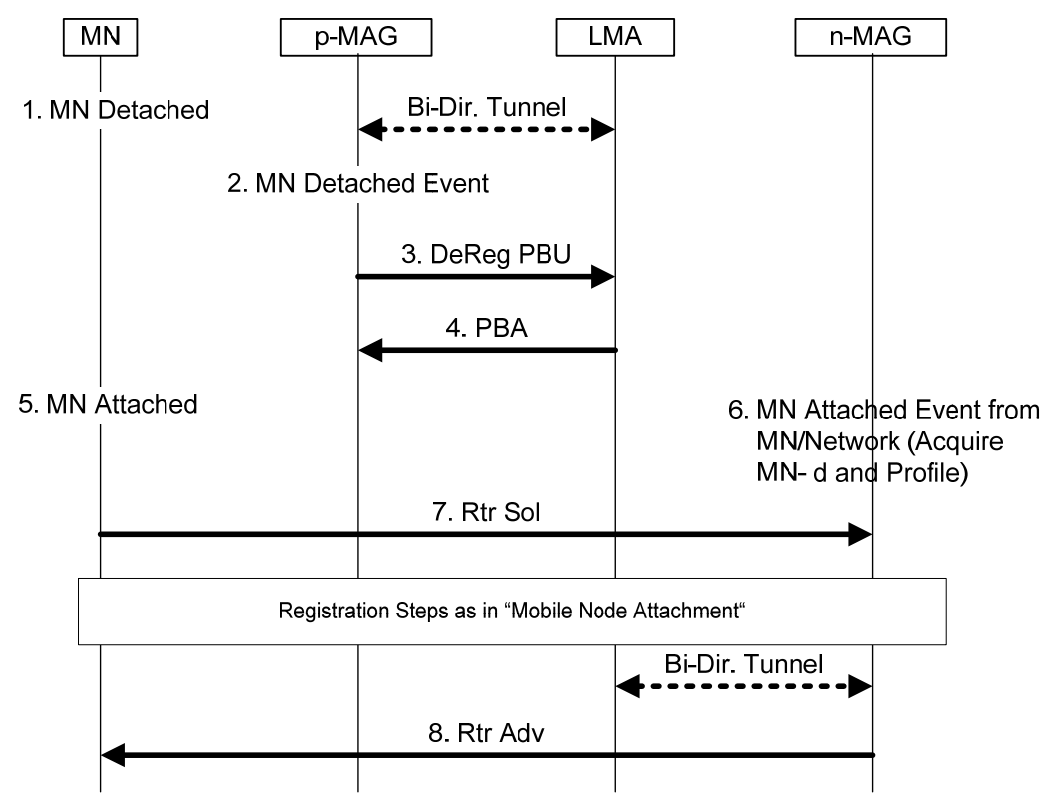

*Abbildung 5.2: Signalisierungsablauf des "PMIP Mobile Node Handoff"36*

Die Reihenfolge der Nachrichten in Abbildung 5.2 ist eine Möglichkeit des Signalflusses. Es ist auch möglich, dass der "Attach" an das neue MAG vor dem "Detach" vom alten MAG erfolgt.

- 1. Das MN verlässt den Deckungsbereich des "previously attached (p)"-MAG.
- 2. Das p-MAG stellt fest, dass das MN seinen Deckungsbereich verlassen hat und löscht die "Binding"- und "Routing"-Informationen des MN.
- 3. Das p-MAG sendet eine "Deregistration (DeReg)" PBU an das LMA. Dabei handelt es sich um eine PBU mit einem "Lifetime Value" von "0" und der "Handoff Indicator" ist "4".
- 4. Das LMA startet einen "Timer", der angibt bis wann ein neues PBU für das MN empfangen werden muss. Nach dem Auslaufen des "Timer" wird der BCE des MN gelöscht. Das LMA sendet einen PBA an das p-MAG zurück, um den erfolgreichen Empfang des PBU zu bestätigen.
- 5. Das MN tritt in den Deckungsbereich des neuen MAG ein und meldet sich am "Access Router" an.
- 6. Das "newly attached (n)"-MAG prüft die Identität des MN, und ob es sich an die PMIPv6-Domain anmelden darf.
- 7. Mit der Rtr Sol-Nachricht fordert das MN eine sofortige "Route Advertisement"-Nachricht an.
- 8. Das n-MAG sendet dem MN eine "Router Advertisement"-Nachricht mit dem gleichen Inhalt wie schon das p-MAG, um zu verhindern, dass das MN eine Veränderung in der IP-Verbindung feststellt.

 $36$  Vergl. [RFC5213] S. 14, Abbildung 3

PMIP ist ein "Soft State"-Protokoll. Das MAG muss in regelmäßigen Abständen eine PBU mit einem neuen "Lifetime Value" an das LMA senden. Dieses antwortet mit einem PBA. Diese PDU und PBA müssen die gleichen Optionen enthalten wie die initialen Nachrichten.

Als Tunnel-Mechanismus zum Transport der Nutzerdaten zwischen LMA und MAG wird "IPv6-in-IPv6-Encapsulation" beschrieben. Dies steht im Widerspruch zu [RFC4831]. Diese enthält die Anforderungen an ein "Network Based Localized Mobility Management"-Protokoll. Ziel 11 in dieser RFC besagt, dass es keine Restriktionen für die Nutzerschicht gibt und ein Netzbetreiber ein Tunnel-Protokoll seiner Wahl verwenden kann.

Zwischen einem MN und dem MAG besteht eine Punkt-zu-Punkt-Verbindung.

#### **PMIPv6 als Ersatz von GTP auf der S5-Schnittstelle**

Für die S5-Schnittstelle schlägt das 3GPP zwei Protokolle vor: GTP und PMIP. Die GTP-Variante wurde bereits in Kapitel 3.4 betrachtet. In diesem Kapitel erfolgt die ergänzende Betrachtung der PMIPv6- Variante.

Im Gegensatz zu der GTP-Variante besteht der "EPS-Bearer" im PMIPv6-Fall nur aus einem "Radio Bearer" und einem "S1-Bearer". Die PDN-Verbindung eines UE zu einem PDN besteht aus dem "EPS-Bearer" und einer IP-Verbindung zwischen dem S-GW und dem PDN-GW. In Abbildung 5.3 ist diese PDN-Verbindung dargestellt.

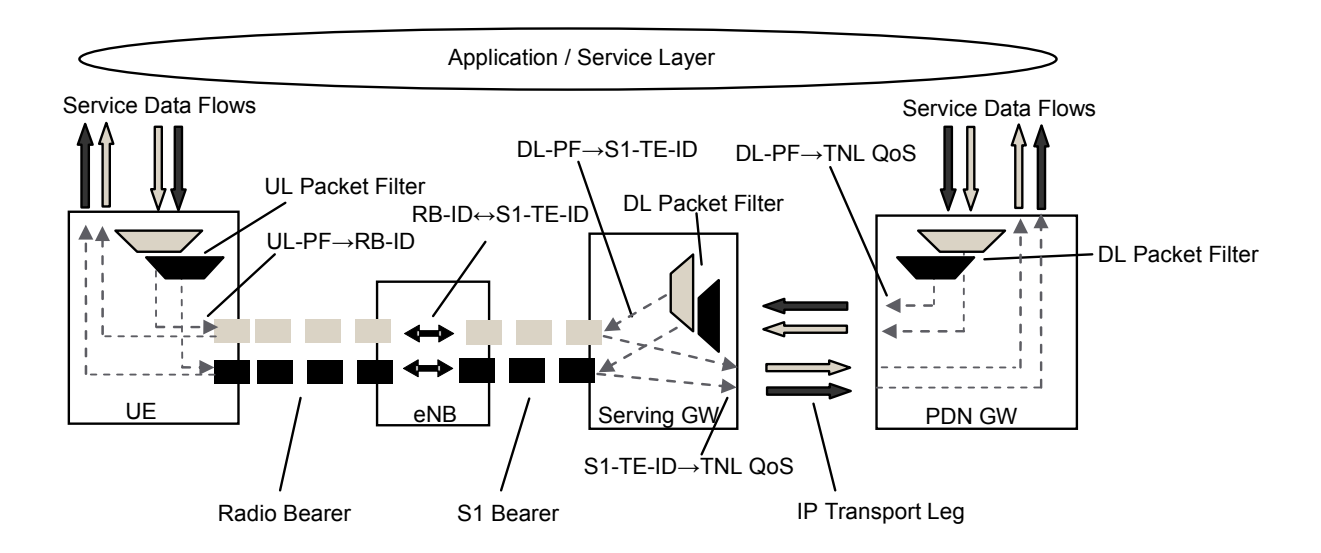

Abbildung 5.3: zwei "Unicast EPS-Bearer" (mit PMIPv6 auf S5-Schnittstelle)<sup>37</sup>

Ein "EPS-Bearer" besteht aus den folgenden Elementen:

- UL-TFT Dieser weist im UE einem SDF zu einem "EPS-Bearer" zu: Die UL-TFT werden im UE gespeichert
- "Radio-Bearer" Dieser ist die Verbindung zwischen UE und eNodeB; es existiert genau ein "Radio Bearer" pro "EPS-Bearer"
- Eins-zu-Eins-Zuweisung eines "Radio-Bearer" auf einen "S1-Bearer", im eNodeB

  $37$  Vergl. [TS23.402] S. 39; Abbildung 4.10.3-1

- "S1-Bearer" Dieser verbindet den eNodeB mit dem S-GW; Es existiert genau ein "S1-Bearer" pro "EPS-Bearer"
- DL-TFT Dieser weist im S-GW ein SDF einem "EPS-Bearer" zu, die DL-TFT werden im S-GW gespeichert
- Tunnel pro PDN-Verbindung auf der S5-Schnittstelle zwischen S-GW und PDN-GW; Alle "EPS-Bearer" dieser PDN-Verbindung werden in diesem Tunnel übertragen

Das QoS-Modell im PMIPv6-Fall der S5-Schnittstelle unterscheidet sich zum GTP-Fall, da ein "EPS-Bearer" nicht mehr im PDN-GW sondern im S-GW beginnt. Im PDN-GW befinden sich Paketfilter, die über die QoS-Parameter (QCI, ARP, MBR, GBR) konfiguriert werden. Weiterhin werden alle QoS-Informationen vom PCRF nicht nur dem PDN-GW, sondern auch dem S-GW mitgeteilt. Dafür wird eine neue Schnittstelle eingeführt, die Gxc-Schnittstelle. Das S-GW benötigt diese QoS-Informationen, da es die DL-TFT verwaltet und die Zuordnung SDF <-> "EPS-Bearer" macht. Über die Gewährleistung der QoS auf der PMIPv6 basierter S5-Schnittstelle werden in [TS23.402] keine Angaben gemacht, die QoS-Steuerung soll vom "Transport Network Layer" übernommen werden.

In Abbildung 5.4 ist der Protokollstack auf der S-5-Schnittstelle zwischen S-GW und PDN-GW zusehen. Das S-GW übernimmt in dem EPC die Funktion des MAG und das PDN-GW die Funktion des LMA. Im Falle eines Handovers muss jedoch das neue S-GW UL-Pakete senden können, bevor es eine PBU an das PDN-GW gesendet hat, und das PDN-GW muss diese Pakete annehmen, bevor es eine PBU von diesem S-GW empfangen hat.

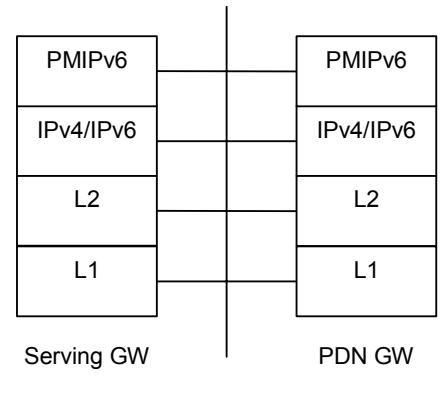

S5 or S8

*Abbildung 5.4: Protokollstack der PIMPv6-Steuerschicht zwischen S-GW und PDN-GW<sup>38</sup>*

Abbildung 5.5 zeigt die Nutzerschicht für eine PDN-Verbindung mit PMIPv6 basierter S5-Schnittstelle. Als "Tunneling Layer" soll dabei laut [TS23.402] "Generic Routing Encapsulation" zum Einsatz kommen.

 <sup>38</sup> Vergl. [TS23.402] S. 42; Abbildung 5.1.3.1-1

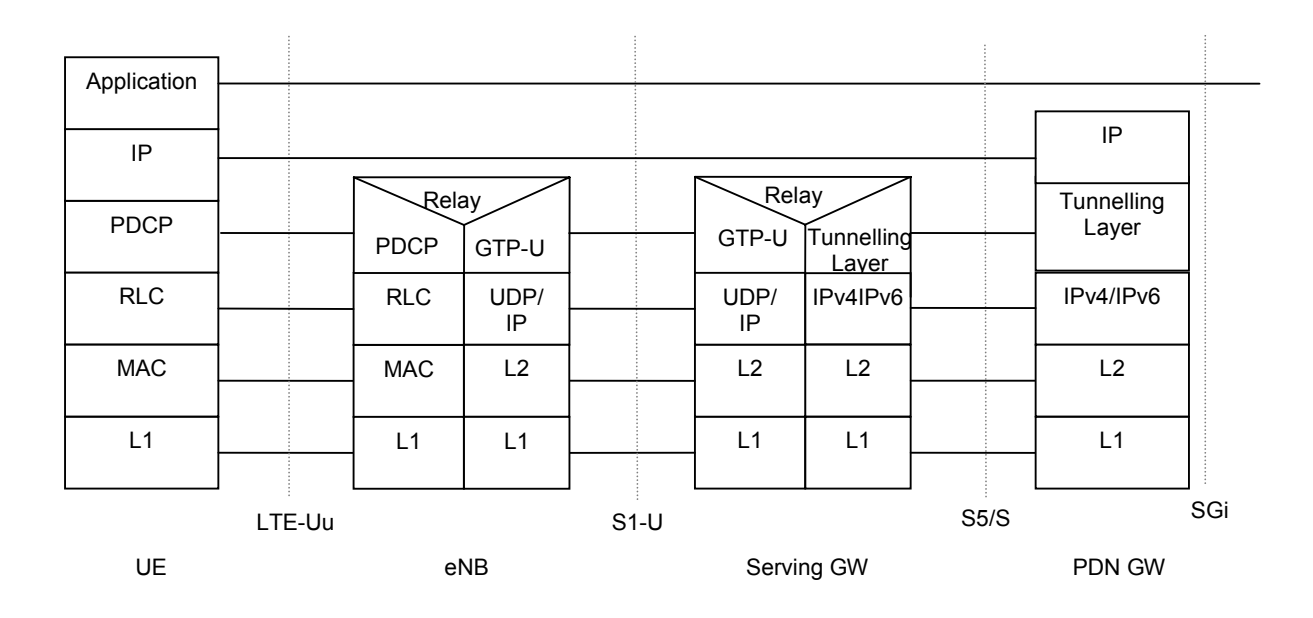

*Abbildung 5.5: Protokollstack der Nutzerschicht mit PIMPv6 auf der S5-Schnittstelle<sup>39</sup>*

Wenn PMIPv6 auf der S5-Schnittstelle zum Einsatz kommt, ändern sich auch die Abläufe der Prozeduren in Kapitel 3.5, 4.2.3 und 4.2.4. Alle Stellen, wo Änderungen notwendig sind, wurden grau hinterlegt und mit Buchstaben markiert. Zum Beispiel sind in Abbildung 3.12 drei Änderungen notwendig, daher existieren dort 3 graue Kästen markiert mit A, B und C. Die notwendigen Änderungen sind, dass zwischen S-GW und PDN-GW PMIP statt GTP-C-Signalisierung verwendet wird und das das PCRF auch mit dem S-GW kommuniziert, statt nur mit dem PDN-GW. Alle Änderungen sind in [TS23.402] Kapitel 5 beschrieben.

## **Eignung von PMIPv6 für ein LTE/SAE-Netz**

PMIPv6 ist ein reines Mobilitätsprotokoll. Es bietet keinerlei Unterstützung von QoS. Es stellt nur einen IP-in-IP-Tunnel in der Nutzerschicht zur Verfügung. Da es sich in diesem Fall beim Transportprotokoll um IP handelt, folgt der Tunnel dem "Shortest Path", welcher durch ein Routingprotokoll ermittelt wurde.

Die mangelende QoS-Unterstützung zeigt sich auch bei der PMIPv6-Alternative der S5-Schnittstelle, da die QoS-Parameter über die Gx- und Gxc-Schnittstelle übertragen werden und nicht in den PMIPv6- Nachrichten. Die Gewährleistung der QoS soll vom darunterliegenden Transportnetz übernommen werden.

Eine weitere Forderung für das LTE/SAE-Netzes ist es, dass für ein UE sowohl IPv4 als auch IPv6- Dienste zur Verfügung stehen sollen. Diese Forderung kann PMIPv6 nur mit der in [WAKI08] beschriebenen Erweiterung erfüllen.

Wenn PMIPv6 für die Mobilitätssteuerung im E-UTRAN verwendet wird, zeigt sich ein weiterer Nachteil. Die in [RFC5213] beschriebenen Mobilitätsprozeduren decken nur den Fall ab, wenn sich ein UE im "ECM-CONNECTED"-Zustand befindet. Es existiert keine Unterstützung für den "ECM-IDLE"-Zustand, wie eine "Paging"-Prozedur oder der Übergang in den "ECM-IDLE"-Zustand.

 <sup>39</sup> Vergl. [TS23.402] S. 43; Abbildung 5.1.4.1-1

Vergleich von QoS- und Mobilitätsmechanismen in Backhaul-Netzen für 4G Mobilfunk Seite 71

# **5.2 Ansätze auf Basis von Ethernet**

Ethernet ist eine ausgereifte und kostengünstige Technologie. Momentan ist Ethernet die dominierende Technologie in "Local Area Networks (LAN)". Es wird angestrebt, Ethernet auch in Transportnetzen einzusetzen. Zum Einsatz in solchen Netzen muss Ethernet um QoS-Mechanismen und verbindungsorientierte Dienste erweitert werden.

#### **5.2.1 "Carrier Grade Ethernet"**

"Carrier Grade Ethernet (CGE)" wird für den Einsatz in "Metropolitan Area Networks" entwickelt. Eine mögliche Anwendung ist aber auch das "Wireless Backhaul". Es gibt verschiedene Ansätze, wie CGE realisiert werden kann. Im Nachfolgenden wird nur die Realisierung mittels "Provider Backbone Transport (PBT)" betrachtet.

PBT ist eine Erweiterung des "normalen" Ethernets. Es ermöglicht QoS und verbindungsorientierte Dienste. PBT ist ein von Nortel geprägter Begriff und wird als "Provider Backbone Bridging-Traffic Engineering (PBB-TE)" von der IEEE in dem Standard 802.1Qay standardisiert.

Es verwendet Prinzipien der "virtual LAN (VLAN)"-Erweiterung von Ethernet. Diese sind in [802.1Q] beschrieben. Mit der VLAN-Erweiterung lassen sich in einem physikalisch vorhandenen LAN mehrere voneinander unabhängige LAN aufbauen. In diesen LAN wird das "Spanning Tree Protokoll" und "Flooding" unabhängig voneinander ausgeführt. Ein VLAN bildet eine "Broadcast Domain".

Die einzelnen VLAN werden durch VLAN-Tags voneinander unterschieden. Ein "VLAN-Tag" wird zwischen der Zieladresse und dem Type/Längen-Feld im Ethernet-"Header" eingefügt. Abbildung 5.6 zeigt den Aufbau des "VLAN-Tag".

| 16          |            | 12  | Bits |
|-------------|------------|-----|------|
| <b>TPID</b> | <b>PCP</b> | VID |      |

*Abbildung 5.6: VLAN-Tag* 

- Tag Protocol Identifier (TPID)" Gibt an, welches "Tag" folgt; Der TPID basiert auf dem "Ethenet… Type" im normalen Ethernet Rahmen; Hat den Hexadezimalwert 8100
- "Priority Code Point (PCP)" Ermöglicht es, die Datenpakete in acht verschiedene Klassen einzuteilen
- "Canonical Format Indicator (CFI)" Wird für die Kompatibilität zwischen Ethernet- und "Token Ring"-Netzen benötigt
- "VLAN Identifier (VID)" Wird verwendet, um die VLAN voneinander zu unterscheiden; Jedes Ethernetpaket mit derselben VID gehört zum selben VLAN; Die Werte 0 und 4095 sind reserviert; Daher sind 4094 verschiedene VLAN in einem physikalischen LAN möglich

#### **Aufbau eines PBB-TE-Paketes**

Das Rahmenformat wurde von PBB übernommen und ist in [802.1ah] beschrieben. Abbildung 5.7 zeigt den Aufbau des Rahmens eins PBB-TE-Paketes und des "Backbone Service Instance Tag (I-Tags)".

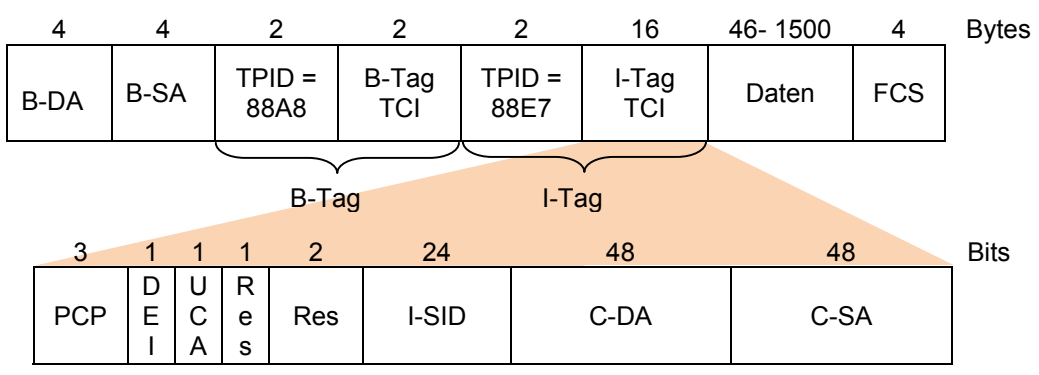

*Abbildung 5.7: Rahmenformat PBB-TE40*

- "Backbone Destination Address (B-DA)" Gibt die Zieladresse im Providernetz an; Das ist üblicherweise eine "Bridge" am Rand des Netzes
- "Backbone Source Address (S-DA)" Gibt die Quelladresse im Providernetz; Das ist üblicherweise eine "Bridge" am Rand des Netzes
- TPID gibt an welches "Tag" folgt; Die in der Abbildung angegebenen Werte sind hexadezimal kodiert
	- o Der TPID-Wert 88A8 bedeutet, dass es sich um ein "Backbone (B)-Tag" handelt
	- o Der TPID-Wert 88E7 bedeutet, dass es sich um ein "I-Tag" handelt
- "B-Tag" Ist wie ein normales "VLAN-Tag" kodiert; Der einzige Unterschied ist, dass das CFI-Bit mit einem "Drop Eligible Indicator" (DEI)"-Bit ersetzt wurde
- "I-Tag" Verweist auf eine Serviceinstanz innerhalb eines VLANs; Es besteht aus der TPID und der "Tag Control Information (TCI)"; Die einzelnen Felder der "I-Tag TCI" werden im Folgenden erläutert:
	- o PCP Mit der PCP des "I-Tag" können die Datenströme der Serviceinstanzen in acht Klassen unterteilt werden; Die Klasse des VLAN ist im "B-Tag" kodiert
	- o DEI Gibt die Verwurfswahrscheinlichkeit für die Serviceinstanz an; Die Verwurfswahrscheinlichkeit des VLAN ist im "B-Tag" markiert
	- o "Use Customer Address"-Bit Wenn es gesetzt ist, bedeutet dies, dass die C-SA und C-SA-Felder vom Netz verwendet werden und keine Nutzeradressen enthalten
	- $\circ$  Zwei "resserved (res)"-Felder Sind für die zukünftige Verwendung freigehalten
	- o "Backbone Service Instance Identifier (I-SID)" Mit dem I-SID werden die unterschiedlichen Serviceinstanzen unterschieden
	- o "Encapsulated Customer Destination Address" Enthält die DA des Nutzerpaketes
	- o "Encapsulated Customer Source Address" Enthält die SA des Nutzerpaketes
- Datenfeld Enthält die Nutzerdaten; In diesen können auch "VLAN-Tag" des Nutzers enthalten sein
- FCS Enthält die Prüfsumme des gesamten Paketes

#### **Funktionsweise**

Das Ethernetpaket eines Nutzers wird in ein weiteres Ethernetpaket gepackt. Daher spricht man auch von MAC-in-MAC. Damit wird das LAN des Nutzers von dem Providernetz entkoppelt. Der Nutzer kann die normalen Ethernet-Mechanismen wie "Spanning Tree Protocol" und "Flooding" nutzen, ohne den

1  $^{40}$  Vergl. [KNOL08] S.5

Vergleich von QoS- und Mobilitätsmechanismen in Backhaul-Netzen für 4G Mobilfunk Seite 73

Provider zu beeinträchtigen. Ein Nutzer kann auch virtuelle LAN benutzen, da die Ethernetpakete des Nutzers vom Provider transparent übertragen werden.

Gegenüber normalem Ethernet wird in PBT das "Spanning Tree Protocol" nicht mehr benutzt. Das Verhindern der Schleifen muss durch das Managementsystem gewährleistet werden. Weiterhin wird das "MAC-Learning" durch "Flooding" deaktiviert. Die MAC-Tabellen werden vom Managementsystem gefüllt.

Die Tunnel werden dadurch aufgebaut, dass das Managementsystem die Zieladressen in die MAC-Tabellen der "Bridge" einträgt. Das Weiterleiten von Datenpaketen erfolgt anhand der "Destination Address" und der VID des "B-Tag". Es sind pro Endpunkt 4094 Tunnel möglich. Innerhalb dieser Tunnel können noch einmal durch die I-SID 2<sup>24</sup> verschiedene Instanzen unterschieden werden. Abbildung 5.8 zeigt ein Beispiel eines PBB-TE-Netzes mit zwei Tunneln. In diesem Beispiel ist der Tunnel mit der VID 44 ein aktiver Pfad und der Tunnel mit der VID 45 der "Backup"-Pfad.

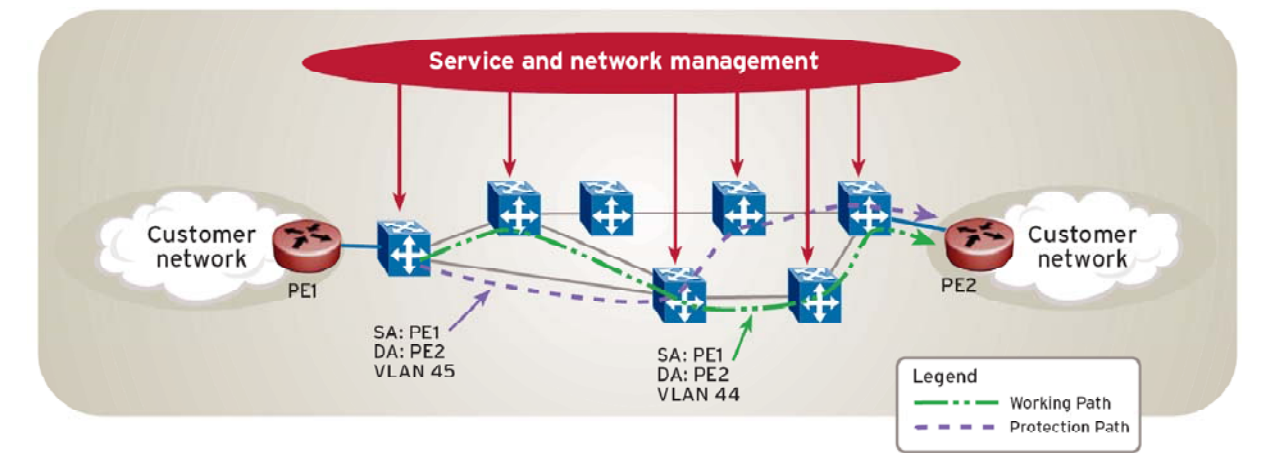

Abbildung 5.8: Beispiel eines PBB-TE-Netzes<sup>41</sup>

#### **Eignung von PBB-TE für ein LTE/SAE-Netz**

PBB-TE kann die QoS-Anforderung des LTE/SAE-Netzes erfüllen. Mit den PCP in den "Tag" ist die Unterscheidung von acht QoS-Klassen möglich und über das Traffic Engineering beim Pfadaufbau lassen sich feste Bandbreiten einrichten. Beispielsweise können zwischen zwei Netzelementen jeweils ein Tunnel für eine QCI aufgebaut werden. Innerhalb einer VID stehen durch die I-SID 2<sup>24</sup> Instanzen zur Verfügung. In diese Instanzen können die "EPS-Bearer" der PDN-Verbindungen gelegt werden.

In PBB-TE gibt es keine native Unterstützung von Mobilitätsmechanismen, da es sich um eine Technologie für Transportnetze handelt. Daher ist PBB-TE nicht geeignet, um Mobilität in einem LTE/SAE-Netz zu gewährleisten.

Ein weiterer Nachteil ergibt sich aus der noch nicht abgeschlossenen Standardisierung, da noch nicht alle Funktionen und Elemente beschrieben sind. Der wichtigste noch fehlende Teil ist die Steuerschicht. Momentan vorhandene PBB-TE-Lösungen verwenden als Steuerschicht proprietäre Systeme. Daher ist es nicht möglich, die Steuerschicht um Mobilitätsmechanismen zu erweitern.

<sup>1</sup> <sup>41</sup> Vergl. [NORT07] S.5: Abbildung 4

## **5.2.2 "Mobile Ethernet"**

In [KURO04] wird ein Ansatz beschrieben, in dem die Mobilitätssteuerung in Schicht 2 durch Ethernet erfolgt. Im Gegensatz zu normalen Ethernet erfolgt das "MAC-Learning" nicht mehr durch "Flooding" sondern dynamisch z.B. bei einem Handover.

Um die Skalierbarkeit zu Verbesseren wird das Netz in einen Kern und einzelne Segmente unterteilt. Abbildung 5.9 zeigt den Aufbau eines solchen Netzes mit einem Kern und zehn Segmenten. Ein Segment besteht aus "Access Point", "Edge Switch" und "Segment Gateway Switch". Diese Elemente sind hierarchisch angeordnet, an höchster Stelle befindet sich der "Segment Gateway Switch", dieser ist auch der Übergang zum Kernnetz.

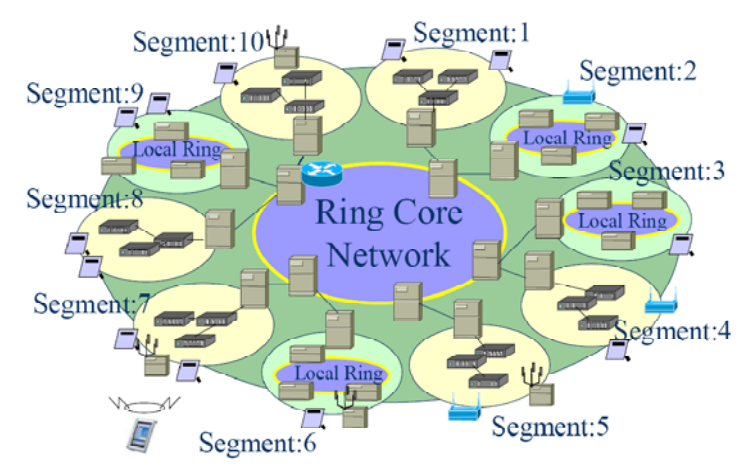

Abbildung 5.9: Beispiel eines mobile Ethernet-Netzes<sup>42</sup>

Durch diese Unterteilung werden zwei Handover-Arten unterschieden, das "Intra-Segment-Handover" und das "Inter-Segment-Handover". Im Folgenden wird nur das "Intra-Segment-Handover" beschrieben.

Bei einem "Intra-Segment-Handover" wird vom UE eine "Update Entry Request Frame" versandt, sobald es sich am neuen "Access Point" angemeldet hat. Durch diese Nachricht lernen die Netzelemente die MAC-Adresse des UE. Die Nachricht wird solange in Richtung des "Segment Gateway Switch" weitergeleitet, bis sie auf einen "Switch" trifft der schon im vorhergehenden Weiterleitungspfad vorhanden war. Dieser sendet einen "Cancel Entry Request Frame" in Richtung des alten "Access Point". Weiterhin ist jeder Eintrag in der MAC-Tabelle zeitlich begrenzt gültig und wird gelöscht, wenn der "Timer" abgelaufen ist.

#### **Eignung von Mobile Ethernet für ein LTE/SAE-Netz**

Der Vorteil von Mobile Ethernet ist, dass es die Mobilität vor der IP-Schicht versteckt, da die Handover in Schicht 2 erfolgen. Der Handover-Mechanismus ist sehr einfach gehalten.

Da "Mobile Ethernet" ein reiner Mobilitätsansatz ist, unterstützt es keine QoS-Mechanismen. Das Weiterleiten in der Nutzerschicht erfolgt nur auf Basis der gelernten MAC-Adressen.

Weiterhin ist in [KURO04] das Kernnetz nur als Ringnetz spezifiziert worden.

<sup>1</sup>  $42$  Vergl. [KURO04] S. 660; Abbildung 2

# **5.3 Ansätze auf Basis von MPLS**

"Multi Protocol Label Switching (MPLS)" ist eine Technologie, um eine verbindungsorientierte Übertragung in einem verbindungslosen IP-Netz zu ermöglichen. MPLS ist in [RFC3031] spezifiziert. Im Gegensatz zu "IP-Forwarding", bei dem jeder Router einen "Longest Prefix Match" durchführt, um den nächsten Router für ein IP-Paket zu bestimmen, folgt das Paket bei MPLS einem vordefinierten Pfad. Dadurch nehmen alle IP-Pakete, des gleichen Datenstromes, den gleichen Weg durch das Netz. Ein solcher Pfad wird als "Label Switched Path (LSP)" bezeichnet.

Ein LSP besteht aus Teilstücken, die sich zwischen zwei "Label Switched Routern (LSR)" befinden. Auf diesen Teilstücken ist der LSP durch ein "Label" eindeutig definiert.

#### **"MPLS-Shimheader"**

Abbildung 5.10 zeigt den Aufbau eines "MPLS-Shimheader". Er besteht aus 4 Bytes.

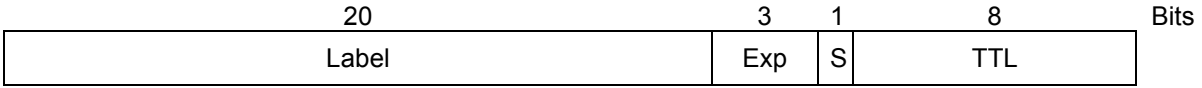

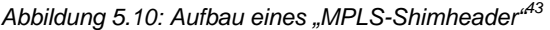

- "Label" Ist ein 20-Bit großer Wert. Es ist nur lokal zwischen zwei LSR gültig; Auf diesem Stück zwischen den zwei LSR identifiziert es einen LSP eindeutig; Die "Label"-Werte 0-15 sind von der IETF reserviert
- "Experimental (EXP)"-Bits Sind für experimentelle Zwecke vorgesehen; In [RFC3270] werden sie für die Kodierung von "Differentiated Services (DiffServ)"-Klassen verwendet.
- S-Bit Steht für den "Bottom of Stack"; Wenn das Bit "1" ist, handelt es sich um den letzten "Shimheader" in einem Labelstack; Wenn es "0" ist, sind die nächsten 4 Byte ein weiterer "Shimheader"
- "Time to Live (TTL)" Durch sie wird festgelegt, wie viele Router ein MPLS-Paket noch passieren kann, bis es verworfen wird

#### **MPLS-Domain**

1

Eine MPLS-Domain besteht aus MPLS-fähigen Routern, den LSR. An der Grenze befinden sich die "Label Edge Router (LER)". Abbildung 5.11 zeigt ein Beispiel für eine MPLS-Domain mit 2 LER und 1 LSR.

 $43$  Vergl. [RFC3032] S.3; Abbildung 1

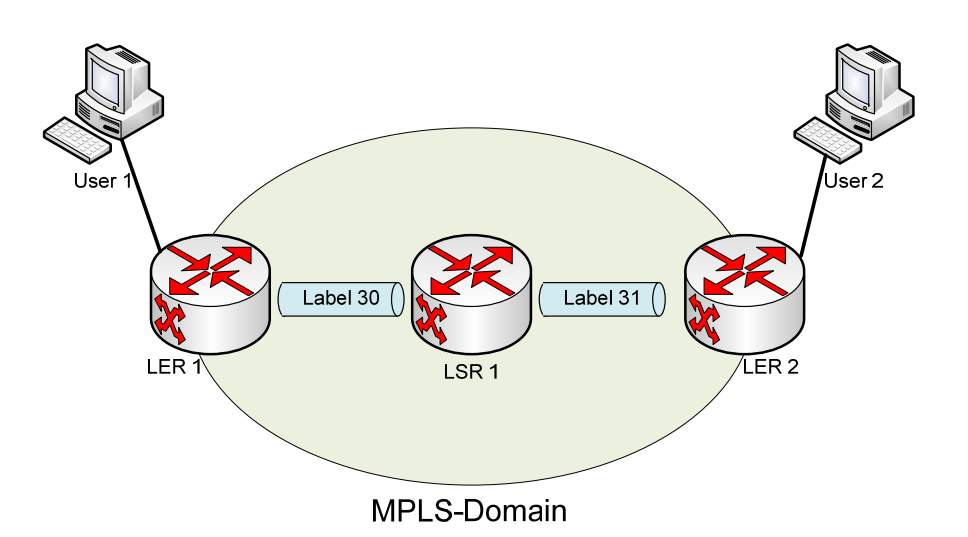

*Abbildung 5.11: Beispiel einer MPLS-Domain* 

Die Funktionsweise von MPLS wird anhand von Abbildung 5.11 erläutert.

Wenn User 1 ein IP-Paket an User 2 sendet, tritt dieses an LER 1 in die MPLS-Domain ein. LER 1 fungiert als "Ingress-LER". Er weist dem Paket eine "Equivalence Forwarding Class (FEC)" zu. Allen IP-Paketen desselben Datenstromes wird dieselbe FEC zugewiesen. Diese Zuordnung kann anhand unterschiedlicher Kriterien erfolgen, z.B. der Zieladresse oder der Quelladresse. Mithilfe der FEC wird in der "FEC to NHLFE"-Tabelle das zugehörige "Label" gesucht, in diesem Fall das "Label" 30. Mit diesem "Label" bildet er den "Shimheader" und sendet das MPLS-Paket an LSR 1. Dieser empfängt das Paket und findet mit Hilfe des alten "Label" 30 das neue "Label" 31 und den nächsten Router in der "Incoming Label Map" heraus. Er bildet den "Shimheader" und sendet das Paket an LER 2. LER 2 entfernt den "Shimheader" und benutzt "IP-Forwarding", um das Paket an User 2 zu senden.

Die "Next Hop Label Forwarding Entry (NHLFE)" enthält den nächsten Router und die Operation, die auf das "Label" ausgeführt werden soll, dies kann sein, das "Label" mit einem neuen zu tauschen, ein weiteres "Label" hinzuzufügen oder das "Label" zu entfernen.

#### **"Differentiated Services"**

DiffServ ist ein Modell, um QoS in IP-Netzen zu gewährleisten. Es wird in [RFC2475] beschrieben. Der Grundgedanke von DiffServ ist es, IP-Pakete in verschiedene Klassen einzuteilen. DiffServ ist sehr gut skalierbar, da es nicht jedem IP-Strom eine eigene Klasse und Ressourcen zuweist. Die Klassifizierung eines Paketes wird nur am Rand der DiffServ-Domain vorgenommen, innerhalb der Domain muss das Paket nur entsprechend seiner Klasse weitergeleitet werden. Die Klassen werden in DiffServ "Per Hop Behavior (PHB)" genannt.

Normalerweise werden alle Pakete in einem IP-Netz mit der QoS "Best Effort" weitergeleitet. DiffServ gibt die Möglichkeit, weitere QoS-Klassen zu implementieren. Eine unterschiedliche Weiterleitungscharakteristik der QoS-Klassen in einem Router wird durch unterschiedliche Queues für die Klassen mit unterschiedlichen Prioritäten erreicht.

Momentan sind neben "Best Effort" zwei QoS-Klassen für DiffServ definiert. In [RFC2597] wird die "Assured Forwarding (AF)-PHB Group" definiert. Dabei handelt es sich nicht um eine Klasse, sondern um eine Gruppe von vier Klassen. Diese Klassen unterteilen sich noch einmal in 3 unterschiedliche Verwurfsrangfolgen.

Eine weitere PHB ist in [RFC3246] definiert. Diese "Expedited Forwarding (EF)"-Klasse wurde für Dienste, die kleine Verzögerungszeiten, kleine Jitter und geringen Verlust benötigen, eingeführt.

DiffServ wurde ursprünglich für IP definiert. Daher wird die PHB in dem DSCP-Feld des IP-"Header" kodiert. Dieses 6-Bit Feld ist aus dem ursprünglichen "Type of Service"-Feld des IP-"Header" hervorgegangen. Tabelle 5.1 zeigt die Zuordnung DSCP-Werte zu PHB.

| <b>PHB</b>                   | DSCP-Wert            |  |
|------------------------------|----------------------|--|
| <b>Best Efford</b>           | $000000^{44}$        |  |
| <b>Assured Forwarding 11</b> | 00101045             |  |
| <b>Assured Forwarding 12</b> | 001100               |  |
| <b>Assured Forwarding 13</b> | 001110               |  |
| <b>Assured Forwarding 21</b> | 010010               |  |
| <b>Assured Forwarding 22</b> | 010100               |  |
| <b>Assured Forwarding 23</b> | 010110               |  |
| <b>Assured Forwarding 31</b> | 011010               |  |
| <b>Assured Forwarding 32</b> | 011100               |  |
| <b>Assured Forwarding 33</b> | 011110               |  |
| <b>Assured Forwarding 41</b> | 100010               |  |
| <b>Assured Forwarding 42</b> | 100100               |  |
| <b>Assured Forwarding 43</b> | 100110               |  |
| <b>Expedited Forwarding</b>  | 101110 <sup>46</sup> |  |

*Tabelle 5.1: DSCP-Werte der PHB* 

Bei den AF-Klassen steht die erste Nummer für die Klasse und die zweite für die Verwurfsrangfolge.

#### **MPLS mit DiffServ**

In [RFC3270] ist eine Lösung beschrieben, wie DiffServ in einem MPLS-Netz wirken kann.

Um die QoS-Klassen von DiffServ in MPLS zu unterstützen, existieren zwei Arten von LSP. Ein "EXP-Inferred-PSC LSP (E-LSP)" kann Datenströme mehrerer Klassen transportieren. Die QoS-Klasse wird in den drei EXP-Bits des "Shimheader" kodiert. Daher sind maximal acht unterschiedliche QoS-Klassen pro LSP möglich.

Die zweite Art ist der "Label-Only-Inferred-PSC-LSP (L-LSP)". Diese LSP transportieren Pakete einer QoS-Klasse. Die QoS ist indirekt über das "Label" bestimmt, da dem LSP beim Aufbau explizit eine QoS-Klasse zugewiesen wird.

Beim Aufbau eines LSP ist es möglich, eine Bandbreite zu reservieren. Die Kontrolle, ob ein LSP seine zugewiesene Bandbreite überschreitet, muss nur im LER durchgeführt werden.

#### **RSVP-TE**

Der Aufbau eines "Traffic Engineered"-LSP kann entweder manuell durch ein "Network Management System" oder automatisch erfolgen. Bei dem automatischen Aufbau wird ein Signalisierungsprotokoll benötigt. Es existieren dafür zwei Protokolle, "Ressource Reservation Protocol with Traffic Engineering (RSVP-TE)" und "Constrained Routing – Label Distribution Protocol (CR-LDP)". In [RFC3468] wurde von der "MPLS Working Group" der IETF beschlossen, die Entwicklung von CR-LDP zugunsten von RSVP-TE einzustellen.

<sup>&</sup>lt;sup>44</sup> Vergl. [RFC2597] S. 6

<sup>44</sup> Vergl. [RFC2597] S. 6 45 Vergl. [RFC2597] S. 6 46 Vergl. [RFC3246] S. 9

RSVP wurde ursprünglich für die Signalisierung von "Integrated Services (IntServ)" entwickelt. IntServ ermöglicht eine Ende-zu-Ende-Reservierung von Ressourcen für einen IP-Paketstrom. Daher ist IntServ schlecht skalierbar, da in jeden Router, auf der Route eines Paketstromes, Informationen über diesen Paketstrom gehalten werden müssen.

RSVP wurde in [RFC2205] beschrieben und die "Traffic Engineering (TE)"-Erweiterung in [RFC3209]. Diese bietet die Möglichkeit, "Label"-Informationen in RSVP-TE-Nachrichten auszutauschen und so LSP aufzubauen. Es wird nicht mehr pro IP-Datenstrom reserviert, sondern pro LSP. Das trägt zu einer wesentlich besseren Skalierbarkeit bei.

Ein mit RSVP-TE aufgebauter LSP ist unidirektional. Er ist nicht statisch, da RSVP-TE ein "Soft State"-Model verwendet, d.h. die Reservierung muss regelmäßig erneuert werden, sonst werden die Ressourcen in einem LSR, die ein LSP belegt, freigegeben.

Es ist möglich, mit RSVP-TE einen Tunnel ohne reservierte Bandbreite aufzubauen.

#### **Aufbau einer RSVP-TE-Nachricht**

Eine RSVP-TE-Nachricht besteht aus einem RSVP-"Header", gefolgt von einer variablen Anzahl von RSVP-Objekten. Abbildung 5.12 zeigt den Aufbau des RSVP-"Header".

| 4       |          |              | 16                   | <b>Bits</b> |
|---------|----------|--------------|----------------------|-------------|
| Version | Flags    | Message Type | <b>RSVP Checksum</b> |             |
|         | Send TTL | (Reserved)   | <b>RSVP Length</b>   |             |

*Abbildung 5.12: RSVP-"Header"<sup>47</sup>*

- "Version" Gibt die RSVP-TE Version an. Es ist nur die Version 1 spezifiziert.
- "Flags "- Von den vier Flags ist nur das letzte definiert; Wenn es gesetzt ist, bedeutet dies, dass ein Router "Refresh overhead reduction" unterstützt
- "Message Type" Gibt den Nachrichtentyp an. Momentan sind folgende Nachrichtentypen definiert:
	- $\circ$  1 = "Path"-Nachricht<sup>48</sup>
	- $o$  2 = "Reservation (Resv)"-Nachricht
	- $\circ$  3 = "Path Error (PathErr)"-Nachricht
	- $\circ$  4 = "Reservation Error (ResvErr)"-Nachricht
	- $\circ$  5 = "Path Teardown (PathTear)"-Nachricht
	- $\circ$  6 = "Reservation Teardown (ResvTear)"-Nachricht
	- $o$  7 = "Reservation Confirmation (ResvConf)"-Nachricht
	- $\circ$  12 = "Bundle"-Nachricht<sup>49</sup>
	- $\circ$  20 = "Hello"-Nachricht<sup>50</sup>
- "RSVP Checksum" Enthält die RSVP-Prüfsumme.
- send\_TTL Der TTL-Wert des IP-Paketes in dem die RSVP-Nachricht eingekapselt ist; Dieses Feld wird verwendet, um zu erkennen, ob ein Router auf dem Pfad nicht RSVP fähig ist
- Die "RSVP Length" gibt die Gesamtlänge der RSVP-Nachricht an

<sup>&</sup>lt;sup>47</sup> Vergl. [RFC2205] S. 32

<sup>48</sup> Vergl. [RFC2205] S. 32<br><sup>49</sup> Vergl. [RFC2961] S. 6<br><sup>50</sup> Vergl. [RFC3209] S. 51

Jedes Objekt besteht aus einem Vielfachen von 4 Byte mit einem 4 Byte-"Header". Abbildung 5.13 zeigt den allgemeinen Aufbau eins RSVP-Objektes

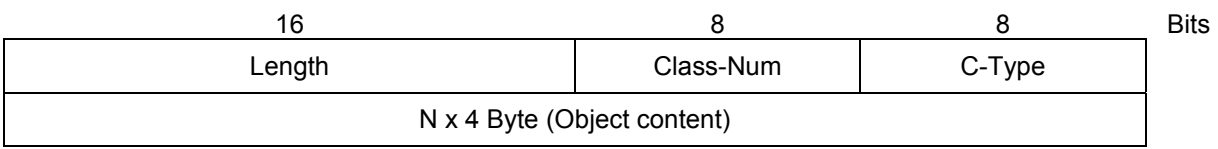

*Abbildung 5.13: Allgemeiner Aufbau eines RSVP-Objektes* 

- "Length" Gibt die gesamte Länge des Objektes in Byte an
- "Class-Num" Enthält die Klasse des Objektes
- "C-Type"-Feld Enthält den Typ des Objektes. Der Typ ist eine Untermenge der Klasse

Eine Liste aller Objekte und ihrer Klassen lässt sich in [THOM02] Tabelle 9.3 finden. Im Folgenden wird nur auf die für die LSP-Steuerung relevanten Objekte eingegangen.

Das "Label"-Objekt gehört der LABEL-Klasse an und hat den Typ "1". Es wird benutzt, um ein MPLS-"Label" in einer "Reservation"-Nachricht zu transportieren. Ein "Label" wird von einem "Downstream"-Router vergeben und dem "Upstream"-Router mitgeteilt. "Upstream" und "Downstream" beziehen sich in diesem Fall auf die Richtung des LSP. Das heißt, der "Downstream"-Router empfängt vom "Upstream"-Router die Datenpakete des LSP. Das "Label" hat nur Gültigkeit zwischen den zwei Routern.

Das "Label Request"-Objekt gehört der LABEL REQUEST-Klasse an und hat den Typ "1". Es wird in der "Path"-Nachricht verwendet, um dem "Downstream"-Router mitzuteilen, dass ein "Label" für den Pfad benötigt wird.

Das "Explicit Route"-Objekt gehört der EXPLICIT ROUTE-Klasse an und hat den Typ "1". Mit dem "Explicit Route"-Objekt wird der Pfad angeben, den eine RSVP-TE-Nachricht nehmen muss und daher auch später der LSP. Es können IPv4-, IPv6-Adressen oder "Autonomous System"-Nummern verwendet werden. Diese können entweder "strict" sein, was bedeutet, die Route muss exakt wie angegeben durchlaufen werden, oder "loose", dies bedeutet, zwischen zwei angegebenen Adressen kann ein weiterer Router durchlaufen werden.

Das "Record Route"-Objekt gehört der RECORD ROUTE-Klasse an und hat den Typ "1". In dieses Objekt trägt sich jeder Router ein, der durchlaufen wurde. Damit kann der Ziel-Router den Weg der RSVP-TE-Nachricht nachvollziehen. Weiterhin kann dieses Objekt zur Schleifenerkennung genutzt werden.

Das "LSP Tunnel IPv4 Session"-Objekt gehört der SESSION-Klasse an und hat den Typ "7". Es besteht aus der IP-Adresse des Ziel-Routers, einer 16-bit "Tunnel ID" und der "Extended Tunnel ID". Die "Extended Tunnel ID" enthält die IP-Adresse des Sender-Routers und wird genutzt, um die "Tunnel ID" eindeutig im gesamten Netz zu machen. Die "Tunnel ID" identifiziert den LSP und bleibt konstant.

Das "LSP Tunnel IPv4 Sender Template"-Objekt gehört der SENDER TEMPLATE-Klasse an und hat den Typ "7". Es besteht aus der IP-Adresse des Sender-Routers und einer 16-bit LSP-ID. Mit der LSP-ID ist es möglich, eine Nachreservierung effizienter zu gestalten. Jedesmal, wenn die Ressourcenanforderung eines LSP sich ändert, wird die neue Ressourcenanforderung mit einer neuen LSP-ID verschickt. In den Routern wird dann nur noch die Differenz zwischen alter und neuer Ressourcenanforderung neu belegt. Wenn die Reservierung erfolgreich war, existieren für den Tunnel zwei LSP-ID, eine für das alte und eine für das neue Ressourcenprofil. Dann kann der Sender-Router eine "Teardown"-Nachricht schicken, die den alten Tunnel abbaut.

#### **Aufbau eines LSP mit RSVP-TE**

Der Aufbau eines neuen LSP wird immer vom Sender-Router ausgelöst. Abbildung 5.14 zeigt, wie mit RSVP-TE ein neuer LSP aufgebaut wird. Für den so entstehenden LSP ist LER 1 der Startpunkt und LER 2 der Endpunkt.

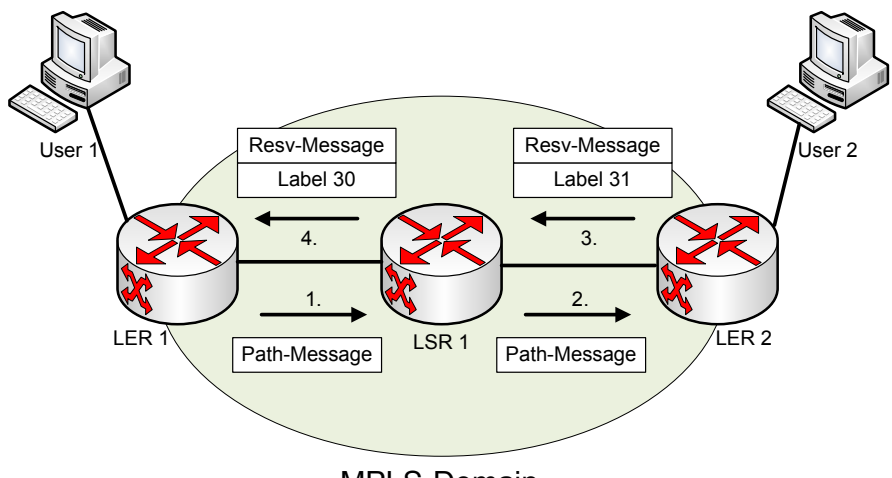

MPLS-Domain

*Abbildung 5.14: Aufbau eines LSP mit RSVP-TE* 

Die "Path"-Nachrichten enthalten unter anderem ein "Label Request"-Objekt, ein "Explicit Route"-Objekt, ein Record Route"-Objekt, ein "LSP Tunnel IPv4 Session"-Objekt und ein "LSP Tunnel IPv4 Sender Template"-Objekt. Die Resv-Nachrichten enthalten ein "Label"-Objekt, ein Record Route"-Objekt, ein "LSP Tunnel IPv4 Session"-Objekt und ein "LSP Tunnel IPv4 Sender Template"-Objekt.

Jeder Router auf dem Weg verarbeitet die RSVP-TE-Nachrichten und prüft, ob er die Ressourcenforderung erfüllen kann.

## **Eignung von MPLS für ein LTE/SAE-Netz**

MPLS erweitert mit DiffServ und RSVP-TE als Signalisierungsprotokoll, kann die QoS-Anforderung eines LTE/SAE-Netzes erfüllen. Acht QCI können bei der Verwendung von E-LSP in die EXP-Bits "gemappt" werden oder wenn L-LSP verwendet werden, wird pro QCI ein Tunnel aufgebaut. Durch geeignete Queuing-Mechanismen in den Routern können die Delay und Verlustwahrscheinlichkeiten der QCI eingehalten werden. RSVP-TE ermöglicht es LSP mit einer festgelegten Bandbreite aufzubauen.

Da MPLS wie PBB-TE eine Technologie für Transportnetze ist, unterstützt es keine Mobilität. Die Mobilitätsunterstützung muss durch eine Erweiterung von RSVP-TE oder einem geeigneten anderen Protokoll realisiert werden.

Im Nachfolgenden werden vier Ansätze vorgestellt, die ein MPLS-Netz um Mobilitätssignalisierung erweitern. Im ersten Ansatz wird als Mobilitätsprotokoll GTPv1-C verwendet, im zweiten und dritten wird "Mobile IP (MIP)" verwendet und im vierten eine Erweiterung von RSVP-TE.

## **5.3.1 MPLS mit GTP-C**

In [CHUE03] wird ein Ansatz beschrieben, der die Verwendung von MPLS mit GTP-C in einem 3G UMTS-Netz vorschlägt. Die Änderungen gegenüber dem klassischen UMTS-Netz sind in der Nutzerschicht zu finden. Die GTP-U-, UDP- und IP-Schicht wurden durch einen Stack aus zwei MPLS-

Schichten ersetzt. In dem Paper wurde nicht erläutert, warum zwei MPLS-Schichten benötigt werden. Abbildung 5.15 zeigt den Protokollstack der Nutzerschicht.

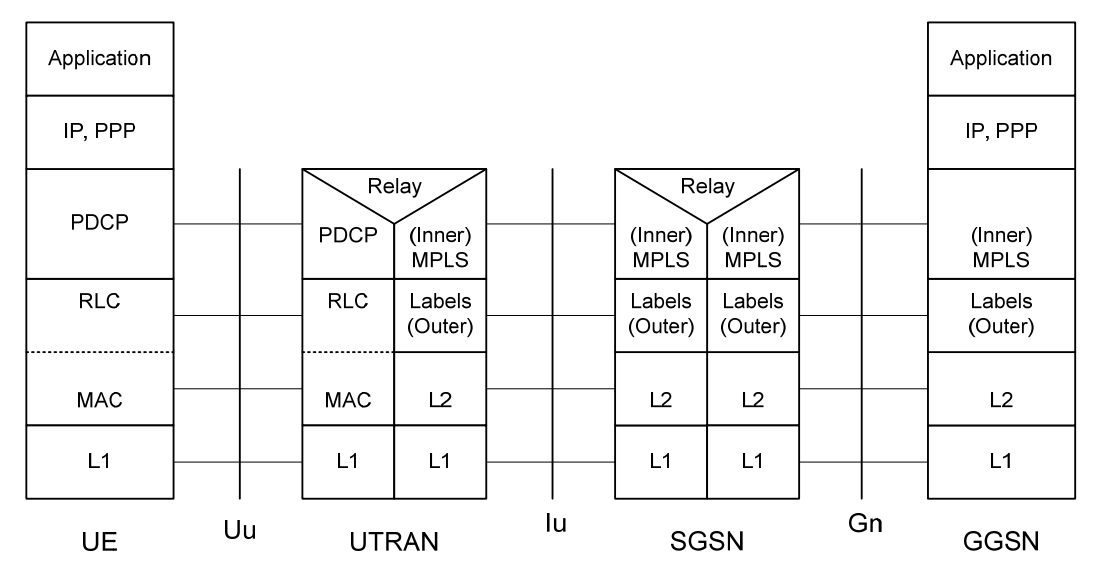

*Abbildung 5.15: Protokollstack der Nutzerschicht des MPLS-Netzes mit GTP-C51*

Als Signalisierungsprotokoll zum Aufbau der LSP wird CR-LDP vorgeschlagen. In [RFC3468] wurde von der MPLS Working Group der IETF beschlossen, die Entwicklung von CR-LDP zugunsten von RSVP-TE einzustellen.

Um die Mobilität zu gewährleisten, wird weiterhin GTP-C verwendet. Dadurch existieren zwei Steuerschichten parallel, die GTP-C-Schicht und die CR-LDP-Schicht. Es erfolgt keine kombinierte Signalisierung. Der vorgeschlagene Ansatz greift auch in die Signalisierungsflüsse von GTP-C ein, da z.B. in einer "Create PDP Context Request"-Nachricht das "Label" des LSP enthalten sein muss. Abbildung 5.16 zeigt den Protokollstack der Steuerschicht. Es ist zu erkennen, dass im UTRAN nun drei Protokollstacks vorhanden sind, wobei die zwei linken für die Mobilitätssteuerung verantwortlich ist und der rechte zum Aufbau von LSP. Im "Serving GPRS Support Node (SGSN)" sind die zwei mittleren Protokollstacks für die Mobilitätssteuerung und die zwei Äußeren für die LSP verantwortlich. Im "Gateway GPRS Support Node (GGSN)" steuert der linke Protokollstack die LSP und der rechte die Mobilität.

<sup>1</sup> <sup>51</sup> Vergl. [CHUE03] S. 2340; Abbildung 5

5. Existierende Alternativen für QoS- und Mobilitätsverwaltung

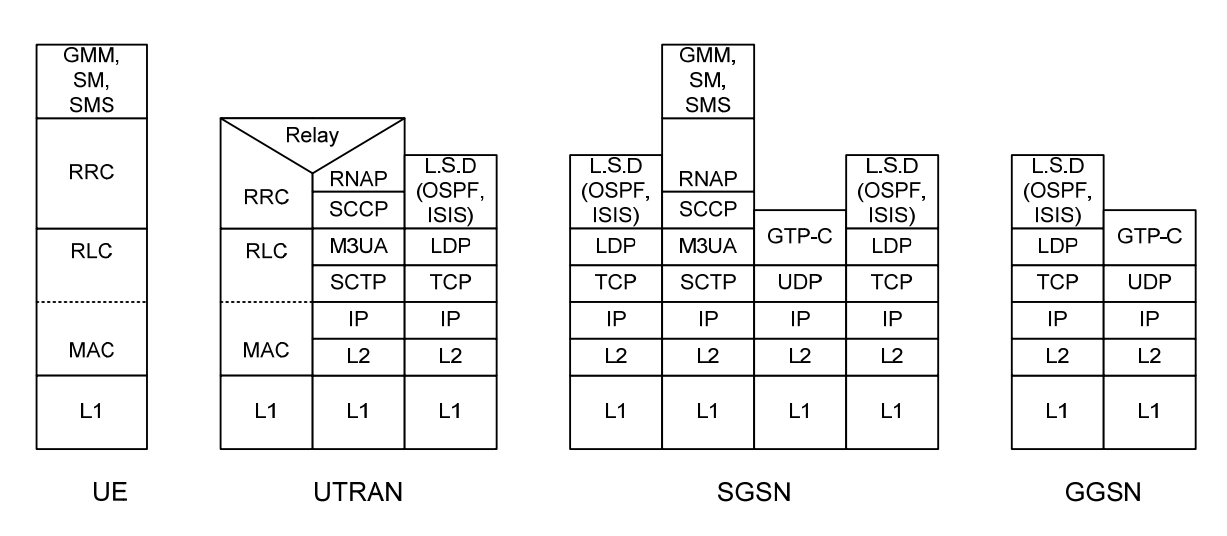

*Abbildung 5.16: Protokollstack der Steuerschicht des MPLS-Netzes mit GTP-C52*

Da dieser Ansatz das veraltete CR-LDP verwendet und für UMTS definiert ist, wurde er als nicht geeignet befunden, um QoS und Mobilität in einem 4G LTE/SAE-Netz zu gewährleisten. Es wurde auch keine detaillierte Beschreibung gefunden, die eine tiefergehende Untersuchung ermöglicht hätte.

## **5.3.2 MPLS mit .. Mobile IP**"

Es existieren einige Vorschläge, um MPLS mit MIP zu kombinieren und damit QoS mit Mobilität zu verbinden. Diese lassen sich in zwei Klassen unterteilen. "macro mobility"-Ansätze und "micro mobility"-Ansätze. Im Folgenden werden nur "micro mobility"-Ansätze untersucht, da hier das größte Optimierungspotential gesehen wird.

Ein solcher Ansatz wird beispielsweise in [BOER05] beschrieben. Das sogenannte "Integrated-MPLS (I-MPLS)" ist eine Kombination von MPLS und MIP. Als Signalisierungsprotokoll für MPLS wird RSVP-TE verwendet. Um die QoS zu gewährleisten, kommt DiffServ zum Einsatz. Für RSVP-TE wird ein neues Objekt definiert, um eine MIP-Nachricht in einer RSVP-TE-Nachricht transportieren zu können. Es erfolgt daher eine kombinierte Signalisierung von QoS und Mobilität. Abbildung 5.17 zeigt den Protokollstack der Steuerschicht eines I-MPLS-Netzes.

<sup>1</sup>  $52$  Vergl. [CHUE03] S. 2339; Abbildung 3

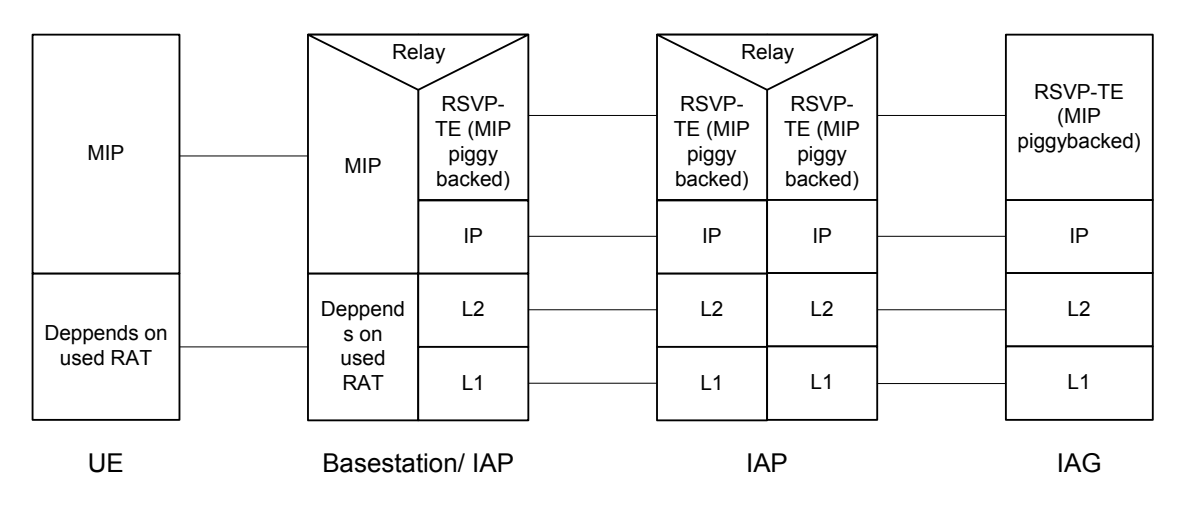

*Abbildung 5.17: Protokollstack der Steuerschicht eines I-MPLS-Netzes* 

Die erweiterten Netzelemente, die "I-Node", bilden ein "Overlay"-Netz über das normale MPLS-Netz. Es gibt zwei Typen von "I-Node", den "Integrated Access Point (IAP)" und das "Integrated Access Gateway (IAG)". Nur diese "I-Node" können die neuen Objekte verarbeiten und sind MIP fähig. Tunnel einer QoS-Klasse können von mehreren UE genutzt werden, wenn sie einen Datenstrom der entsprechenden Klasse benötigen.

Abbildung 5.18 zeigt den Protokollstack der Nutzerschicht eines I-MPLS-Netzes.

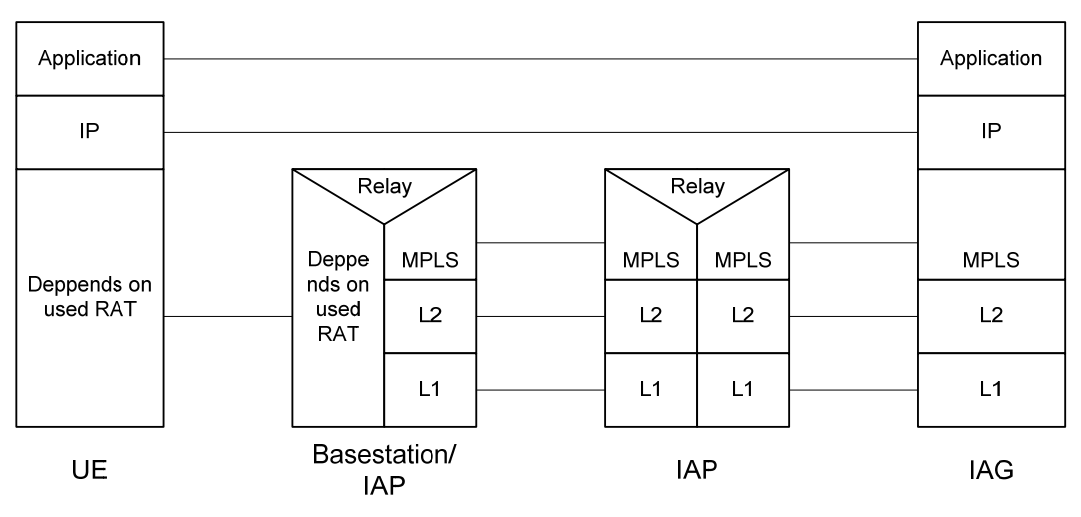

*Abbildung 5.18. Protokollstack der Nutzerschicht eines I-MPLS-Netzes* 

Ein weiterer Ansatz wird in [CHIU02] beschrieben. Er basiert auf MPLS und einer Mobilitätssteuerung die an "Hierarchical MIPv6" angelehnt ist. Die Signalisierung der Mobilität erfolgt separat vom Aufbau der Tunnel in "pre-established"-LSP. Wie im I-MPLS-Ansatz wird mit erweiterten Netzelementen ein "Overlay"-Netz aufgebaut. In diesem Fall handelt es sich um die "Label Edge Mobility Agent (LEMA)". Die QoS wird durch "Traffic Engineering" gewährleistet und es gibt einen LSP pro Klasse zwischen den LEMA. Abbildung 5.19 zeigt ein Beispiel eines "Overlay"-Netzes von LEMA. Alle grau hinterlegten Router sind LEMA.

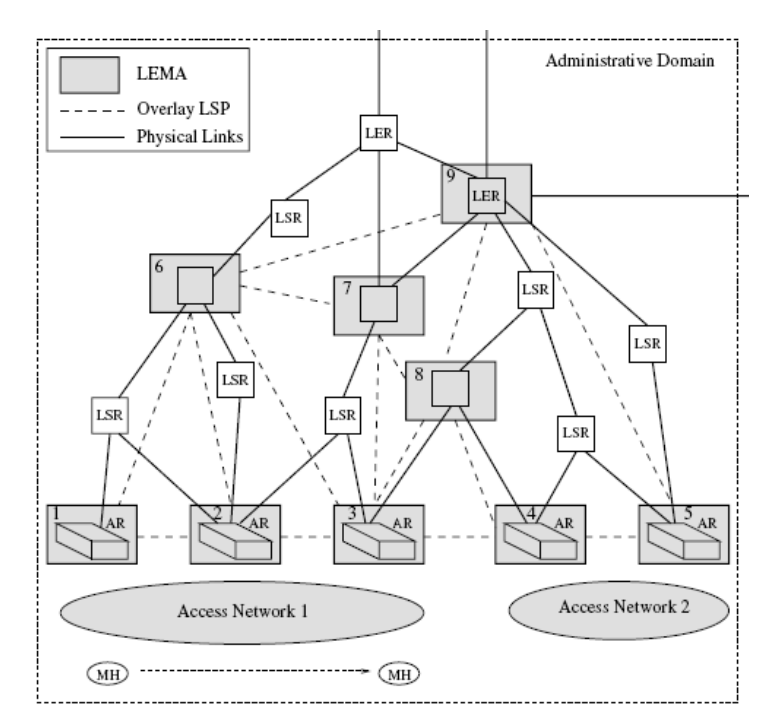

*Abbildung 5.19: "Overlay"-Netz mit LEMA<sup>53</sup>*

Abbildung 5.20 zeigt den Protokollstack der Nutzerschicht eines MPLS-Netzes mit LEMA-"Overlay". Zu den zwischen Access-Router und UE verwendeten Protokollen kann keine genauere Angabe gemacht werden, da diese von der verwendeten RAT abhängen. Die LER ohne LEMA-Funktionalität wurden zur besseren Übersicht nicht mit eingezeichnet.

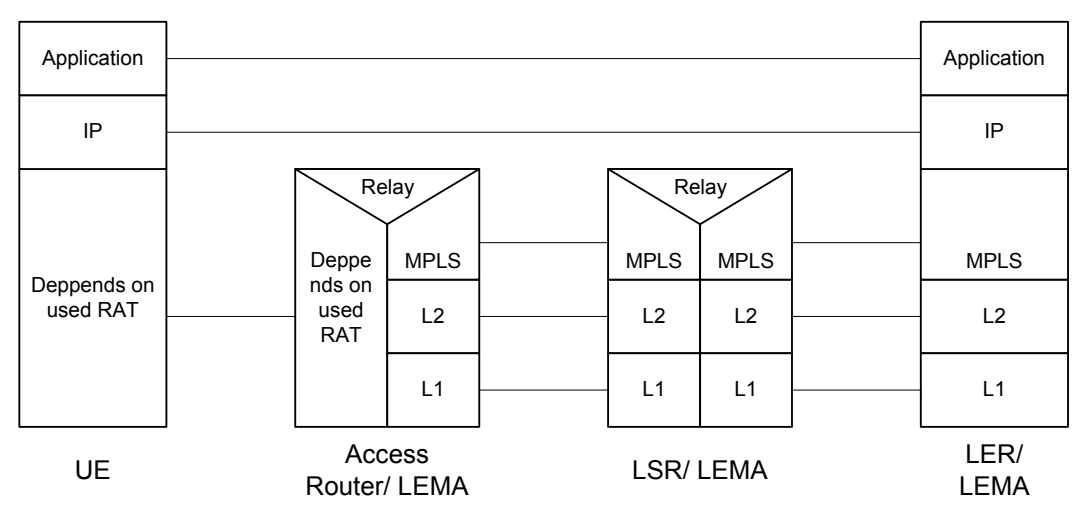

*Abbildung 5.20: Protokollstack der Nutzerschicht eines MPLS-Netzes mit LEMA-"Overlay"* 

Abbildung 5.21 zeigt den Protokollstack der Steuerschicht eines MPLS-Netzes mit LEMA-"Overlay". Das LEMA-Signalisierungsprotokoll ist nur für die Steuerung der Mobilität zuständig. Es erfolgt kein Aufbau von LSP. Da der Ansatz davon ausgeht, dass "pre-established"-LSP vorhanden sind.

<sup>1</sup> <sup>53</sup> Vergl. [CHIU02] S. 552; Abbildung 3

![](_page_97_Figure_1.jpeg)

*Abbildung 5.21: Protokollstack der Steuerschicht eines MPLS-Netzes mit LEMA-"Overlay"* 

Alle Ansätze, die auf MIP basieren, sind in der Regel allgemein definiert und nicht für ein bestimmte Technologie wie LTE/SAE. Außerdem ist MIP ein "host based mobility"-Ansatz, daher sind auch alle Kombinationen mit MPLS "host based". Die Anwendung eines solchen Ansatzes wäre ein Paradigmenwechsel, da der von dem 3GPP standardisierte Ansatz ein "network based mobility"-Ansatz ist. Weiterhin werden in den Vorschlägen der "Idle"-Mode und das "Paging" nicht betrachtet. Diese Nachteile machen MPLS mit MIP ungeeignet, um QoS und Mobilität in einem 4G LTE/SAE-Netz zu gewährleisten.

## **5.3.3 MPLS mit erweitertem RSVP-TE**

In [SETH04] wird ein Ansatz namens "Wireless MPLS (W-MPLS)" beschrieben. Der Grundgedanke dieses Ansatzes ist es, die realen Luftschnittstellen hinter einer virtuellen Schnittstelle zu verstecken. Es wird auch die Verwendung von GSM erwähnt, aber keine weiteren Untersuchungen dazu beschrieben.

Abbildung 5.22 zeigt den Aufbau eines W-MPLS-Netzes. Das "Root Gateway (RG)" verbindet das Netz mit dem Kernnetz. Das RG besitzt die Funktion eines "Foreign Agent (FA)" für MIP, dieser hat nur Bedeutung, wenn das W-MPLS-Netz nicht das Heimat-Netz des UE ist. Die "Access (A)"-LER verbinden das W-MPLS-Netz mit den Basisstationen. Zwischen den A-LER und Basisstationen besteht laut [SETH04] keine IP-Verbindung, so dass vom UE aus gesehen der A-LER das erste IP-fähige Netzelement ist. Ein "Mobility Enhanced (ME)"-LER dient als Ankerpunkt bei einem Handover zwischen A-LER.

#### 5. Existierende Alternativen für QoS- und Mobilitätsverwaltung

![](_page_98_Figure_1.jpeg)

*Abbildung 5.22: Beispiel eins "Wireless MPLS"-Netzes<sup>54</sup>*

Die Nutzerschicht basiert auf MPLS und verwendet "pre-established"-LSP. Abbildung 5.23 zeigt den Protokollstack der Nutzerschicht eins W-MPLS-Netzes. Die Basisstation ist nicht mit eingezeichnet, da ihr Protokollstack von der verwendeten RAT abhängt.

![](_page_98_Figure_4.jpeg)

*Abbildung 5.23: Protokollstack der Nutzerschicht eines W-MPLS-Netzes* 

Wenn ein Handover zwischen den A-LER erfolgt, schickt der neue A-LER eine RSVP-TE Resv-Nachricht, um das Netz über die neue Position des UE zu informieren. Diese Resv-Nachricht bewegt sich in Richtung des RG bis sie auf einen ME-LER trifft, der schon im Pfad zu dem alten A-LER vorhanden war. Dieser ME-LER bestätigt die Resv-Nachricht und schickt eine "Teardown"-Nachricht in Richtung des alten A-LER. Abbildung 5.24 zeigt den Protokollstack der Steuerschicht eines W-MPLS-Netzes. Da bei einem Handover RSVP-TE-Nachrichten verwendet werden, ist das einzig vorhandene Mobilitätsprotokoll RSVP-TE.

<sup>1</sup> <sup>54</sup> Vergl. [SETH04] S. 69; Abbildung 8

#### 5. Existierende Alternativen für QoS- und Mobilitätsverwaltung

![](_page_99_Figure_1.jpeg)

*Abbildung 5.24: Protokollstack der Steuerschicht eines W-MPLS-Netzes* 

Der W-MPLS-Ansatz benötigt durch seine Verwendung von RSVP-TE als Mobilitätsprotokoll wenig zusätzlichen Signalisierungsverkehr.

Da er aber zu allgemein gehalten ist, ist ein großer Aufwand damit verbunden, ihn für LTE/SAE zu adaptieren. Die in [SETH04] durchgeführten Simulationen basieren auf WLAN und vernachlässigen die Verbindung zwischen A-LER und Basisstation.

Weiterhin wird in [SETH04] der QoS-Aspekt nicht behandelt. Da RSVP-TE verwendet wird, ist die Reservierung von Bandbreite und "Traffic Engineering" möglich, aber es wird nicht beschrieben, ob und wann ein QoS-Mechanismus verwendet wird.

# **6 Neues Konzept für die QoS- und Mobilitätsverwaltung**

Für einen quantitativen Vergleich der Ansätze aus Kapitel 5. ist es notwendig, deren Unzulänglichkeiten in Bezug auf die Anwendbarkeit in LTE/SAE-Szenarien zu beseitigen. Da dies im Rahmen dieser Arbeit aus Aufwandsgründen nicht möglich ist, wurde davon abgesehen.

In diesem Kapitel werden eigene Vorschläge vorgestellt und erste Betrachtungen dazu angestellt. Zuerst werden 3 verschiedene Mobilitätsansätze vorgeschlagen.

Kapitel 5.2 und 5.3 befassen sich mit PBT und MPLS. Beide Technologien erlauben es, die von LTE/SAE geforderten QoS-Parameter zu unterstützen. Es sind Reservierungen von Bandbreiten möglich. Dies ist ein Vorteil gegenüber dem standardisierten Ansatz, da dieser als einzige QoS-Unterstützung die Markierung der Nutzerdatenpakete mit DSCP vorsieht. Weiterhin ist mit PBT und MPLS "Traffic Engineering" möglich, dies erlaubt eine explizite Wegewahl und eine Trennung von Datenströmen unterschiedlicher QoS.

Für die nachfolgend vorgestellten Ansätze wurde MPLS als Basis gewählt. Es hat gegenüber PBT den Vorteil, dass es fertig standardisiert ist und schon mehrere Jahre eingesetzt wird.

#### **Erste Realisierungsoption**

In der ersten Option wird die Mobilität wie im Standard durch GTP-C gewährleistet. Es werden die GTP-U-Tunnel zwischen den Netzelementen in LSP eingepackt. Es gibt zwei Möglichkeiten, die GTP-Tunnel in MPLS abzubilden. Abbildung 6.1 zeigt die erste Möglichkeit, dass für jeden "EPS-Bearer" eines UE ein eigener LSP verwendet wird. In Abbildung 6.2 werden alle "EPS-Bearer" eines UE in einen Tunnel abgebildet. Im ersten Fall spricht man von kontextspezifischer Mobilität, da bei einem Handover jeder "EPS-Bearer" einzeln auf einen neuen LSP zum Zielknoten abgebildet werden muss. Im zweiten Fall handelt es sich um UE-spezifische Mobilität, da bei einem Handover nur ein neuer LSP benötigt wird, auf den alle "EPS-Bearer" abgebildet werden.

![](_page_100_Figure_8.jpeg)

Abbildung 6.1: Ein LSP pro "EPS-Bearer"

![](_page_101_Figure_1.jpeg)

*Abbildung 6.2: Ein LSP für alle "EPS-Bearer"* 

#### **Zweite Realisierungsoption**

In der zweiten Realisierungsoption wird bei einem Handover kein neuer LSP verwendet, sondern der alte LSP auf den neuen Zielknoten umgelenkt. Dies hat den Vorteil, dass nur an der Stelle im Netz eine Änderung gemacht wird, wo auch wirklich eine Änderung nötig ist. In einem Zugangsnetz haben die eNodeB in der Regel gemeinsame LSR, auf ihrem Datenpfad zum S-GW. Abbildung 6.3 zeigt ein Handover für kontextspezifische Mobilität. Bei dem Handover von eNodeB 1 zu eNodeB 2 muss der LSP zum S-GW hin nicht komplett neu aufgebaut werden, sondern es werden nur die Teile bis zum ersten gemeinsamen Router neu aufgebaut. In Abbildung 6.4 müssen nur die zwei LSP-Abschnitte, zwischen LSR 1 und LER 3, neu aufgebaut werden, der Abschnitt zwischen LSR 1 und LER 1 bleibt bestehen. Der LSR 1 fungiert für den LSP 1 als Gelenk. In [RFC3209] sind für RSVP-TE Mechanismen beschrieben, mit denen dieses Umlenken möglich ist.

![](_page_101_Figure_5.jpeg)

*Abbildung 6.3: Umlenkung bei kontextspezifischer Mobilität* 

In Abbildung 6.4 ist das Handover für UE-spezifische Mobilität dargestellt.

![](_page_102_Figure_1.jpeg)

*Abbildung 6.4: Umlenkung bei UE-spezifischer Mobilität* 

Ob jeder LSR ein Gelenk-LSR sein kann, müssen weitere Untersuchungen zeigen. Wenn er über LTE/SAE-spezifische Funktionen verfügen muss, ist zu untersuchen, welche Funktionen integriert werden müssen.

## **Dritte Realisierungsoption**

In der dritten Realisierungsoption wird das S-GW aus dem Datenpfad entfernt, bzw. das S-GW wird mit dem PDN-GW zu einem Netzelement kombiniert. Die Aufgaben des S-GW werden bis auf den eNodeB-Handoverankerpunkt in das kombinierte Netzelement integriert. Der eNodeB-Handoverankerpunkt wird in einen Gelenk-LSR geschoben. Abbildung 6.5 zeigt ein Beispiel für diese Konfiguration. Der LSR 1 fungiert dabei als Gelenk-LSR.

![](_page_102_Figure_6.jpeg)

*Abbildung 6.5: EPC ohne S-GW im Datenpfad* 

Für diese Realisierungsoption muss untersucht werden, inwieweit welche Funktion des S-GW in das PDN-GW gelegt werden kann und welche Funktion in dem Gelenk-LSR benötigt wird.

Neben der oben beschrieben Möglichkeit existieren noch weitere, z.B. kann, wie in der ersten Realisierungsoption beschrieben, bei einem Handover der LSP gewechselt werden.

# **6.1 Detaillierte Beschreibung der ersten Realisierungsoption**

Im Folgenden wird ein Framework für die erste Realisierungsoption beschrieben. Dabei wird die zweite Variante nach Abbildung 6.2 zum Abbilden von GTP-Tunnel in LSP gewählt. Dieser erste Evolutionsschritt zeichnet sich dadurch aus, dass keine Änderungen in den von dem 3GPP spezifizierten Netzelementen notwendig sind. Da er als eigenständiges Framework konzipiert ist, ist er für die in [TS23.401] und [TS29.274] beschriebene GTP-Schicht transparent. Die einzige Abweichung vom Standard ist, dass als Transportschicht nicht mehr UDP/IP sondern MPLS zum Einsatz kommt.

#### **Verwendeter QoS-Ansatz**

Um eine Unterscheidung der QoS-Klassen zu ermöglichen, wird DiffServ mit E-LSP eingesetzt. E-LSP erlauben es, Datenströme verschiedener QoS-Klassen in einem LSP zu transportieren. Die QoS-Klasse wird in den EXP-Bits des MPLS-"Header" kodiert. Von den neun QCI kann eine nicht verwendet werden, da in den drei EXP-Bits nur acht verschiedene Klassen kodiert werden können. DiffServ mit E-LSP ist gut skalierbar und der derzeit am häufigsten verwendeteste QoS-Ansatz.

Weiterhin lässt sich die Realisierung des LSP in sechs verschiedene Fälle einteilen. Diese sind in der Tabelle 6.1 als Matrix aufgezeigt.

![](_page_103_Picture_152.jpeg)

*Tabelle 6.1: Die sechs möglichen Realisierungen der LSP* 

In den beiden Fällen A) und D) wird die Bandbreite bei der Erstellung der LSP reserviert und danach nicht mehr verändert. In den Fällen B) und E) werden die LSP ohne Reservierung erstellt und wenn eine feste Bandbreite benötigt wird, erfolgt eine Nachreservierung.

Bei einem Handover im LTE/SAE-Netz werden in der Handover-Vorbereitungsphase die GTP-Tunnel zu den neuen Netzelementen aufgebaut. Erst in der Handover-Ausführungsphase wird dem UE das Kommando zum Handover gegeben und die alten Tunnel werden nach der erfolgreichen Ausführung des Handovers abgebaut. Diese Vorgehensweise wird als "make-before-break" bezeichnet. Da bei der Verwendung von "pre-established"-LSP in der Handover-Vorbereitungsphase keine neuen LSP aufgebaut werden müssen, kann die Vorbereitung gegenüber Ansätzen ohne "pre-established"-LSP schneller erfolgen. Dies ist besonders wichtig, wenn sich ein UE schnell bewegt und deshalb die Handover-Vorbereitung besonders schnell durchgeführt werden muss.

Bei einem Handover ist es sinnvoll, LSP vorzuhalten, die bereits eine Bandbreite vorreserviert haben. Wie viel Ressourcen reserviert werden sollen, ist parametrisierbar. Ein Betreiber kann die Parameter anhand seines typischen Kundenprofils setzen, so dass in einem Großteil der Handover keine Nachreservierung notwendig ist.

Für die Implementierung der ersten Realisierungsoption wurde Fall B) gewählt. Es wurde mit reservierter Bandbreite gewählt, da auch das QoS-Konzept von LTE/SAE Bandbreiten reserviert.

#### **Integration der MPLS-Netzelemente in die LTE/SAE-Netzelemente**

Eine Fragestellung bei der Entwicklung des Frameworks ist, wie weit die Netzelemente des MPLS-Transportnetzes in die LTE/SAE-Netzelemente integriert werden. Es können zwei Fälle unterschieden werden, lose bzw. enge Integration.

Bei einer engen Integration müssen die Signalisierungsabläufe der Prozeduren und die Datenhaltung in den LTE/SAE-Netzelementen angepasst und erweitert werden. Dies hat den Vorteil, dass nur noch eine Steuerschicht und eine Datenbasis benötigt werden. Weiterhin ließen sich die Mobilitätprozeduren optimieren, da Teile davon direkt in der MPLS-Transportschicht durchgeführt werden könnten.

Die zweite Möglichkeit besteht darin, die Netzelemente unabhängig voneinander zu belassen und keine kombinierte Signalisierung und Datenhaltung zu verwenden. Dies hat den Vorteil, dass keine Änderungen in den standardisierten LTE/SAE-Netzelementen vorgenommen werden müssen. Dadurch vereinfacht sich die Implementierung bei der losen Integration.

Im nachfolgend beschriebenen Framework wurde die lose Integration zugrunde gelegt, da sie ohne Änderungen der LTE/SAE-Netzelemente auskommt.

#### **6.1.1 "Evolved Label Edge Router"**

Der "evolved Label Edge Router (eLER)" beinhaltet alle Funktionen des Frameworks. Abbildung 6.6 zeigt den schematischen Aufbau eines eLER. Er ist in eine Nutzer- und eine Steuerschicht unterteilt. Die Nutzerschicht besteht aus der MPLS-Nutzerschicht und die Steuerschicht aus der MPLS-Steuerschicht und der RSVP-TE-Einheit. Der eLER hat zur "GTP-U-" und "GTP-C-Protocol Entity" jeweils eine eigene Schnittstelle. Es wird angenommen, dass pro Netzelement eine "GTP-C-Protocol Entity" und mindestens eine "GTP-U-Protocol Entity" vorhanden sind. Für jede "GTP-U-Protocol Entity" existiert eine Instanz der MPLS-Nutzerschicht. Die "Protocol Entity" übergeben dem eLER GTP-Pakete und die Ziel-IP-Adresse.

![](_page_104_Figure_8.jpeg)

*Abbildung 6.6: Blockschaltbild des eLER.* 

Die eLER sind in folgenden Netzelementen vorhanden: eNodeB, MME, S-GW und PDN-GW. Abbildung 6.7 zeigt die Abbildung 2.3, erweitert um die eLER. Für die Übersichtlichkeit des Bildes wurde darauf verzichtet, zwischen den Netzelementen LSR zu platzieren. In einem realen Netz können aber beliebig viel RSVP-TE-fähige LSR verwendet werden. Die einzelnen Netzelemente haben weiterhin IP-Adressen,

#### 6. Neues Konzept für die QoS- und Mobilitätsverwaltung

da RSVP-TE IP verwendet. Zudem dienen die IP-Adressen als Identifier der Netzelemente in dem neuen Framework.

Um einen einheitlichen Ansatz zu erhalten, werden auch die GTP-C-Pakete in LSP versendet. Auch auf der X2-Schnittstelle wird MPLS verwendet. Dies ist nicht zwingend notwendig, da die X2-Schnittstelle nur zur Weiterleitung beim Handover verwendet wird und daher nur kurzzeitig benutzt wird.

![](_page_105_Figure_3.jpeg)

*Abbildung 6.7: Position der eLER in der LTE/SAE-Architektur* 

![](_page_105_Figure_5.jpeg)

*Abbildung 6.8: Detailabbildung S-GW-eLER-Verbindung* 

In Abbildung 6.8 wurde der eLER unter dem S-GW detailliert dargestellt, um die Interaktion zwischen S-GW, eLER und restlichem Netz zu verdeutlichen.

Im Initialzustand des Netzes existieren zwischen zwei MPLS-Steuerschichten zwei LSP, einer für jede Richtung. Dies ist nötig, da mit RSVP-TE nur unidirektionale LSP aufgebaut werden können. Die LSP haben keine festgelegte Bandbreite und die QoS-Klasse ist EF. Sie dienen als Transporttunnel für alle GTP-C-Nachrichten. Weiterhin sind zwischen den MPLS-Nutzerschichten der Netzelemente "preestablished"-LSP aufgebaut. Diese haben ebenfalls keine zugewiesene Bandbreite und die QoS-Klasse BE. Auch hier ist zu beachten, dass jeweils ein LSP für eine Richtung aufgebaut wird. Es liegt im Ermessen des Netzbetreibers, wie viele "pre-established"-LSP er in der Nutzschicht auf Vorrat hält. Abbildung 6.9 zeigt ein einfaches Netz aus einem eNodeB, einem S-GW, einer MME und einem PDN-GW. Zwischen den MPLS-Steuerschichten der Netzelemente sind jeweils zwei LSP und zwischen den MPLS-Nutzerschichten 6 LSP aufgebaut. Die Pfeile geben die Richtung der LSP an.

![](_page_106_Figure_2.jpeg)

*Abbildung 6.9: Beispielkonfiguration eines GTP-gesteuerten MPLS-Transportnetzes* 

Wie in Abbildung 6.9 zu erkennen ist, fungiert die MME aus Sicht des MPLS-Transportnetzes nur als Übersetzer zwischen GTP-C-Nachrichten der S11-Schnittestelle und S1-AP-Nachrichten der S1-MME-Schnittstelle.

Wenn sich ein UE im Netz anmeldet, bekommt es einen LSP pro Schnittstelle und Richtung zugewiesen. Die Aktivierung eines weiteren "EPS-Bearer" hat eine Modifizierung des bestehenden LSP zur Folge. Dasselbe gilt auch für eine Modifikation und Deaktivierung eines "EPS-Bearer".

#### **6.1.2 eLER-Nutzerschicht**

Die Aufgabe der Nutzerschicht ist es, GTP-U-Pakete in MPLS zu packen. Das Kernstück dieser Einheit ist die "TEID-to-Label-Table (TLT)". Mit dieser wird ein GTP-U-Paket mit einer Ziel-TEID und Ziel-IP-Adresse dem entsprechenden "Label" zugeordnet. Zudem ist die QoS-Klasse des Datenstromes, welchem das GTP-Paket angehört, hinterlegt. Mit dieser QoS-Klasse und dem "Label" kann der MPLS-"Header" für das GTP-Paket erstellt werden.

Abbildung 6.10 zeigt den Protokollstack der Nutzerschicht. GTP-U-Nachrichten werden direkt in MPLS übertragen und nicht mehr in UDP/IP eingepackt.

![](_page_107_Figure_1.jpeg)

*Abbildung 6.10: Protokollstack der Nutzerschicht*

## **TEID-to-Label-Table**

Eine TLT ist sowohl in der MPLS-Nutzer- also auch in der MPLS-Steuerschicht vorhanden. Tabelle 6.2 zeigt den Aufbau einer TLT.

| <b>TEID-U</b> | GTP-U-IP          | Label | QoS  |
|---------------|-------------------|-------|------|
|               | 1200 192.168.2.11 | 140   | I BE |
| 1201          | 192.168.2.11      | 140   | AF   |
|               |                   |       |      |

*Tabelle 6.2: Beispiel einer TLT* 

Der erste Eintrag ist ein Beispiel für einen "default EPS-Bearer" und der zweite für einen "dedicated EPS-Bearer".

Die Elemente der TLT:

- TEID-U Der TEID der Nutzerschicht der korrespondierenden "GTP-U-Protocol-Entity". Es gibt für jeden "EPS-Bearer" einen TEID
- GTP-U-IP Die IP-Adresse der korrespondierenden "GTP-U-Protocol-Entity"
- Label Identifiziert den LSP, welcher dem "EPS-Bearer" zugewiesen wurde
- QoS Die "Qualitiy of Service"-Klasse des "EPS-Bearer"

#### **6.1.3 eLER-Steuerschicht**

Die Steuerschicht besteht aus zwei Teilen, der RSVP-TE-Einheit und der MPLS-Steuerschicht.

Wenn eine GTP-C-Nachricht gesendet oder empfangen wird, prüft die MPLS-Steuerschicht, ob eine Änderung im MPLS-Netz notwendig ist. Sie hält und verwaltet die "Control Plane Information Base (CPIB)", eine TLT für GTP-C-Nachrichten und verwaltet die TLT der MPLS-Nutzerschicht. Sie weist die RSVP-TE-Einheit an, LSP auf-, abzubauen oder zu modifizieren.
Die RSVP-TE-Einheit ist zuständig für den Auf-, Abbau und die Modifikation der LSP. Sie ist standardkonform zu [RFC3209].

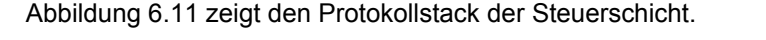

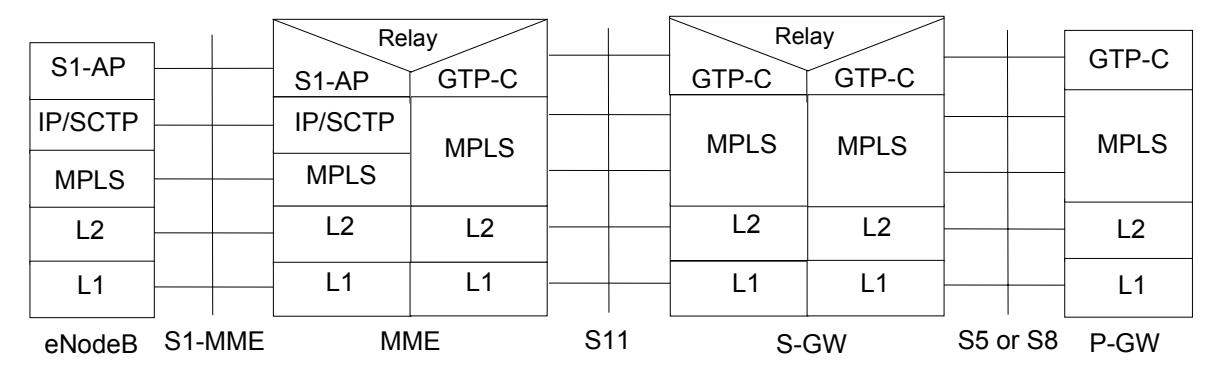

*Abbildung 6.11: Protokollstack der Steuerschicht*

Wie in Abbildung 6.11 zu erkennen ist, werden zwei Protokolle für die Signalisierung verwendet, das GTP-C-Protokoll und das S1-AP-Protokoll. Da diese zwei Protokolle unterschiedliche Nachrichtenformate und –typen verwenden, sind zwei unterschiedliche MPLS-Steuerschichten notwendig.

In der MME wird nur eine vereinfachte Version des eLER benötigt, da die MME ein reines Steuerelement ist und keine Nutzerschicht benötigt. Die Aufgabe des eLER unterhalb der MME ist es, die Signalisierungsnachrichten in MPLS einzupacken und auszupacken. Dafür hält dieser eLER eine TLT. Wenn nur ein LSP pro Verbindung zweier Netzelemente verwendet wird, müssen auch keine Änderung in der TLT vorgenommen werden.

# *6.1.3.1 MPLS-Steuerschicht für GTP-C-Signalisierung*

Diese Steuerschicht wird in dem S-GW und PDN-GW verwendet.

# **TLT**

Die TLT der Steuerschicht unterscheidet sich in einigen Details von die der Nutzerschicht. Es werden TEID-C und GTP-C-IP-Adressen in den TEID- und GTP-IP-Feldern der TLT abgelegt. Zudem kann das TEID-Feld auch leer bleiben, da in der Regel nur ein Signalisierungs-LSP zwischen zwei eLER existiert. Wenn mehrere Tunnel existieren, muss für jede PDN-Verbindung ein Eintrag erstellt werden, mit einer TEID und IP-Adresse, um zu spezifizieren, über welchen Tunnel diese Nachrichten geschickt werden. Es muss aber für jede IP-Adresse ein Eintrag mit leerem TEID-Feld vorhanden sein, da bei einer initialen Nachricht noch kein TEID-C von der korrespondierenden MPLS-Steuerschicht bekannt ist.

# **"Control Plane Information Base"**

Es ist in jeder MPLS-Steuerschicht mindestens eine CPIB vorhanden. Es existiert eine CPIB pro MPLS-Nutzerschicht. Sie enthält Informationen über jeden "EPS-Bearer" der MPLS-Nutzerschicht. Tabelle 6.3 zeigt den Aufbau einer CPIB für GTP-C-Signalisierung.

| <b>SNIP</b> | <b>TEID-CI</b><br>ТX | GTP-C-IP<br>ΤХ | <b>TEID-C IMSI</b><br><b>RX</b> |      | <b>EBI</b> | <b>TEID-U</b> | GTP-U-IP    | Label   QoS   valid |    |   | GBR-DL/<br><b>GBR-UL</b> | Tunnel-I<br>ID | LSP-<br>ID | default |
|-------------|----------------------|----------------|---------------------------------|------|------------|---------------|-------------|---------------------|----|---|--------------------------|----------------|------------|---------|
|             |                      |                |                                 |      |            |               |             |                     |    |   |                          |                |            | x       |
|             |                      |                |                                 |      |            |               | 192.168.2.9 | 170                 | BE |   |                          |                |            |         |
|             | 1800                 | 192.168.2.8    | 1700                            | 1234 | 5          | 1100          | 192.168.2.9 | 170                 | BE | x |                          |                |            | x       |
|             | 1800                 | 192.168.2.8    | 1700                            | 1234 | 6          | 1101          | 192.168.2.9 | 170                 | AF | x | $100$ k $B/s$            |                | 2          |         |
| .7/14       | 1800                 | 192.168.2.8    | 1700                            | 1234 |            |               | 192.168.2.9 | 170                 |    |   |                          |                | 3          |         |
|             | 1800                 | 192.168.2.8    | 1700                            | 1234 |            |               |             |                     |    | x |                          |                |            |         |
|             |                      |                |                                 |      |            |               |             |                     |    |   |                          |                |            |         |

*Tabelle 6.3: Beispiel einer CPIB für GTP-C-Signalisierung*

Der erste Eintrag zeigt einen nicht verwendeten LSP, wie er im Initialzustand vorhanden ist. In Zeile zwei ist der Eintrag für einen "default EPS-Bearer" zu sehen. Dieser wird aus dem ersten Eintrag gebildet, indem die leeren Felder gefüllt werden. Zeile drei enthält den Eintrag eines "dedicated EPS-Bearer", mit der QoS-Klasse AF und einer garantierten Bitrate von 100kBit/s, derselben PDN-Verbindung. Die zwei letzten Zeilen zeigen die zwei Versionen eines "tentative"-Eintrages. Im ersten Fall ist es ein Eintrag, der Informationen eines "Request" für die zugehörige "Response" zwischenspeichert. Der zweite Fall speichert Informationen, wenn sich das UE im "ECM-IDLE"-Zustand befindet und keine "S1-Bearer" vorhanden sind, oder wenn während der Anmeldung noch keine eNodeB-Informationen vorhanden sind.

#### **Die Elemente der CPIB:**

- SNIP Beinhaltet eine "Sequence Number" der GTP-Nachricht und die IP-Adresse des Elementes, welches diese SN vergeben hat. Da eine SN nur eindeutig ist, wenn auch die IP-Adresse betrachtet wird, welche sie ausgegeben hat, müssen beide Informationen gespeichert werden. Die SNIP wird verwendet, um bei einem "Request" die Felder zu markieren, die für die zugehörige "Response" relevant sind. Wenn eine SNIP eingetragen wird, muss ein "Timer" gestartet werden, bis wann die "Response" zu empfangen ist. Die gleiche SNIP kann in mehreren CPIB-Einträgen vorhanden sein, da z.B. bei einem TAU mehrere "EPS-Bearer" zu ändern sind.
- TEID-C TX Enthält den Steuerschicht-TEID der korrespondierenden "GTP-C-Protocol-Entity". Es existiert ein TEID-C pro PDN-Verbindung auf der S5-Schnittstelle und ein TEIDC pro UE auf der S11-Schnittstelle. Daher befinden sich in allen CPIB-Einträgen einer PDN-Verbindung bzw. eines UE derselbe TEID-C TX.
- GTP-C-IP TX Dieses Feld enthält die IP-Adresse der korrespondierenden "GTP-C-Protocol-Entity". In welchen CPIB-Einträgen sie sich befindet ist analog zu TEID-C TX.
- TEID-C RX Enthält den Steuerschicht-TEID der eigenen "GTP-C-Protocol-Entity". Er wird genutzt, um bei einer empfangenen GTP-Nachricht den richtigen UE und daher die richtige Tunnel-ID zu identifizieren. In welchen CPIB-Einträgen sie sich befindet ist analog zu TEID-C TX.
- IMSI Die IMSI ermöglicht es, eindeutig einem UE eine Tunnel-ID zuzuordnen.
- EBI Eine EBI identifiziert eindeutig einen "EPS-Bearer" in einer PDN-Verbindung.
- TEID-U Der TEID-U ist der TEID der User Plane. Es gibt für jeden "EPS-Bearer" einen TEID.
- GTP-U-IP Die GTP-U-IP ist die IP-Adresse der korrespondierenden "GTP-U-Protocol-Entity".
- "Label" Das Label identifiziert den LSP, welcher dem "EPS-Bearer" zugewiesen wurde.
- QoS Die "Qualitiy of Service" die dem "EPS-Bearer" zugewiesen wurde.
- "Valid"-Bit Gibt an, ob es sich um einen gültigen Eintrag handelt oder z.B. um einen doppelten Eintrag bei einer Modifikation.
- GBR-UL/GBR-DL Die garantierte Bitrate eines "EPS-Bearer" für die "Uplink"- und die "Downlink"-Richtung.
- Tunnel-ID Ist ein eindeutiger Identifier des LSP für die RSVP-TE-Einheit und ist aufgebaut wie in [RFC3209] beschrieben.
- LSP-ID Bei einer Modifikation des LSP wird von der RSVP-TE-Einheit eine neue LSP-ID zurückgegeben, um die alte von der neuen Reservierung des LSP unterscheiden zu können, ist aufgebaut wie in [RFC3209] beschrieben.

Eine vollständige Unterstützung von mehreren PDN-Verbindungen kann nicht garantiert werden, da der Standard bei mehreren PDN-Verbindungen noch nicht eindeutig ist. Es wurde versucht, mehrere PDN-Verbindungen so weit wie möglich zu berücksichtigen.

Die GTP-C-Nachrichtentypen für GTPv2 sind in [TS29.274] Tabelle 6.1 aufgeführt. Weiterhin sind im selben Dokument in Kapitel 7.2 die "Information Element" definiert, welche vorhanden sein müssen, wenn ein Nachrichtentyp für eine bestimmte Prozedur verwendet wird. In Kapitel 7.2.1.1. von [TS29.274] ist z.B. beschrieben, welche IE ein "Create Session Request" haben muss, wenn er bei einer Anmeldung auf der S11-Schnittstelle verwendet wird. Leider ist diese Beschreibung in der Version 1.1 von [TS29.274] unvollständig, daher mussten bei einigen Prozeduren und Typen Annahmen getroffen werden. Die jeweils getroffenen Annahmen wurden dokumentiert. In Tabelle 6.4 sind alle Nachrichten aufgeführt, bei denen die Steuereinheit aktiv werden muss. Es ist der Name in [TS23.401] und [TS29.274] angegeben, in welcher Prozedur die Nachricht verwendet wird und welche Netzelemente beteiligt sind. Die Reihenfolge der Netzelemente gibt die Richtung an, in welche sich die Nachricht verbreitet.

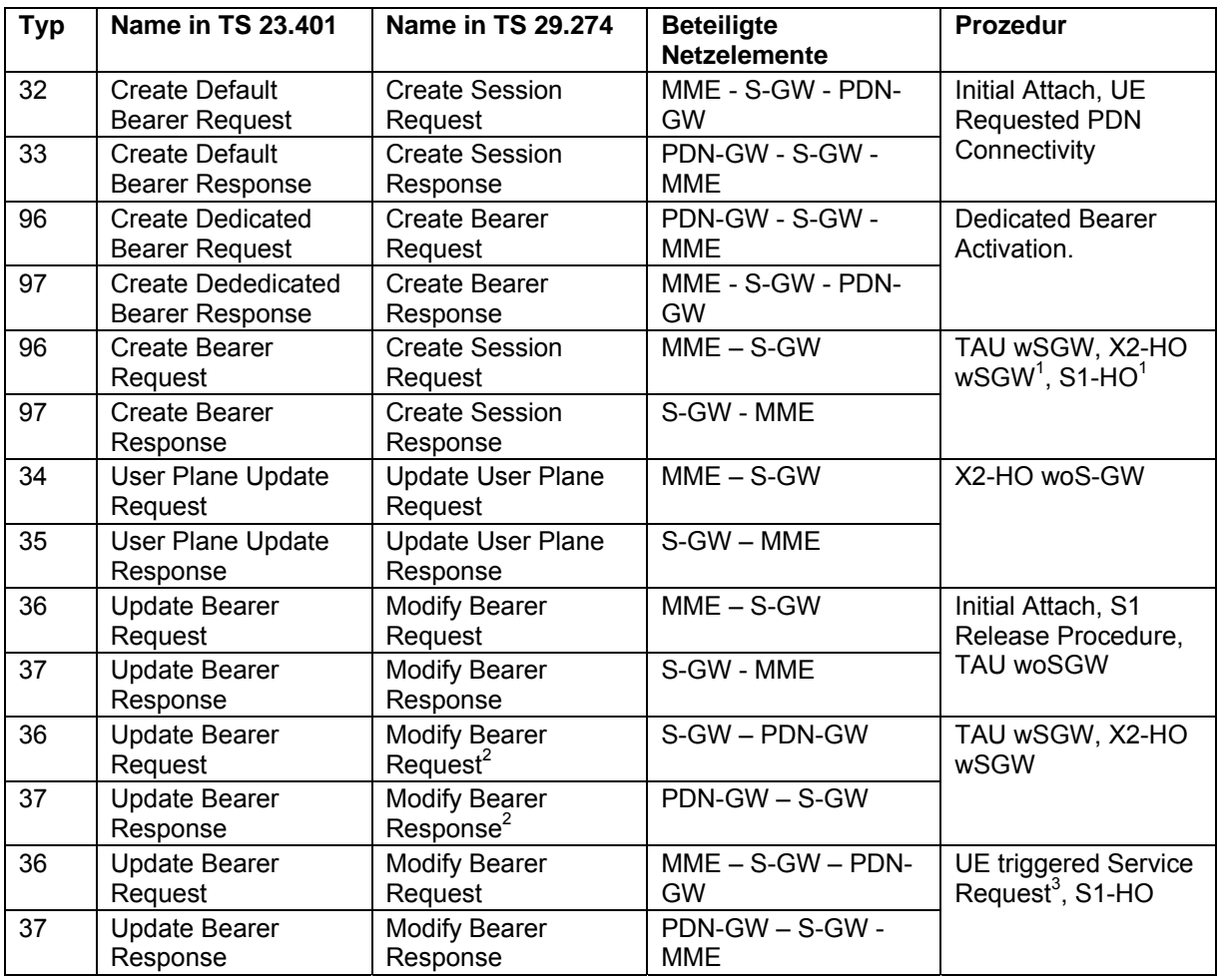

6. Neues Konzept für die QoS- und Mobilitätsverwaltung

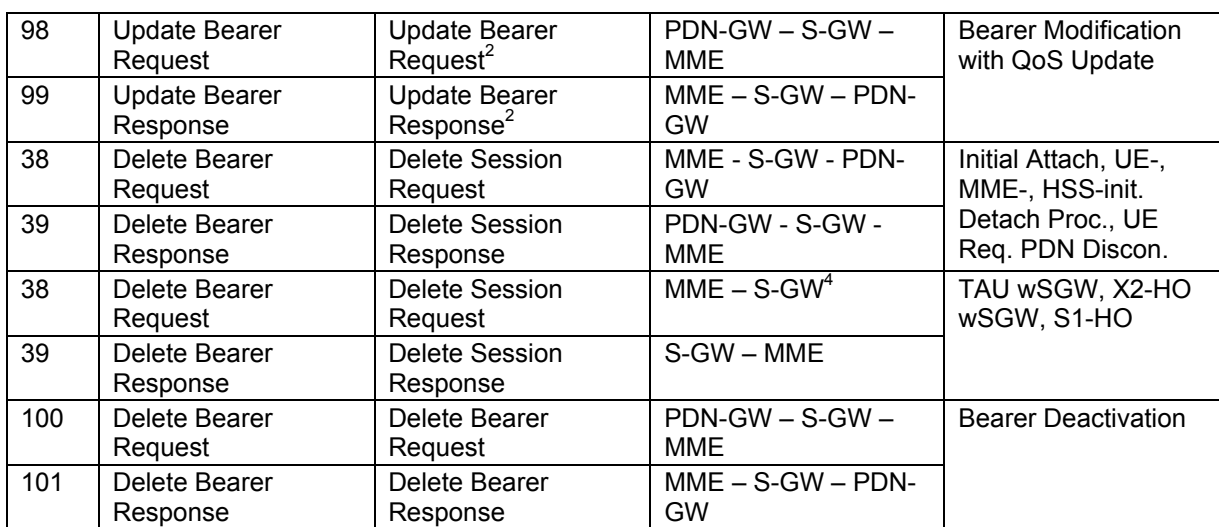

1 In [TS29.274] ist dieser "Create Bearer Request/Response" nicht für ein "X2-HO wSGW" und ein "S1-HO" definiert. Dies ist nötig, um die Funktionalität nach [TS23.401] zu erreichen.

<sup>2</sup> Diese Nachrichten wurden in [TS23.401] verwendet, aber nicht in [TS29.274] spezifiziert. Daher wurde der wahrscheinlichste Typ ausgewählt und bei der Beschreibung des Verhaltens auf die Information in [TS23.401] zurückgegriffen

<sup>3</sup> Für die "Update Bearer Request/Response" bei einem "UE triggered Service Request" wurden in Kapitel 7.2 von [TS29.274] die IE beschrieben, jedoch ist in der Tabelle 6.2 derselben Spezifikation ein "Update Bearer Request/Response" nicht für die Richtung MME zu PDN-GW definiert. Daher wird davon ausgegangen, dass es sich um einen "Modify Bearer Request/Response" handelt.

4 In der Tabelle 6.1 in [TS29.274] ist diese Nachricht von der MME zum PDN-GW definiert, aber in [TS23.401] wird sie nur zwischen MME und S-GW verwendet. Weiterhin wird davon ausgegangen, dass sich in dem "Update User Plane Request" eine "Bearer Context List" und nicht nur, wie in [TS29.274] beschrieben, eine "Bearer ID List" befindet.

*Tabelle 6.4: Von der Steuereinheit zu verarbeitende GTP-C-Nachrichten* 

Wie aus Tabelle 6.4 ersichtlich ist, handelt es sich ausschließlich um "Request/Response"-Paare. Diese lassen sich in zwei Klassen unterteilen: von der MME ausgehende "Request" und vom PDN-GW ausgehende "Request".

Im Nachfolgenden wird aufgezeigt, welche Auswirkungen die relevanten Prozeduren auf die MPLS-Steuereinheit in dem S-GW und dem PDN-GW haben.

# **"E-UTRAN Initial Attach"/"UE Requested PDN Connectivity"**

Bei einem "E-UTRAN Initial Attach" muss die MPLS-Steuerschicht im S-GW und PDN-GW auf ein "Create Session Request/Response"-Paar reagieren. In der MPLS-Steuerschicht im S-GW ist außerdem noch die Verarbeitung eines "Modify Bearer Request/Response"-Paares notwendig. Während einer Anmeldung können auch "Delete Session Request/Response"-Nachrichten versandt werden. Deren Verarbeitung erfolgt wie in einer "Detach Procedure".

Beim Empfang des "Create Session Request" erstellt die MPLS-Steuerschicht einen "tentative"-Eintrag in der CPIB. Dieser enthält je nach Netzelement die Werte, die in dem "Request" verfügbar waren.

Wenn in der "Create Session Response" mitgeteilt wird, dass der "Request" akzeptiert wurde, wird ein freier Tunnel zu dem korrespondierenden Netzelement in der CPIB gesucht. In diesen Eintrag werden die Informationen aus der "Response" und dem "tentative"-Eintrag eingetragen und er wird als gültig markiert. Danach wird ein entsprechender TLT-Eintrag erstellt. Dies ist nicht auf der S1-Schnittstelle im S-GW möglich, da zum Zeitpunkt der "Create Session Response" noch nicht die GTP-Informationen, wie TEID und GTP-U-IP-Adresse der eNodeB bekannt sind. Bei einem nichtakzeptierten "Request" wird der "tentative"-Eintrag gelöscht.

Beim Empfang des "Modify Session Request" bestimmt die MPLS-Steuerschicht des S-GW einen freien Tunnel in der CPIB zum eNodeB und vervollständigt diesen CPIB-Eintrag mit den Informationen aus dem "Request" und dem "tentative"-Eintrag.

Wenn in der "Modify Session Response" mitgeteilt wird, dass der "Request" akzeptiert wurde, wird der CPIB-Eintrag als gültig markiert und ein entsprechender TLT-Eintrag erstellt. Bei einem nichtakzeptierten "Request" wird der "tentative"-Eintrag gelöscht und der "default"-Eintrag wieder freigegeben.

#### **"S1 Release Procedure"**

Bei dem "Release S1-Bearer Request" wird der "Scope Indicator" übergeben. [TS29.274] definiert für diesen zwei Werte. Da diese nicht detailliert beschrieben wurden, sind zwei Verwendungen möglich. Im ersten Fall haben beide Werte dieselbe Wirkung, dass die "S1-U-Bearer" einer PDN-Verbindung abgebaut werden. Im zweiten Fall bewirkt der Wert "1", dass die "EPS-Bearer" komplett mit den verwendeten GTP-U-Tunneln abgebaut werden. Bei Wert "2" wird nur die Zuweisung zwischen "EPS-Bearer" und GTP-U-Tunnel gelöscht und die GTP-U-Tunnel bleiben bestehen. Es wird angenommen, dass der erste Fall vorliegt. Weiterhin wird davon ausgegangen, dass bei der "Response" das "Cause-Value" "Request accepted" existiert.

Bei einer "S1 Release Procedure" muss die MPLS-Steuerschicht im S-GW auf ein "Modify Bearer Request/Response"-Paar reagieren.

Die MPLS-Steuerschicht bestimmt anhand des "Request" alle "EPS-Bearer" der PDN-Verbindung und weist die RSVP-TE-Einheit an, die Reservierung des LSP, um die Ressourcen dieser "EPS-Bearer" zu verringern. Die MPLS-Steuereinheit erstellt einen "tentative"-Eintrag.

Wenn in der "Response" mitgeteilt wird, dass der "Request" akzeptiert wurde, werden alle CPIB-Einträge der PDN-Verbindung, außer dem "default"-Eintrag und den entsprechenden TLT-Einträgen, gelöscht. Aus dem "default"-Eintrag werden alle UE-spezifischen Daten gelöscht und der "tentative"-Eintrag wird als gültig markiert. Bei einem nichtakzeptierten "Request" wird der "tentative"-Eintrag gelöscht und die RSVP-TE-Einheit macht die neue Reservierung rückgängig.

# **"UE Triggered Service Request"**

Bei einem "UE Triggered Service Request" muss die MPLS-Steuerschicht im S-GW auf ein "Modify Bearer Request/Response"-Paar reagieren.

Die MPLS-Steuerschicht bestimmt aus dem "Request" die Ressourcenanforderung aller "EPS-Bearer" und weist die RSVP-TE-Einheit an, für einen neuen LSP auf der S1-Schnittstelle die Ressourcen zu reservieren. Die MPLS-Steuereinheit sucht den "tentative"-Eintrag des UE und erstellt für jeden "EPS-Bearer" einen CBIP-Eintrag mit den Informationen aus dem "tentative"-Eintrag und dem "Request". Diese Einträge werden als ungültig markiert.

Wenn in der "Response" mitgeteilt wird, dass der "Request" akzeptiert wurde, markiert die MPLS-Steuereinheit die CPIB-Einträge als gültig, erstellt die entsprechenden TLT-Einträge und löscht den "tentative"-Eintrag. Bei einem nichtakzeptierten "Request" werden alle CPIB-Einträge, bis auf den "tentative"-Eintrag und den "default"-Eintrag, gelöscht Aus dem "default"-Eintrag werden alle UE-spezifischen Daten gelöscht. Die RSVP-TE-Einheit macht die neue Reservierung rückgängig.

# **"UE-, HSS-, MME-initiated Detach Procedure"**

Die UE-, MME- und "HSS-initiated Detach Procedure" werden zusammen betrachtet, da sie dieselbe Wirkung auf das MPLS-Netz haben. Laut [TS23.401] werden bei mehreren PDN-Verbindungen Teile dieser Prozeduren mehrfach ausgeführt. Da nicht beschrieben wurde, um welche Teile der Prozeduren es sich handelt, wird davon ausgegangen, dass mit dem einmaligen Ausführen der Prozeduren die "EPS-Bearer" aller PDN-Verbindungen abgebaut werden.

Bei einer "Detach Procedure" muss die MPLS-Steuerschicht im S-GW und PDN-GW auf ein "Delete Session Request/Response"-Paar reagieren.

Beim Empfang des "Request" weist die MPLS-Steuerschicht die RSVP-TE-Einheit an, eine Reservierungsnachricht ohne Ressourcenforderung für den LSP des UE zu senden. Die MPLS-Steuereinheit markiert jeden CPIB-Eintrag des UE und erstellt einen "tentative"-Eintrag.

Wenn in der "Response" mitgeteilt wird, dass der "Request" akzeptiert wurde, werden alle CPIB-Einträge des UE, außer einem "default"-Eintrag, und alle zugehörigen TLT-Einträge gelöscht. Aus dem "default"-Eintrag werden alle UE-spezifischen Daten gelöscht. Bei einem nichtakzeptierten "Request" wird der "tentative"-Eintrag gelöscht und die RSVP-TE-Einheit macht die neue Reservierung des LSP rückgängig.

#### **"UE Requested PDN Disconnection"**

Diese Prozedur ist für die MPLS-Steuerschicht ähnlich der "Detach Procedure". Der Unterschied ist, dass nur die "EPS-Bearer" einer PDN-Verbindung abgebaut werden und nicht alle "EPS-Bearer".

#### **"Dedicated Bearer Activation"**

Bei einem "Dedicated Bearer Activation" muss die MPLS-Steuerschicht im S-GW und PDN-GW auf ein "Create Bearer Request/Response"-Paar reagieren.

Die MPLS-Steuerschicht bestimmt aus dem "Request" die benötigte QoS des "EPS-Bearer" und weist die RSVP-TE-Einheit an, die Reservierung des LSP, um die entsprechenden Ressourcen zu erweitern. Bei erfolgreicher Reservierung, erstellt sie einen neuen CPIB-Eintrag, mit allen verfügbaren Informationen aus dem "Request". Dieser ist als ungültig markiert.

Wenn in der "Response" mitgeteilt wird, dass der "Request" akzeptiert wurde, wird der CPIB-Eintrag des neuen "EPS-Bearer" vervollständigt und ein entsprechender TLT-Eintrag erstellt. Bei einem nichtakzeptierten "Request" wird der CPIB-Eintrag wieder gelöscht und die RSVP-TE-Einheit macht die neue Reservierung des LSP rückgängig.

# **"Bearer Modification with QoS-Update"**

In [TS29.274] sind die IE des "Update Bearer Request" (98) und "Update Bearer Response" (99) nicht definiert, daher wurden die IE angenommen, die sich aus [TS23.401] Kapitel 5.4.2.1 ableiten. Bei der "Response" wurde zusätzlich angenommen, dass ein "Cause" vorhanden ist.

Bei einer "Bearer Modification with QoS Update" muss die MPLS-Steuerschicht im S-GW und PDN-GW auf ein "Update Bearer Request/Response"-Paar reagieren.

Die MPLS-Steuerschicht bestimmt aus dem "Request" die neue QoS-Forderung des "EPS-Bearer". Wenn eine Änderung der bestehenden Reservierung des LSP notwendig ist, weist es die RSVP-TE–Einheit an, diese durchzuführen. Die MPLS-Steuereinheit erstellt einen neuen Eintrag in der CPIB. Dieser ist identisch mit dem alten Eintrag des "EPS-Bearer", bis auf die neuen QoS-Parameter, und der Eintrag ist als ungültig markiert.

Wenn in der "Response" mitgeteilt wird, dass der "Request" akzeptiert wurde, wird der alte CPIB-Eintrag des "EPS-Bearer" gelöscht und der neue als gültig markiert. Bei einem nichtakzeptierten "Request" wird der neue CPIB-Eintrag der "EPS-Bearer" gelöscht und die RSVP-TE-Einheit macht die geänderte Reservierung des LSP rückgängig.

#### **"PDN-GW-initiated Bearer Deactivation"**

In [TS29.274] sind die IE des "Delete Bearer Request" (100) und "Delete Bearer Response" (101) nicht definiert, daher wurden die IE angenommen, die sich aus [TS23.401] Kapitel 5.4.4.1 ableiten. Bei der "Response" wurde aber angenommen, dass ein "Cause" vorhanden ist.

Bei einer "PDN-GW-initiated Bearer Deactivation" muss die MPLS-Steuerschicht im S-GW und PDN-GW auf ein "Delete Bearer Request/Response"-Paar reagieren.

Die MPLS-Steuerschicht bestimmt aus dem "Request" ob ein "EPS-Bearer" oder alle "EPS-Bearer" der PDN-Verbindung abgebaut werden sollen und weist die RSVP-TE-Einheit an, den LSP, um die entsprechenden Ressourcen zu verringern. Danach erstellt sie einen "tentative"-Eintrag in der CPIB und markiert alle CPIB-Einträge der zu löschenden "EPS-Bearer".

Wenn in der "Response" mitgeteilt wird, dass der "Request" akzeptiert wurde, werden die CPIB-Einträge und ihre entsprechenden TLT-Einträge gelöscht. Bei einem nichtakzeptierten "Request" werden der "tentative"-Eintrag und die neue Reservierung des LSP gelöscht.

#### **"X2-based Handover without S-GW Relocation"**

Bei einem "X2-based Handover without S-GW Relocation (X2-HO woSGW)" muss die MPLS-Steuerschicht im S-GW auf ein "Update User Plane Request/Response"-Paar reagieren.

Die MPLS-Steuerschicht bestimmt aus dem "Request" die Ressourcenanforderung aller "EPS-Bearer" und weist die RSVP-TE-Einheit an, für einen LSP zu dem neuen eNodeB, die Ressourcen zu reservieren. Die MPLS-Steuerschicht erstellt für jeden "EPS-Bearer" einen CPIB-Eintrag, diese sind aber noch als ungültig markiert. Damit sind für jeden "EPS-Bearer" zwei CPIB-Einträge vorhanden, einen für den alten und einen für den neuen eNodeB.

Wenn in der "Response" mitgeteilt wird, dass der "Request" akzeptiert wurde, werden die CPIB-Einträge der "EPS-Bearer" zum alten eNodeB und deren TLT-Einträge gelöscht. Die CPIB-Einträge zum neuen eNodeB werden als gültig markiert und die zugehörigen TLT-Einträge erstellt. Die RSVP-TE-Einheit gibt die Ressourcen zum alten eNodeB frei. Bei einem nichtakzeptierten "Request" werden die CPIB-Einträge der "EPS-Bearer" zum neuen eNodeB gelöscht und die RSVP-TE-Einheit gibt die Ressourcen auf dem LSP zum neuen eNodeB frei.

#### **"X2-based Handover with S-GW Relocation"**

In [TS29.274] wurden weder der Nachrichtentyp noch die benötigten IE für die "Update Bearer Request/Response" zwischen S-GW und PDN-GW im Falle eines "X2-based Handover with S-GW Relocation (X2-HO wSGW)" beschrieben. Daher wird angenommen, dass es sich um einen "Modify Bearer Request/Response" handelt. Als IE wird im Request eine "Bearer Context List" und der TEID-C und die IP-Adresse der S-GW-Steuerschicht übergeben. Die "Response" enthält eine "Bearer Context List" und den TEID-C und die IP-Adresse der PDN-GW-Steuerschicht.

Bei einem "X2-based Handover with S-GW Relocation" muss die MPLS-Steuerschicht im PDN-GW auf ein "Modify Bearer Request/Response"-Paar reagieren. Die MPLS-Steuerschicht im neuen S-GW muss auf ein "Create Session Request/Response"-Paar und im alten S-GW auf ein "Delete Session Request/Response"-Paar reagieren.

Die MPLS-Steuerschicht im neuen S-GW bestimmt aus dem "Create Session Request" die Ressourcenanforderung aller "EPS-Bearer" und weist die RSVP-TE-Einheit an, für einen neuen LSP auf der S1-Schnittstelle und für einen neuen LSP auf der S5-Schnittstelle die Ressourcen zu reservieren. Die MPLS-Steuereinheit erstellt für jeden "EPS-Bearer" einen S11- und S5-CBIP-Eintrag mit den Informationen aus dem "Request". Diese Einträge werden als ungültig markiert.

Wenn in der "Create Bearer Response" mitgeteilt wird, dass der "Request" akzeptiert wurde, markiert die MPLS-Steuereinheit die S11- und S5-CPIB-Einträge als gültig und erstellt die entsprechenden TLT-Einträge. Bei einem nichtakzeptierten "Request" werden alle S11- und S5-CPIB-Einträge bis auf jeweils einen "default"-Eintrag gelöscht und die RSVP-TE-Einheit macht die neuen Reservierungen auf der S1- und S5-Schnittstelle rückgängig. Aus den "default"-Einträgen werden alle UE-spezifischen Daten gelöscht.

Die MPLS-Steuerschicht im PDN-GW bestimmt aus dem "Modify Bearer Request" die Ressourcenanforderung aller "EPS-Bearer" und weist die RSVP-TE-Einheit an, für einen LSP zum neuen S-GW die Ressourcen zu reservieren. Die MPLS-Steuerschicht erstellt für jeden "EPS-Bearer" einen CPIB-Eintrag, diese sind als ungültig markiert. Damit sind für jeden "EPS-Bearer" zwei CPIB-Einträge vorhanden, einen für das alte und einen für das neue S-GW.

Wenn in der "Modify Bearer Response" mitgeteilt wird, dass der "Request" akzeptiert wurde, werden die CPIB-Einträge der "EPS-Bearer" zum alten S-GW und deren TLT-Einträge gelöscht. Die CPIB-Einträge zum neuen S-GW werden als gültig markiert und die zugehörigen TLT-Einträge erstellt. Die RSVP-TE-Einheit gibt die Ressourcen zum alten S-GW frei. Bei einem nichtakzeptierten "Request" werden die CPIB-Einträge der "EPS-Bearer" zum neuen S-GW gelöscht und die RSVP-TE-Einheit gibt die Ressourcen für den LSP zum neuen S-GW frei.

Beim Empfang des "Delete Session Request" weist die MPLS-Steuerschicht im alten S-GW die RSVP-TE-Einheit an, eine Reservierungsnachricht ohne Ressourcenforderung für den LSP auf der S11-Schnittstelle und für den LSP auf der S5-Schnittstelle zu senden. Die MPLS-Steuereinheit markiert jeden S11- und S5-CPIB-Eintrag des UE und erstellt einen "tentative"-Eintrag in der S5-CPIB und der S11-CPIB.

Wenn in der "Delete Session Response" mitgeteilt wird, dass der "Request" akzeptiert wurde, werden alle S11- und S5-CPIB-Einträge des UE, außer jeweils einem "default"-Eintrag, und alle zugehörigen TLT-Einträge gelöscht. Aus den "default"-Einträgen werden alle UE-spezifischen Daten gelöscht. Bei einem nichtakzeptierten "Request" werden die zwei "tentative"-Einträge gelöscht und die RSVP-TE-Einheit macht die neue Reservierung des LSP auf der S11-Schnittstelle und den LSP auf der S5-Schnittstelle rückgängig.

#### **"S1-based Handover"**

In [TS29.274] wurde weder der Nachrichtentyp noch die benötigten IE für die "Update Bearer Request/Response" zwischen MME und PDN-GW im Falle eines "S1-based Handover (S1-HO)" beschrieben. Daher wird angenommen, dass es sich um einen "Modify Bearer Request/Response" handelt. Als IE wurden die angenommen, die sich aus [TS23.401] Kapitel 5.5.1.2 ableiten.

Die Nutzerschichtschnittstelle zwischen zwei S-GW ist in [TS23.401] nicht beschrieben, daher ist dieser Schnittstellenname unbekannt.

Bei einem "S1-based Handover" muss die MPLS-Steuerschicht im PDN-GW auf ein "Modify Bearer Request/Response"-Paar reagieren. Die MPLS-Steuerschicht im neuen S-GW muss auf zwei "Create Session Request/Response"-Paare und ein "Modify Bearer Request/Response"-Paar reagieren. Im alten S-GW muss die MPLS-Steuerschicht auf ein "Delete Session Request/Response"-Paar und ein "Create Session Request/Response"-Paar reagieren.

Die MPLS-Steuerschicht im neuen S-GW bestimmt aus dem ersten "Create Session Request" die Ressourcenanforderung aller "EPS-Bearer" und weist die RSVP-TE-Einheit an, für einen neuen LSP auf der S5-Schnittstelle die Ressourcen zu reservieren. Die MPLS-Steuereinheit erstellt für jeden "EPS-Bearer" einen S5-CBIP-Eintrag und einen "tentative"-S11-CPIB-Eintrag, mit den Informationen aus dem "Request". Diese Einträge werden als ungültig markiert.

Wenn in der ersten "Create Bearer Response" mitgeteilt wird, dass der "Request" akzeptiert wurde, markiert die MPLS-Steuereinheit die S5-CPIB-Einträge und den "tentative"-S11-CPIB-Eintrag als gültig und erstellt die entsprechenden TLT-Einträge. Bei einem nichtakzeptierten "Request" werden alle S5-CPIB-Einträge bis auf einen "default"-Eintrag, sowie der "tentative"-S11-CPIB-Eintrag, gelöscht. Aus dem "default"-Eintrag werden alle UE-spezifischen Daten gelöscht. Die RSVP-TE-Einheit macht die neue Reservierung auf der S5-Schnittstelle rückgängig.

Die MPLS-Steuerschicht im neuen S-GW bestimmt aus dem zweiten "Create Session Request" die Ressourcenanforderung aller "EPS-Bearer" und weist die RSVP-TE-Einheit an, für einen neuen LSP auf der S1-Schnittstelle die Ressourcen zu reservieren. Die MPLS-Steuereinheit erstellt für jeden "EPS-Bearer" einen S11-CBIP-Eintrag mit den Informationen aus dem "Request" und dem "tentative"-S11-CPIB-Eintrag. Diese Einträge werden als ungültig markiert.

Wenn in der zweiten "Create Bearer Response" mitgeteilt wird, dass der "Request" akzeptiert wurde, markiert die MPLS-Steuereinheit die S11-CPIB-Einträge als gültig und erstellt die entsprechenden TLT-Einträge. Sie löscht den "tentative"-S11-CPIB-Eintrag. Bei einem nichtakzeptierten "Request" werden alle S11-CPIB-Einträge bis auf einen "default"-Eintrag, gelöscht, und die RSVP-TE-Einheit macht die neue Reservierung auf der S1-Schnittstelle rückgängig. Aus dem "default"-Eintrag werden alle UE-spezifischen Daten gelöscht.

Die MPLS-Steuerschicht im alten S-GW bestimmt aus dem "Create Session Request" die Ressourcenanforderung aller "EPS-Bearer" und weist die RSVP-TE-Einheit an, für einen neuen LSP zum neuen S-GW die Ressourcen zu reservieren. Die MPLS-Steuereinheit erstellt für jeden "EPS-Bearer" einen S10-CBIP-Eintrag mit den Informationen aus dem "Request". Diese Einträge werden als ungültig markiert.

Wenn in der "Create Bearer Response" mitgeteilt wird, dass der "Request" akzeptiert wurde, markiert die MPLS-Steuereinheit die S10-CPIB-Einträge als gültig und erstellt die entsprechenden TLT-Einträge. Bei einem nichtakzeptierten "Request" werden alle S10-CPIB-Einträge, bis auf einen "default"-Eintrag, gelöscht und die RSVP-TE-Einheit macht die neue Reservierung für den LSP zum neuen S-GW rückgängig. Aus dem "default"-Eintrag werden alle UE-spezifischen Daten gelöscht.

Das "Delete Session Request/Response"-Paar wird in der MPLS-Steuerschicht des alten S-GW wie bei einem "Handover with SGW Relocation and without MME Relocation" verarbeitet.

Das "Modify Bearer Request/Response"-Paar wird in der MPLS-Steuerschicht des PDN-GW wie bei einem "Handover with SGW Relocation and without MME Relocation" verarbeitet.

#### **"Tracking Area Update without S-GW Change"**

Bei einem "Tracking Area Update without S-GW Change (TAU woSGW)" muss die MPLS-Steuerschicht im S-GW auf ein "Modify Session Request/Response"-Paar reagieren.

Beim Empfang des "Request" erstellt die MPLS-Steuerschicht einen neuen "tentative"-Eintrag in der S11-CPIB mit den Informationen des "Request". Dieser Eintrag ist als ungültig markiert.

Wenn in der "Response" mitgeteilt wird, dass der "Request" akzeptiert wurde, wird der alte "tentative"-Eintrag gelöscht und der neue als gültig markiert. Bei einem nichtakzeptierten "Request" wird der neue "tentative"-Eintrag gelöscht.

# **"Tracking Area Update with S-GW Change"**

In [TS29.274] wurde weder der Nachrichtentyp noch die benötigten IE für die "Update Bearer Request/Response" zwischen S-GW und PDN-GW im Falle eines "Tracking Area Update with S-GW Change (TAU wSGW)" beschrieben. Daher wird angenommen, dass es sich um einen "Modify Bearer Request/Response" handelt. Als IE wird im "Request" eine "Bearer Context List" und die TEID-C- und IP-Adresse der S-GW-Steuerschicht übergeben. Die "Response" enthält eine "Bearer Context List" und die TEID-C und IP-Adresse der PDN-GW-Steuerschicht.

Diese Prozedur ist für die MPLS-Steuerschicht dem "X2-based Handover with SGW Relocation" ähnlich. Der einzige Unterschied ist, dass keine "S1-Bearer" auf der S1-Schnittstelle aufgebaut oder gelöscht werden. Stattdessen wird beim "Create Session Request" ein "tentative" S11-CPIB-Eintrag erstellt und beim "Delete Session Request" ein "tentative"-S11-CPIB-Eintrag gelöscht.

# *6.1.3.2 MPLS-Steuerschicht für die S1-AP-Signalisierung*

Diese Steuerschicht wird in dem eNodeB verwendet.

# **TLT**

In der MPLS-Steuerschicht für S1-AP-Signalisierung wird keine TLT benötigt, da S1-AP keine TEID zur Identifizierung der Tunnel verwendet. Anstelle der TLT können normale MPLS-Weiterleitungsmechanismen verwendet werden. Als FEC kann die IP-Adresse des Zielknotens und der "Streaming Identifier" des "Streaming Control Transport Protocol (SCTP)" verwendet werden.

# **CPIB**

Die CPIB der MPLS-Steuerschicht für S1-AP-Signalisierung hat dieselbe Funktion wie die der MPLS-Steuerschicht für GTP-C-Signalisierung. Der Unterschied ist, dass einige Felder der CPIB an das S1-AP-Protokoll angepasst wurden. Tabelle 6.5 zeigt eine CPIB für S1-AP-Signalisierung.

|      | S1AP ID | ISSNIPI eNB UE IMME CP-IPIMME UEI IMSI | S1AP ID |      | <b>EBI</b> | <b>TEID-U</b> | GTP-U-IP    | Label   QoS  valid |    |   | <b>GBR-DL/</b><br><b>GBR-UL</b> | <b>Tunnel-LSP-</b><br>ID | ID | default |
|------|---------|----------------------------------------|---------|------|------------|---------------|-------------|--------------------|----|---|---------------------------------|--------------------------|----|---------|
|      |         |                                        |         |      |            |               | 192.168.2.7 | 40                 | BE |   |                                 |                          |    | х       |
|      | 2222    | 192.168.2.4                            | 3333    | 1234 | 5          | 1300          | 192.168.2.7 | 40                 | BE | x |                                 |                          |    | x       |
|      | 2222    | 192.168.2.4                            | 3333    | 1234 | 6          | 1301          | 192.168.2.7 | 40                 | AF | x | 70kB/s                          |                          | 2  |         |
| .4/7 | 2222    | 192.168.2.4                            | 3333    | 1234 |            |               | 192.168.2.7 | 40                 |    |   |                                 |                          | 3  |         |
|      | 2222    | 192.168.2.4                            | 3333    | 1234 |            |               |             |                    |    | x |                                 |                          |    |         |
|      |         |                                        |         |      |            |               |             |                    |    |   |                                 |                          |    |         |

*Tabelle 6.5: Beispiel einer CPIB für S1-AP-Signalisierung* 

Im Folgenden werden nur die Felder erläutert, die anders sind als die Felder der CPIB für GTP-C-Signalisierung.

- SSNIP Diese besteht aus der "Stream Sequence Number (SSN)" von SCTP und der IP-Adresse des sendenden Netzelementes. Sie wird verwendet, um ein erneutes Senden einer Nachricht zu erkennen
- "eNB UE S1AP ID" Diese identifiziert eindeutig ein UE an der S1-Schnittstelle des eNodeB; Sie wird beim Verbindungsaufbau vom eNodeB vergeben. Sie ist in [TS36.413] definiert
- "MME CP-IP" Diese ist die IP-Adresse des MME auf der S1-Schnittstelle

## 6. Neues Konzept für die QoS- und Mobilitätsverwaltung

• Die "MME S1AP ID" identifiziert eindeutig ein UE an der S1-Schnittstelle der MME. Sie wird beim Verbindungsaufbau von der MME vergeben. Sie ist in [TS36.413] definiert.

In [TS36.413] sind alle Nachrichtentypen und –inhalte für das S1-AP-Protokoll definiert. Es wurde in dieser Spezifikation keine Möglichkeit gefunden, verschiedene PDN-Verbindungen eines UE zu unterscheiden. Dadurch schränkt sich die maximale Anzahl der "EPS-Bearer" über alle PDN-Verbindungen auf 16 ein, da der EBI für eine S1-Verbindung auch als 16-stelliger Wert definiert ist.

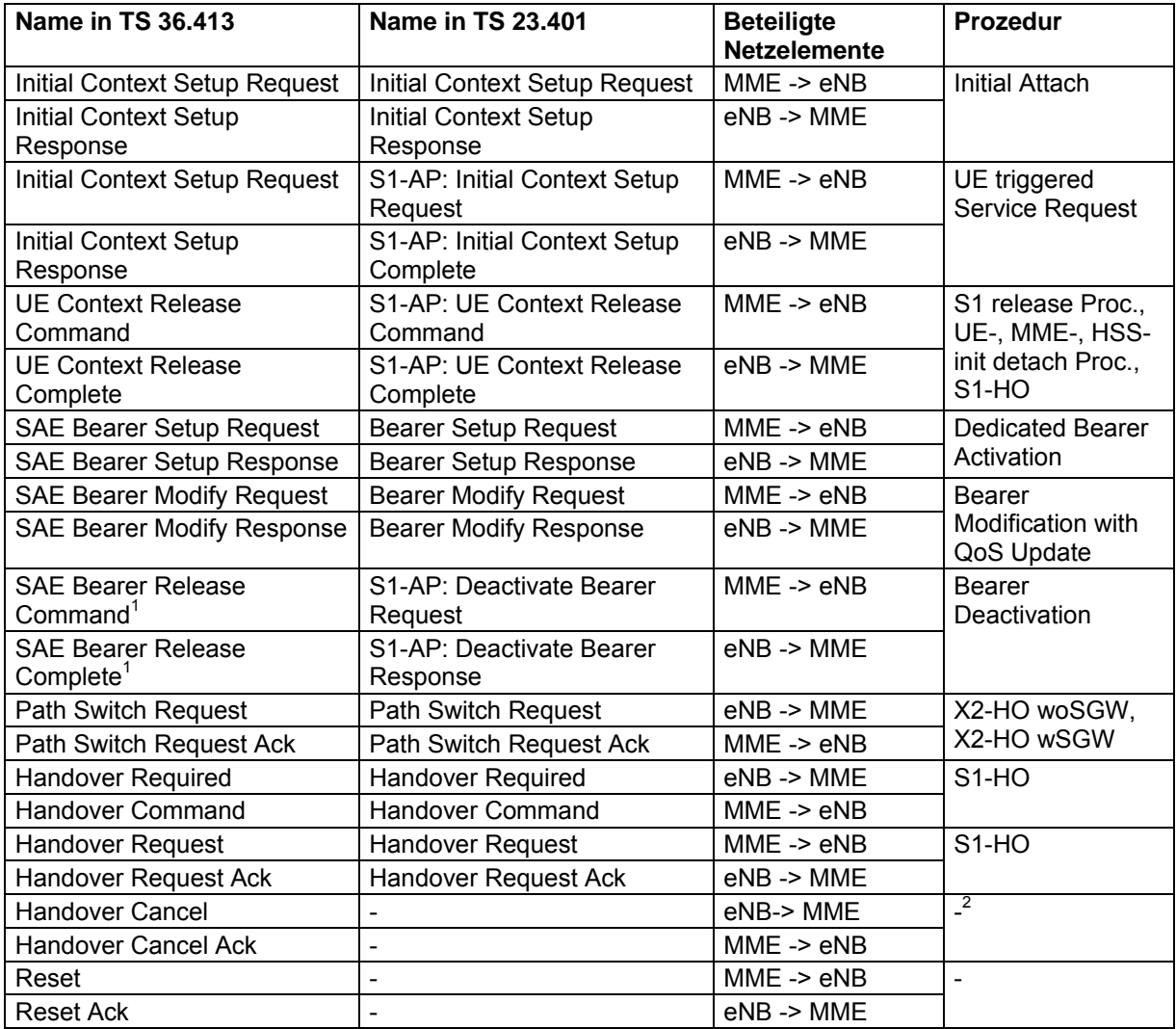

 $1$  In [TS23.401] werden diese Nachrichten als "Deactivate Bearer Request/Response" bezeichnet. Da in [TS36.413] diese Typen nicht existieren, wird davon ausgegangen, dass es sich um "SAE Bearer Release Command/Response" handelt.

Die "Handover Cancel"-Nachricht wird in [TS23.401] in keiner Prozedur verwendet. Laut [TS36.413] wird sie vom eNodeB benutzt, um ein Handover abzubrechen.

 $3$  Die "Reset"-Nachricht wird in [TS23.401] in keiner Prozedur verwendet. Laut [TS36.413] wird sie von der MME benutzt, um den eNodeB zu veranlassen, alle "S1-" und "Radio-Bearer" abzubauen und neu aufzubauen.

*Tabelle 6.6 : Von der Steuerschicht zu verarbeitende S1-AP-Nachrichten* 

Wie aus Tabelle 6.6 ersichtlich ist, handelt es sich ausschließlich um Nachrichtenpaare.

Im Nachfolgenden wird aufgezeigt, welche Auswirkungen die relevanten Prozeduren auf die MPLS-Steuereinheit des eNodeB haben.

## **...E-UTRAN Initial Attach"/..UE-triggered Service Request"**

Bei einem "E-UTRAN Initial Attach" bzw. "UE-triggered Service Request" muss die MPLS-Steuerschicht im eNodeB auf ein "Initial Context Setup Request/Response"-Paar reagieren.

Beim Empfang des "Initial Context Setup Request" bestimmt die MPLS-Steuerschicht einen freien Tunnel in der CPIB zum S-GW und vervollständigt diesen CPIB-Eintrag mit den Informationen aus dem "Request".

Wenn in der "Initial Context Setup Response" mitgeteilt wird, dass der "Request" akzeptiert wurde, wird der CPIB-Eintrag als gültig markiert und ein entsprechender TLT-Eintrag erstellt. Bei einem nichtakzeptierten "Request" werden aus dem "default"-Eintrag alle UE-spezifischen Daten gelöscht.

#### **"S1 release Procedure"/"Detach Procedure"**

Bei einer "S1 Release Procedure" bzw. "Detach Procedure" muss die MPLS-Steuerschicht im eNodeB auf ein "UE Context Release Command/Complete"-Paar reagieren.

Beim Empfang des "UE Context Release Command" weist die MPLS-Steuerschicht die RSVP-TE-Einheit an, eine Reservierungsnachricht ohne Ressourcenforderung für den LSP des UE zu senden. Die MPLS-Steuereinheit markiert jeden CPIB-Eintrag des UE und erstellt einen "tentative"-Eintrag.

Wenn in der "UE Contest Release Complete"-Nachricht mitgeteilt wird, dass der "Command" akzeptiert wurde, werden alle CPIB-Einträge des UE, außer einem "default"-Eintrag, und alle zugehörigen TLT-Einträge gelöscht. Aus dem "default"-Eintrag werden alle UE-spezifischen Daten gelöscht. Bei einem nichtakzeptierten "Command" wird der "tentative"-Eintrag gelöscht und die RSVP-TE-Einheit macht die neue Reservierung des LSP rückgängig.

#### **"Dedicated Bearer Activation"**

Bei einer "Dedicated Bearer Activation" muss die MPLS-Steuerschicht im eNodeB auf ein "SAE Bearer Setup Request/Response"-Paar reagieren.

Die MPLS-Steuerschicht bestimmt aus dem "Request" die benötigte QoS des "EPS-Bearer" und weist die RSVP-TE-Einheit an, die Reservierung des LSP, um die entsprechenden Ressourcen zu erweitern. Bei erfolgreicher Reservierung, erstellt sie einen neuen CPIB-Eintrag, mit allen verfügbaren Informationen aus dem "Request". Dieser ist als ungültig markiert.

Wenn in der "Response" mitgeteilt wird, dass der "Request" akzeptiert wurde, wird der CPIB-Eintrag des neuen "EPS-Bearer" vervollständigt und ein entsprechender TLT-Eintrag erstellt. Bei einem nichtakzeptierten "Request" wird der CPIB-Eintrag wieder gelöscht und die RSVP-TE-Einheit macht die neue Reservierung des LSP rückgängig.

#### **"Bearer Modification with QoS-Update"**

Bei einer "Bearer Modification with QoS Update" muss die MPLS-Steuerschicht im eNodeB auf ein "SAE Bearer Modify Request/Response"-Paar reagieren.

Die MPLS-Steuerschicht bestimmt aus dem "Request" die neue QoS-Forderung des "EPS-Bearer". Wenn eine Änderung der bestehenden Reservierung des LSP notwendig ist, weist es die RSVP-TE–Einheit an, diese durchzuführen. Die MPLS-Steuereinheit erstellt einen neuen Eintrag in der CPIB. Dieser ist identisch mit dem alten Eintrag des "EPS-Bearer", bis auf die neuen QoS-Parameter, und der Eintrag ist als ungültig markiert.

Wenn in der "Response" mitgeteilt wird, dass der "Request" akzeptiert wurde, wird der alte CPIB-Eintrag des "EPS-Bearer" gelöscht und der neue als gültig markiert. Bei einem nichtakzeptierten "Request" wird der neue CPIB-Eintrag der "EPS-Bearer" gelöscht und die RSVP-TE-Einheit macht die geänderte Reservierung des LSP rückgängig.

## **"PDN-GW-initiated Bearer Deactivation"**

Bei einer "PDN-GW-initiated Bearer Deactivation" muss die MPLS-Steuerschicht im eNodeB auf ein "SAE Bearer Release Command/Complete"-Paar reagieren.

Beim Empfang des "SAE Release Command" weist die MPLS-Steuerschicht die RSVP-TE-Einheit an, den LSP, um die entsprechenden Ressourcen zu verringern. Danach erstellt sie einen "tentative"-Eintrag in der CPIB und markiert den CPIB-Eintrag des zu löschenden "EPS-Bearer".

Wenn in der "SAE Bearer Release Complete"-Nachricht mitgeteilt wird, dass der "Command" akzeptiert wurde, werden der CPIB-Eintrag, der "tentative"-Eintrag und der entsprechende TLT-Eintrag gelöscht. Bei einem nichtakzeptierten "Request" werden der "tentative"-Eintrag und die neue Reservierung des LSP gelöscht.

#### **"X2-based Handover without S-GW Relocation"/"X2-based Handover with S-GW Relocation"**

Bei einem "X2-based Handover without S-GW Relocation" bzw. "X2-based Handover with S-GW Relocation" muss die MPLS-Steuerschicht im eNodeB auf ein "Path Switch Request/Request Acknowledge"-Paar reagieren.

Beim Empfang des "Path Switch Request" prüft die Steuerschicht, ob alle "EPS-Bearer" schon in der Handover-Vorbereitung erstellt wurden. Wenn nicht, weist sie die RSVP-TE-Einheit an, für den LSP des UE die entsprechenden Ressourcen der neuen "EPS-Bearer" zu reservieren. Die MPLS-Steuerschicht erstellt für jeden neuen "EPS-Bearer" einen CPIB-Eintrag. Diese sind als ungültig markiert.

Wenn in der "Response" mitgeteilt wird, dass der "Request" akzeptiert wurde, wird geprüft ob sich das S-GW geändert hat. Wenn es sich nicht geändert hat, werden die neuen CPIB-Einträge als gültig markiert und die entsprechenden TLT-Einträge erstellt. Bei einem neuen S-GW werden alle CPIB-Einträge, außer dem "default"-Eintrag, zum alten S-GW und die entsprechenden TLT-Einträge gelöscht. Aus dem "default"-Eintrag werden alle UE-spezifischen Daten gelöscht. Die Reservierung auf dem LSP zum alten S-GW wird von der RSVP-TE-Einheit zurückgesetzt. Dann wird eine Reservierung der benötigten Ressourcen aller "EPS-Bearer" für einen LSP zum neuen S-GW durchgeführt. Die MPLS-Steuerschicht erstellt CPIB-Einträge für alle "EPS-Bearer" und die entsprechenden TLT-Einträge. Bei einem nichtakzeptierten "Request" werden die CPIB-Einträge gelöscht und die RSVP-TE-Einheit gibt alle Ressourcen auf dem LSP frei.

#### **"S1-based Handover"**

Bei einem "S1-based Handover" muss die MPLS-Steuerschicht im eNodeB auf ein "Handover Required/Command"-Paar, ein "Handover Request/Request Acknowledge" und ein "UE Context Release Command/Complete"-Paar reagieren.

Beim Empfang der "Handover Required"-Nachricht erstellt die MPLS-Steuerschicht einen "tentative"-Eintrag.

Wenn in dem "Handover Command" mitgeteilt wurde, dass das Hannover durchgeführt werden soll, bestimmt die MPLS-Steuerschicht im alten eNodeB die Ressourcenanforderung aller "EPS-Bearer", die weitergeleitet werden sollen. Sie weist die RSVP-TE-Einheit an, die Ressourcen auf einem LSP zum S-GW hin zu reservieren. Die MPLS-Steuereinheit erstellt die CPIB-Einträge und die entsprechenden TLT- Einträge und löscht den "tentative"-Eintrag. Wenn das Handover abgelehnt wurde, wird der "tentative"-Eintrag gelöscht.

Die MPLS-Steuerschicht im neuen eNodeB bestimmt aus dem "Handover Request" die Ressourcenanforderung aller "EPS-Bearer" und weist die RSVP-TE-Einheit an, für einen LSP zum neuen S-GW die Ressourcen zu reservieren. Die MPLS-Steuereinheit erstellt für jeden "EPS-Bearer" einen CBIP-Eintrag, mit den Informationen aus dem "Request". Diese Einträge werden als ungültig markiert.

Wenn in der "Handover Request Acknowledge" mitgeteilt wird, dass der "Request" akzeptiert wurde, markiert die MPLS-Steuereinheit die CPIB-Einträge als gültig und erstellt die entsprechenden TLT-Einträge. Bei einem nichtakzeptierten "Request" werden alle CPIB-Einträge bis auf den "default"-Eintrag gelöscht. Aus dem "default"-Eintrag werden alle UE-spezifischen Daten gelöscht. Die RSVP-TE-Einheit macht die Reservierung des LSP rückgängig.

Das "UE Context Release Command/Complete"-Paar wird in der MPLS-Steuerschicht wie in der "S1-release Procedure" verarbeitet.

#### **"Handover Cancel"**

Wenn eine "Handover Cancel"-Nachricht während eines "S1-based Handover" empfangen wird, werden die Weiterleitungstunnel von der MPLS-Steuerschicht im eNodeB gelöscht.

#### **"Reset"**

Beim Empfang einer "Reset"-Nachricht werden alle CPIB-Einträge des UE in der MPLS-Steuerschicht des eNodeB markiert. Bei der "Reset Acknowledge"-Nachricht werden die neuen Informationen aus dem "Acknowledge" in die CPIB-Einträge des UE eingetragen.

# **6.2 Qualitative Betrachtung der ersten Realisierungsoption**

In einer ersten Bewertung wurden drei Vorteile und drei Nachteile der ersten Realisierungsoption festgestellt.

# **Vorteile**

Erstens wird anstatt der UDP/IP-"Header" im Transportnetz nur "MPLS-Shimheader" verwendet. Dadurch reduziert sich der Transport-"Overhead" um 90%, da nur noch 4 Bytes statt 40 Bytes verwendet werden. Dies macht sich besonders bei VoIP-Paketen bemerkbar, da diese klein sind.

Zweitens ermöglichen die UE-spezifischen E-LSP, eine gemeinsame Reservierung aller "EPS-Bearer" des UE durchzuführen. Weiterhin werden mit einer Signalisierung bei einem Handover alle "EPS-Bearer" eines UE umgelenkt.

Drittens müssen durch die "pre-established"-LSP keine LSP zum Handover-Zeitpunkt erstellt, sondern nur eine Ressourcennachreservierung durchgeführt werden. Die Geschwindigkeit des Handovers kann durch die Verwendung von LSP mit bereits reservierter Bandbreite weiter erhöht werden.

# **Nachteile**

Zum ersten tritt ein zusätzlicher "Overhead" im Netz durch die RSVP-TE-Signalisierung und durch den "MPLS-Shimheader" auf. Durch die hohe Bandbreite der Nutzerschicht fällt aber der prozentuale Anstieg des "Overhead" gering aus. Da im Transportnetz die UDP/IP-"Header" wegfallen, wird der "Overhead" der "MPLS-Shimheader" kompensiert.

Ein weiteres Problem ist die Unabhängigkeit der MPLS- und GTP-Schicht. Dadurch ist es nötig, sowohl im LTE/SAE-Netzelement als auch in den darunterliegenden eLER Informationen doppelt zu halten. Außerdem sind zwei getrennte Steuereinheiten vorhanden, die MPLS-Steuerschicht und die "GTP-C-Protocol Entity".

Drittens ist der komplexe Ablauf des "X2-based Handover with S-GW Relocation" problematisch. Da dieses Handover eine Verbindung des Quell-S-GW und der Ziel-eNodeB voraussetzt, muss ein LSP zwischen diesen Netzelementen vorhanden sein. Normalerweise besteht dort keine Verbindung, da der Ziel-eNodeB zu einer TA gehört, die nicht vom Quell-S-GW bedient wird. Entweder wird dieses Handover vom hier beschriebenen Framework nicht unterstützt, so dass auf ein "S1-based Handover" zurückgegriffen werden muss, oder es werden zusätzliche LSP für solche Handover-Fälle bereitgehalten.

# **7 Ausblick**

In dieser Arbeit wurden QoS- und Mobilitätsmechanismen im LTE/SAE-Netz betrachtet. Kapitel 3 und 4 beschreiben die standardkonforme Realisierung dieser Mechanismen, gemäß dem 3GPP-Standard. Weiterhin wurden existierende Alternativvorschläge auf Basis von PMIP, Ethernet und MPLS im Kapitel 5 untersucht und diskutiert. Kapitel 6 beinhaltet eigene Vorschläge, sowie erste Betrachtungen dazu. Einer der Vorschläge wurde detailliert ausgearbeitet, inklusive eines möglichen Frameworks für die Implementierung.

Ein nächster Schritt wäre, die anderen QoS-Varianten der ersten Realisierungsoption näher zu betrachten und deren Leistungsfähigkeit miteinander zu vergleichen. Ein weiterer Untersuchungsgegenstand sind die LSP mit Vorreservierung bei einem Handover. Es sollte untersucht werden, welche Vorreservierung sinnvoll ist und ob eine Leistungssteigerung durch das Vorhalten dieser LSP mit unterschiedlichen Profilen möglich ist.

Neben der bisher durchgeführten qualitativen Bewertung, sollte die erste Realisierungsoption mittels Simulation mit dem standardisierten Ansatz verglichen werden. Damit kann aufgezeigt werden, wie die Leistungsfähigkeit des neuen Ansatzes sich gegenüber der des Standards verhält.

Die Realisierungsoptionen zwei und drei erfordern weitere Arbeit. Es muss ein Framework für eine Implementierung erstellt werden. Dies kann auf Basis des Frameworks der ersten Realisierungsoption erfolgen. Eine simulative Leistungsanalyse wäre auch hier empfehlenswert.

Neben der Leistungsbewertung besteht eine weitere Herausforderung darin, die erste Realisierungsoption zu optimieren. Das Problem der doppelten Datenhaltung und Signalisierung kann durch eine einfache Erweiterung beseitigt werden. Es wäre nötig, die "EPS-Bearer"-Kontexte in den Netzelementen um die MPLS-Informationen zu erweitern. Im Framework aus Kapitel 6.1 wurde davon abgesehen, da ein Entwurfsziel war, keine Änderungen an den Netzelementen vorzunehmen.

Darüberhinaus sind weitere Verbesserungen bei der Koppelung des LTE/SAE-Netzes und des MPLS-Transportnetzes möglich. U.a. könnte der Echo-Mechanismus von GTP und den "Reservation Refresh"-Mechanismus von RSVP-TE kombiniert werden. Beide Mechanismen haben die Aufgabe festzustellen, ob eine Verbindung noch existiert. Die Kombination beider kann den Signalisierungsoverhead reduzieren.

# **Literaturverzeichnis**

- [802.1ah] IEEE: *802.1ah Virtual Bridged Local Area Networks Amendment 7: Provider Backbone Bridges*. IEEE 802.1 Working Group, 2008
- [802.1Q] IEEE: 802*.1Q Virtual Bridged Local Area Networks*. IEEE 802.1 Working Group, 2005
- [TS23.203] 3GPP: *TS 23.203 Policy and Charging control architecture*. 3GPP, Version 8.2.0, 2008
- [TS23.401] 3GPP: *TS 23.401 General Packet Radio Service (GPRS) enhancements for Evolved Universal Terrestrial Radio Access Network (E-UTRAN) access*. 3GPP, Version 8.3.0, 2008
- [TS23.402] 3GPP: *TS 23.402 Architecture enhancements for non-3GPP accesses*. 3GPP, Version 8.2.0, 2008
- [TS29.060] 3GPP: *TS 29.060 GPRS Tunnelling Protocol (GTP) across the Gn and Gp interface*. 3GPP, Version 8.3.0, 2008
- [TS29.274] 3GPP: *TS 29.274 Evolved GPRS Tunnelling Protocol for EPS (GTPv2); Stage 3*. 3GPP, Version 1.1.0, 2008
- [TS36.300] 3GPP: *TS 36.300 Evolved Universal Terrestrial Radio Access (E-UTRA) and Evolved Universal Terrestrial Radio Access Network (E-UTRAN); Overal description; Stage 2*. 3GPP, Version 8.4.0, 2008
- [TS36.314] 3GPP: *Evolved Universal Terrestrial Access Network (E-UTRAN) S1 data transport*. 3GPP, Version 8.1.0, 2008
- [TS36.413] 3GPP: *Evolved Universal Terrestrial Access Network (E-UTRAN) S1 Application Part (S1AP)*. 3GPP, Version 8.3.0, 2008
- [RFC2205] BRADEN, R.; ZHANG, L.; u.a.: *RFC 2205 Resource ReSerVation Protocol (RSVP) Version 1 Functional Specification*. IETF, 1997
- [RFC2475] BLAKE, S.; BLACK, D.; u.a.: *RFC 2475 An Architecture for Differentiated Services*. IETF, 1998
- [RFC2597] HEINANEN, J.; BAKE, F.; u.a.: *RFC 2597 Assured Forwarding PHB Group*. IETF, 1999
- [RFC2961] BERGER, L.; GAN, D.; u.a.: *RFC 2961 RSVP Refresh Overhead Reduction Extensions*. IETF, 2001
- [RFC3031] ROSEN, E.; VISWANATHAN, A.; CALLON, R.: *RFC 3031 - Multiprotocol Label Switching Architecture.* IETF, 2001
- [RFC3032] ROSEN, E.; TAPPAN, D.; u.a.: *RFC 3032 MPLS Label Stack Encoding*. IETF, 2001
- [RFC3209] AWDUCHE, D.; BERGER, L.; u.a.: *RFC 3209 - RSVP-TE: Extension to RSVP for LSP Tunnels*. IETF, 2001
- [RFC3246] DAVIE, B.; CHARNY, A.; u.a.: *RFC 3246 An Expedited Forwarding PHB (Per-Hop Behavior)*. IETF, 2002
- [RFC3270] LE FAUCHEUR, F.; WU, L.; u.a.: *RFC 3270 Multi-Protocol Label Switching (MPLS) Support of Differentiated Services*. IETF, 2002
- [RFC3468] ANDERSSON, L.; SWALLOW, G.: *RFC 346 -8 The Multiprotocol Label Switching (MPLS) Working Group decision on MPLS signaling protocols*. IETF, 2003
- [RFC4831] KEMPF, J.: *RFC 4831 Goals for Network-Based Localized Mobility Management (NETLMM)*. IETF, 2007
- [RFC5213] GUNDAVELLI, S.; LEUNG, K.; u.a.: *RFC 5213 Proxy Mobile IPv6*. IETF, 2008
- [3GPP08] 3GPP: *3GPP Home Page*. 3GPP, 2008, www.3gpp.org, Abruf: 01.10.08
- [CHIU02] CHIUSSI, F.; KHOTIMSKY, D.; KRISHNAN, S.: *A Network Architecture for MPLS-Based Micro-Mobility*. Wireless Communications and Networking Conference, 2002. WCNC2002.2002IEEE, Volume 2, Seite 549-555, 2002
- [CHUE03] CHUEH, H.; WANG, K.: *An All-MPLS Approach for UMTS 3G Core Networks*. IEEE Vehicular Technology Conference, 2003. VTC 2003-Fall IEE 58<sup>th</sup>, Volume 4, Seite 2338-2342, 2003
- [BOER05] BÖRINGER, R.; SAEED, A.; u.a.: *I-MPLS: A Transparent Micro-Mobility-enabled MPLS Framework*. 11<sup>th</sup> European Wireless 2005, Cyprus, 2005
- [DAHL08] DAHLMAN, R.; PARKVALL, S.; SKÖLD, J.; BEMING, P.: *3G Evolution HSPA and LTE for Mobile Broadband*. Elsevier Ltd., Amsterdam, Boston [u.a.], 2007
- [EKST06] EKSTRÖM, H.; FURUSKÄR, A.; u.a.: *Technical Solutions for the 3G Long-Term Evolution*. IEEE Communications Magazine, 2006
- [KNOL08] KNOLL, Thomas: *Carrier Ethernet goes MPLS-TP current observations*. ITG-FG 5.2.3 Next Generation Networks 20. Sitzung, 2008
- [KURO04] KURODA, M.; INOUE, M.; u.a.: *Scalable Mobile Ethernet and Fast Vertical Handover*. Wireless Communications and Networking Conference, 2004. WCNC. 2004 IEEE, Volume 2, Seite 659-664, 2004
- [LESC08] LESCUYER, P.; LUCIDARME, T.: *EVOLVED PACKET SYSTEM (EPS)*. John Wiley & Sons, Ltd, Wes Sussex, 2008
- [NORT07] NORTEL NETWORKS: *White Paper Provider Backbone Transport*. Nortel Networks, 2007
- [SETH04] SETHOM, K.; Afifi, H.; Pujolle, G.: *Wireless MPLS: A New Layer 2.5 Micro-mobility Scheme*. MobiWac '04: Proceeding of the second international workshop on Mobility management & wireless access protocols, Seite 64-71, ACM, New York, 2004
- [THOM02] THOMAS, S. A.: *IP Switching and Routing Essentials*. John Wiley & Sons, Inc., New York, 2002
- [WAKI08] WAKIKAWA, R.; GUNDAVELLI, S.: *IPv4 Support for Proxy Mobile IPv6 draft-ietf-netlmm pmip6-ipv4-support-04.txt*. IETF, 2008
- [WIRE08] WIRELESS INTELLIGENCE: *Subscriber connections Q2 2008*. Wireless Intelligence, 2008, http://www.gsmworld.com/news/statistics/pdf/gsma\_stats\_q2\_08.pdf

# **Anhang**

Es werden Flussdiagrame angegeben, die beschreiben, welche Aktionen die MPLS-Steuer und MPLS-Nutzereinheit eines Netzelementes ausführen muss, wenn sie einen GTP-Typ aus Tabelle 6.4 empfängt oder sendet. Die Flussdiagramme sind aufgeschlüsselt nach Netzelement, Schnittstelle und Empfangen oder Senden.

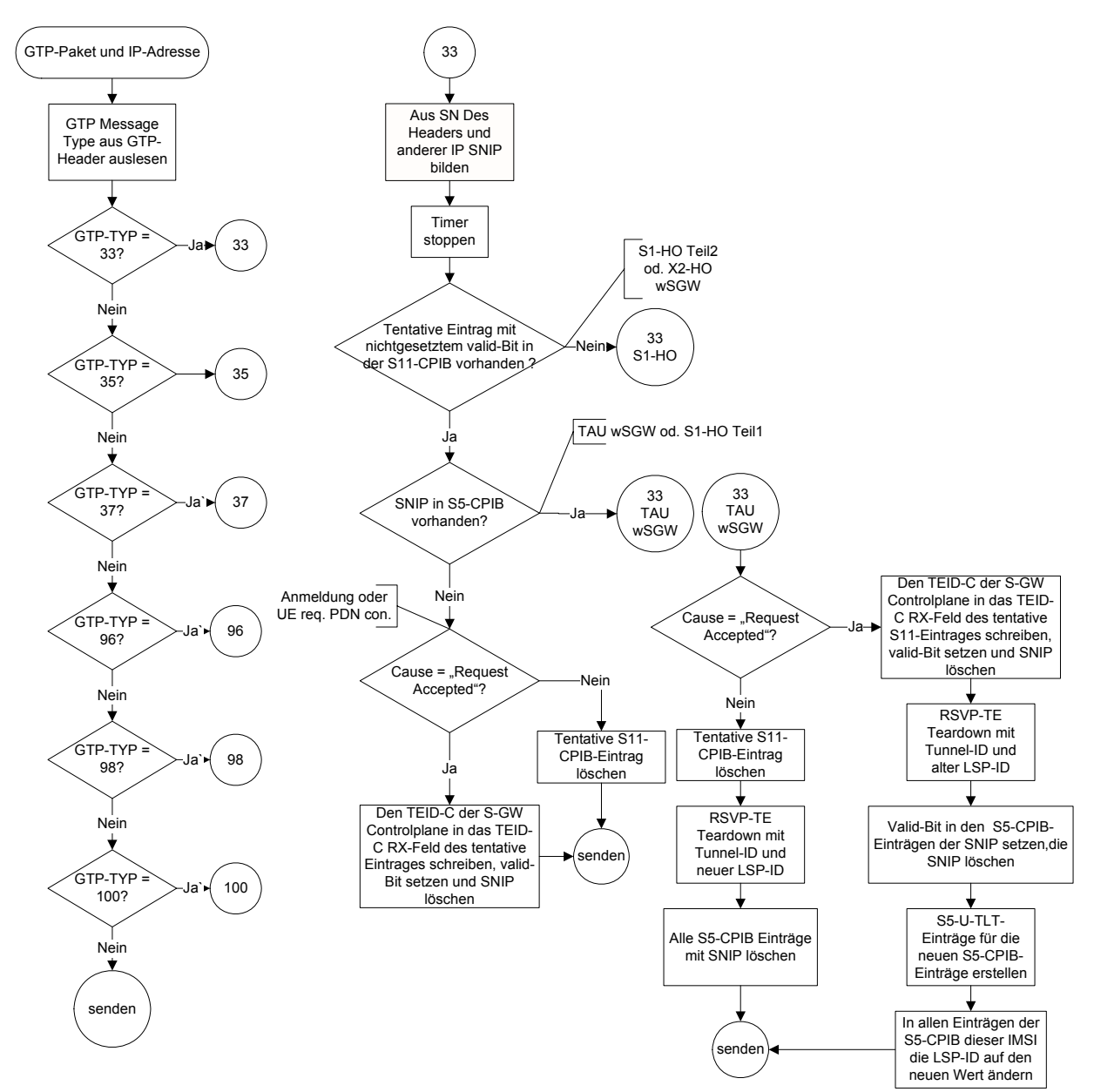

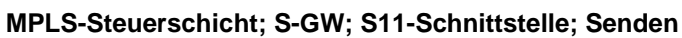

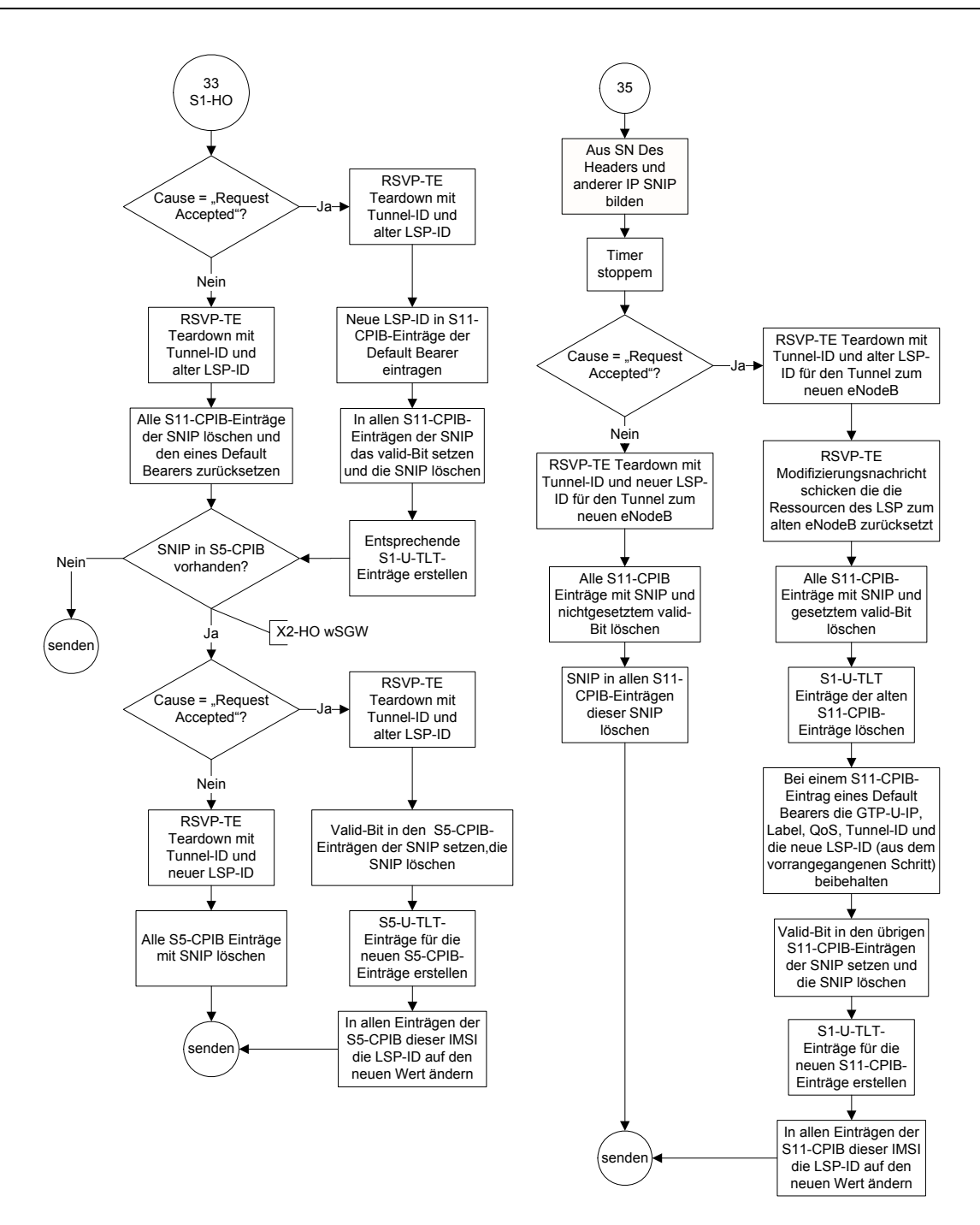

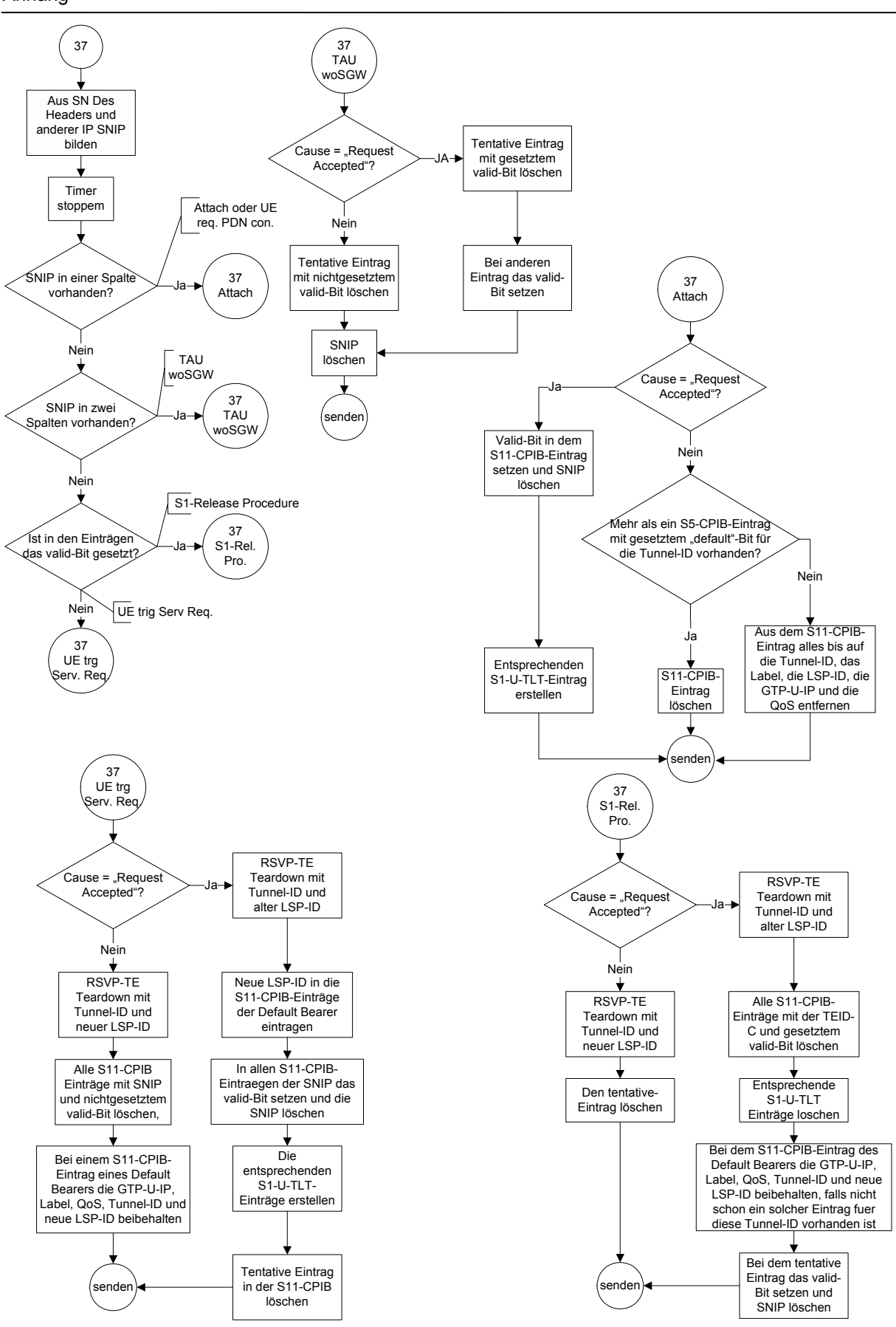

Vergleich von QoS- und Mobilitätsmechanismen in Backhaul-Netzen für 4G Mobilfunk Seite 117

#### Anhang

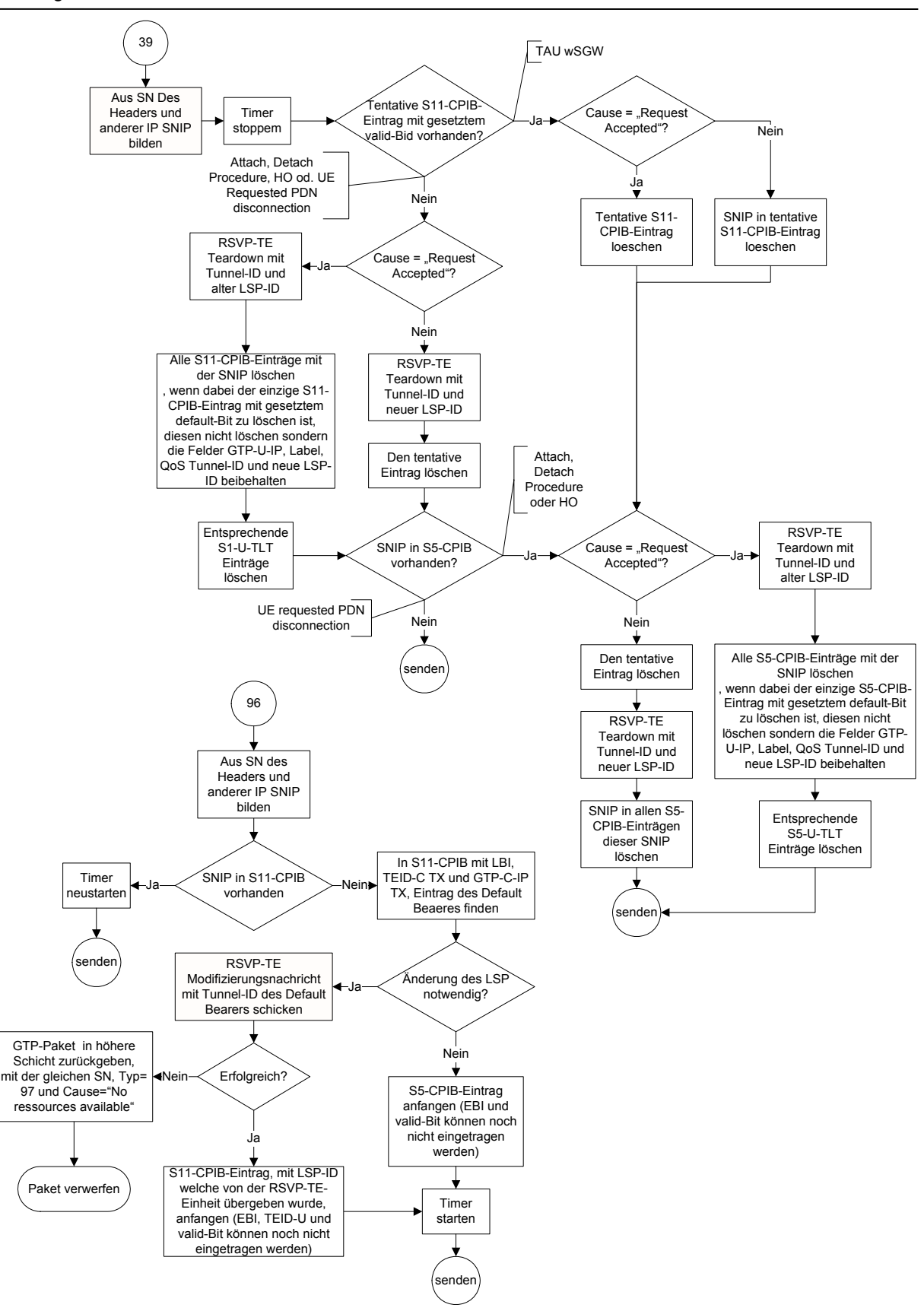

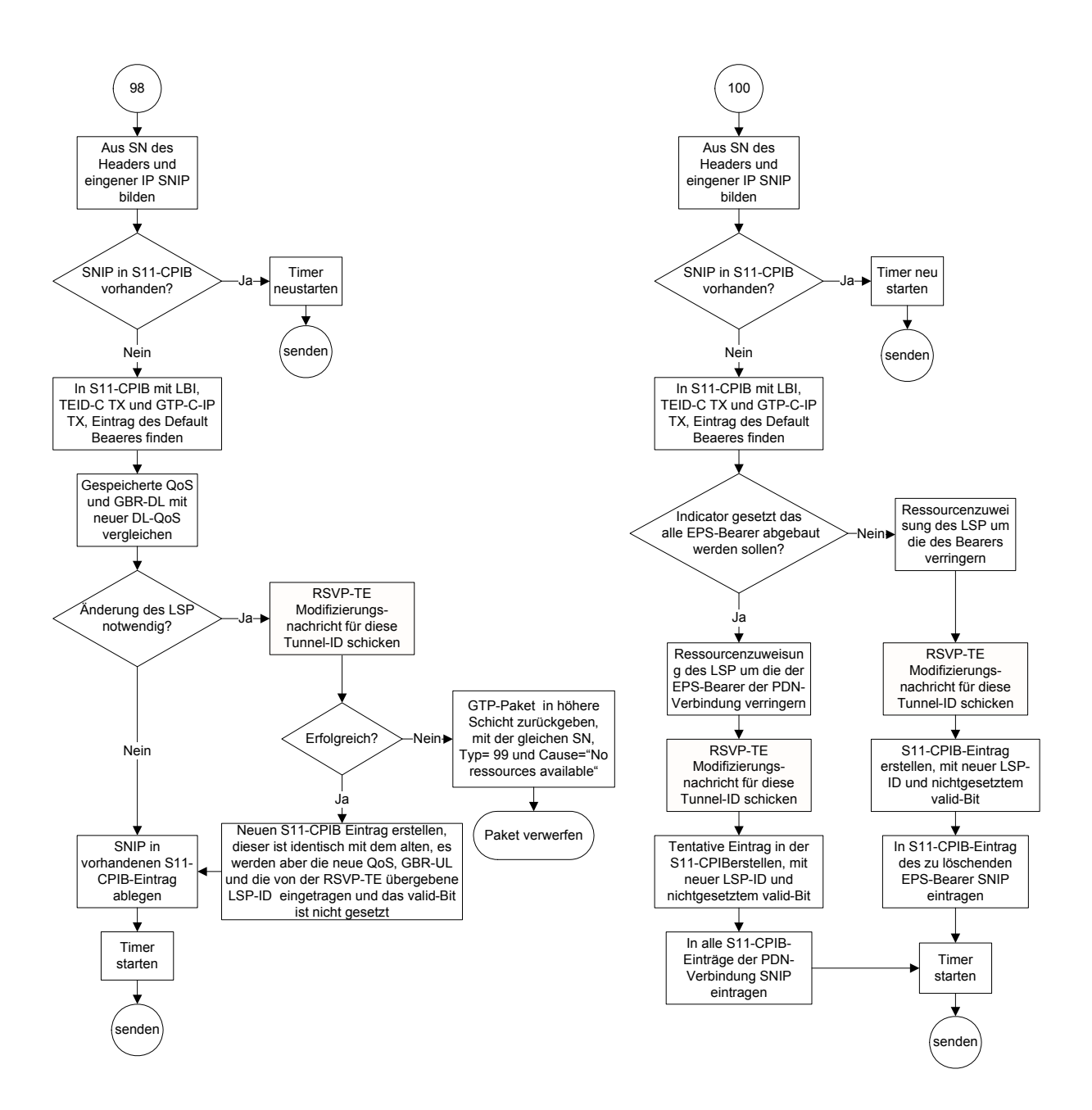

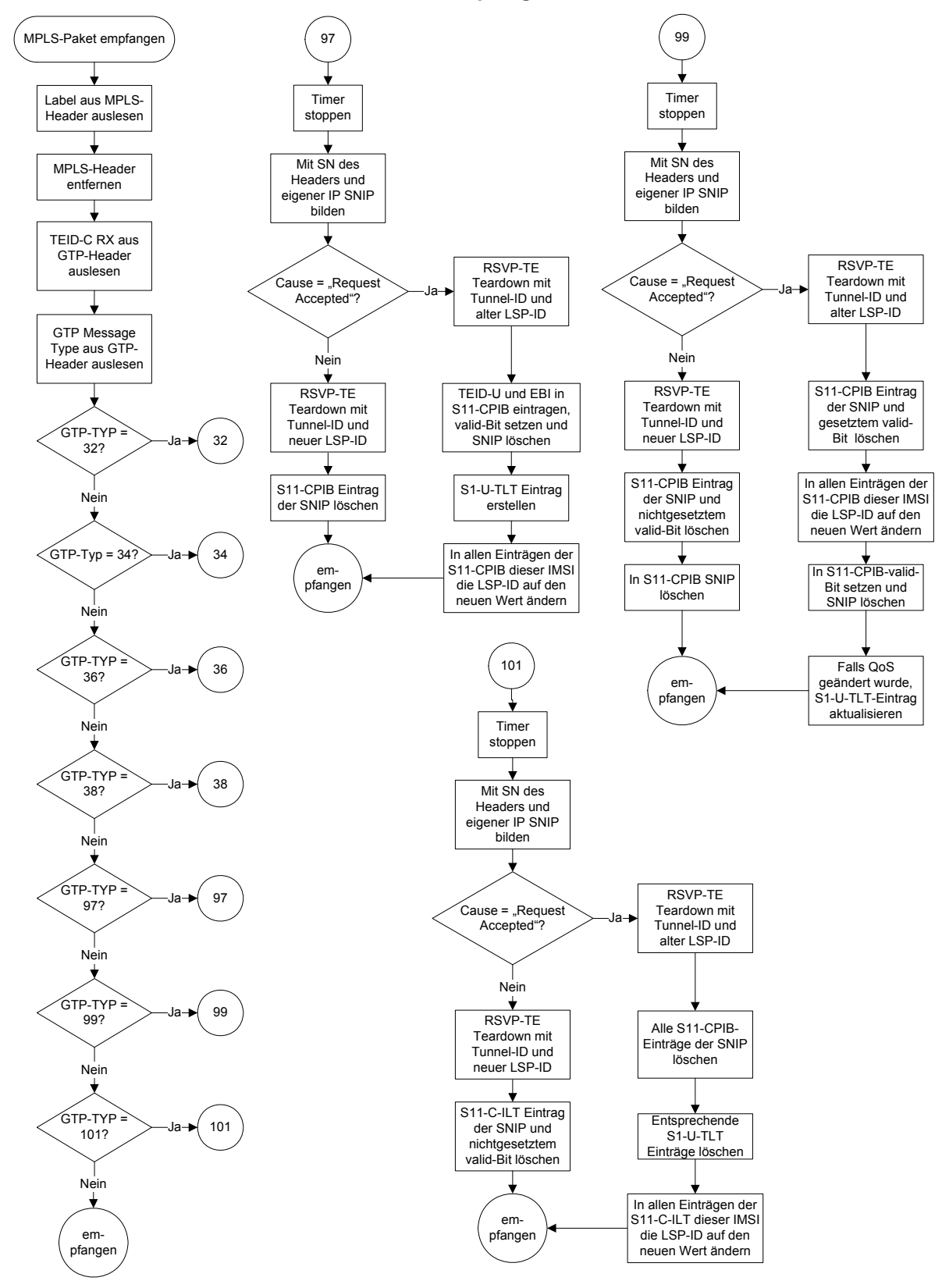

#### **MPLS-Steuerschicht; S-GW; S11-Schnittstelle; Empfangen**

Vergleich von QoS- und Mobilitätsmechanismen in Backhaul-Netzen für 4G Mobilfunk Seite 120

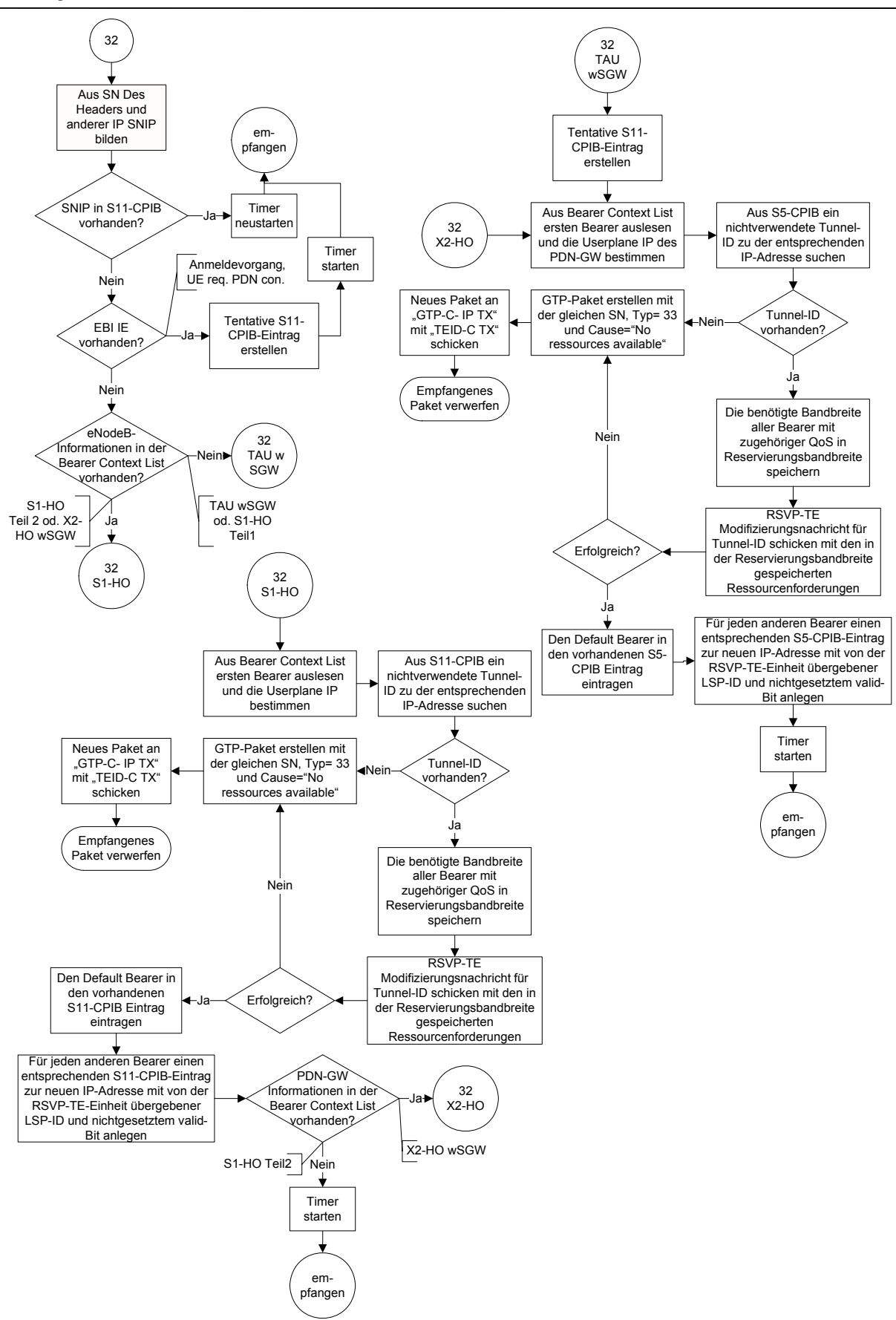

Vergleich von QoS- und Mobilitätsmechanismen in Backhaul-Netzen für 4G Mobilfunk Seite 121

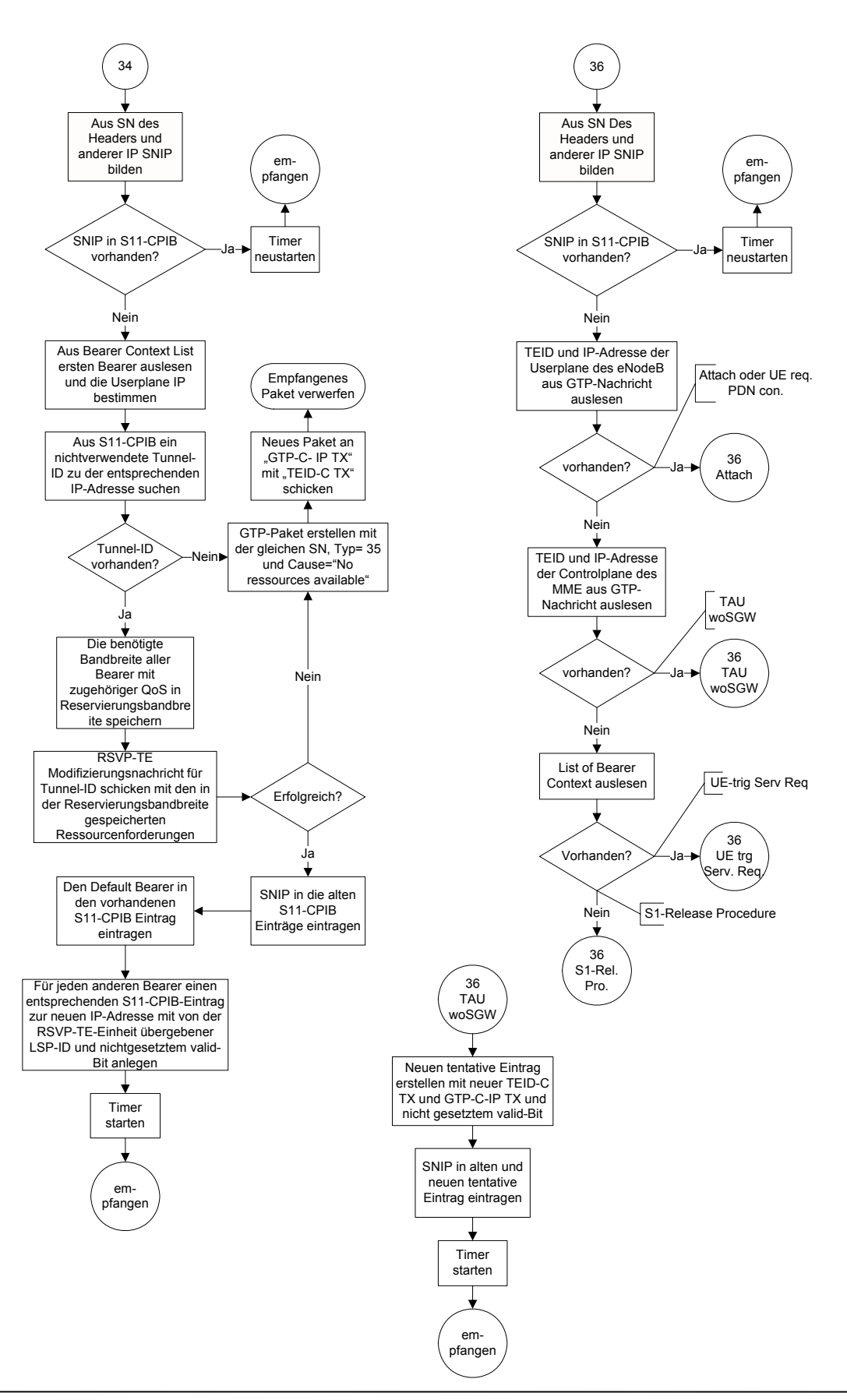

Vergleich von QoS- und Mobilitätsmechanismen in Backhaul-Netzen für 4G Mobilfunk Seite 122

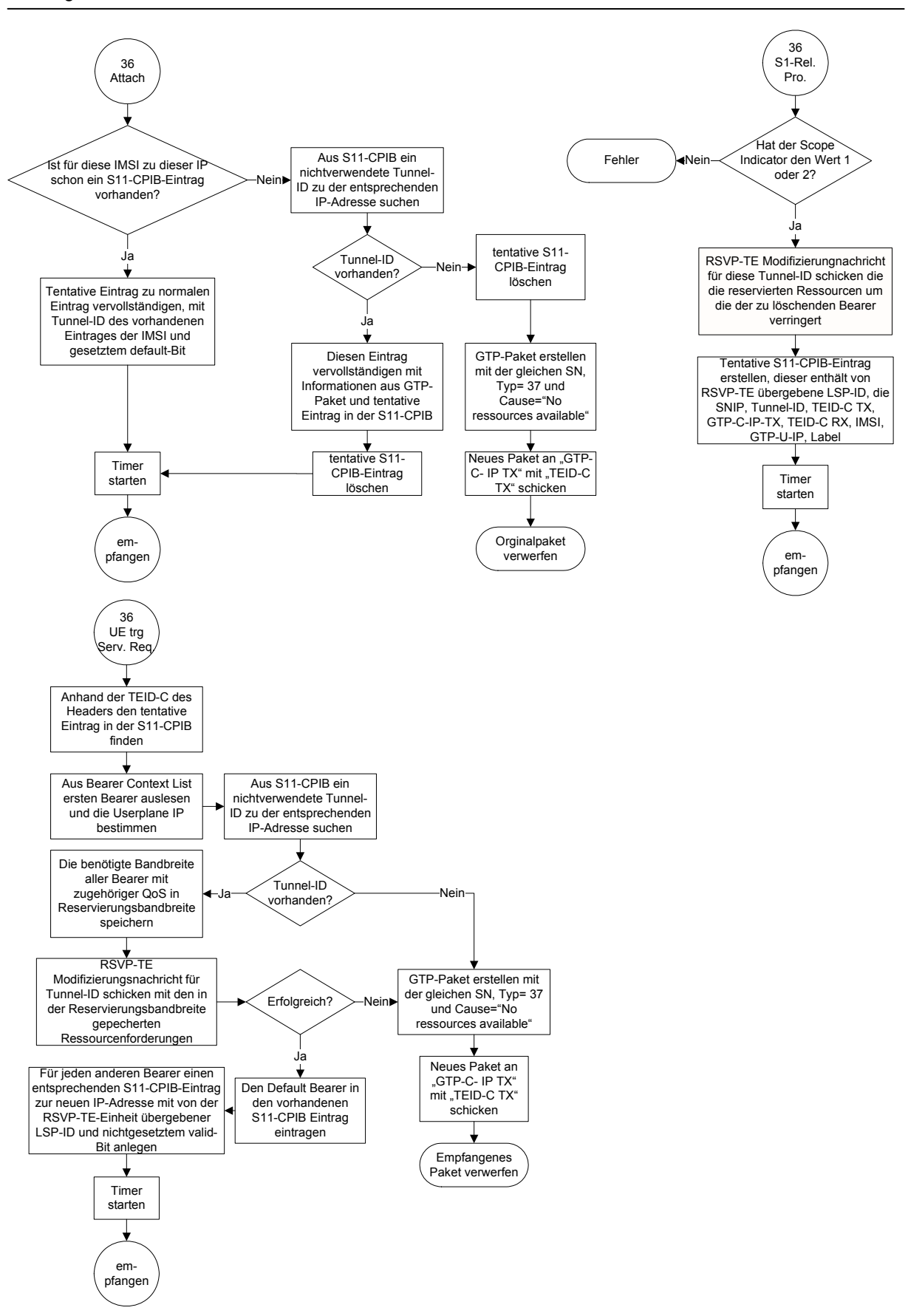

Vergleich von QoS- und Mobilitätsmechanismen in Backhaul-Netzen für 4G Mobilfunk Seite 123

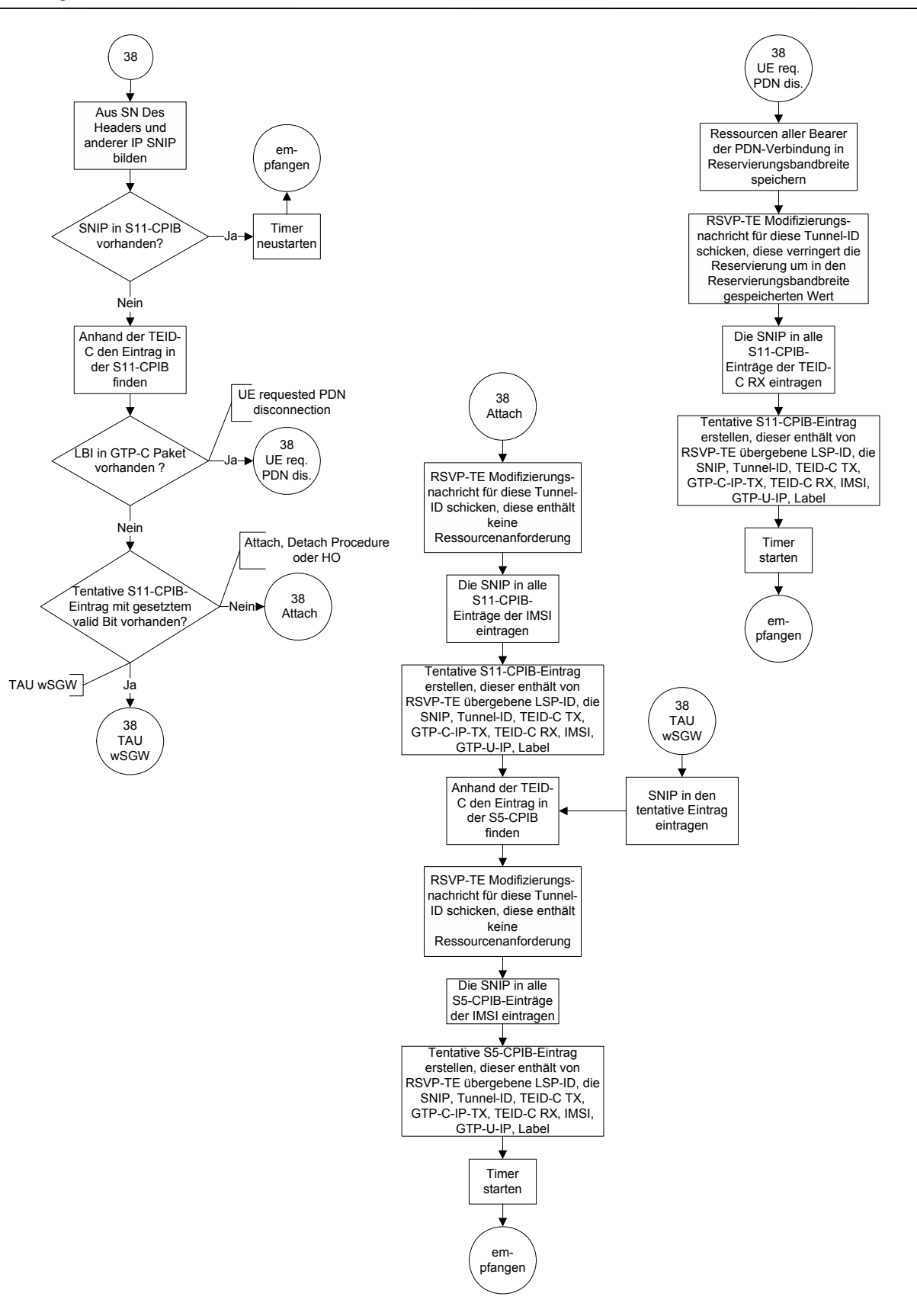

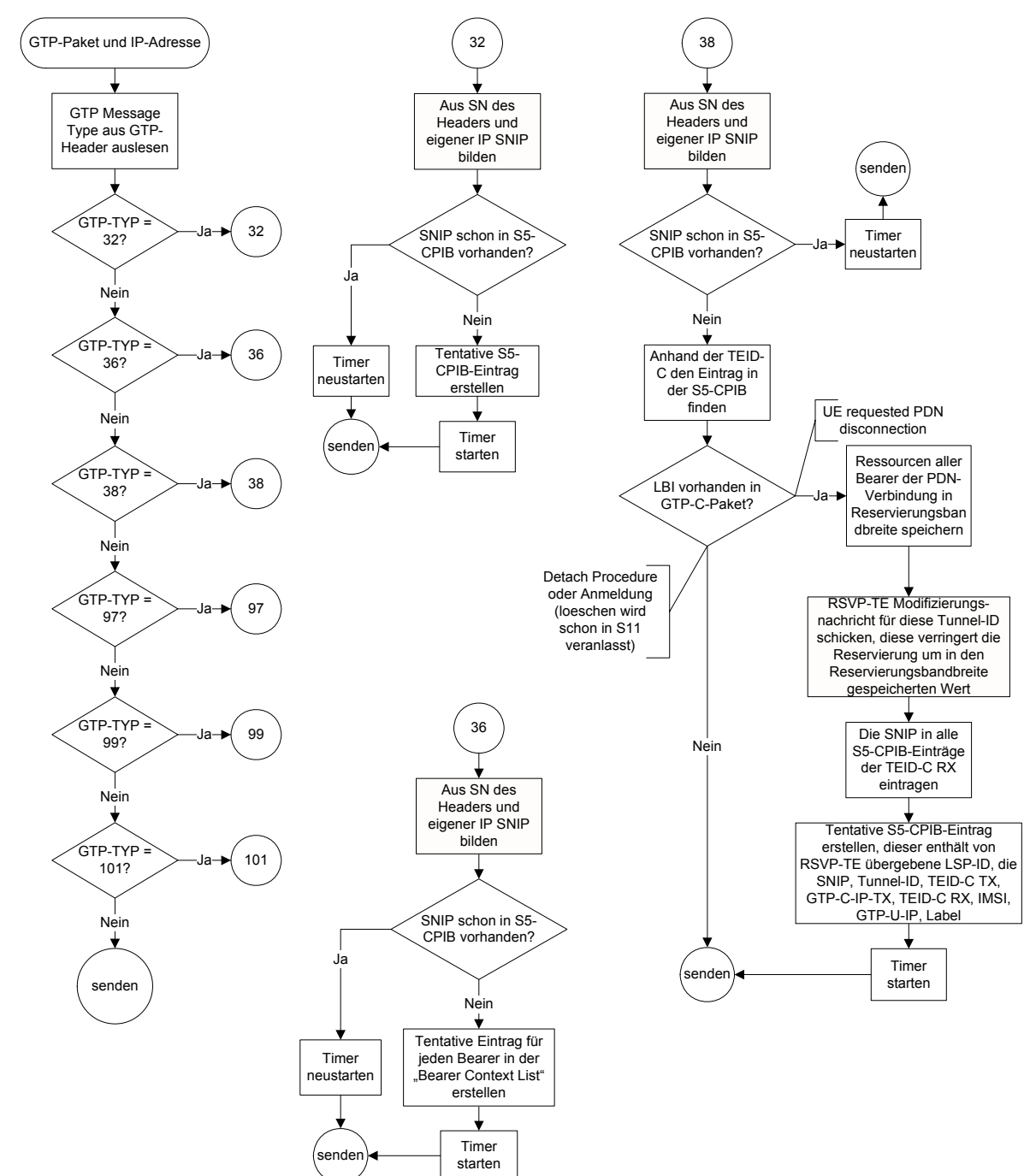

#### **MPLS-Steuerschicht; S-GW; S5-Schnittstelle; Senden**

#### Anhang

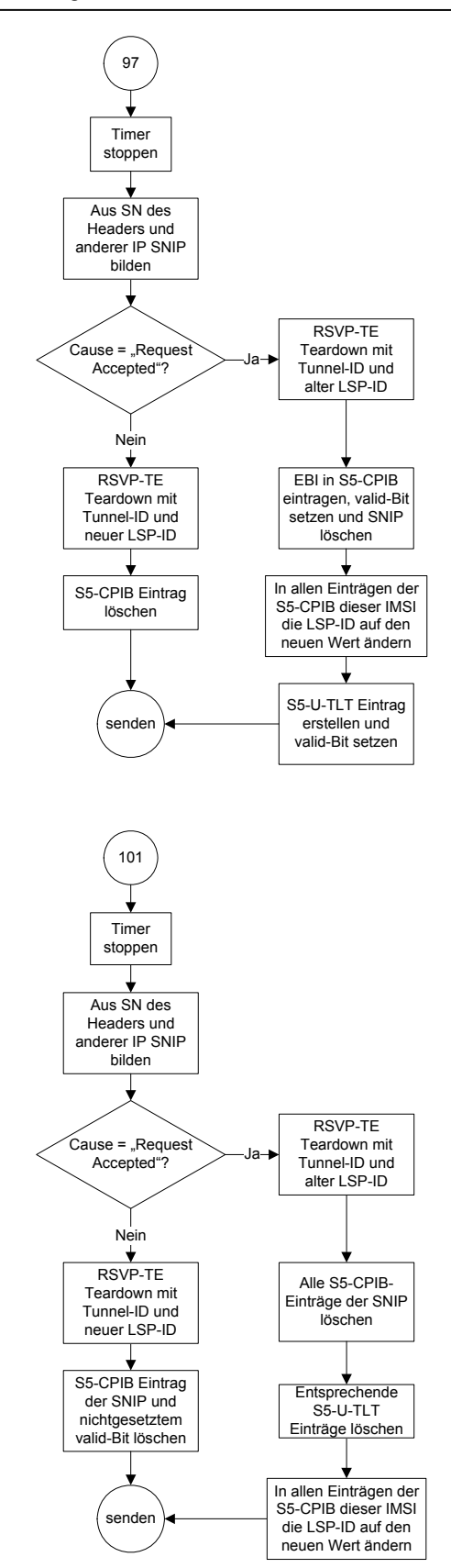

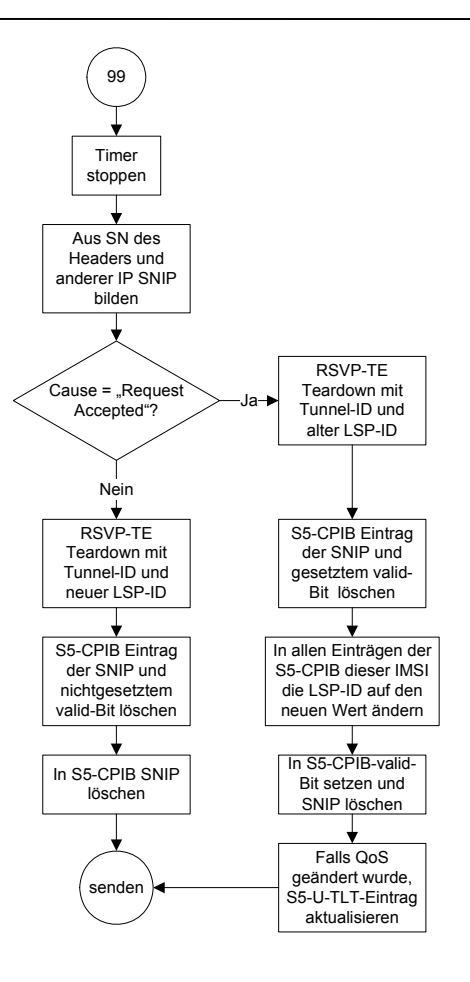

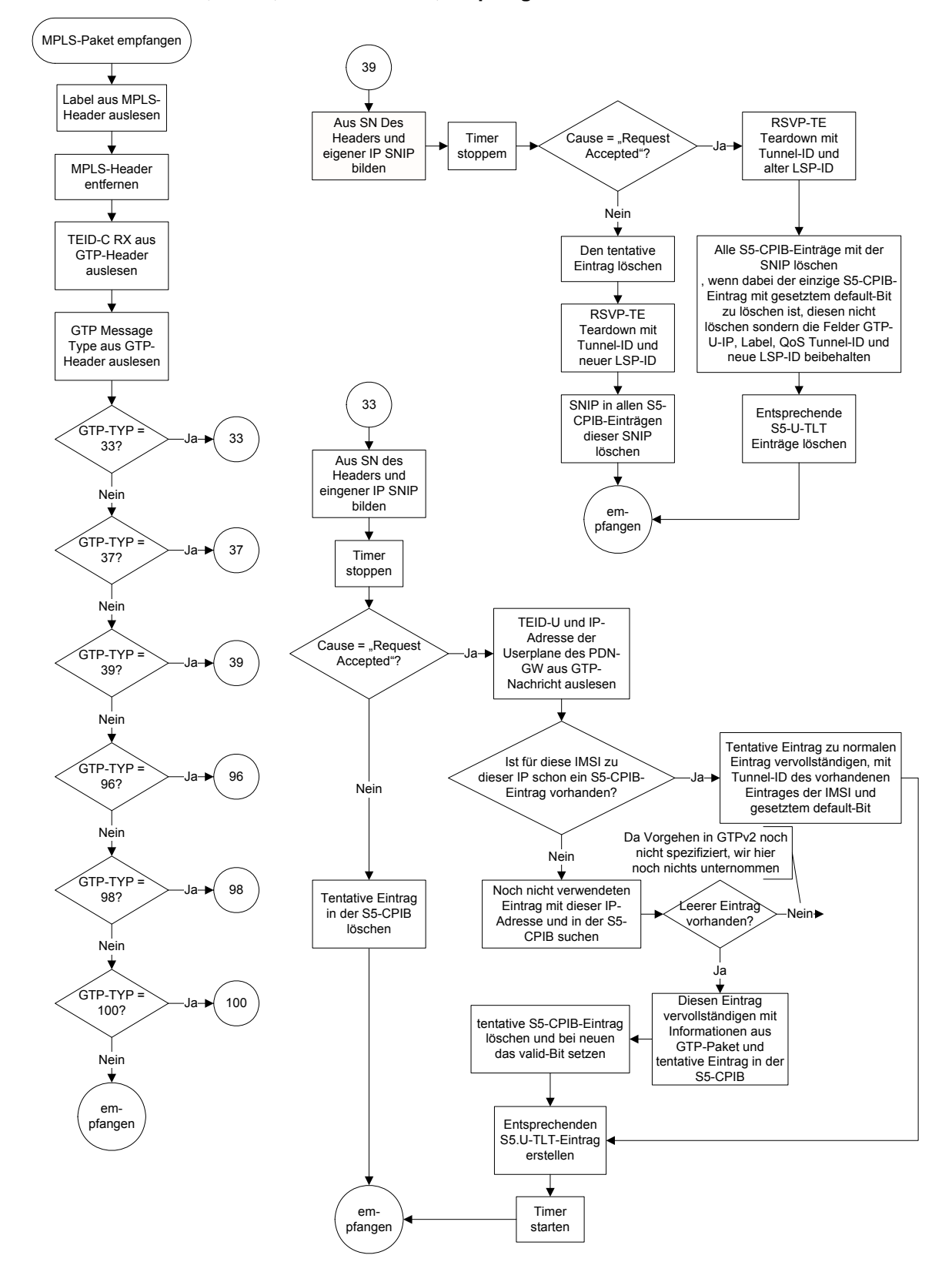

#### **MPLS-Steuerschicht; S-GW; S5-Schnittstelle; Empfangen**

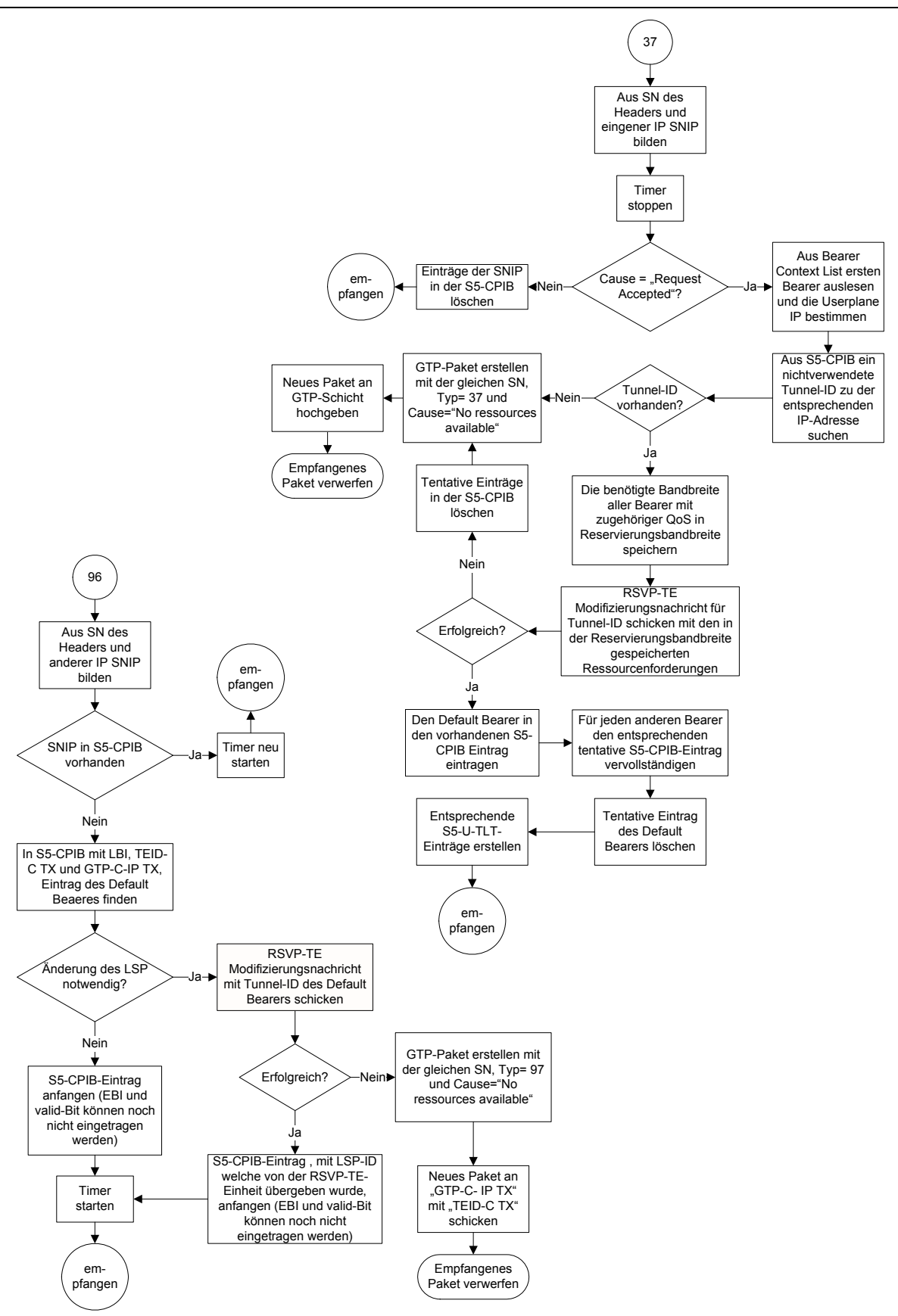

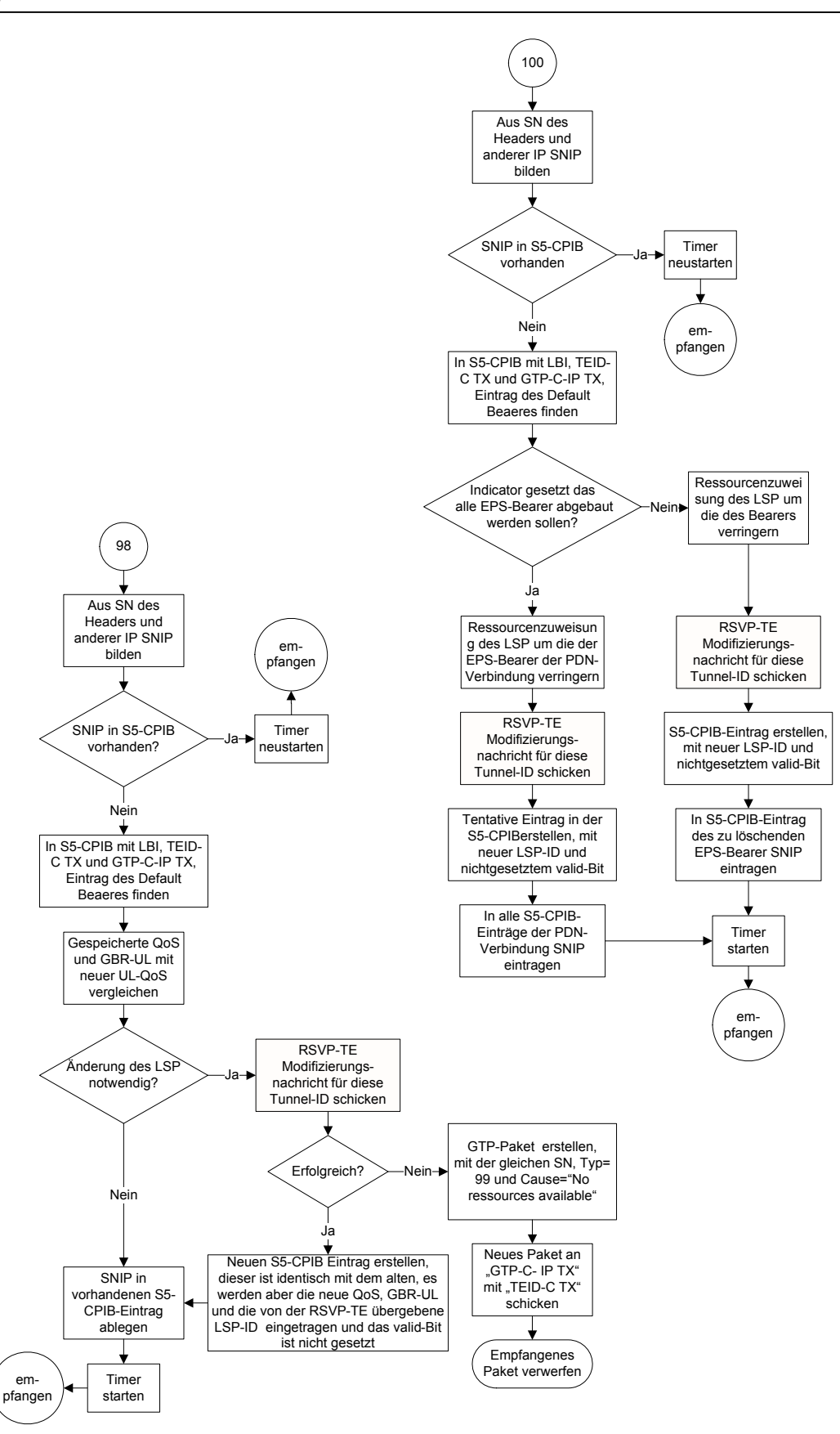

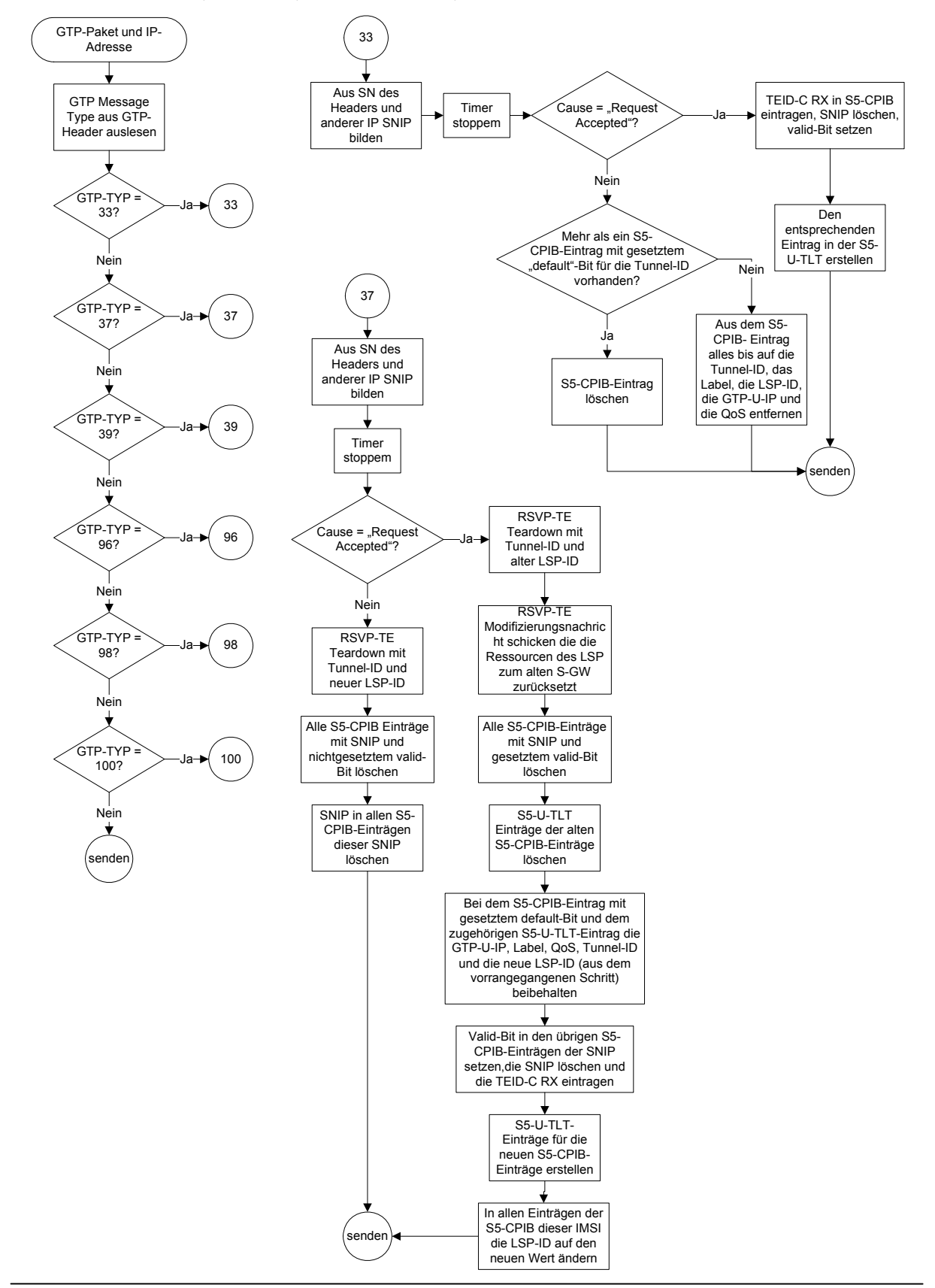

#### **MPLS-Steuerschicht; PDN-GW; S5-Schnittstelle; Senden**

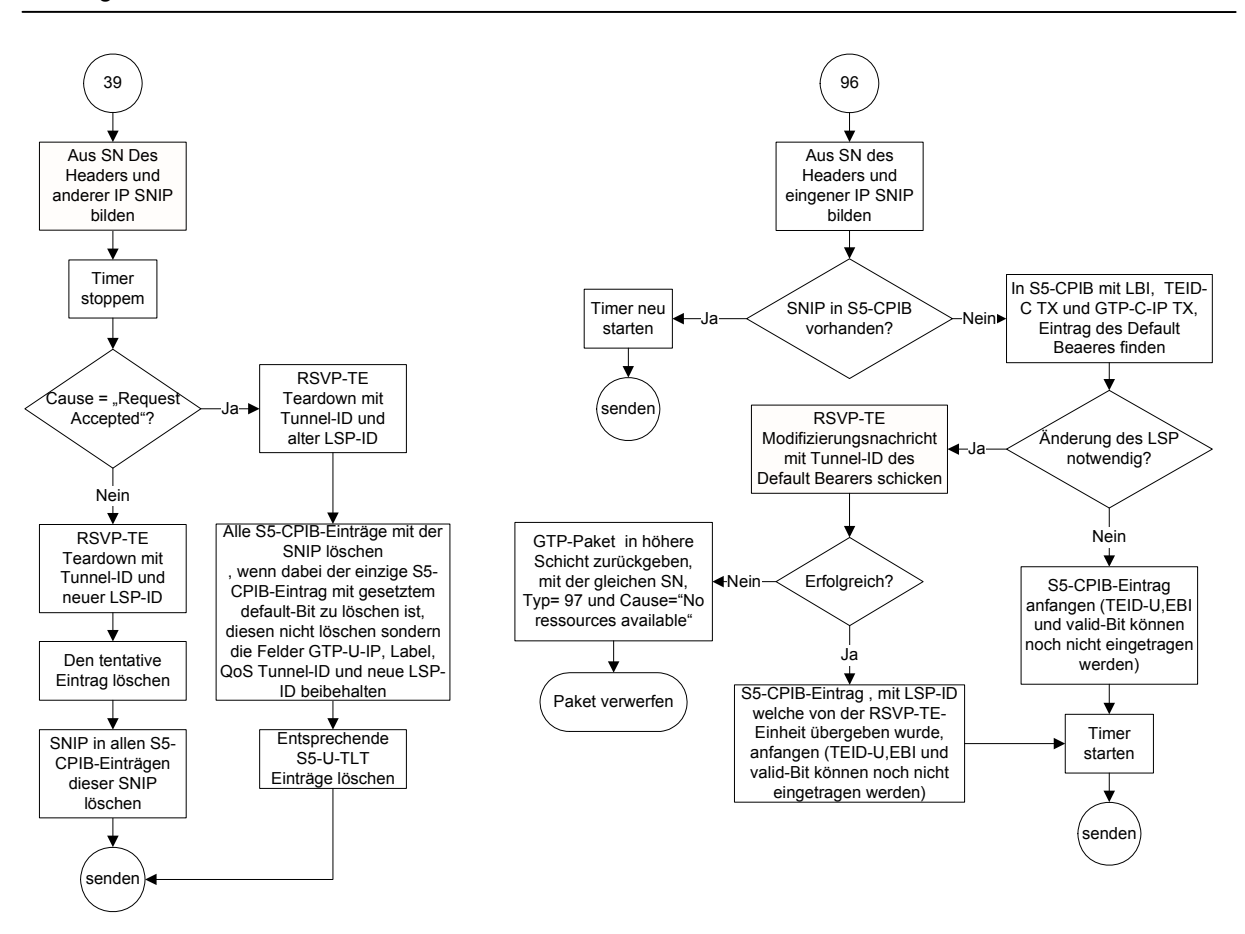

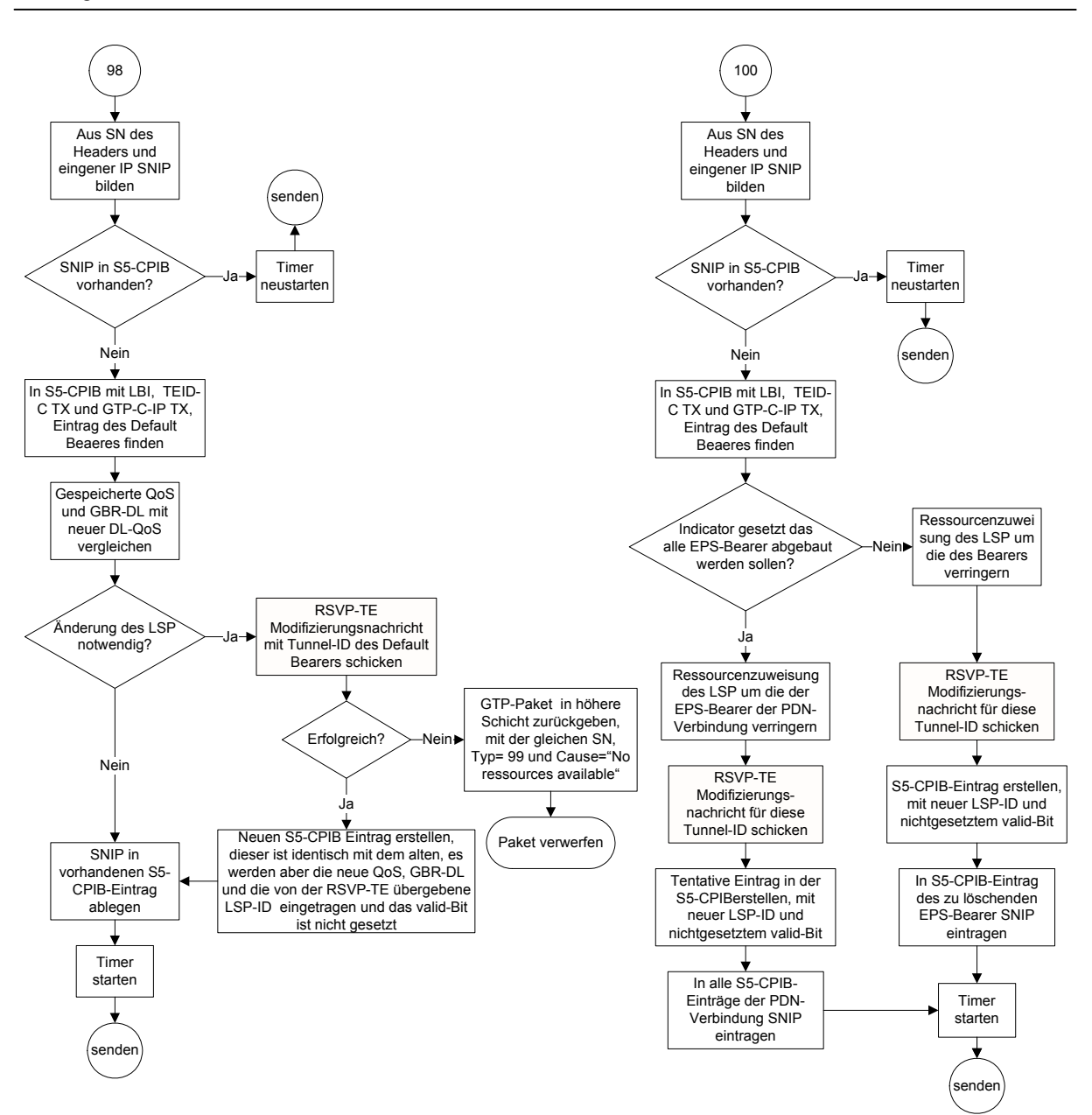
empfangen

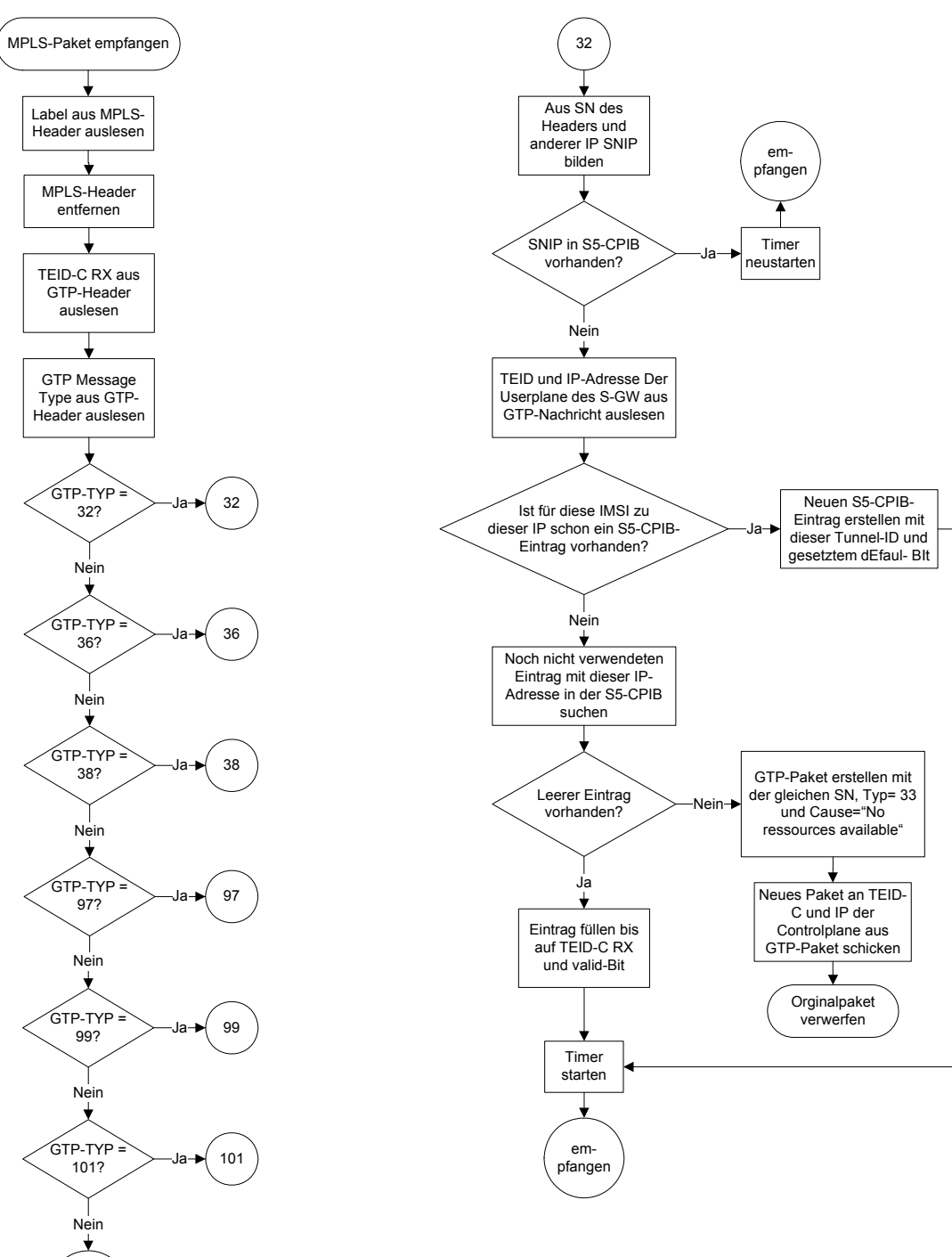

## **MPLS-Steuerschicht; PDN-GW; S5-Schnittstelle; Empfangen**

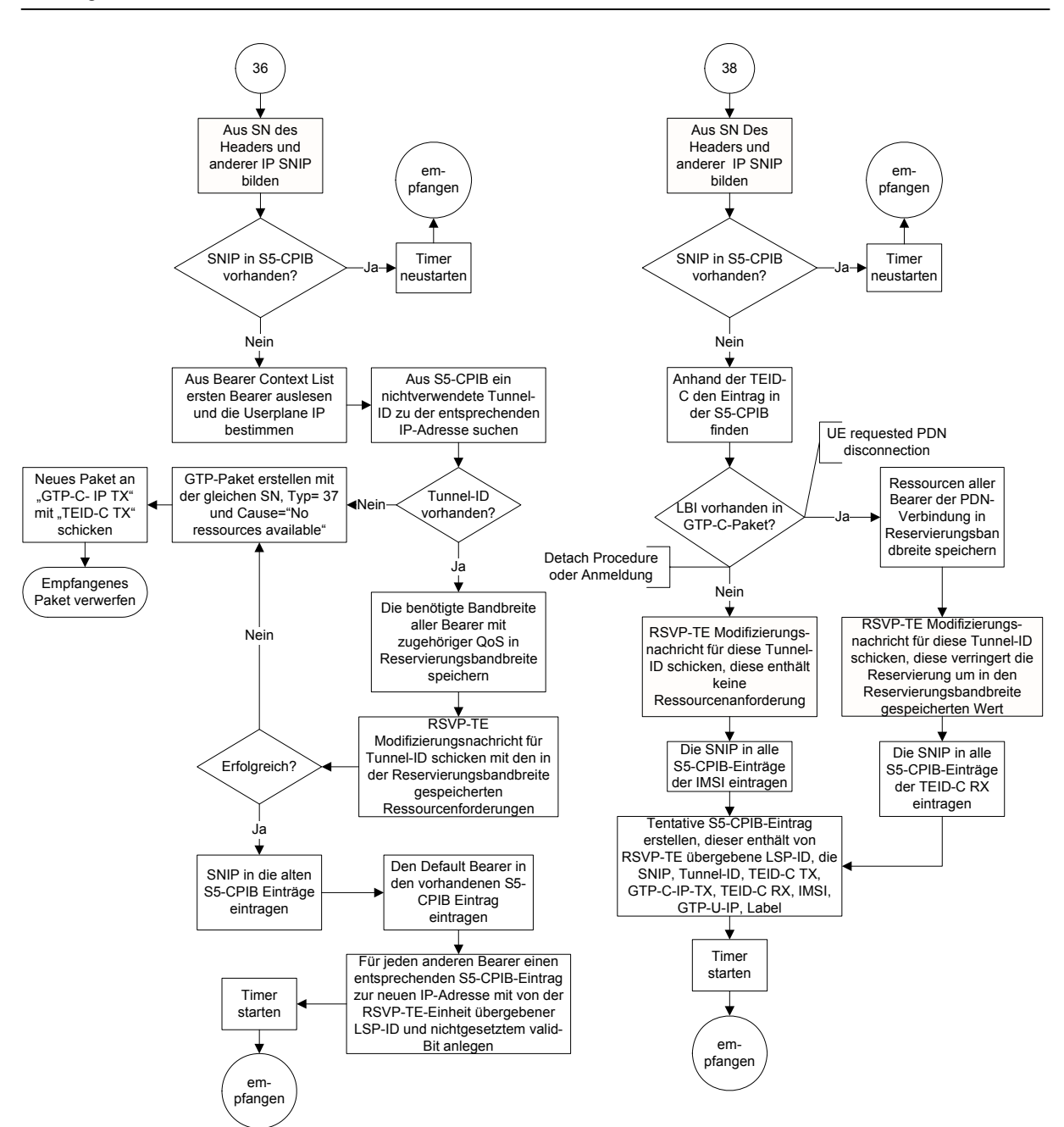

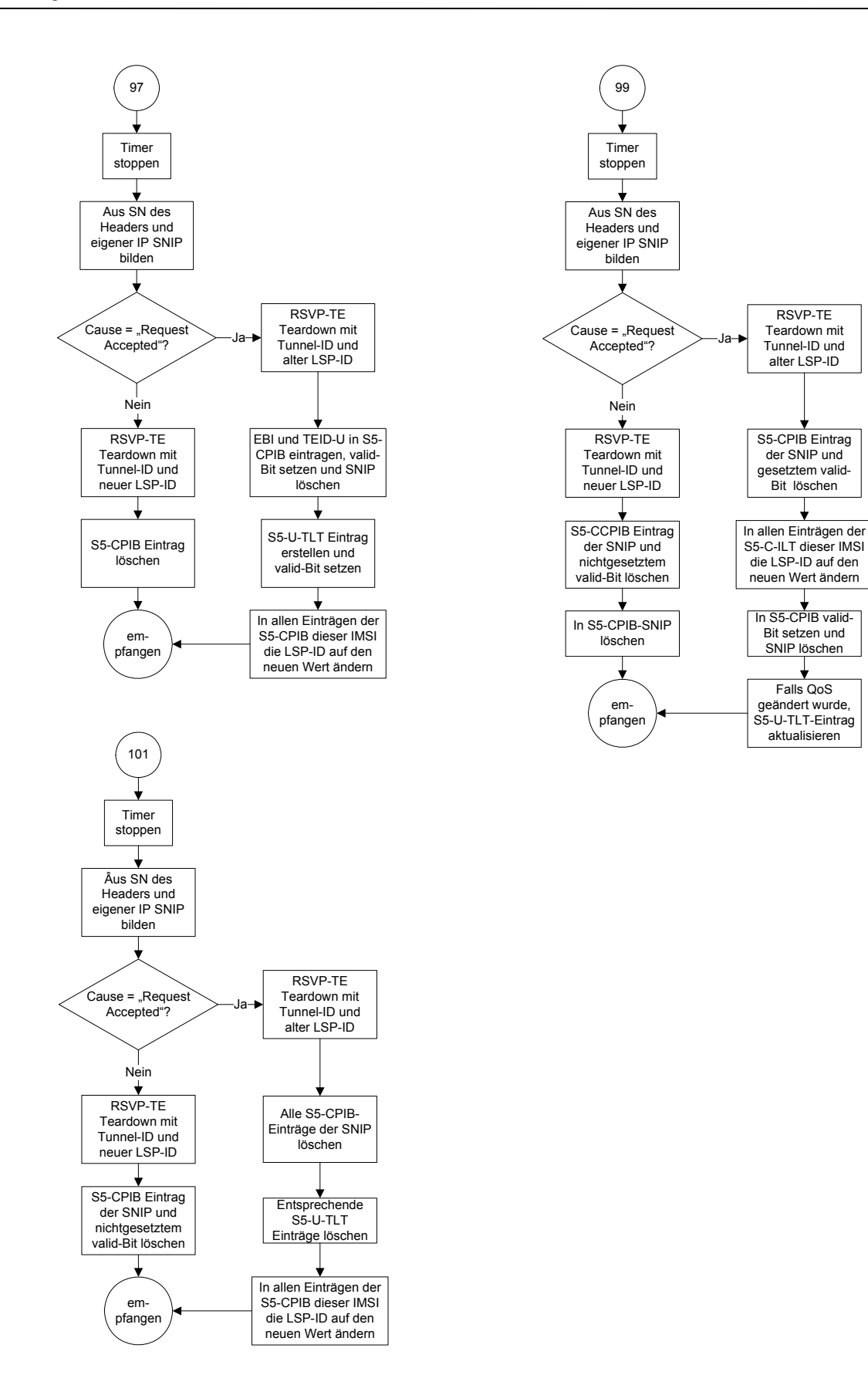

## **Allgemeine Abläufe der MPLS-Steuerschicht**

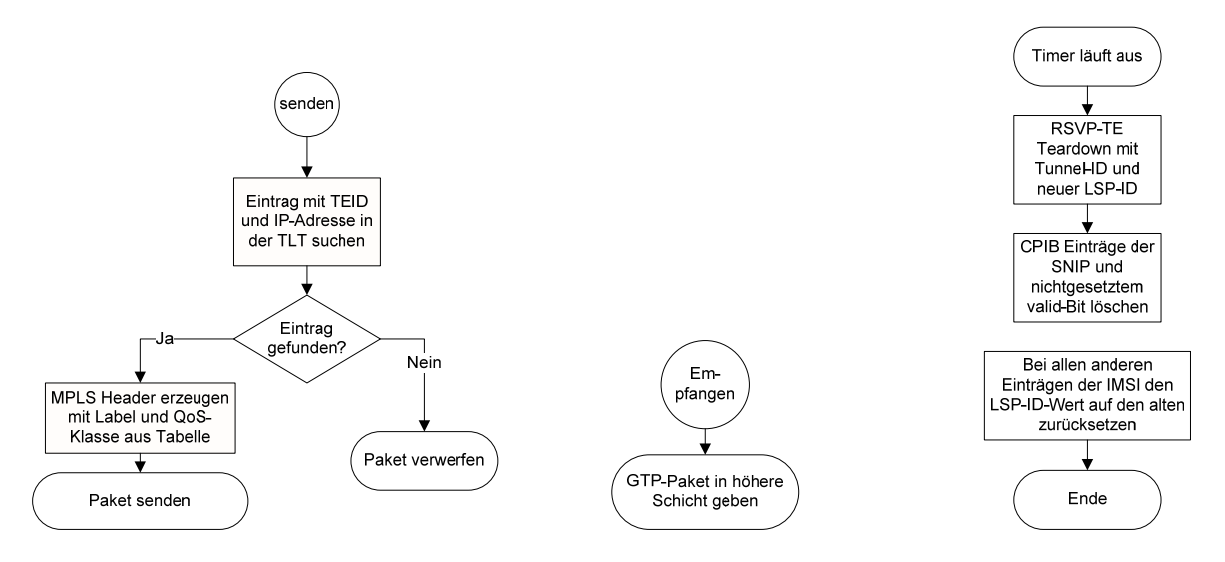

## **MPLS-Nutzerschicht**

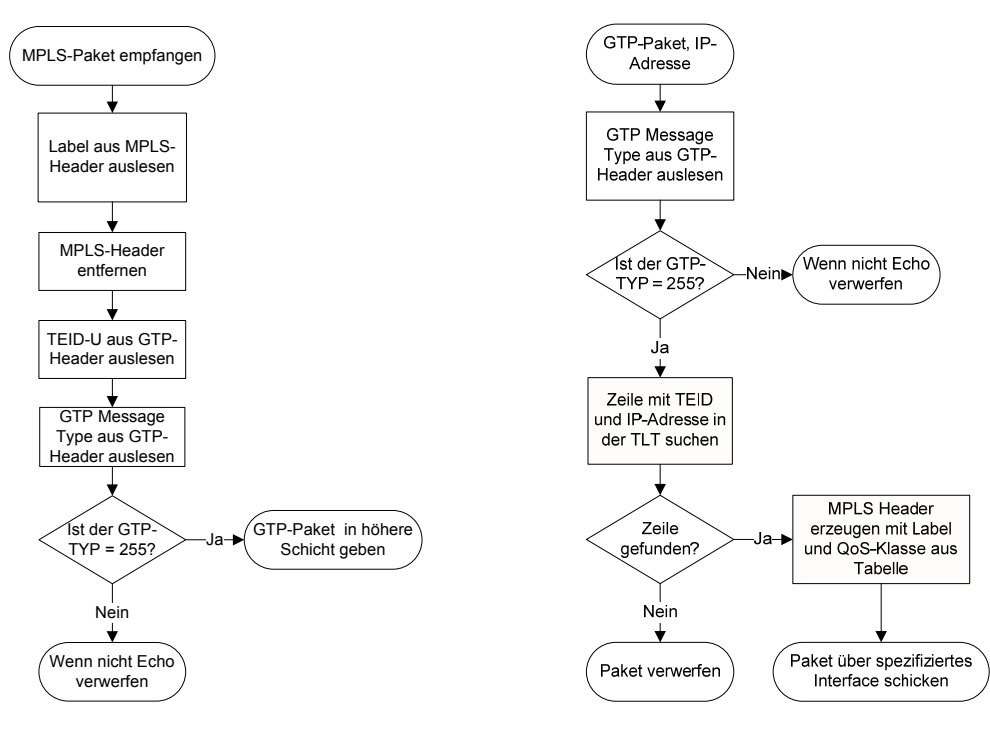